# Oracle® Enterprise Manager Cloud Control

**Licensing Information User Manual** 

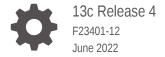

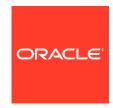

Oracle Enterprise Manager Cloud Control Licensing Information User Manual, 13c Release 4

F23401-12

Copyright © 2015, 2022, Oracle and/or its affiliates.

This software and related documentation are provided under a license agreement containing restrictions on use and disclosure and are protected by intellectual property laws. Except as expressly permitted in your license agreement or allowed by law, you may not use, copy, reproduce, translate, broadcast, modify, license, transmit, distribute, exhibit, perform, publish, or display any part, in any form, or by any means. Reverse engineering, disassembly, or decompilation of this software, unless required by law for interoperability, is prohibited.

The information contained herein is subject to change without notice and is not warranted to be error-free. If you find any errors, please report them to us in writing.

If this is software or related documentation that is delivered to the U.S. Government or anyone licensing it on behalf of the U.S. Government, then the following notice is applicable:

U.S. GOVERNMENT END USERS: Oracle programs (including any operating system, integrated software, any programs embedded, installed or activated on delivered hardware, and modifications of such programs) and Oracle computer documentation or other Oracle data delivered to or accessed by U.S. Government end users are "commercial computer software" or "commercial computer software documentation" pursuant to the applicable Federal Acquisition Regulation and agency-specific supplemental regulations. As such, the use, reproduction, duplication, release, display, disclosure, modification, preparation of derivative works, and/or adaptation of i) Oracle programs (including any operating system, integrated software, any programs embedded, installed or activated on delivered hardware, and modifications of such programs), ii) Oracle computer documentation and/or iii) other Oracle data, is subject to the rights and limitations specified in the license contained in the applicable contract. The terms governing the U.S. Government's use of Oracle cloud services are defined by the applicable contract for such services. No other rights are granted to the U.S. Government.

This software or hardware is developed for general use in a variety of information management applications. It is not developed or intended for use in any inherently dangerous applications, including applications that may create a risk of personal injury. If you use this software or hardware in dangerous applications, then you shall be responsible to take all appropriate fail-safe, backup, redundancy, and other measures to ensure its safe use. Oracle Corporation and its affiliates disclaim any liability for any damages caused by use of this software or hardware in dangerous applications.

Oracle, Java, and MySQL are registered trademarks of Oracle and/or its affiliates. Other names may be trademarks of their respective owners.

Intel and Intel Inside are trademarks or registered trademarks of Intel Corporation. All SPARC trademarks are used under license and are trademarks or registered trademarks of SPARC International, Inc. AMD, Epyc, and the AMD logo are trademarks or registered trademarks of Advanced Micro Devices. UNIX is a registered trademark of The Open Group.

This software or hardware and documentation may provide access to or information about content, products, and services from third parties. Oracle Corporation and its affiliates are not responsible for and expressly disclaim all warranties of any kind with respect to third-party content, products, and services unless otherwise set forth in an applicable agreement between you and Oracle. Oracle Corporation and its affiliates will not be responsible for any loss, costs, or damages incurred due to your access to or use of third-party content, products, or services, except as set forth in an applicable agreement between you and Oracle.

# Contents

|   |    | •     | _  | _ | _          |
|---|----|-------|----|---|------------|
| ப | re | ١T    | ลเ | _ | $^{\circ}$ |
|   |    | - 1 ( |    |   | Г.         |

| Audience                                                             | V    |
|----------------------------------------------------------------------|------|
| Documentation Accessibility                                          | V    |
| Related Resources                                                    | V    |
| Conventions                                                          | Vİ   |
| Introduction to Oracle Enterprise Manager Licensing                  |      |
| License Authorization Requirement                                    | 1-1  |
| Enabling and Disabling Management Packs in Oracle Enterprise Manager | 1-1  |
| Displaying Management Pack Information in Oracle Enterprise Manager  | 1-3  |
| Additional Database and Fusion Middleware Information                | 1-3  |
| Oracle Enterprise Manager Restricted-use License                     | 1-3  |
| Enterprise Database Management                                       |      |
| Oracle Diagnostics Pack                                              | 2-1  |
| Oracle Tuning Pack                                                   | 2-6  |
| Database Lifecycle Management Pack for Oracle Database               | 2-8  |
| Oracle Data Masking and Subsetting Pack                              | 2-24 |
| Oracle Real Application Testing                                      | 2-26 |
| Legacy: Configuration Management Pack for Oracle Database            | 2-28 |
| Legacy: Change Management Pack for Oracle Database                   | 2-36 |
| Legacy: Provisioning and Patch Automation Pack for Oracle Database   | 2-39 |
| Oracle Middleware Enterprise Management                              |      |
| WebLogic Server Management Pack Enterprise Edition                   | 3-1  |
| SOA Management Pack Enterprise Edition                               | 3-24 |
| Management Pack for WebCenter                                        | 3-28 |
| Management Pack for Oracle Coherence                                 | 3-32 |
| Management Pack for Oracle Data Integrator                           | 3-34 |
|                                                                      |      |

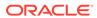

|   | Business Intelligence Management Pack                     | 3-36 |  |
|---|-----------------------------------------------------------|------|--|
| 4 | Cloud Management                                          |      |  |
|   | Oracle Cloud Management Pack for Oracle Database          | 4-1  |  |
|   | Oracle Cloud Management Pack for Oracle Fusion Middleware | 4-6  |  |
| 5 | Identity Management Enterprise Management                 |      |  |
|   | Management Pack Plus for Identity Management              | 5-1  |  |
| 6 | Other Infrastructure Management                           |      |  |
|   | Configuration Management Pack for Applications            | 6-1  |  |
|   | Management Pack for Non-Oracle Middleware                 | 6-8  |  |
|   | System Monitoring Plug-ins for Non-Oracle Middleware      | 6-11 |  |
|   | System Monitoring Plug-ins for Non-Oracle Databases       | 6-12 |  |
| 7 | Packaged Application Management                           |      |  |
|   | Application Management Suite for Siebel                   | 7-1  |  |
|   | Application Management Pack for Fusion Applications       | 7-12 |  |
|   | Application Management Suite for Fusion Applications      | 7-22 |  |
|   | Application Management Suite for Oracle E-Business Suite  | 7-23 |  |
|   | Application Management Suite for JD Edwards EnterpriseOne | 7-35 |  |
|   | Application Management Suite for PeopleSoft Enterprise    | 7-44 |  |
| 8 | End-User Monitoring                                       |      |  |
|   | Oracle Real User Experience Insight                       | 8-1  |  |
|   | Enterprise Manager Cloud Control Service Level Management | 8-5  |  |
| 9 | Enterprise Manager Base Functionality                     |      |  |
|   | Base Framework Feature Summary                            | 9-1  |  |
|   | Base Database Management Feature Summary                  | 9-2  |  |
|   | Base Middleware Management Feature Summary                | 9-4  |  |
|   | Base Engineered Systems Management Feature Summary        | 9-4  |  |
|   | Exadata Management Features                               | 9-5  |  |
|   | Exalogic Management Features                              | 9-5  |  |
|   | Private Cloud Appliance Management Features               | 9-5  |  |

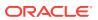

### A Third-Party Licenses for Enterprise Manager Cloud Control

| Open Source or Other Separately Licensed Software Distributed in Enterprise Manager |      |
|-------------------------------------------------------------------------------------|------|
| Cloud Control                                                                       | A-1  |
| Apache Software Foundation Licenses, Version 2.0                                    | A-35 |
| Artistic License 1.0                                                                | A-38 |
| Artistic License, Version 2.0                                                       | A-40 |
| Eclipse Public License 1.0                                                          | A-43 |
| GNU General Public License                                                          | A-46 |
| Info-ZIP Licenses                                                                   | A-50 |
| OpenSSL License                                                                     | A-52 |
| Perl 5.28.1 License                                                                 | A-54 |
| The Jython License                                                                  | A-60 |
| Additional Licensing Information                                                    | A-63 |
|                                                                                     |      |

### Index

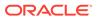

### **Preface**

This document, which is part of the Program Documentation under the terms of your Oracle licensing agreement, is intended to help you understand the features, functionality, and options available for Oracle Programs. If you have questions about licensing needs, contact your Oracle sales representative or refer to the resources listed in Related Resources for more information.

Oracle Enterprise Manager 13c is available in multiple editions, each suitable for different development and deployment scenarios. Oracle also offers several Enterprise Manager options that enhance the capabilities of Oracle Enterprise Manager for specific application requirements. Oracle Enterprise Manager Licensing Information provides information on these optional products.

This Preface contains the following topics:

- Audience
- Documentation Accessibility
- Related Resources
- Conventions

### **Audience**

This book is intended for all purchasers of Oracle Enterprise Manager Cloud Control 13c.

### **Documentation Accessibility**

For information about Oracle's commitment to accessibility, visit the Oracle Accessibility Program website at http://www.oracle.com/pls/topic/lookup?ctx=acc&id=docacc.

#### **Access to Oracle Support**

Oracle customers that have purchased support have access to electronic support through My Oracle Support. For information, visit http://www.oracle.com/pls/topic/lookup?ctx=acc&id=info Or visit http://www.oracle.com/pls/topic/lookup?ctx=acc&id=trs if you are hearing impaired.

### Related Resources

For more information, see the following documents:

- Oracle Database Licensing Information
- Oracle Application Server Licensing Information

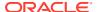

• Oracle Enterprise Manager Cloud Control Introduction

You can access these documents from the Oracle Help Center:

http://docs.oracle.com/en/

Additionally, the Oracle Software Investment Guide is available for downloading at:

http://www.oracle.com/us/corporate/pricing/software-investment-guide/index.html

### Conventions

The following text conventions are used in this document:

| Convention | Meaning                                                                                                    |
|------------|----------------------------------------------------------------------------------------------------|
| boldface   | Boldface type indicates graphical user interface elements associated with an action, or terms defined in text or the glossary.         |
| italic     | Italic type indicates book titles, emphasis, or placeholder variables for which you supply particular values.                          |
| monospace  | Monospace type indicates commands within a paragraph, URLs, code in examples, text that appears on the screen, or text that you enter. |

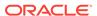

1

# Introduction to Oracle Enterprise Manager Licensing

Oracle Enterprise Manager Cloud Control 13c is Oracle's single, integrated solution for managing all aspects of the Oracle Cloud and the applications running on it. It couples a potent, top-down monitoring approach to delivering the highest quality of service for applications with a cost-effective automated configuration management, provisioning, and administrative solution. This powerful combination provides unequaled management for any size Oracle data center.

Oracle also offers several options, management packs, management plug-ins, and other products that enhance the capabilities of Oracle Enterprise Manager for specific purposes. This guide describes the separately licensed Oracle Enterprise Manager management packs, management plug-ins, and other products you can purchase to enhance the capabilities of Oracle Enterprise Manager in specific environments. This guide contains the following chapters and appendix:

- Enterprise Database Management
- Oracle Middleware Enterprise Management
- Cloud Management
- Identity Management Enterprise Management
- · Other Infrastructure Management
- Packaged Application Management
- End-User Monitoring
- Enterprise Manager Base Functionality
- Third-Party Licenses for Enterprise Manager Cloud Control

### License Authorization Requirement

You can use the options, management packs, reports, licensed repository views, or Command Line Interface (CLI) verbs described in these chapters **only** with the appropriate licenses. Although these options, management packs, or products may be included in product CDs or downloads, or described in documentation that you receive, this does not authorize you to use them without the appropriate licenses.

# Enabling and Disabling Management Packs in Oracle Enterprise Manager

To enable or disable the functionality for most packs in Oracle Enterprise Manager Cloud Control 13c:

1. Log in to Oracle Enterprise Manager as a super administrator.

2. From the **Setup** menu (in the upper-right corner of the page), select **Management Packs**, and then **Management Pack Access**.

The Management Pack Access page allows you to enable or disable access for each Management Pack on each listed target. Select **Licensable Targets** (default) or **All Targets** to view management pack access information. The Pack Access view options are:

Target Based - For each target listed, you can enable or disable the
management packs associated with the target. For the target listed in the
Name column, select the management packs for which you have access and
click the box for that pack.

For a new target, click the box in the **Pack Access Agreed** column to agree to the terms of the licensing agreement. The Pack Access Agreed option is available for selection only for a newly added target for which you have not accepted the terms of the Licensing Agreement. By default, the Pack Access Agreed option is not selected.

Click **Apply** to save your changes.

Pack Based Batch Update - You can enable or disable management packs
as a group across all licensable targets or for a specific target type. Select the
type from the drop-down list. The Available Packs list will update based on
your selection.

Select the pack you want to enable/disable. Hold the Control key to select multiple packs. Click **Move** and then either the **Enable** or **Disable** access options.

Click **Apply** to save your changes.

 Auto Licensing - You do not have to manually enable or disable management packs every time a new target is discovered. By using the Auto Licensing feature, you can define for each target type what packs a new target will be entitled to upon discovery.

For example, if you add an additional database target, then all associated packs (such as, Oracle Database Lifecycle Management Pack, Database Tuning Pack) will be automatically assigned to the newly discovered database target. If you do not want these packs automatically enabled for new targets, you must disable Auto Licensing for the associated packs.

Select the pack you want to enable/disable. Hold the Control key to select multiple packs. Click **Move** and then either the **Enable** or **Disable** Auto Licensing options. By default, Auto Licensing is enabled.

If you disable any pack, it will appear in the Auto Licensing Disable List. Both the management pack name and the associated type will be included. Also, all targets of the associated target type discovered in the future will not get the pack by default.

Click **Apply** to save your changes.

When you disable a Management Pack, links that are part of that pack will either be disabled or, when a link is clicked, a message will indicate that the associated pack is not licensed for use. After performing the previous steps to disable a pack, any administrator who logs in to Oracle Enterprise Manager Cloud Control 13c cannot access any Management Pack functionality that you have disabled.

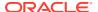

# Displaying Management Pack Information in Oracle Enterprise Manager

Oracle Enterprise Manager indicates licenses by displaying an abbreviation of the management pack. This feature is not enabled by default and to enable it:

- 1. Go to the **Oracle Enterprise Manager** home page.
- 2. From the **Setup** menu (in the upper-right corner of the page), select **Management Packs**, and then **Enable Annotations**.

Once enabled, you can go to a target's home page, select the menus, and the management pack abbreviation is displayed next to the menu options that require a management pack. For example, if you enable annotations and go to the home page of a Database target and select the **Performance** menu, **DD** is displayed next to the **Performance** Home menu option. **DD** is the abbreviation of the Database Diagnostics Pack.

You can also select the **Setup** menu, then **Management Packs** and:

- Select Packs for this Page to view the Management Packs for this Page dialog box, which provides information regarding the license pack required for the page you are on.
- Select License Information to view the list of management packs and information such as the abbreviation, name, and a brief description of the pack.

### Additional Database and Fusion Middleware Information

For additional information about licensed products associated with either Oracle Database, Oracle Fusion Middleware, or Oracle WebLogic Server, see the corresponding licensing information available in the Oracle Help Center:

https://docs.oracle.com/en/

### Oracle Enterprise Manager Restricted-use License

Oracle Enterprise Manager includes a restricted-use license of the Oracle Database
 Enterprise Edition for use only with the Oracle Management Repository as well as with
 the following complementary repositories used by Oracle Enterprise Manager: Always-on
 Monitoring Repository, AWR Warehouse, Ops Center, Real User Experience Insight,
 Load Testing, and Test Manager.

Any use of Oracle Database options by Oracle Enterprise Manager's SYSMAN schema is included with the restricted-use license and does not require a separate license.

Additional database options or additional servers for disaster recovery require separate licensing. Customers receive one single-instance database with the Cloud Control, or RMAN, repository. To protect the repository with Data Guard, customers need to purchase a license for the standby site. To protect the repository with Oracle Real Application Clusters, customers must license the second node for the database, and both nodes require an Oracle Real Application Clusters license.

 Use of Oracle WebLogic Server with Oracle Enterprise Manager is restricted to servlet functionality. A restricted-use license for WebLogic clustering is included, to support

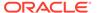

- deployment of cluster of Oracle Business Intelligence Publisher servers, only when used with Oracle Enterprise Manager.
- Oracle Enterprise Manager includes restricted use of Oracle Business Intelligence Publisher (BI Publisher) and Business Intelligence Mobile for use with Oracle Enterprise Manager functions and interfaces only. This restricted BI Publisher license allows reporting only against the Oracle Enterprise Manager repository and against data dictionary (including AWR and AWR Warehousing data) of target databases. In order to report against other data sources, it is necessary to have the BI Publisher license.

### Note:

Some Oracle Enterprise Manager management packs include BI Publisher reports that use a different data source. The license to use these reports is provided as part of the license for the relevant management pack. More details on these reports are provided in the relevant chapter of this document.

 Restricted-use license of Oracle ZFS Storage Appliance Cloning (Part #7102338) is included with Oracle Enterprise Manager Snap Clone, a feature of Oracle Cloud Management Pack for Oracle Database.

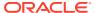

## Enterprise Database Management

This chapter describes the management packs offered by Enterprise Manager in support of Oracle Database. The following management packs are included:

- Oracle Diagnostics Pack
- Oracle Tuning Pack
- Database Lifecycle Management Pack for Oracle Database
- Oracle Data Masking and Subsetting Pack
- Oracle Real Application Testing
- Legacy: Configuration Management Pack for Oracle Database
- Legacy: Change Management Pack for Oracle Database
- Legacy: Provisioning and Patch Automation Pack for Oracle Database

These management packs can be purchased only with Enterprise Edition. The features in these packs are accessible through Oracle Enterprise Manager Cloud Control, Oracle Enterprise Manager Database Express, and APIs provided with Oracle Database software.

For information on the Oracle Databases certified for use with Oracle Enterprise Manager:

- 1. Sign in to My Oracle Support and click the Certifications tab.
- 2. In the Certification Search region:
  - Select Enterprise Manager Base Platform OMS from the Product list.
  - Select the release you are interested in from the **Release** list.
- 3. Click Search.

The certified databases and versions are displayed. For more information, go to the Oracle Database Documentation page and see the *Oracle Database Licensing Information User Manual* for the Oracle Database version you are interested in.

### **Oracle Diagnostics Pack**

The Oracle Diagnostics Pack provides automatic performance diagnostic and advanced system monitoring functionality. The following table describes this management pack offered by Enterprise Manager:

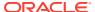

| Management Pack         | Type of Licensing<br>Information | Licensing Information                                                                                                    |
|-------------------------|----------------------------------|----------------------------------------------------------------------------------------------------|
| Oracle Diagnostics Pack | Features                         | The Oracle Diagnostics Pack includes the following features:                                                                                                    |
|                         |                                  | <ul> <li>Performance monitoring and diagnostics.</li> </ul>                                                                                                    |
|                         |                                  | <ul> <li>Automatic Workload Repository (AWR) that captures<br/>statistics automatically, including snapshot data,<br/>active session history data, and workload reports.</li> </ul>                                                                                                    |
|                         |                                  | <ul> <li>AWR Warehouse to seamlessly retain AWR data<br/>beyond the default retention period and perform<br/>historical performance analysis tasks using Active<br/>Session History (ASH) Analytics, AWR, and Compare<br/>Period Reports.</li> </ul>                                                                                                    |
|                         |                                  | <ul> <li>AWR Warehouse Diagnosability is a part of AWR<br/>warehouse and it proactively identifies the points of<br/>failure after the AWR warehouse is configured and<br/>the ETL process has started running between the<br/>source database and warehouse, by running a<br/>number of tests on the AWR warehouse or selecting<br/>set of sources and determining the health of the AWR<br/>warehouse configuration.</li> </ul> |
|                         |                                  | <ul> <li>Automatic Database Diagnostic Monitor (ADDM) for<br/>performance analysis based on AWR data.</li> </ul>                                                                                                    |
|                         |                                  | <ul> <li>Real Time ADDM to allow analysis of transient<br/>performance issues and hung databases.</li> </ul>                                                                                                    |
|                         |                                  | <ul> <li>Active Session History (ASH) providing an "Always-<br/>On" capture of database performance activity using<br/>one-second samples of the session state.</li> </ul>                                                                                                    |
|                         |                                  | <ul> <li>ASH analytics provides insight to the database<br/>workload profile across various performance<br/>dimensions using ASH data.</li> </ul>                                                                                                    |
|                         |                                  | <ul> <li>Performance Hub provides a single view of database<br/>performance with access to ADDM, SQL Tuning,<br/>Real-Time SQL Monitoring, and ASH Analytics under<br/>the same hood.</li> </ul>                                                                                                    |
|                         |                                  | <ul> <li>Replay Compare Period Report provides accurate<br/>performance analysis using the ASH infrastructure fo<br/>capture/replay sessions.</li> </ul>                                                                                                    |
|                         |                                  | <ul> <li>Exadata Cell Grid Administration</li> </ul>                                                                                                    |
|                         |                                  | <ul> <li>Exadata Cell Grid Performance</li> </ul>                                                                                                    |
|                         |                                  | <ul> <li>Exadata Cell Group Health Overview Page</li> </ul>                                                                                                    |
|                         |                                  | <ul> <li>Exadata Resource Utilization</li> </ul>                                                                                                    |
|                         |                                  | <ul> <li>Blackouts to suspend monitoring on targets to<br/>support scheduled maintenance periods.</li> </ul>                                                                                                    |
|                         |                                  | <ul> <li>Notifications that define and use different notification<br/>methods including e-mail, running custom OS scripts<br/>PL/SQL procedures and SNMP traps; repeat<br/>notifications, use of notification-related actions in<br/>incident rule sets, administrator notification<br/>schedules.</li> </ul>                                                                                                    |
|                         |                                  | Metric and Alert/Event History                                                                                                    |
|                         |                                  | <ul> <li>User-Defined Metrics and Metric Extensions</li> </ul>                                                                                                    |
|                         |                                  | <ul> <li>Management Connectors</li> </ul>                                                                                                    |
|                         |                                  | <ul> <li>Dynamic metric baselines and Adaptive metric<br/>thresholds</li> </ul>                                                                                                    |
|                         |                                  | <ul> <li>Monitoring Templates and Template Collections</li> </ul>                                                                                                    |
|                         |                                  |                                                                                                    |

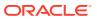

| Management Pack         | Type of Licensing<br>Information | Licensing Information                                                                                                    |
|-------------------------|----------------------------------|----------------------------------------------------------------------------------------------------|
|                         |                                  | <ul> <li>Bottleneck detection and Component top wait event<br/>analysis</li> </ul>                                                                                                    |
|                         |                                  | <ul> <li>Memory access mode to retrieve performance<br/>statistics directly from the Shared Global Area (SGA).</li> </ul>                                                                                                    |
| Oracle Diagnostics Pack | Feature Requirements             | In order to use the features listed above, you must purchase licenses for Oracle Diagnostics Pack. The CONTROL_MANAGEMENT_PACK_ACCESS initialization parameter controls access to Oracle Diagnostics Pack and Oracle Tuning Pack. This parameter can be set to one of three values:  • DIAGNOSTIC+TUNING: Oracle Diagnostics Pack and Oracle Tuning Pack functionality is enabled in the database server.  • DIAGNOSTIC: Only Oracle Diagnostics Pack functionality is enabled in the database server.  • NONE: Oracle Diagnostics Pack and Oracle Tuning Pack functionally is disabled in the database server.  Any and all methods of accessing Oracle Diagnostics Pack functionality, whether through Enterprise Manager Console, desktop widgets, command-line APIs, or direct access to the underlying data, require an Oracle Diagnostics Pack license. |

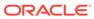

| Management Pack         | Type of Licensing<br>Information | Licensing Information                                                                                                    |
|-------------------------|----------------------------------|----------------------------------------------------------------------------------------------------|
| Oracle Diagnostics Pack | Access Features via API          | Oracle Diagnostics Pack features can also be accessed by way of the following database server APIs and command-line interfaces:                                                                                                    |
|                         |                                  | • DBMS_WORKLOAD_REPOSITORY                                                                                                    |
|                         |                                  | This API is part of the Oracle Diagnostics Pack.  • DBMS_ADDM                                                                                                    |
|                         |                                  | This API is part of the Oracle Diagnostics Pack.  • DBMS_ADVISOR                                                                                                    |
|                         |                                  | This API package is part of the Oracle Diagnostics Pack if you specify ADDM as the value of the advisor_name parameter or if you specify for the value of the task_name parameter any value starting with the ADDM prefix.  • DBMS WORKLOAD REPLAY.COMPARE PERIOD REPORT                                                                                                    |
|                         |                                  |                                                                                                    |
|                         |                                  | This API function is part of the Oracle Diagnostics Pack.  • V\$ACTIVE SESSION HISTORY                                                                                                    |
|                         |                                  | This dynamic performance view and its underlying table, X\$ASH, are part of the Oracle Diagnostics Pac                                                                                                    |
|                         |                                  | DBA_STREAMS_TP_PATH_BOTTLENECK                                                                                                    |
|                         |                                  | This API is part of the Oracle Diagnostics Pack.  • DBA_ADDM_                                                                                                    |
|                         |                                  | All views beginning with DBA_ADDM_ are part of the Oracle Diagnostics Pack.  • DBA_STREAMS_TP_COMPONENT_STAT                                                                                                    |
|                         |                                  | Some data in DBA_STREAMS_TP_COMPONENT_STAT requires Oracle Diagnostics Pack. The following filte clause to any query on DBA_STREAMS_TP_COMPONENT_STAT shows Diagnostic Pack-dependent data:                                                                                                    |
|                         |                                  | where STATISTIC_UNIT = 'PERCENT'                                                                                                    |
|                         |                                  | For example, the following query shows Diagnostics Pack-dependent data only:                                                                                                    |
|                         |                                  | <pre>SELECT * FROM DBA_STREAMS_TP_COMPONENT_STAT     where STATISTIC_UNIT = 'PERCENT';</pre>                                                                                                    |
|                         |                                  | <ul> <li>DBA_HIST_</li> <li>All data dictionary views beginning with the prefix</li> <li>DBA_HIST_ are part of this pack, along with their</li> <li>underlying tables. The only exception are the views:</li> <li>DBA_HIST_SNAPSHOT, DBA_HIST_DATABASE_INSTANCT</li> <li>DBA_HIST_SNAP_ERROR, DBA_HIST_SEG_STAT,</li> <li>DBA_HIST_SEG_STAT_OBJ, and DBA_HIST_UNDOSTAT.</li> </ul> |
|                         |                                  | They can be used without the Oracle Diagnostics Pack license.  DBA ADVISOR                                                                                                    |
|                         |                                  | All data dictionary views with the prefix DBA_ADVISOR are part of this pack if queries to these views return rows with the value ADDM in the ADVISOR_NAME column or a value of ADDM* in the TASK_NAME column or the corresponding TASK_ID.                                                                                                    |

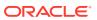

| Management Pack         | Type of Licensing<br>Information | Licensing Information                                                                                                    |
|-------------------------|----------------------------------|----------------------------------------------------------------------------------------------------|
| Oracle Diagnostics Pack | Disabling Licensed Links         | This procedure disables all the links and tabs associated with Oracle Diagnostics Pack in Enterprise Manager. All the disabled links and tabs are part of Oracle Diagnostics Pack and therefore require a pack license.                                                                                                    |
|                         |                                  | <ul> <li>From the Setup menu, select Management Packs &gt; Management Pack Access.</li> <li>On the Management Pack Access page, you can grant and remove access from all the management packs. By default, access is granted. To disable access, click the appropriate check box for the Diagnostics Pack and click Apply.</li> </ul> |
| Oracle Diagnostics Pack | Licensed Reports                 | The following reports found in the /rdbms/admin/ directory of the Oracle home directory are part of the Oracle Diagnostics Pack:                                                                                                    |
|                         |                                  | awrrpt.sql awrgrpti.sql awrgrpti.sql awrgdrpt.sql awrgdrpt.sql addmrpt.sql addmrpti.sql ashrpti.sql ashrpti.sql awrddrpt.sql awrddrpt.sql awrddrpt.sql awrddrpt.sql awrddrpt.sql awrddrpi.sql awrsqrpi.sql awrsqrpt.sql awrsqrpt.sql awrsqrpt.sql awrsqrpt.sql awrsqrpt.sql awractr.sql awrload.sql awrinfo.sql spawrrac.sql          |

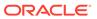

| Management Pack         | Type of Licensing<br>Information | Licensing Information                                                                |
|-------------------------|----------------------------------|--------------------------------------------------------------------------------------|
| Oracle Diagnostics Pack | Licensed Repository Views        | The following repository views are part of the Diagnostics Pack for Oracle Database: |
|                         |                                  | Monitoring Views                                                                     |
|                         |                                  | MGMT\$ALERT_ANNOTATIONS                                                              |
|                         |                                  | MGMT\$ALERT CURRENT                                                                  |
|                         |                                  | MGMT\$ALERT HISTORY                                                                  |
|                         |                                  | MGMT\$ALERT_NOTIF_LOG                                                                |
|                         |                                  | MGMT\$AVAILABILITY_CURRENT                                                           |
|                         |                                  | MGMT\$AVAILABILITY_HISTORY                                                           |
|                         |                                  | MGMT\$BLACKOUT_HISTORY                                                               |
|                         |                                  | MGMT\$BLACKOUTS                                                                      |
|                         |                                  | MGMT\$METRIC_COLLECTIONS                                                             |
|                         |                                  | MGMT\$METRIC_CURRENT                                                                 |
|                         |                                  | MGMT\$METRIC_DAILY                                                                   |
|                         |                                  | MGMT\$METRIC_DETAILS                                                                 |
|                         |                                  | MGMT\$METRIC_HOURLY                                                                  |
|                         |                                  | MGMT\$TARGET_METRIC_COLLECTIONS                                                      |
|                         |                                  | MGMT\$TARGET_METRIC_SETTINGS                                                         |
|                         |                                  | Template Views                                                                       |
|                         |                                  | MGMT\$TEMPLATES                                                                      |
|                         |                                  | MGMT\$TEMPLATE_METRIC_COLLECTION                                                     |
|                         |                                  | MGMT\$TEMPLATE METRIC SETTINGS                                                       |
|                         |                                  | MGMT\$TEMPLATE POLICY SETTINGS                                                       |

# Oracle Tuning Pack

Oracle Tuning Pack provides database administrators with expert performance management for the Oracle environment, including SQL tuning and storage optimizations. The following table describes this management pack offered by Enterprise Manager:

| Management Pack    | Type of Licensing<br>Information | Licensing Information                                                                                                    |
|--------------------|----------------------------------|----------------------------------------------------------------------------------------------------|
| Oracle Tuning Pack | Prerequisites                    | Oracle Diagnostics Pack is a prerequisite product to Oracle Tuning Pack. Therefore, to use Oracle Tuning Pack, you must also have Oracle Diagnostics Pack. |

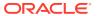

| Management Pack    | Type of Licensing<br>Information | Licensing Information                                                                                                    |
|--------------------|----------------------------------|----------------------------------------------------------------------------------------------------|
| Oracle Tuning Pack | Feature Summary                  | <ul> <li>In-Memory Advisor analyzes database workload and makes recommendations on which database objects to place in the Database In-Memory Store for optimal database performance.</li> <li>SQL Access Advisor recommends schema changes needed to improve database performance.</li> <li>SQL Tuning Advisor analyzes SQL statements and makes recommendations for better execution. Includes an automatic mode to run during system maintenance windows as a maintenance task.</li> <li>Automatic SQL Tuning selects high-load SQL queries in the system and generates recommendations on how to tune them. Executes during the system maintenance window.</li> <li>SQL Profiles enables transparent tuning of queries without requiring any application changes.</li> <li>Real-time Database Operations Monitoring provides live visual displays to track the progress of SQL and PL/SQL queries associated with a business operation.</li> <li>Real-time SQL and PL/SQL Monitoring monitors execution of long-running or parallel SQL statements in real-time.</li> <li>Reorganize objects reorganizes database space usage for objects or tablespaces to improve performance.</li> <li>In order to use the features listed above, you must purchase licenses for Oracle Tuning Pack, with one exception:</li> <li>Use of In-Memory Advisor for databases where Database In-Memory option has not yet been deployed does NOT require Oracle Tuning Pack license.</li> </ul> |
| Oracle Tuning Pack | Feature Summary<br>(Continued)   | <ul> <li>A new initialization parameter,         CONTROL_MANAGEMENT_PACK_ACCESS, is introduced to         control access to Oracle Diagnostics Pack and Oracle         Tuning Pack in the database server. This parameter can         be set to one of three values:         <ul> <li>DIAGNOSTIC+TUNING: Oracle Diagnostics Pack and                 Oracle Tuning Pack functionally is enabled in the                 database server.</li> </ul> </li> <li>DIAGNOSTIC: Only Oracle Diagnostics Pack         functionality is enabled in the server.</li> <li>NONE: Oracle Diagnostics Pack and Oracle Tuning         Pack functionally is disabled in the database server.         <ul> <li>Any and all methods of accessing Oracle Tuning Pack                 functionality, whether through Enterprise Manager                       Console, desktop widgets, command-line APIs, or direct                       access to the underlying data, require an Oracle Tuning</li></ul></li></ul>                                                                                                    |

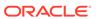

| Management Pack    | Type of Licensing<br>Information             | Licensing Information                                                                                                    |
|--------------------|----------------------------------------------|----------------------------------------------------------------------------------------------------|
| Oracle Tuning Pack | Disabling Licensed Links                     | This procedure disables all the links and tabs associated with Oracle Tuning Pack in Enterprise Manager. All the disabled links and tabs are part of Oracle Tuning Pack and therefore require a pack license.                                                 |
|                    |                                              | <ul> <li>From the Setup menu, select Management Packs &gt;<br/>Management Pack Access.</li> </ul>                                                                                                    |
|                    |                                              | <ul> <li>On the Management Pack Access page, you can<br/>grant and remove access from all the management<br/>packs. By default, access is granted. To disable<br/>access, click the appropriate check box for the Tuning<br/>Pack and click Apply.</li> </ul> |
| Oracle Tuning Pack | Accessing Features through Command-Line APIs | Oracle Tuning Pack features can also be accessed by way of the following database server APIs and command-line interfaces:                                                                                                    |
|                    |                                              | • DBMS_ADVISOR                                                                                                    |
|                    |                                              | When the value of the advisor_name parameter is either SQL Tuning Advisor or SQL Access Advisor, this API package is part of the Oracle Tuning Pack.  • DBMS_SQLTUNE                                                                                          |
|                    |                                              | This API is part of the Oracle Tuning Pack.  • V\$SQL_MONITOR                                                                                                    |
|                    |                                              | This API is part of the Oracle Tuning Pack.  • V\$SQL_PLAN_MONITOR                                                                                                    |
|                    |                                              | This API is part of the Oracle Tuning Pack.                                                                                                    |
| Oracle Tuning Pack | Licensed Reports                             | The sqltrpt.sql report in the /rdbms/admin/ directory of the Oracle home directory is part of this pack.                                                                                                    |

### Database Lifecycle Management Pack for Oracle Database

The Database Lifecycle Management Pack is a comprehensive solution that helps database, system, and application administrators automate the processes required to manage the Oracle Database Lifecycle. It eliminates manual and time consuming tasks related to discovery, initial provisioning, patching, configuration management and ongoing change management. In addition the Database Lifecycle Management pack provides compliance frameworks for reporting and management of industry and regulatory compliance standards.

The following table describes this management pack offered by Enterprise Manager:

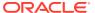

| Management Pack                                        | Type of Licensing<br>Information | Licensing Information                                                                                                    |
|--------------------------------------------------------|----------------------------------|----------------------------------------------------------------------------------------------------|
| Database Lifecycle<br>Management Pack for              | Database Lifecycle Types         | The Database Lifecycle Management covers the entire lifecycle of the databases, including:                                                                                                    |
| Oracle Database                                        |                                  | <ul> <li>Discovery and inventory tracking: the ability to discover your assets and track them.</li> <li>Initial provisioning: the ability to rollout databases in minutes.</li> <li>Ongoing change management: end-to-end management of patches, upgrades, schema and data changes.</li> <li>Configuration management: track inventory, configuration drift, and detailed configuration search.</li> <li>Compliance management: reporting and management of industry and regulatory compliance standards.</li> </ul> |
| Database Lifecycle Management Pack for Oracle Database | Prerequisites                    | The Database Lifecycle Management Pack is a prerequisite for the Oracle Cloud Management Pack for Oracle Database.                                                                                                    |

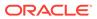

| Management Pack                                                         | Type of Licensing<br>Information | Licensing Information                                                                                                    |
|-------------------------------------------------------------------------|----------------------------------|----------------------------------------------------------------------------------------------------|
| Management Pack  Database Lifecycle Management Pack for Oracle Database |                                  | Licensing Information  The Database Lifecycle Management Pack for Oracle Database includes the following features, which you can use after purchasing a license:  Change Activity Plans provide the ability to plan, track in real time, and execute data-centerwide change activities. Activities include: PSU patch rollouts, database consolidation to Exadata, and so on.  Copy Objects to copy database objects with data, with a subset of data, or without data.  Database Patching - an end-to-end patch automation for Oracle Database and Real Application Cluster (RAC).  Database Provisioning of Oracle Database and Real Application Cluster (RAC).  Fleet Maintenance - a bulk deployment of patches on all configuration types of Oracle Database with minimal downtime  Applicable only for individual & group of Grid Infrastructure, Database targets & Not DBaaS Pool(s). Subscription to an Image along with Self-service update functionality requires Cloud Management for Database.  Upgrade existing Oracle Database and/or Oracle Grid Infrastructure across major release versions (for example, 11.2.0.x to 12.1.0.1, also 11.2.0.x to other 11.2.0.x versions).  Upgrade Standalone Databases, RAC (including Grid Infrastructure and RAC Database) and Dataguard Databases. Dataguard Databases both Primary and Standby are upgraded in rolling method using Transient Logical Standby method.  Enterprise Data Governance to automatically discover, scan and, identify databases of sensitive nature in the enterprise. Allows administrators to run deep scans in flagged databases for sensitive artifacts, pin-pointing its location within the database.  Disaster Recovery through Site Guard to automate complete site failover of Oracle Databases. |
|                                                                         |                                  | , ,                                                                                                    |

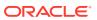

| Management Pack                                              | Type of Licensing<br>Information                        | Licensing Information                                                                                                    |
|--------------------------------------------------------------|---------------------------------------------------------|----------------------------------------------------------------------------------------------------|
| Database Lifecycle<br>Management Pack for<br>Oracle Database | Compliance and<br>Configuration Features                | The Database Lifecycle Management Pack for Oracle Database includes the following compliance and configuration features:                                                                                                    |
|                                                              |                                                         | <ul> <li>Compliance frameworks, standards, and extensibility to meet industry and regulatory compliance requirements.</li> <li>Compliance checks on Engineered systems, such as Exadata-specific compliance standards created by integrating the Exachk healthcheck tool.</li> </ul>                                                                                                    |
|                                                              |                                                         | <ul> <li>Note: Use of Exachk/Orachk compliance standards for more than a single engineered system (for example, Exadata) or which have been customized requires license of Database Lifecycle Management Pack.</li> <li>Configuration Collection Extensibility to create custom configuration collections and extend current collections.</li> <li>Configuration Compare, one-to-one and one-to-many.</li> <li>Configuration History to report and notify on configuration or relations changes during a specific time frame.</li> <li>Configuration Instance Browser of items and associations associated with a target.</li> <li>Configuration Save for reference, baselines or Gold Standards.</li> <li>Configuration Search on a specific target or across relationships.</li> <li>Configuration Topology for a specified target and its dependencies along with other targets that are dependent on it.</li> <li>Configuration drift management to continually monitor any number of targets for drift from live of saved reference target.</li> <li>Real-time configuration change detection provides real-time configuration change detection and automation of compliance frameworks along with automated observation authorization using a Change Management</li> </ul> |
|                                                              |                                                         | Connector.                                                                                                    |
| Database Lifecycle<br>Management Pack for<br>Oracle Database | Compliance and<br>Configuration Features<br>(continued) | <ul> <li>User Defined Deployment Procedures (UDDP) to<br/>automate custom processes by creating a procedure<br/>from scratch by inserting the required phases, steps, and<br/>variables.</li> <li>Ongoing provisioning of Exadata VMs.</li> </ul>                                                                                                    |

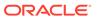

| Management Pack                                              | Type of Licensing<br>Information                                                                 | Licensing Information                                                                                                    |
|--------------------------------------------------------------|--------------------------------------------------------------------------------------------------|----------------------------------------------------------------------------------------------------|
| Database Lifecycle<br>Management Pack for<br>Oracle Database | Schema Features                                                                                  | The Database Lifecycle Management Pack for Oracle Database includes the following schema features:                                                                                                    |
|                                                              |                                                                                                  | <ul> <li>Schema and Data Comparisons automate the<br/>comparison of database schema and data across<br/>Databases or saved baselines.</li> </ul>                                                                                                    |
|                                                              |                                                                                                  | <ul> <li>Schema and Data Synchronization to propagate<br/>database objects and schemas with or without data, and<br/>update database object definitions.</li> </ul>                                                                                                    |
|                                                              |                                                                                                  | <ul> <li>Schema Change Plans allow developers to add changes<br/>to the schema in a plan that can be applied to multiple<br/>database.</li> </ul>                                                                                                    |
|                                                              |                                                                                                  | <ul> <li>Schema Comparisons to compare database objects in<br/>two databases or baselines in Enterprise Manager or<br/>SQL developer.</li> </ul>                                                                                                    |
|                                                              |                                                                                                  | <ul> <li>Real-time schema change detection to track schema<br/>changes in real time to identify unwanted or unplanned<br/>changes.</li> </ul>                                                                                                    |
| Database Lifecycle<br>Management Pack for                    | Pluggable Database<br>(PDB) Features                                                             | The Database Lifecycle Management Pack for Oracle Database includes the following PDB features:                                                                                                    |
| Oracle Database                                              |                                                                                                  | <ul> <li>Pluggable Database (PDB) Create/Plug/Unplug</li> </ul>                                                                                                    |
|                                                              |                                                                                                  | Create PDB from seed, plug PDB from unplugged PDB, and unplug PDB (multiple targets operations or performed using a customized deployment procedure).                                                                                                    |
|                                                              |                                                                                                  | <ul> <li>PDB Clone to create a clone of an existing PDB.</li> </ul>                                                                                                    |
|                                                              |                                                                                                  | <ul> <li>PDB Migrate to migrate Non-Container Databases (CDB)<br/>database to a PDB.</li> </ul>                                                                                                    |
| Database Lifecycle<br>Management Pack for<br>Oracle Database | Oracle Fleet Patching & Provisioning (formerly known as Oracle Rapid Home Provisioning) Features | The Database Lifecycle Management Pack for Oracle Database includes the following Oracle Fleet Patching & Provisioning features:                                                                                                    |
|                                                              |                                                                                                  | <ul> <li>Oracle Fleet Patching &amp; Provisioning</li> </ul>                                                                                                    |
|                                                              |                                                                                                  | Deploy software homes to nodes in a cloud computing environment from a single cluster where you create, store, and manage templates of Oracle homes as images of Oracle software, such as databases, middleware, and applications.                                                                |
|                                                              |                                                                                                  | When deployed across multiple clusters or access to the home server to provision on a remote cluster, this feature requires the Database Lifecycle Management license for the remote clusters.                                                                                                    |
|                                                              |                                                                                                  | <b>Note:</b> A <i>remote cluster</i> is considered as the server where the clients are installed pointing to a different cluster as a home server.                                                                                                    |
|                                                              |                                                                                                  | When using Enterprise Manager Cloud Control, deployment procedures and patch plans are used on the Oracle Fleet Patching & Provisioning server to:                                                                                                    |
|                                                              |                                                                                                  | <ul> <li>Provision</li> </ul>                                                                                                    |
|                                                              |                                                                                                  | Patch clusters or Oracle homes                                                                                                    |
| Database Lifecycle<br>Management Pack for<br>Oracle Database | Licensed Parameters                                                                              | The init.ora parameter ENABLE_DDL_LOGGING is licensed as part of the Oracle Database Lifecycle Management Pack when set to TRUE. When set to TRUE, the database reports schema changes in real time into the database alert log under the message group schema_ddl. The default setting is FALSE. |

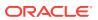

| Management Pack                                              | Type of Licensing<br>Information            | Licensing Information                                                                                                    |
|--------------------------------------------------------------|---------------------------------------------|----------------------------------------------------------------------------------------------------|
| Database Lifecycle<br>Management Pack for<br>Oracle Database | Provisioning and Patching<br>Licensed Links | The following licensed links, features and functions apply only to the Oracle Database target and the associated host an Oracle Database is deployed on. For management of non-Oracle Database targets, you must purchase the appropriate management pack.  The following are the licensed pages and links for the                                                                                                    |
|                                                              |                                             | Database Lifecycle Management Pack for Oracle Database:                                                                                                    |
|                                                              |                                             | Database Provisioning Procedures                                                                                                    |
|                                                              |                                             | <ul> <li>From the Enterprise menu, select Provisioning and Patching, then select Procedure Library. All procedures that Clone and Provision a Database are licensed with the Database Lifecycle Management Pack.</li> <li>From the Enterprise menu, select Provisioning and Patching, then select Database Provisioning. All features, functions, links, buttons, and drill-downs on this menu are licensed as part of the Database Lifecycle Management Pack.</li> <li>On the Oracle Database or cluster database target home page, select the Oracle Database menu, then select Provisioning. All features, functions, links, buttons, and drill-downs on this menu are licensed as part of the Database Lifecycle Management Pack.</li> <li>On the Oracle Container Database home page, select the Oracle Database menu, then select Provision Pluggable Databases. On the Provision Pluggable Databases page, all operations are licensed except for those explicitly mentioned in the Base Database Management Features section.</li> </ul> |
|                                                              |                                             | Database Upgrade                                                                                                    |
|                                                              |                                             | <ul> <li>From the Enterprise menu, select Provisioning and<br/>Patching, then Procedure Library. All Procedures that<br/>Upgrade a Database are licensed with the Database<br/>Lifecycle Management Pack.</li> </ul>                                                                                                    |
|                                                              |                                             | <ul> <li>On the Oracle Database or cluster database target home<br/>page (includes Primary and Standby Databases), select<br/>the Oracle Database menu, then select Provisioning.<br/>All features, functions, links, buttons, and drill-downs on<br/>this menu are licensed as part of the Database Lifecycle<br/>Management Pack.</li> <li>Database Patching</li> </ul>                                                                                                    |

### **Database Patching**

 From the Enterprise menu, select Provisioning and Patching, then Procedure Library. All Procedures that patch a database, Clusterware or Real Application Clusters are licensed with the Database Lifecycle Management Pack.

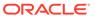

| Management Pack                           | Type of Licensing<br>Information                           | Licensing Information                                                                                                    |
|-------------------------------------------|------------------------------------------------------------|----------------------------------------------------------------------------------------------------|
| Database Lifecycle<br>Management Pack for | Provisioning and Patching<br>Licensed Links<br>(Continued) | •                                                                                                    |
| Oracle Database                           |                                                            | <ul> <li>From the Setup menu, select Provisioning and<br/>Patching, then Offline Patching. From the Online and<br/>Offline Setting tab, the Connection, Offline setting is<br/>licensed with the Database Lifecycle Management Pack.</li> </ul>                                            |
|                                           |                                                            | User Defined Deployment Procedures (UDDP)                                                                                                    |
|                                           |                                                            | <ul> <li>From the Enterprise menu, select Provisioning and<br/>Patching, then Procedure Library. On the Provisioning<br/>Library page, from the list of actions, the Create New<br/>option is licensed as part of the Database Lifecycle<br/>Management Pack.</li> </ul>                   |
|                                           |                                                            | RAC Scale Out and Scale Back                                                                                                    |
|                                           |                                                            | <ul> <li>From the Enterprise menu, select Provisioning and<br/>Patching, then select Procedure Library. All<br/>Procedures that Extend or Scale a database or RAC are<br/>licensed with the Database Lifecycle Management Pack.</li> </ul>                                                 |
|                                           |                                                            | <ul> <li>From the Enterprise menu, select Provisioning and<br/>Patching, then select Database Provisioning. All<br/>features, functions, links, buttons, and drill-downs on this<br/>menu are licensed as part of the Database Lifecycle<br/>Management Pack.</li> </ul>                   |
|                                           |                                                            | <ul> <li>On the Oracle cluster database target home page, select<br/>the Oracle Database menu, then select Provisioning.</li> <li>All features, functions, links, buttons, and drill-downs on<br/>this menu are licensed as part of the Database Lifecycle<br/>Management Pack.</li> </ul> |

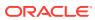

| Management Pack                                              | Type of Licensing<br>Information            | Licensing Information                                                                                                    |
|--------------------------------------------------------------|---------------------------------------------|----------------------------------------------------------------------------------------------------|
| Database Lifecycle<br>Management Pack for<br>Oracle Database | Configuration Licensed<br>Links             | The following licensed links, features and functions apply only to the Oracle Database target and the associated host an Oracle Database is deployed on. For management of non-Oracle Database targets, you must purchase the appropriate management pack.            |
|                                                              |                                             | The following are the licensed pages and links for the Database Lifecycle Management Pack for Oracle Database:                                                                                                    |
|                                                              |                                             | Configuration Instance Browser                                                                                                    |
|                                                              |                                             | <ul> <li>From the Oracle Database menu, select Configuration.         All features, functions, links, buttons, and drill-downs on this menu, excluding Topology, are licensed as part of the Database Lifecycle Management Pack.     </li> </ul>                      |
|                                                              |                                             | Configuration Search                                                                                                    |
|                                                              |                                             | <ul> <li>From the Enterprise menu, select Configuration and<br/>Search. All features, functions, links, buttons, and drill-<br/>downs on this page are licensed as part of the Database<br/>Lifecycle Management Pack.</li> </ul>                                     |
|                                                              |                                             | Configuration History                                                                                                    |
|                                                              |                                             | <ul> <li>From the Enterprise menu, select Configuration and<br/>History. All features, functions, links, buttons, and drill-<br/>downs on this page are licensed as part of the Database<br/>Lifecycle Management Pack.</li> </ul>                                    |
|                                                              |                                             | Configuration Compare                                                                                                    |
|                                                              |                                             | <ul> <li>From the Enterprise menu, select Configuration and<br/>Compare. All features, functions, links, buttons, and drill-<br/>downs on this page are licensed as part of the Database<br/>Lifecycle Management Pack.</li> </ul>                                    |
|                                                              |                                             | Configuration Save                                                                                                    |
|                                                              |                                             | <ul> <li>From the Enterprise menu, select Configuration and<br/>Save. All features, functions, links, buttons, and drill-<br/>downs on this page are licensed as part of the Database<br/>Lifecycle Management Pack.</li> </ul>                                       |
|                                                              |                                             | Configuration Collection Extensibility                                                                                                    |
|                                                              |                                             | <ul> <li>From the Enterprise menu, select Configuration and<br/>Custom. All features, functions, links, buttons, and drill-<br/>downs on this page are licensed as part of the Database<br/>Lifecycle Management Pack.</li> </ul>                                     |
| Database Lifecycle                                           | Configuration Licensed<br>Links (Continued) | Configuration Topology                                                                                                    |
| Management Pack for Oracle Database                          |                                             | <ul> <li>From the Oracle Database menu, select Configuration,<br/>then Topology. In the View drop-down, Used By is<br/>licensed as part of the Database Lifecycle Management<br/>Pack.</li> </ul>                                                                     |
|                                                              |                                             | <ul> <li>From the Oracle Database menu, select Configuration,<br/>then Topology, and then Customization. All features,<br/>functions, links, buttons, and drill-downs on this menu are<br/>licensed as part of the Database Lifecycle Management<br/>Pack.</li> </ul> |
|                                                              |                                             | Change Activity Plans                                                                                                    |
|                                                              |                                             | <ul> <li>From the Enterprise menu, select Configuration. The<br/>Change Activity Plans and My Tasks items are<br/>licensable as part of the Database Lifecycle<br/>Management Pack.</li> </ul>                                                                        |

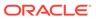

| Management Pack                                              | Type of Licensing<br>Information | Licensing Information                                                                                                    |
|--------------------------------------------------------------|----------------------------------|----------------------------------------------------------------------------------------------------|
| Database Lifecycle<br>Management Pack for<br>Oracle Database | Schema Licensed Links            | The following licensed links, features and functions apply only to the Oracle Database target and the associated host an Oracle Database is deployed on. For management of non-Oracle Database targets, you must purchase the appropriate management pack. |
|                                                              |                                  | The following are the licensed pages and links for the Database Lifecycle Management Pack for Oracle Database. Starting from the Database target home page:                                                                                                |
|                                                              |                                  | Schema Comparison                                                                                                    |
|                                                              |                                  | <ul> <li>From the Schema menu, select Change Management.</li> <li>All features, functions, links, buttons, and drill-downs on this menu are licensed as part of the Database Lifecycle Management Pack.</li> </ul>                                         |
|                                                              |                                  | Schema and Data Synchronization                                                                                                    |
|                                                              |                                  | <ul> <li>From the Schema menu, select Change Management.     All features, functions, links, buttons, and drill-downs on     this menu are licensed as part of the Database Lifecycle     Management Pack.</li> </ul>                                      |
|                                                              |                                  | Copy Objects                                                                                                    |
|                                                              |                                  | <ul> <li>From the Schema menu, select Change Management.     All features, functions, links, buttons, and drill-downs on     this menu are licensed as part of the Database Lifecycle     Management Pack.</li> </ul>                                      |

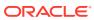

| Type of Licensing<br>Information | Licensing Information                                                                                                    |
|----------------------------------|----------------------------------------------------------------------------------------------------|
| Other Licensed Links             | The following licensed links, features and functions apply only to the Oracle Database target and the associated host an Oracle Database is deployed on. For management of non-Oracle Database targets, you must purchase the appropriate management pack.                                                                                                    |
|                                  | The following are the licensed pages and links for the Database Lifecycle Management Pack for Oracle Database. Starting from the Database target home page:                                                                                                    |
|                                  | File Synchronization                                                                                                    |
|                                  | <ul> <li>When viewing comparison results differences as<br/>described in the Configuration Compare feature, select<br/>the configuration specification in the tree on the left.<br/>Select Enable File Synchronization. All features,<br/>functions, links, buttons, and drill-downs on this page are<br/>licensed as part of the Database Lifecycle Management<br/>Pack for Oracle Database.</li> </ul> |
|                                  | Software Standardization Advisor                                                                                                    |
|                                  | <ul> <li>From the Administration menu, select Database. On<br/>the Database Maintenance page, all features, functions,<br/>links, buttons, and drill-downs on this page are licensed<br/>as part of the Database Lifecycle Management Pack.</li> </ul>                                                                                                    |
|                                  | Real-Time Schema Change Detection                                                                                                    |
|                                  | <ul> <li>From the Administration menu, select Initialization         Parameters. On the Initialization Parameters page,             change the enable_ddl_logging option to TRUE to             enable this feature, which is licensed as part of the             Database Lifecycle Management Pack.     </li> </ul>                                                                                    |
|                                  | Real-time Configuration Change Detection and Compliance                                                                                                    |
|                                  | <ul> <li>From the Enterprise menu, select Compliance. All<br/>features, functions, links, buttons, and drill-downs<br/>associated with the Library, Real-time Observations, and<br/>Results pages are licensed as part of the Database<br/>Lifecycle Management Pack.</li> </ul>                                                                                                    |
|                                  |                                                                                                    |

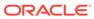

| Management Pack                           | Type of Licensing Information | Licensing Information                                                                                                    |
|-------------------------------------------|-------------------------------|----------------------------------------------------------------------------------------------------|
| Database Lifecycle<br>Management Pack for | Licensed Reports              | The following reports are part of the Database Lifecycle Management Pack for Oracle Database.                                                                                                    |
| Oracle Database                           |                               | All reports in each of these sections are licensed as part of this pack. To access the reports, go to the <b>Enterprise</b> Manager home page, and from the <b>Enterprise</b> menu, select Reports, and then select either Information Publisher Reports or BI Publisher Enterprise Reports.                      |
|                                           |                               | The following reporting areas, reports, and sub-reports under <b>Information Publisher Reports</b> are licensed as part of the Database Lifecycle Management Pack:                                                                                                    |
|                                           |                               | <ul> <li>Compliance</li> <li>Deployment and Configuration</li> <li>Sample Host reports, Configuration Reports</li> <li>Security</li> <li>The following reporting areas, reports, and sub-reports under BI Publisher Enterprise Reports are licensed as part of the Database Lifecycle Management Pack:</li> </ul> |
|                                           |                               | <ul> <li>Compliance</li> <li>Deployment and Configuration</li> <li>Sample Host reports, Configuration Reports</li> <li>Security</li> </ul>                                                                                                    |

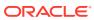

| Management Pack                                              | Type of Licensing<br>Information | Licensing Information                                                                                                    |
|--------------------------------------------------------------|----------------------------------|----------------------------------------------------------------------------------------------------|
| Database Lifecycle<br>Management Pack for<br>Oracle Database | Licensed CLI Verbs               | The following Enterprise Manager command line interface (CLI) verbs are licensed as part of the Database Lifecycle Management Pack: |
| Management Pack for                                          |                                  | (CLI) verbs are licensed as part of the Database Lifecycle                                                                          |
|                                                              |                                  | db_software_maintenance update_and_retry_step update_procedure_input upgrade_database                                               |

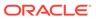

| Management Pack                                              | Type of Licensing<br>Information        | Licensing Information                                                                                             |
|--------------------------------------------------------------|-----------------------------------------|----------------------------------------------------------------------------------------------------|
| Database Lifecycle<br>Management Pack for<br>Oracle Database | Licensed Compliance<br>Repository Views | The following compliance repository views are part of the Database Lifecycle Management Pack for Oracle Database: |
|                                                              |                                         | MONEYCOO TIT ONE DINNING                                                                                          |
|                                                              |                                         | MGMT\$CCC_ALL_OBS_BUNDLES                                                                                         |
|                                                              |                                         | MGMT\$CCC_ALL_OBSERVATIONS                                                                                        |
|                                                              |                                         | MGMT\$CCC_DIAG_ANALYTICS                                                                                          |
|                                                              |                                         | MGMT\$CCC_DIAG_QUEUEBACKLOG                                                                                       |
|                                                              |                                         | MGMT\$COMPLIANCE_STANDARD                                                                                         |
|                                                              |                                         | MGMT\$COMPLIANCE_STANDARD_GROUP                                                                                   |
|                                                              |                                         | MGMT\$COMPLIANCE_STANDARD_RULE                                                                                    |
|                                                              |                                         | MGMT\$COMPOSITE_CS_EVAL_SUMMARY                                                                                   |
|                                                              |                                         | MGMT\$CS_ASM_DISKGRP_SETTINGS                                                                                     |
|                                                              |                                         | MGMT\$CS_DB_CONTROL_FILE_COUNT                                                                                    |
|                                                              |                                         | MGMT\$CS_DB_INIT_PARAMS                                                                                           |
|                                                              |                                         | MGMT\$CS_DB_RBS_IN_SYSTEM                                                                                         |
|                                                              |                                         | MGMT\$CS_DB_REC_SEG_SETTINGS                                                                                      |
|                                                              |                                         | MGMT\$CS_DB_REC_TS_SETTINGS                                                                                       |
|                                                              |                                         | MGMT\$CS_DB_REC_USER_SETTINGS                                                                                     |
|                                                              |                                         | MGMT\$CS_DB_REDO_LOG_COUNT                                                                                        |
|                                                              |                                         | MGMT\$CS_DB_REDO_LOGS                                                                                             |
|                                                              |                                         | MGMT\$CS_DB_TABLESPACES                                                                                           |
|                                                              |                                         | MGMT\$CS_DB_TBSP_SEGSPACE_MGMT                                                                                    |
|                                                              |                                         | MGMT\$CS_EVAL_SUMMARY                                                                                             |
|                                                              |                                         | MGMT\$CS_FEATURE_USAGE                                                                                            |
|                                                              |                                         | MGMT\$CS_GROUP_EVAL_SUMMARY                                                                                       |
|                                                              |                                         | MGMT\$CS_GROUP_KEYWORD                                                                                            |
|                                                              |                                         | MGMT\$CS_HA_INFO                                                                                                  |
|                                                              |                                         | MGMT\$CS_HIERARCHY                                                                                                |
|                                                              |                                         | MGMT\$CS_KEYWORD                                                                                                  |
|                                                              |                                         | MGMT\$CS_RQS_HIERARCHY                                                                                            |
|                                                              |                                         | MGMT\$CS_RULE_ATTRS                                                                                               |
|                                                              |                                         | MGMT\$CS_RULEFOLDER                                                                                               |
|                                                              |                                         | MGMT\$CS RULE EVAL SUMMARY                                                                                        |
|                                                              |                                         | MGMT\$CS TARGET ASSOC                                                                                             |
|                                                              |                                         | MGMT\$CS_TGT_ASSOC_TXF_REQ                                                                                        |
|                                                              |                                         | MGMT\$CSG HIERARCHY                                                                                               |
|                                                              |                                         | MGMT\$CSG SUBGROUP                                                                                                |
|                                                              |                                         | MGMT\$CSR CURRENT VIOLATION                                                                                       |
|                                                              |                                         | MGMT\$CSR TARGET ASSOC                                                                                            |
|                                                              |                                         | MGMT\$CSR VIOLATION CONTEXT                                                                                       |
|                                                              |                                         | MGMT\$CSRF TARGET ASSOC                                                                                           |
|                                                              |                                         | MGMT\$EM CS RULE EVENT ERROR                                                                                      |
|                                                              |                                         | MGMT\$EM_RULE_VIOL_CTXT_DEF                                                                                       |
|                                                              |                                         | MGMT\$ICS TARGET ASSOC                                                                                            |
|                                                              |                                         | MGMT\$REPOSITORY RULE PARAMS                                                                                      |
|                                                              |                                         | MGMT\$REPOSITORY RULE BIND VARS                                                                                   |
|                                                              |                                         | MGMT\$REPO RULE CHK DETAILS                                                                                       |
|                                                              |                                         | MGMT\$RULE KEYWORD                                                                                                |
|                                                              |                                         |                                                                                                    |

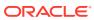

| Licensed Provisioning and Patching Repository Views | The following provisioning and patching repository views are part of the Database Lifecycle Management Pack for Oracle Database:  Provisioning and Patching Views  EM\$PROV_APPTYPES EM\$PROVAPP_METADATA EM\$PROVAPP_METADATA_VERSION EM\$PROVAPP_TAGS EM\$PROVAPP_TAGS EM\$PROVAPP_TAG_PROPERTIES MGMT\$PA_RECOM_METRIC_SOURCE                                                                                                    |
|-----------------------------------------------------|----------------------------------------------------------------------------------------------------|
|                                                     | EM\$PROV_APPTYPES EM\$PROVAPP_METADATA EM\$PROVAPP_METADATA_VERSION EM\$PROVAPP_TAGS EM\$PROVAPP_TAG_PROPERTIES                                                                                                    |
|                                                     | EM\$PROVAPP_METADATA EM\$PROVAPP_METADATA_VERSION EM\$PROVAPP_TAGS EM\$PROVAPP_TAG_PROPERTIES                                                                                                    |
|                                                     |                                                                                                    |
|                                                     | Patching Views                                                                                                    |
|                                                     | GC\$EM_PC_PLAN_PATCHES GC\$EM_PC_PLANS GC\$EM_PC_PLAN_TARGETS GC_PC_EXECUTION_INSTANCES GC_PC_PLAN_ANALYSIS_RS GC_PC_PLAN_REMEDY GC_PC_PLAN_REMEDY_DETAILS GC_PC_PLAN_USERS GC_PC_PLAN_USERS GC_PC_TARGETS MGMT\$APPLIED_PATCHES MGMT\$APPLIED_PATCHSETS MGMT\$ARU_FAMILY_PRODUCT_MAP MGMT\$ARU_FAMILY_PRODUCT_MAP MGMT\$ARU_PATCH_RECOMMENDATIONS MGMT\$ARU_PATFORMS MGMT\$ARU_PRODUCTS MGMT\$ARU_PRODUCTS MGMT\$ARU_PRODUCTS MGMT\$ARU_RELEASES MGMT\$ARU_TARGETS MGMT\$ARU_TARGETS MGMT\$PA_AFFTED_HOST_OH MGMT\$PA_AFFTED_HOST_OH MGMT\$PA_AFFTED_TARGETS MGMT\$PA_FINAL_PATCH_LIST MGMT\$PA_TARGET_MAPPING MGMT\$PA_APPL_PATCHES_TO_OH MGMT\$PR_APPL_PATCHES_TO_OH MGMT\$PR_APPL_PATCHES_TO_OH_TGT MGMT\$PR_APPL_PATCHES_TO_OH_TGT MGMT\$PR_APPL_PATCHES_TO_OH_TGT MGMT\$PR_APPL_PATCHES_TO_OH_TGT MGMT\$PR_APPL_PATCHES_TO_OH_TGT MGMT\$PR_APPL_PATCHES_TO_OH_TGT MGMT\$PR_HOME_INFO MGMT\$PR_HOMES_AFFECTED_COUNT |
|                                                     |                                                                                                    |

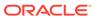

| Management Pack                                              | Type of Licensing<br>Information                     | Licensing Information                                                                                                    |
|--------------------------------------------------------------|------------------------------------------------------|----------------------------------------------------------------------------------------------------|
| Database Lifecycle<br>Management Pack for<br>Oracle Database | Licensed Oracle Home<br>Patching Repository<br>Views | The following Oracle home patching repository views are part of the Database Lifecycle Management Pack for Oracle Database:                                                                                                    |
|                                                              |                                                      | MGMT\$APPLIED_PATCHES MGMT\$APPLIED_PATCHSETS MGMT\$APPL_PATCH_AND_PATCHSET MGMT\$CPF_ADVISORY_INFO MGMT\$CPF_HOMES_INFO MGMT\$CPF_PATCH_INFO MGMT\$EM_HOMES_PLATFORM MGMT\$HOMES_AFFECTED MGMT\$OH_CLONE_PROPERTIES MGMT\$OH_COMP_DEP_RULE MGMT\$OH_COMP_INST_TYPE MGMT\$OH_COMP_INST_TYPE MGMT\$OH_CRS_NODES MGMT\$OH_DEP_HOMES MGMT\$OH_DEP_HOMES MGMT\$OH_DEP_HOMES MGMT\$OH_INSTALLED_TARGETS MGMT\$OH_HOME_INFO MGMT\$OH_INSTALLED_TARGETS MGMT\$OH_PATCH MGMT\$OH_PATCHED_COMPONENT MGMT\$OH_PATCHED_FILE MGMT\$OH_PATCHED_FILE MGMT\$OH_PATCHED_FILE MGMT\$OH_PATCHESET MGMT\$OH_PATCHSET MGMT\$OH_VERSIONED_PATCHV MGMT\$OH_VERSIONED_PATCHV MGMT\$PATCH_ADVISORIES |

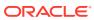

| Management Pack                                              | Type of Licensing<br>Information           | Licensing Information                                                                                                |
|--------------------------------------------------------------|--------------------------------------------|----------------------------------------------------------------------------------------------------|
| Database Lifecycle<br>Management Pack for<br>Oracle Database | Licensed Configuration<br>Repository Views | The following configuration repository views are part of the Database Lifecycle Management Pack for Oracle Database: |
|                                                              |                                            | Configuration Views                                                                                                  |
|                                                              |                                            | GC\$ECM CONFIG SUMMARY                                                                                               |
|                                                              |                                            | GC\$ECM COMP PROPERTIES                                                                                              |
|                                                              |                                            | GC\$ECM CURR CONFIG                                                                                                  |
|                                                              |                                            | GC\$ECM CURR CONFIG FLAT MEMS                                                                                        |
|                                                              |                                            | GC\$ECM CURR CONFIG SNAPSHOTS                                                                                        |
|                                                              |                                            | GC\$ECM_CURR_TARGET_SNAPSHOTS                                                                                        |
|                                                              |                                            | GC\$ECM DATA RETENTION TIME                                                                                          |
|                                                              |                                            | GC\$ECM GEN SNAPSHOT                                                                                                 |
|                                                              |                                            | GC\$ECM SAVED CONFIG                                                                                                 |
|                                                              |                                            | GC\$ECM SAVED CONFIG FLAT MEMS                                                                                       |
|                                                              |                                            | GC\$ECM_SAVED_CONFIG_SNAPSHOTS                                                                                       |
|                                                              |                                            | GC\$ECM SAVED CONFIG TARGETS                                                                                         |
|                                                              |                                            | GC\$ECM SAVED TARGET SNAPSHOTS                                                                                       |
|                                                              |                                            | MGMT\$CCS DATA                                                                                                    |
|                                                              |                                            | MGMT\$CCS DATA SOURCE                                                                                                |
|                                                              |                                            | MGMT\$CCS DATA SOURCE VISIBLE                                                                                        |
|                                                              |                                            | MGMT\$CCS DATA VISIBLE                                                                                               |
|                                                              |                                            | MGMT\$DB CONTROLFILES                                                                                                |
|                                                              |                                            | MGMT\$DB DATAFILES                                                                                                   |
|                                                              |                                            | MGMT\$DB DBNINSTANCEINFO                                                                                             |
|                                                              |                                            | MGMT\$DB FEATUREUSAGE                                                                                                |
|                                                              |                                            | MGMT\$DB INIT PARAMS                                                                                                 |
|                                                              |                                            | MGMT\$DB LICENSE                                                                                                    |
|                                                              |                                            | MGMT\$DB OPTIONS                                                                                                    |
|                                                              |                                            | MGMT\$DB REDOLOGS                                                                                                    |
|                                                              |                                            | MGMT\$DB_ROLLBACK_SEGS                                                                                               |
|                                                              |                                            | MGMT\$DB SGA                                                                                                    |
|                                                              |                                            | MGMT\$DB TABLESPACES                                                                                                 |
|                                                              |                                            | MGMT\$DB_TABLESPACES_ALL                                                                                             |
|                                                              |                                            | MGMT\$ECM_CMP_JOB_LAST_RESULTS                                                                                       |
|                                                              |                                            | MGMT\$ECM CMP JOBS                                                                                                   |
|                                                              |                                            | MGMT\$ECM CMP RPT CCS DS                                                                                             |
|                                                              |                                            | MGMT\$ECM CMP RPT CCS DS DTLS                                                                                        |
|                                                              |                                            | MGMT\$ECM_CMP_RPT_CCS_PD_ALL                                                                                         |
|                                                              |                                            | MGMT\$ECM CMP RPT CCS PD DIFFS                                                                                       |
|                                                              |                                            | MGMT\$ECM CMP RPT CI DIFFS                                                                                           |
|                                                              |                                            | MGMT\$ECM CMP VISIBLE CONFIGS                                                                                        |
|                                                              |                                            | MGMT\$ECM CURRENT SNAPSHOTS                                                                                          |
|                                                              |                                            | MGMT\$ECM_VISIBLE_SNAPSHOTS                                                                                          |
|                                                              |                                            | MGMT\$SERVICETAG INSTANCES                                                                                           |
|                                                              |                                            | MGMT\$SERVICETAG_REGISTRY                                                                                            |
|                                                              |                                            | MGMT\$UNPATCHABLE DB TARGETS                                                                                         |

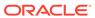

| Licensed Configuration<br>Repository Views<br>(Continued) | Client Configuration Views  MGMT\$CSA_COLLECTIONS MGMT\$CSA_FAILED MGMT\$CSA_HOST_COOKIES MGMT\$CSA_HOST_CPUS MGMT\$CSA_HOST_CUSTOM MGMT\$CSA_HOST_IOCARDS MGMT\$CSA_HOST_NICS MGMT\$CSA_HOST_OS_COMPONENTS MGMT\$CSA_HOST_OS_FILESYSEMS |
|-----------------------------------------------------------|----------------------------------------------------------------------------------------------------|
|                                                           | MGMT\$CSA_FAILED MGMT\$CSA_HOST_COOKIES MGMT\$CSA_HOST_CPUS MGMT\$CSA_HOST_CUSTOM MGMT\$CSA_HOST_IOCARDS MGMT\$CSA_HOST_NICS MGMT\$CSA_HOST_OS_COMPONENTS MGMT\$CSA_HOST_OS_FILESYSEMS                                                   |
| (Continued)                                               | MGMT\$CSA_FAILED MGMT\$CSA_HOST_COOKIES MGMT\$CSA_HOST_CPUS MGMT\$CSA_HOST_CUSTOM MGMT\$CSA_HOST_IOCARDS MGMT\$CSA_HOST_NICS MGMT\$CSA_HOST_OS_COMPONENTS MGMT\$CSA_HOST_OS_FILESYSEMS                                                   |
|                                                           | MGMT\$CSA_HOST_COOKIES MGMT\$CSA_HOST_CPUS MGMT\$CSA_HOST_CUSTOM MGMT\$CSA_HOST_IOCARDS MGMT\$CSA_HOST_NICS MGMT\$CSA_HOST_OS_COMPONENTS MGMT\$CSA_HOST_OS_FILESYSEMS                                                                    |
|                                                           | MGMT\$CSA_HOST_CPUS MGMT\$CSA_HOST_CUSTOM MGMT\$CSA_HOST_IOCARDS MGMT\$CSA_HOST_NICS MGMT\$CSA_HOST_OS_COMPONENTS MGMT\$CSA_HOST_OS_FILESYSEMS                                                                                           |
|                                                           | MGMT\$CSA_HOST_CUSTOM MGMT\$CSA_HOST_IOCARDS MGMT\$CSA_HOST_NICS MGMT\$CSA_HOST_OS_COMPONENTS MGMT\$CSA_HOST_OS_FILESYSEMS                                                                                                    |
|                                                           | MGMT\$CSA_HOST_IOCARDS MGMT\$CSA_HOST_NICS MGMT\$CSA_HOST_OS_COMPONENTS MGMT\$CSA_HOST_OS_FILESYSEMS                                                                                                    |
|                                                           | MGMT\$CSA_HOST_NICS MGMT\$CSA_HOST_OS_COMPONENTS MGMT\$CSA_HOST_OS_FILESYSEMS                                                                                                    |
|                                                           | MGMT\$CSA_HOST_OS_COMPONENTS MGMT\$CSA_HOST_OS_FILESYSEMS                                                                                                    |
|                                                           | MGMT\$CSA_HOST_OS_FILESYSEMS                                                                                                    |
|                                                           |                                                                                                    |
|                                                           | MGMT\$CSA HOST OS PROPERTIES                                                                                                    |
|                                                           | MGMT\$CSA HOST RULES                                                                                                    |
|                                                           | MGMT\$CSA HOST SW                                                                                                    |
|                                                           | MGMT\$ECM CONFIG HISTORY                                                                                                    |
|                                                           |                                                                                                    |
| Licensed Security                                         | The following Security repository views are part of the                                                                                                    |
| Repository Views                                          | Database Lifecycle Management Pack for Oracle Database:                                                                                                    |
|                                                           | MGMT\$ESA ALL PRIVS REPORT                                                                                                    |
|                                                           | MGMT\$ESA ANY DICT REPORT                                                                                                    |
|                                                           | MGMT\$ESA ANY PRIV REPORT                                                                                                    |
|                                                           | MGMT\$ESA AUDIT SYSTEM REPORT                                                                                                    |
|                                                           | MGMT\$ESA BECOME USER REPORT                                                                                                    |
|                                                           | MGMT\$ESA CATALOG REPORT                                                                                                    |
|                                                           | MGMT\$ESA_CONN_PRIV_REPORT                                                                                                    |
|                                                           | MGMT\$ESA CREATE PRIV REPORT                                                                                                    |
|                                                           | MGMT\$ESA_DBA_GROUP_REPORT                                                                                                    |
|                                                           | MGMT\$ESA_DBA_ROLE_REPORT                                                                                                    |
|                                                           | MGMT\$ESA_DIRECT_PRIV_REPORT                                                                                                    |
|                                                           | MGMT\$ESA EXMPT ACCESS REPORT                                                                                                    |
|                                                           | MGMT\$ESA KEY OBJECTS REPORT                                                                                                    |
|                                                           | MGMT\$ESA_OH_OWNERSHIP_REPORT                                                                                                    |
|                                                           | MGMT\$ESA OH PERMISSION REPORT                                                                                                    |
|                                                           | MGMT\$ESA POWER PRIV REPORT                                                                                                    |
|                                                           | MGMT\$ESA PUB PRIV REPORT                                                                                                    |
|                                                           | MGMT\$ESA_SYS_PUB_PKG_REPORT                                                                                                    |
|                                                           | MGMT\$ESA TABSP OWNERS REPORT                                                                                                    |
|                                                           | MGMT\$ESA_TRC_AUD_PERM_REPORT                                                                                                    |
|                                                           | MGMT\$ESA WITH ADMIN REPORT                                                                                                    |
|                                                           | MGMT\$ESA WITH GRANT REPORT                                                                                                    |
|                                                           | Licensed Security Repository Views                                                                                                    |

### Oracle Data Masking and Subsetting Pack

Oracle Data Masking and Subsetting Pack facilitates the creation of production like data for non-production environments by replacing production data with fictitious yet realistic values. Generation of the fictitious data can be performed during export or on a separate staging server. The Subsetting functionality provides the ability to subset a database by deleting or extraction a portion of data. Subsetting can optionally be used in line with masking functionality.

#### **Features**

The following table describes this management pack offered by Enterprise Manager:

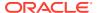

- Application Data Modeling
- Data Masking Formats Library
- Data Masking Definitions
- Data Subsetting Definitions
- Application Data Modeling, Data Masking and Subsetting Enterprise Manager Command Line Interface (CLI) verbs
- Application Data Modeling accelerator for select versions of Oracle E-Business Suite
- Application Data Modeling accelerator for select versions of Oracle Fusion Applications
- Data Masking templates for select versions of Oracle Fusion Applications
- Data Masking templates for select versions of Oracle E-Business Suite

Oracle Data Masking and Subsetting Pack also includes the following restricted-use licenses:

- Database Gateway for APPC
- Database Gateway for DRDA
- Database Gateway for Informix
- Database Gateway for SQLServer
- Database Gateway for Sybase
- Database Gateway for Teradata

If you want to use the Oracle Database Gateways listed above not solely for the purposes of Oracle Data Masking and Subsetting Pack, then you must purchase full-use licenses for the Oracle Database Gateways. When using Oracle Data Masking and Subsetting Pack for non-Oracle databases, the Oracle Database Gateways stage the data in a separately licensed Oracle Database. Oracle Data Masking and Subsetting functionality cannot be executed directly against the non-Oracle database.

Oracle Data Masking and Subsetting Pack must be licensed for the source database server, i.e., the database from which the data originates. There is no requirement to license the pack for the staging database server on which masking and subsetting operations are executed, or for copies made of the masked database.

#### **Licensed Links**

The following are the licensed pages and links for Oracle Data Masking and Subsetting Pack within Oracle Enterprise Manager.

| Licensed Page/Link      | How to Access                                                                                                    |
|-------------------------|----------------------------------------------------------------------------------------------------|
| Application Data Models | From the Enterprise Summary home page, click the <b>Enterprise</b> menu, then <b>Quality Management</b> , then <b>Application Data Models</b> . |
|                         | From the Oracle database or cluster database target home page, click the <b>Security</b> menu, then <b>Application Data Models</b> .            |
|                         | All features, functions, links, buttons, and drill-downs on these menus are licensed as part of the Oracle Data Masking and Subsetting Pack.    |

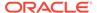

| Licensed Page/Link       | How to Access                                                                                                    |
|--------------------------|----------------------------------------------------------------------------------------------------|
| Data Masking Definitions | From the Enterprise Summary home page, click the <b>Enterprise</b> menu, then <b>Quality Management</b> , then <b>Data Masking Definitions</b> . |
|                          | From the Oracle database or cluster database target home page, click the <b>Security</b> menu, then <b>Data Masking Definitions</b> .            |
|                          | All features, functions, links, buttons, and drill-downs on these menus are licensed as part of the Oracle Data Masking and Subsetting Pack.     |
| Data Masking Formats     | From the Enterprise Summary home page, click the <b>Enterprise</b> menu, then <b>Quality Management</b> , then <b>Data Masking Formats</b> .     |
|                          | All features, functions, links, buttons, and drill-downs on these menus are licensed as part of the Oracle Data Masking and Subsetting Pack.     |
| Data Subset Definitions  | From the Enterprise Summary home page, click the <b>Enterprise</b> menu, then <b>Quality Management</b> , then <b>Data Subset Definitions</b> .  |
|                          | From the Oracle database or cluster database target home page, click the <b>Schema</b> menu, then <b>Data Subsetting</b> .                       |
|                          | All features, functions, links, buttons, and drill-downs on these menus are licensed as part of the Oracle Data Masking and Subsetting Pack.     |

#### Note:

- Oracle Data Masking and Subsetting Pack incorporates the previous Oracle Data Masking Pack, Oracle Test Data Management Pack, and Oracle Data Masking and Subsetting Pack for non-Oracle Databases.
- 2. Application Data Modeling was previously called Data Discovery and Modeling.

#### **Oracle Real Application Testing**

Oracle Real Application Testing includes the following features:

- Database Replay
- SQL Performance Analyzer (SPA)
- Database Migration Planner
- Database Migration Workbench

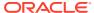

| Management Pack                    | Type of Licensing<br>Information | Licensing Information                                                                                                    |
|------------------------------------|----------------------------------|----------------------------------------------------------------------------------------------------|
| Oracle Real Application Testing    | Database Replay                  | <ul> <li>The Oracle Real Application Testing license is required on both capture and replay systems for Database Replay and is charged by the total number of CPUs on those systems.</li> <li>Use of Capture and Replay ASH Analytics Reports, Compare Period ADDM Reports, and Replay Compare Period Reports also requires an Oracle Diagnostics Pack license.</li> <li>An Oracle Real Application Testing license permits you to access Database Replay functionality through Oracle Enterprise Manager, as well as through the following database server command-line APIs:         <ul> <li>DBMS_WORKLOAD_CAPTURE package and</li> <li>DBMS_WORKLOAD_REPLAY package. The use of the</li> <li>DBMS_WORKLOAD_REPLAY. COMPARE_PERIOD_REPORT() function also requires a license for Oracle Diagnostics Pack.</li> </ul> </li> </ul>                                                                                                    |
| Oracle Real Application<br>Testing | SQL Performance Analyzer (SPA)   | An Oracle Real Application Testing license permits you to access SQL Performance Analyzer functionality through Oracle Enterprise Manager, as well as through the following database server command-line API: DBMS_SQLPA package, which is part of the Oracle Real Application Testing option.                                                                                                    |
| Oracle Real Application Testing    | Database Migration Planner       | <ul> <li>Database Migration Planner, introduced in Oracle Enterprise Manager Cloud Control 13c, provides a comprehensive end-to-end solution for managing database consolidation with a risk-free and accurate approach to consolidate by eliminating guess work by analyzing historical workload (DB, Host metrics).</li> <li>Provides a heatmap of predicted usage for the new configuration, both Oracle Cloud and on-premises environments.</li> <li>Use of the consolidation planning feature of Database Migration Planner requires an Oracle Diagnostics Pack license.</li> <li>An Oracle Real Application Testing license permits you to access the Database Migration Planner page in Oracle Enterprise Manager.         To access Database Migration Planner:         From the Enterprise menu, select Migration, then select Database Migration Planner.         All features, functions, links, buttons, and drill-downs on this page are licensed as part of the Database Migration Planner.     </li> </ul> |

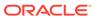

| Management Pack                    | Type of Licensing<br>Information | Licensing Information                                                                                                    |
|------------------------------------|----------------------------------|----------------------------------------------------------------------------------------------------|
| Oracle Real Application<br>Testing | Database Migration<br>Workbench  | <ul> <li>Database Migration Workbench, introduced in Oracle Enterprise Manager Cloud Control 13c, provides a data-driven and systematic approach to consolidate by eliminating guess work and human errors.         Database Migration Workbench has three key capabilities: consolidation planning, database migration, and performance validation.     </li> <li>Use of the consolidation planning feature of Database</li> </ul> |
|                                    |                                  | Migration Workbench requires an Oracle Diagnostics Pack license.                                                                                                    |
|                                    |                                  | <ul> <li>An Oracle Real Application Testing license permits<br/>you to access the following links on the <b>Database</b><br/><b>Migration Workbench</b> page in Oracle Enterprise<br/>Manager.</li> <li>To access Database Migration Workbench, you can<br/>use one of the following options:</li> </ul>                                                                                                    |
|                                    |                                  | <ul> <li>From the Enterprise menu, select Migration,<br/>then select Database Migration Workbench.</li> </ul>                                                                                                    |
|                                    |                                  | <ul> <li>On the database target home page, select the<br/>Administration menu, then select Database<br/>Migration Workbench.</li> </ul>                                                                                                    |
|                                    |                                  | All features, functions, links, buttons, and drill-downs on this page are licensed as part of the Database Migration Workbench.                                                                                                    |

## Legacy: Configuration Management Pack for Oracle Database

Enterprise Manager Cloud Control no longer offers the Configuration Management Pack for Oracle Database. Enterprise Manager 10g and 11g customers who purchased the Configuration Management Pack for Oracle Database can use the Configuration Management Pack features in Enterprise Manager Cloud Control as described in the following table:

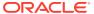

| Type of Licensing<br>Information | Licensing Information                                                                                                    |
|----------------------------------|----------------------------------------------------------------------------------------------------|
| Feature Summary                  | You are entitled to use the following features with a previously purchased Configuration Management Pack for Oracle Database License:                                                                                                    |
|                                  | <ul> <li>Compliance Frameworks, Standards and extensibility<br/>to meet industry and regulatory compliance<br/>requirements.</li> </ul>                                                                                                    |
|                                  | <ul> <li>Configuration Collection Extensibility to create<br/>custom configuration collections and extend current<br/>collections.</li> </ul>                                                                                                    |
|                                  | <ul> <li>Configuration Compare: one-to-one, one-to-many, file sync.</li> </ul>                                                                                                    |
|                                  | <ul> <li>Configuration History to report on configuration or<br/>relations changes during a specific time frame.</li> </ul>                                                                                                    |
|                                  | <ul> <li>Configuration Instance Browser to view Configuration<br/>Items and associations associated with a target.</li> </ul>                                                                                                    |
|                                  | <ul> <li>Configuration Save of configurations for reference,<br/>baselines or Gold Standards.</li> </ul>                                                                                                    |
|                                  | <ul> <li>Configuration Search for Configuration Items on a<br/>specific target or across relationships.</li> </ul>                                                                                                    |
|                                  | <ul> <li>Configuration Topology to view topology for a<br/>specified target and its dependencies along with<br/>other targets that are dependent on it.</li> </ul>                                                                                                    |
|                                  | <ul> <li>Exadata Database Machine Configuration provides<br/>Configuration Information for all components of the<br/>DB Machine including, Storage Cells, Database and<br/>InfiniBand Switches.</li> </ul>                                                                                                    |
|                                  | <ul> <li>Exadata Database Machine Configuration Actions<br/>provides the ability to compare and search. Provides<br/>history and compliance information.</li> </ul>                                                                                                    |
|                                  | <ul> <li>File Synchronization of configuration file differences<br/>during a comparison.</li> </ul>                                                                                                    |
|                                  | <ul> <li>Real-time configuration change detection and<br/>automation of compliance frameworks.</li> </ul>                                                                                                    |
| Feature Summary<br>(Continued)   | With the previous purchase of the Configuration Management Pack for Oracle Database, you also are entitled to the features described in the following sections. These features are restricted to the Oracle Database targets in the Oracle Database Home and the Platform (hardware and operating system) for the CPUs you have licensed.                                                           |
|                                  | <ul> <li>Application Configuration Console provides IT<br/>infrastructure teams with an automated "gold master"<br/>approach to infrastructure configuration<br/>management.</li> </ul>                                                                                                    |
|                                  | Application Configuration Console includes a restricted-use license for Oracle Database (Enterprise Edition) solely for the purpose of running the Application Configuration Console Server.  • Self Update is accessed from the Enterprise Manager home page, click the Setup menu, then Extensibility and Self Update. The downloading and applying any updates associated with Configuration and |
|                                  | Feature Summary  Feature Summary                                                                                                    |

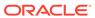

| Management Pack                                   | Type of Licensing<br>Information | Licensing Information                                                                                                    |
|---------------------------------------------------|----------------------------------|----------------------------------------------------------------------------------------------------|
| Configuration Management Pack for Oracle Database | Licensed Links                   | The following licensed links, features, and functions apply only to the Oracle Database target and the associated host an Oracle Database is deployed on. For management of non-Oracle Database targets, you must purchase the appropriate management pack.                                                                                                    |
|                                                   |                                  | You are entitled to use the following features with a previously purchased Configuration Management Pack fo Oracle Database License:                                                                                                    |
|                                                   |                                  | Configuration Instance Browser                                                                                                    |
|                                                   |                                  | <ul> <li>From the Targets menu, select Databases, and select a Database. From the database home page, click Oracle Database, Configuration. All features, functions, links, buttons, and drill-downs on this menu, excluding Topology, are licensed as part of the Configuration Management Pack for Oracle Database.</li> <li>From the database home page, select Oracle Database, Configuration. All features, functions, links, buttons, and drill-downs on this menu, excluding Topology, are licensed as part of the</li> </ul> |
|                                                   |                                  | Configuration Management Pack for Oracle<br>Database.                                                                                                    |
|                                                   |                                  | Configuration Search                                                                                                    |
|                                                   |                                  | <ul> <li>From the Enterprise menu, select Configuration<br/>and Search. All features, functions, links, buttons,<br/>and drill-downs on this page are licensed as part of<br/>the Configuration Management Pack for Oracle<br/>Database.</li> </ul>                                                                                                    |
|                                                   |                                  | Configuration History                                                                                                    |
|                                                   |                                  | <ul> <li>From the Enterprise menu, select Configuration<br/>and History. All features, functions, links, buttons,<br/>and drill-downs on this page are licensed as part of<br/>the Configuration Management Pack for Oracle<br/>Database.</li> </ul>                                                                                                    |
|                                                   |                                  | Configuration Compare                                                                                                    |
|                                                   |                                  | <ul> <li>From the Enterprise menu, select Configuration<br/>and Compare. All features, functions, links, buttons,<br/>and drill-downs on this page are licensed as part of<br/>the Configuration Management Pack for Oracle<br/>Database.</li> </ul>                                                                                                    |

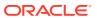

| Management Pack                     | Type of Licensing<br>Information | Licensing Information                                                                                                    |
|-------------------------------------|----------------------------------|----------------------------------------------------------------------------------------------------|
| Configuration                       | Licensed Links (continued)       | File Synchronization                                                                                                    |
| Management Pack for Oracle Database |                                  | <ul> <li>When viewing comparison results differences as<br/>described in the Configuration Compare feature,<br/>select the configuration specification in the tree on<br/>the left. Select Enable File Synchronization. All<br/>features, functions, links, buttons, and drill-downs on<br/>this page are licensed as part of the Configuration<br/>Management Pack for Oracle Database.</li> </ul> |
|                                     |                                  | Configuration Save                                                                                                    |
|                                     |                                  | <ul> <li>From the Enterprise menu, select Configuration<br/>and Save. All features, functions, links, buttons, and<br/>drill-downs on this page are licensed as part of the<br/>Configuration Management Pack for Oracle<br/>Database.</li> </ul>                                                                                                    |
|                                     |                                  | Configuration Collection Extensibility                                                                                                    |
|                                     |                                  | <ul> <li>From the Enterprise menu, select Configuration<br/>and Custom. All features, functions, links, buttons,<br/>and drill-downs on this page are licensed as part of<br/>the Configuration Management Pack for Oracle<br/>Database.</li> </ul>                                                                                                    |
|                                     |                                  | Real-time Configuration Change Detection and Compliance                                                                                                    |
|                                     |                                  | <ul> <li>From the Enterprise menu, select Compliance. All<br/>features, functions, links, buttons, and drill-downs<br/>associated with the Library, Results, and Real-Time<br/>Observations pages are licensed as part of the<br/>Configuration Management Pack for Oracle<br/>Database.</li> </ul>                                                                                                 |
|                                     |                                  | Configuration Topology                                                                                                    |
|                                     |                                  | <ul> <li>From the Target Home Page, click Oracle Database<br/>Configuration, Topology. In the View drop-down,<br/>Used By is licensed as part of the Configuration<br/>Management Pack for Oracle Database.</li> </ul>                                                                                                    |
|                                     |                                  | <ul> <li>From the Target Home Page, click Oracle Database<br/>Configuration, Topology, Customization. All<br/>features, functions, links, buttons, and drill-downs on<br/>this menu are licensed as part of the Configuration<br/>Management Pack for Oracle Database.</li> </ul>                                                                                                    |

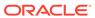

| Management Pack                                   | Type of Licensing<br>Information | Licensing Information                                                                                                    |
|---------------------------------------------------|----------------------------------|----------------------------------------------------------------------------------------------------|
| Configuration Management Pack for Oracle Database | Licensed Reports                 | The following reports are part of the Configuration Management Pack for Oracle Database. These reports and associated features apply only to the Oracle Database target and the associated host an Oracle Database is deployed on. For management of non-Oracle Database targets, you must purchase the appropriate management pack. |
|                                                   |                                  | All database reports in each of these sections are licensed for this pack. To access the reports, go to the <b>Enterprise Manager</b> home page, and from the <b>Enterprise</b> menu, select <b>Reports</b> , and then select either <b>Information Publisher Reports</b> or <b>BI Publisher Enterprise Reports</b> .                |
|                                                   |                                  | The following reporting areas, reports, and sub-reports under <b>Information Publisher Reports</b> are licensed as part of the Configuration Management Pack for Oracle Database:                                                                                                    |
|                                                   |                                  | <ul> <li>Compliance</li> <li>Configuration</li> <li>The following reporting areas, reports, and sub-reports under BI Publisher Enterprise Reports are licensed as part of the Configuration Management Pack for Oracle Database:</li> <li>Compliance</li> <li>Configuration</li> </ul>                                               |

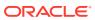

| Management Pack                                   | Type of Licensing<br>Information | Licensing Information                                                                                                    |
|---------------------------------------------------|----------------------------------|----------------------------------------------------------------------------------------------------|
| Management Pack for                               | Licensed Configuration Views     | The following Configuration repository views are part of the Configuration Management Pack for Oracle Database                                                                                                    |
| Configuration Management Pack for Oracle Database | Licensed Configuration           | the Configuration Management Pack for Oracle Database  MGMT\$CCS_DATA MGMT\$CCS_DATA_SOURCE MGMT\$CCS_DATA_SOURCE_VISIBLE MGMT\$CCS_DATA_VISIBLE MGMT\$CS_DATA_VISIBLE MGMT\$CS_DB_CONTROL_FILE_COUNT MGMT\$CS_DB_INIT_PARAMS MGMT\$CS_DB_RES_IN_SYSTEM MGMT\$CS_DB_REC_SEG_SETTINGS MGMT\$CS_DB_REC_TS_SETTINGS MGMT\$CS_DB_REC_USER_SETTINGS MGMT\$CS_DB_REC_USER_SETTINGS MGMT\$CS_DB_REDO_LOG_COUNT MGMT\$CS_DB_REDO_LOGS MGMT\$CS_DB_TABLESPACES MGMT\$CS_DB_TABLESPACES MGMT\$CS_DB_TABLESPACES MGMT\$CS_DB_TABLESPACES MGMT\$CS_HA_INFO MGMT\$DB_CONTROLFILES MGMT\$DB_DATAFILES MGMT\$DB_DATAFILES MGMT\$DB_DATAFILES MGMT\$DB_DATAFILES MGMT\$DB_DATAFILES MGMT\$DB_INIT_PARAMS MGMT\$DB_INIT_PARAMS MGMT\$DB_INIT_PARAMS MGMT\$DB_INIT_PARAMS MGMT\$DB_REDOLOGS MGMT\$DB_REDOLOGS |
|                                                   |                                  | MGMT\$DB_TABLESPACES_ALL MGMT\$ECM_CURRENT_SNAPSHOTS MGMT\$ECM_VISIBLE_SNAPSHOTS MGMT\$HW_CPU_DETAILS                                                                                                    |
|                                                   |                                  | MGMT\$HW_IO_DEVICES MGMT\$HW_NIC_BONDS MGMT\$J2EE_APPLICATION MGMT\$J2EEAPP EJBCOMPONENT                                                                                                    |
|                                                   |                                  | MGMT\$JZEEAPP_EJBCOMPONENT MGMT\$JZEEAPP_JRFWS MGMT\$JZEEAPP_JRFWSOPER MGMT\$JZEEAPP_JRFWSPOLICY                                                                                                    |
|                                                   |                                  | MGMT\$J2EEAPP_JRFWSPORT MGMT\$J2EEAPP_WEBAPPCOMPONENT MGMT\$J2EEAPP_WSCONFIG                                                                                                    |

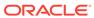

| Management Pack                   | Type of Licensing<br>Information | Licensing Information                                                                                                    |
|-----------------------------------|----------------------------------|----------------------------------------------------------------------------------------------------|
| Configuration Management Pack for | Licensed Compliance<br>Views     | The following Configuration repository views are part of the Configuration Management Pack for Oracle Database                                                                                                    |
|                                   | Management Pack for Views        | the Configuration Management Pack for Oracle Database  MGMT\$CCC_ALL_OBS_BUNDLES MGMT\$CCC_ALL_OBSERVATIONS MGMT\$CCC_DIAG_ANALYTICS MGMT\$CCC_DIAG_QUEUEBACKLOG MGMT\$COMPLIANCE_STANDARD MGMT\$COMPLIANCE_STANDARD_GROUP MGMT\$COMPLIANCE_STANDARD_RULE MGMT\$COMPOSITE_CS_EVAL_SUMMARY MGMT\$CS_EVAL_SUMMARY MGMT\$CS_GROUP_EVAL_SUMMARY MGMT\$CS_GROUP_EVAL_SUMMARY MGMT\$CS_TARGET_ASSOC MGMT\$JZEEAPP_WSPORTCONFIG MGMT\$OS_INIT_SERVICES MGMT\$OS_KERNEL_PARAMS MGMT\$OS_LIMITS MGMT\$OS_MODULES MGMT\$OS_PROPERTIES MGMT\$SERVICETAG_INSTANCES MGMT\$SERVICETAG_REGISTRY MGMT\$SERVICETAG_REGISTRY MGMT\$WEBLOGIC_APPLICATIONS MGMT\$WEBLOGIC_DOMAIN MGMT\$WEBLOGIC_DOMAIN MGMT\$WEBLOGIC_JDBCDATASOURCE |
|                                   |                                  | MGMT\$WEBLOGIC_JDBCMULTIDS MGMT\$WEBLOGIC_JMSCONNFACTORY MGMT\$WEBLOGIC_JMSQUEUE MGMT\$WEBLOGIC_JMSTOPIC MGMT\$WEBLOGIC_JOLTCONNPOOL                                                                                                    |
|                                   |                                  | MGMT\$WEBLOGIC_MACHINE MGMT\$WEBLOGIC_NETWORK_CHANNELS MGMT\$WEBLOGIC_NODEMANAGER MGMT\$WEBLOGIC_RACONFIG MGMT\$WEBLOGIC_RAOUTBOUNDCONFIG                                                                                                    |
|                                   |                                  | MGMT\$WEBLOGIC_RESOURCECONFIG MGMT\$WEBLOGIC_SERVER MGMT\$WEBLOGIC_STARTSHUTCLASSES MGMT\$WEBLOGIC_VIRTUALHOST MGMT\$WEBLOGIC_WEBAPPCOMPONENT MGMT\$WEBLOGIC_WORKMANAGER                                                                                                    |

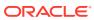

| Management Pack                                   | Type of Licensing<br>Information       | Licensing Information                                                                                                    |
|---------------------------------------------------|----------------------------------------|----------------------------------------------------------------------------------------------------|
| Configuration Management Pack for Oracle Database | Licensed Oracle Home<br>Patching Views | The following Oracle Home Patching repository views are part of the Configuration Management Pack for Oracle Database:                                                                                                    |
|                                                   |                                        | MGMT\$APPLIED_PATCHES MGMT\$APPLIED_PATCHSETS MGMT\$APPL_PATCH_AND_PATCHSET MGMT\$CPF_ADVISORY_INFO MGMT\$CPF_HOMES_INFO MGMT\$CPF_PATCH_INFO MGMT\$EM_HOMES_PLATFORM MGMT\$HOMES_AFFECTED MGMT\$OH_CLONE_PROPERTIES MGMT\$OH_COMP_DEP_RULE MGMT\$OH_COMP_INST_TYPE MGMT\$OH_COMP_INST_TYPE MGMT\$OH_CRS_NODES MGMT\$OH_DEP_HOMES MGMT\$OH_FILE MGMT\$OH_HOME_INFO MGMT\$OH_INSTALLED_TARGETS MGMT\$OH_INV_SUMMARY MGMT\$OH_PATCH MGMT\$OH_PATCHED_FILE MGMT\$OH_PATCHED_FILE MGMT\$OH_PATCHED_FILE MGMT\$OH_PATCHFIXED_BUG MGMT\$OH_VERSIONED_PATCHV MGMT\$PATCH_ADVISORIES                                                                                                    |
| Configuration Management Pack for Oracle Database | Licensed Security Views                | The following Security repository views are part of the Configuration Management Pack for Oracle Database:  MGMT\$ESA_ALL_PRIVS_REPORT MGMT\$ESA_ANY_DICT_REPORT MGMT\$ESA_ANY_PRIV_REPORT MGMT\$ESA_AUDIT_SYSTEM_REPORT MGMT\$ESA_BECOME_USER_REPORT MGMT\$ESA_CATALOG_REPORT MGMT\$ESA_CATALOG_REPORT MGMT\$ESA_CREATE_PRIV_REPORT MGMT\$ESA_DBA_GROUP_REPORT MGMT\$ESA_DBA_GROUP_REPORT MGMT\$ESA_DBA_ROLE_REPORT MGMT\$ESA_DIRECT_PRIV_REPORT MGMT\$ESA_EXMPT_ACCESS_REPORT MGMT\$ESA_EXMPT_ACCESS_REPORT MGMT\$ESA_OH_WNERSHIP_REPORT MGMT\$ESA_OH_PERMISSION_REPORT MGMT\$ESA_POWER_PRIV_REPORT MGMT\$ESA_PUB_PRIV_REPORT MGMT\$ESA_PUB_PRIV_REPORT MGMT\$ESA_TABSP_OWNERS_REPORT MGMT\$ESA_TABSP_OWNERS_REPORT MGMT\$ESA_TRC_AUD_PERM_REPORT MGMT\$ESA_WITH_ADMIN_REPORT MGMT\$ESA_WITH_ADMIN_REPORT |

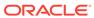

| Management Pack                                   | Type of Licensing<br>Information       | Licensing Information                                                                                                    |
|---------------------------------------------------|----------------------------------------|----------------------------------------------------------------------------------------------------|
| Configuration Management Pack for Oracle Database | Licensed Client<br>Configuration Views | The following Client Configuration repository views are part of the Configuration Management Pack for Oracle Database:                                                                                                    |
|                                                   |                                        | MGMT\$CSA_COLLECTIONS MGMT\$CSA_FAILED MGMT\$CSA_HOST_COOKIES MGMT\$CSA_HOST_CPUS MGMT\$CSA_HOST_CPUS MGMT\$CSA_HOST_CUSTOM MGMT\$CSA_HOST_IOCARDS MGMT\$CSA_HOST_IOCARDS MGMT\$CSA_HOST_OS_COMPONENTS MGMT\$CSA_HOST_OS_PROPERTIES MGMT\$CSA_HOST_OS_FILESYSEMS MGMT\$CSA_HOST_SFILESYSEMS MGMT\$CSA_HOST_SW MGMT\$CSA_HOST_SW MGMT\$CSA_HOST_SW MGMT\$CM_CONFIG_HISTORY_KEY1 MGMT\$ECM_CONFIG_HISTORY_KEY2 MGMT\$ECM_CONFIG_HISTORY_KEY3 MGMT\$ECM_CONFIG_HISTORY_KEY4 MGMT\$ECM_CONFIG_HISTORY_KEY5 MGMT\$ECM_CONFIG_HISTORY_KEY5 MGMT\$ECM_CONFIG_HISTORY_KEY6 MGMT\$SOS_COMPONENTS MGMT\$OS_COMPONENTS MGMT\$OS_COMPONENTS MGMT\$OS_FS_MOUNT MGMT\$OS_HW_SUMMARY MGMT\$OS_BUMMARY MGMT\$OS_BUMMARY MGMT\$OS_BUMMARY MGMT\$OS_SUMMARY MGMT\$SOFTWARE_COMPONENT_ONEOFF MGMT\$SOFTWARE_COMPONENTS MGMT\$SOFTWARE_COMPONENTS MGMT\$SOFTWARE_DEPENDENCIES MGMT\$SOFTWARE_DEPENDENCIES MGMT\$SOFTWARE_DEPENDENCIES MGMT\$SOFTWARE_DOTHERS MGMT\$SOFTWARE_PATCHES_IN_HOMES MGMT\$SOFTWARE_PATCHES_IN_HOMES MGMT\$SOFTWARE_PATCHSETS |

### Legacy: Change Management Pack for Oracle Database

Enterprise Manager Cloud Control no longer offers the Change Management Pack for Oracle Database. Enterprise Manager 10g and 11g Customers who purchased the Change Management Pack for Oracle Database can use the Change Management features in Enterprise Manager Cloud Control as described in the following table:

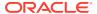

| Management Pack                            | Type of Licensing<br>Information | Licensing Information                                                                                                    |
|--------------------------------------------|----------------------------------|----------------------------------------------------------------------------------------------------|
| Change Management Pack for Oracle Database |                                  | <ul> <li>You are entitled to use the following features with a Change Management Pack for Oracle Database License</li> <li>Schema Comparisons of database objects in two databases or baselines in Enterprise Manager or SQL developer.</li> <li>Schema and Data Comparisons to automate the comparison of database schema and data across Databases or saved baselines.</li> <li>Schema and Data Synchronization to propagate database objects and schemas with or without data, and update database object definitions.</li> <li>Copy Database Objects with data, with a subset of data, or without data.</li> <li>Real-time schema change detection to track schema changes in real time to identify unwanted or</li> </ul> |
|                                            |                                  | unplanned changes.  With the previous purchase of the Change Management Pack for Oracle Database, you also are entitled to the features described below. These features are restricted the Oracle Database targets in the Oracle Database Home and the Platform (hardware and operating system for the CPUs you have licensed.                                                                                                    |
|                                            |                                  | <ul> <li>Self Update is accessed from the Setup menu, sele<br/>Extensibility and Self Update. The downloading<br/>and applying any updates associated with Database<br/>Change Management are licensed as part of the<br/>Change Management Pack for Oracle Database.</li> </ul>                                                                                                    |

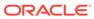

| Management Pack                               | Type of Licensing<br>Information | Licensing Information                                                                                                    |
|-----------------------------------------------|----------------------------------|----------------------------------------------------------------------------------------------------|
| Change Management<br>Pack for Oracle Database | Licensed Links                   | The following Licensed Links, features, and functions apply only to the Oracle Database target and the associated host an Oracle Database is deployed on. For management of non-Oracle Database targets, you must purchase the appropriate management pack.                                                              |
|                                               |                                  | The following are the licensed pages, links, features, and functions that can be use with an existing Change Management Pack for Oracle Database License:                                                                                                    |
|                                               |                                  | Schema Comparison                                                                                                    |
|                                               |                                  | <ul> <li>From the Targets menu, select Databases, and then<br/>select a Database. From the database home page,<br/>click Schema, Change Management. All features,<br/>functions, links, buttons, and drill-downs on this menu<br/>are licensed as part of the Change Management<br/>Pack for Oracle Database.</li> </ul> |
|                                               |                                  | Schema and Data Comparisons                                                                                                    |
|                                               |                                  | <ul> <li>From the Targets menu, select Databases, and then<br/>select a Database. From the database home page,<br/>click Schema, Change Management. All features,<br/>functions, links, buttons, and drill-downs on this menu<br/>are licensed as part of the Change Management<br/>Pack for Oracle Database.</li> </ul> |
|                                               |                                  | Schema and Data Synchronization                                                                                                    |
|                                               |                                  | <ul> <li>From the Targets menu, select Databases, and then<br/>select a Database. From the database home page,<br/>click Schema, Change Management. All features,<br/>functions, links, buttons, and drill-downs on this menu<br/>are licensed as part of the Change Management<br/>Pack for Oracle Database.</li> </ul> |
|                                               |                                  | Copy Objects                                                                                                    |
|                                               |                                  | <ul> <li>From the Targets menu, select Databases, and then<br/>select a Database. From the database home page,<br/>click Schema, Change Management. All features,<br/>functions, links, buttons, and drill-downs on this menu<br/>are licensed as part of the Change Management<br/>Pack for Oracle Database.</li> </ul> |
|                                               |                                  | Real-Time Schema Change Detection                                                                                                    |
|                                               |                                  | <ul> <li>From the Targets menu, select Databases, and then<br/>select a Database. From the database home page,<br/>click Schema, Change Management. All features,<br/>functions, links, buttons, and drill-downs on this menu<br/>are licensed as part of the Change Management<br/>Pack for Oracle Database.</li> </ul> |

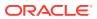

| Management Pack                               | Type of Licensing<br>Information | Licensing Information                                                                                                    |
|-----------------------------------------------|----------------------------------|----------------------------------------------------------------------------------------------------|
| Change Management Pack for Oracle Database    | Licensed Reports                 | The following reports are part of the Change Management Pack for Oracle Database.                                                                                                    |
|                                               |                                  | All the Oracle Database reports in each of these sections are licensed for this pack. To access the reports, go to the <b>Enterprise Manager</b> home page, and from the <b>Enterprise</b> menu, select <b>Reports</b> , and then select either <b>Information Publisher Reports</b> or <b>BI Publisher Enterprise Reports</b> . |
|                                               |                                  | The following reporting areas, reports, and sub-reports under <b>Information Publisher Reports</b> are licensed as part of the Change Management Pack for Oracle Database:                                                                                                    |
|                                               |                                  | <ul> <li>Database Change Management         The following reporting areas, reports, and sub-reports under BI Publisher Enterprise Reports are licensed as part of the Change Management Pack for Oracle Database:     </li> </ul>                                                                                                |
|                                               |                                  | Database Change Management                                                                                                    |
| Change Management<br>Pack for Oracle Database | Licensed Parameters              | The init.ora parameter ENABLE_DDL_LOGGING is licensed as part of the Change Management Pack for Oracle Database when set to TRUE. The default is FALSE.                                                                                                    |

# Legacy: Provisioning and Patch Automation Pack for Oracle Database

Enterprise Manager Cloud Control no longer offers the Provisioning and Patch Automation Pack for Oracle Database. Enterprise Manager 10g and 11g customers who purchased the Provisioning and Patch Automation Pack for Oracle Database can use the Provisioning and Patch Automation features in Enterprise Manager Cloud Control as described in the following table:

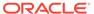

| Management Pack                                                  | Type of Licensing<br>Information | Licensing Information                                                                                                    |
|------------------------------------------------------------------|----------------------------------|----------------------------------------------------------------------------------------------------|
| Provisioning and Patch<br>Automation Pack for<br>Oracle Database | Feature Summary                  | You are entitled to use the following features with a previously purchased Provisioning and Patch Automation Pack for Oracle Database license:                                                                                                    |
|                                                                  |                                  | <ul> <li>Database Patching for end-to-end patch automation<br/>for Oracle Database and RAC.</li> </ul>                                                                                                    |
|                                                                  |                                  | <ul> <li>Database Provisioning to provision databases and<br/>Oracle homes.</li> </ul>                                                                                                    |
|                                                                  |                                  | <ul> <li>Database Upgrade existing Oracle Database.</li> </ul>                                                                                                    |
|                                                                  |                                  | <ul> <li>Patch Recommendations of My Oracle Support<br/>Critical Patch Recommendations.</li> </ul>                                                                                                    |
|                                                                  |                                  | <ul> <li>Patching Planning of My Oracle Support Patching<br/>Plans, patch Validation and Download.</li> </ul>                                                                                                    |
|                                                                  |                                  | <ul> <li>Provisioning Procedures to deploy operating system<br/>and Oracle Database and Real Application Clusters.</li> </ul>                                                                                                    |
|                                                                  |                                  | <ul> <li>RAC Scale Out and Scale Back to extend single<br/>instance databases to RAC.</li> </ul>                                                                                                    |
|                                                                  |                                  | With the previous purchase of the Provisioning and Patch Automation Pack for Oracle Database, you also are entitled to the features described in the following sections. These features are restricted to the Oracle Database targets in the Oracle Database Home and the Platform (hardware and operating system) for the CPUs you have licensed.                |
|                                                                  |                                  | <ul> <li>The oplan Utility (The basic OPlan feature is free for everyone that has an Oracle Support contract. Use of OPlan metadata to drive orchestration logic from either Enterprise Manager or custom/third-party scripts is part of the Provisioning and Patch Automation Pack for Oracle Database.)</li> <li>Migrate to ASM</li> <li>Self Update</li> </ul> |

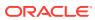

| Management Pack                                                  | Type of Licensing<br>Information | Licensing Information                                                                                                    |
|------------------------------------------------------------------|----------------------------------|----------------------------------------------------------------------------------------------------|
| Provisioning and Patch<br>Automation Pack for<br>Oracle Database | Licensed Links                   | The following licensed links, features, and functions apply only to the Oracle Database target and the associated host an Oracle Database is deployed on. For management of non-Oracle Database targets, you must purchase the appropriate management pack:                                                                                                    |
|                                                                  |                                  | Provisioning Procedures                                                                                                    |
|                                                                  |                                  | <ul> <li>From the Enterprise menu, select Provisioning and Patching, then Procedure Library. All Procedures that Clone, Provision, Patch, and Upgrade a Database are licensed with the Provisioning and Patch Automation Pack for Oracle Database.</li> <li>From the Enterprise menu, select Provisioning and Patching, then Database Provisioning. All features,</li> </ul> |
|                                                                  |                                  | functions, links, buttons, and drill-downs on this menu<br>are licensed as part of the Provisioning and Patch<br>Automation Pack for Oracle Database.                                                                                                    |
|                                                                  |                                  | <ul> <li>From the Oracle database or cluster database target<br/>home page, click the Oracle Database menu, then<br/>Provisioning. All features, functions, links, buttons,<br/>and drill-downs on this menu are licensed as part of<br/>the Provisioning and Patch Automation Pack for<br/>Oracle Database.</li> </ul>                                                      |
|                                                                  |                                  | Database Upgrade                                                                                                    |
|                                                                  |                                  | <ul> <li>From the Enterprise menu, select Provisioning and<br/>Patching, then Procedure Library. All procedures<br/>that upgrade a Database are licensed with the<br/>Provisioning and Patch Automation Pack for Oracle<br/>Database.</li> </ul>                                                                                                    |
|                                                                  |                                  | <ul> <li>From the Enterprise menu, select Provisioning and<br/>Patching, then Database Provisioning. All features,<br/>functions, links, buttons, and drill-downs on this menu<br/>are licensed as part of the Provisioning and Patch<br/>Automation Pack for Oracle Database.</li> </ul>                                                                                    |
|                                                                  |                                  | <ul> <li>From the Oracle database or cluster database target<br/>home page, click the Oracle Database menu, then<br/>Provisioning. All features, functions, links, buttons,<br/>and drill-downs on this menu are licensed as part of<br/>the Provisioning and Patch Automation Pack for<br/>Oracle Database.</li> </ul>                                                      |

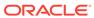

| Management Pack                     | Type of Licensing<br>Information | Licensing Information                                                                                                    |
|-------------------------------------|----------------------------------|----------------------------------------------------------------------------------------------------|
| Provisioning and Patch              | Licensed Links (continued)       | Database Provisioning and Cloning                                                                                                    |
| Automation Pack for Oracle Database |                                  | <ul> <li>From the Enterprise menu, select Provisioning and<br/>Patching, then Procedure Library. All procedures<br/>that Clone and Provision a Database are licensed<br/>with the Provisioning and Patch Automation Pack for<br/>Oracle Database.</li> </ul>                                                                  |
|                                     |                                  | <ul> <li>From the Enterprise menu, select Provisioning and<br/>Patching, then Database Provisioning. All features,<br/>functions, links, buttons, and drill-downs on this menu<br/>are licensed as part of the Provisioning and Patch<br/>Automation Pack for Oracle Database.</li> </ul>                                     |
|                                     |                                  | <ul> <li>From the Oracle database or cluster database target<br/>home page, click the Oracle Database menu, then<br/>Provisioning. All features, functions, links, buttons,<br/>and drill-downs on this menu are licensed as part of<br/>the Provisioning and Patch Automation Pack for<br/>Oracle Database.</li> </ul>       |
|                                     |                                  | RAC Scale Out and Scale Back                                                                                                    |
|                                     |                                  | <ul> <li>From the Enterprise menu, select Provisioning and<br/>Patching, then Procedure Library. All Procedures<br/>that Extend or Scale a database or RAC are licensed<br/>with the Provisioning and Patch Automation Pack for<br/>Oracle Database.</li> </ul>                                                               |
|                                     |                                  | <ul> <li>From the Enterprise menu, select Provisioning and<br/>Patching, then Database Provisioning. All features,<br/>functions, links, buttons, and drill-downs on this menu<br/>are licensed as part of the Provisioning and Patch<br/>Automation Pack for Oracle Database.</li> </ul>                                     |
|                                     |                                  | <ul> <li>From the Oracle cluster database target home page,<br/>click the Oracle Database menu, then Provisioning.</li> <li>All features, functions, links, buttons, and drill-downs<br/>on this menu are licensed as part of the Provisioning<br/>and Patch Automation Pack for Oracle Database.</li> </ul>                  |
|                                     |                                  | Database Patching                                                                                                    |
|                                     |                                  | <ul> <li>From the Enterprise Manager home page, click the<br/>Enterprise menu, Provisioning and Patching, then<br/>Procedure Library. All Procedures that patch a<br/>database, Clusterware or Real Application Clusters<br/>are licensed with the Provisioning and Patch<br/>Automation Pack for Oracle Database.</li> </ul> |
|                                     |                                  | Offline Patching                                                                                                    |
|                                     |                                  | <ul> <li>From the Enterprise Manager home page, click the<br/>Setup menu, Provisioning and Patching, then<br/>Offline Patching. From the Online and Offline<br/>Setting tab, the Connection, Offline setting is<br/>licensed with the Provisioning and Patch Automation<br/>Pack for Oracle Database</li> </ul>               |

Pack for Oracle Database.

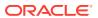

| Management Pack                                                  | Type of Licensing Information | Licensing Information                                                                                                    |
|------------------------------------------------------------------|-------------------------------|----------------------------------------------------------------------------------------------------|
| Provisioning and Patch<br>Automation Pack for<br>Oracle Database | Licensed Reports              | The following reports are part of the Provisioning and Patch Automation Pack for Oracle Database. These reports and associated features apply only to the Oracle Database target and the associated host an Oracle Database is deployed on. For management of non-Oracle Database targets, you must purchase the appropriate management pack.                                                                          |
|                                                                  |                               | All reports in each of these sections are licensed for this pack. To access the reports, go to the <b>Enterprise</b> Manager home page, and from the <b>Enterprise</b> menu, select <b>Reports</b> , and then select either <b>Information</b> Publisher Reports or BI Publisher Enterprise Reports.                                                                                                    |
|                                                                  |                               | The following reporting areas, reports, and sub-reports under <b>Information Publisher Reports</b> are licensed as part of the Provisioning and Patch Automation Pack for Oracle Database:                                                                                                    |
|                                                                  |                               | <ul> <li>Deployment and Configuration         The following reporting areas, reports, and sub-reports under BI Publisher Enterprise Reports are licensed as part of the Provisioning and Patch Automation Pack for Oracle Database:     </li> </ul>                                                                                                    |
|                                                                  |                               | <ul> <li>Deployment and Configuration</li> </ul>                                                                                                    |
| Provisioning and Patch<br>Automation Pack for<br>Oracle Database | Licensed CLI Verbs            | The following Enterprise Manager command line interface (CLI) verbs are licensed as part of the Provisioning and Patch Automation Pack for Oracle Database:                                                                                                    |
|                                                                  |                               | clone_database confirm_instance create_database describe_instance describe_procedure_input get_executions get_instance_data get_instance_status get_instances get_procedure_types get_procedure_xml get_procedures get_retry_argument ignore_instance reschedule_instance resume_instance save_procedure stop_instance submit_procedure suspend_instance update_and_retry_step update_procedure_input upgrade_database |

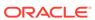

| Management Pack                                                  | Type of Licensing<br>Information            | Licensing Information                                                                                                    |
|------------------------------------------------------------------|---------------------------------------------|----------------------------------------------------------------------------------------------------|
| Provisioning and Patch<br>Automation Pack for<br>Oracle Database | Licensed Provisioning and<br>Patching Views | The following Provisioning and Patching repository views are part of the Provisioning and Patch Automation Pack for Oracle Database:                                                                                                    |
|                                                                  |                                             | Provisioning and Patching Views                                                                                                    |
|                                                                  |                                             | EM\$PROV_APPTYPES EM\$PROVAPP_METADATA EM\$PROVAPP_METADATA_VERSION EM\$PROVAPP_TAG_PROPERTIES EM\$PROVAPP_TAGS MGMT\$PA_RECOM_METRIC_SOURCE                                                                                                    |
|                                                                  |                                             | Patching Views                                                                                                    |
|                                                                  |                                             | GC\$EM_PC_PLAN_PATCHES GC\$EM_PC_PLANS GC\$EM_PC_PLANS GC_PC_EXECUTION_INSTANCES GC_PC_PLAN_ANALYSIS_RS GC_PC_PLAN_REMEDY GC_PC_PLAN_REMEDY_DETAILS GC_PC_PLAN_USERS GC_PC_PLAN_USERS GC_PC_TARGETS MGMT\$APPLIED_PATCHES MGMT\$APPLIED_PATCHSETS MGMT\$ARU_FAMILY_PRODUCT_MAP MGMT\$ARU_LANGUAGES MGMT\$ARU_PATCH_RECOMMENDATIONS MGMT\$ARU_PRODUCTS MGMT\$ARU_PRODUCT_RELEASE_MAP MGMT\$ARU_PRODUCT_RELEASE_MAP MGMT\$ARU_PRODUCT_RELEASE_MAP MGMT\$ARU_TARGETS MGMT\$PA_AFFTED_HOST_GUID_OH MGMT\$PA_AFFTED_HOST_OH MGMT\$PA_FINAL_PATCH_LIST MGMT\$PA_TARGET_MAPPING MGMT\$PR_APPL_PATCHES_TO_OH MGMT\$PR_APPL_PATCHES_TO_OH MGMT\$PR_APPL_PATCHES_TO_OH_TGT MGMT\$PR_APPL_PATCHES_TO_OH_TGT MGMT\$PR_HOMES_AFFECTED_COUNT MGMT\$PR_HOME_INFO |

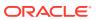

| Management Pack                                                  | Type of Licensing<br>Information       | Licensing Information                                                                                                    |
|------------------------------------------------------------------|----------------------------------------|----------------------------------------------------------------------------------------------------|
| Provisioning and Patch<br>Automation Pack for<br>Oracle Database | Licensed Oracle Home<br>Patching Views | The following Oracle Home Patching repository views are part of the Provisioning and Patch Automation Pack for Oracle Database:                                                                                                    |
|                                                                  |                                        | MGMT\$APPLIED_PATCHES MGMT\$APPLIED_PATCHSETS MGMT\$APPL_PATCH_AND_PATCHSET MGMT\$CPF_ADVISORY_INFO MGMT\$CPF_HOMES_INFO MGMT\$CPF_PATCH_INFO MGMT\$EM_HOMES_PLATFORM MGMT\$HOMES_AFFECTED MGMT\$OH_CLONE_PROPERTIES MGMT\$OH_COMPONENT MGMT\$OH_COMP_DEP_RULE MGMT\$OH_COMP_INST_TYPE MGMT\$OH_CRS_NODES MGMT\$OH_DEP_HOMES MGMT\$OH_FILE MGMT\$OH_HOME_INFO MGMT\$OH_INSTALLED_TARGETS MGMT\$OH_INSTALLED_TARGETS MGMT\$OH_PATCH MGMT\$OH_PATCHED_COMPONENT MGMT\$OH_PATCHED_FILE MGMT\$OH_PATCHED_FILE MGMT\$OH_PATCHED_FILE MGMT\$OH_PATCHED_FILE MGMT\$OH_PATCHED_FILE MGMT\$OH_PATCHED_FILE MGMT\$OH_PATCHED_FILE MGMT\$OH_PATCHED_FILE MGMT\$OH_PATCH_FIXED_BUG MGMT\$OH_VERSIONED_PATCHV MGMT\$PATCH_ADVISORIES |

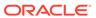

3

### Oracle Middleware Enterprise Management

This chapter describes the licensed features and links about the management packs offered by Enterprise Manager in support of Oracle Middleware Enterprise Management:

- WebLogic Server Management Pack Enterprise Edition
- SOA Management Pack Enterprise Edition
- Management Pack for WebCenter
- Management Pack for Oracle Coherence
- Management Pack for Oracle Data Integrator
- Business Intelligence Management Pack

#### WebLogic Server Management Pack Enterprise Edition

The WebLogic Server Management Pack Enterprise Edition offers a solution for managing Oracle Fusion Middleware and Oracle WebLogic Server. This pack provides capabilities that span the solution areas of application performance management, administration, service level management and lifecycle management that span many of these products and components.

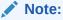

All Oracle Enterprise Manager Fusion Middleware Control 12c, Oracle Enterprise Manager Fusion Middleware Control 11g functionality is included with each edition of Oracle Fusion Middleware. The links and areas that require the WebLogic Server Management Pack Enterprise Edition are outside of Fusion Middleware Control.

The following table describes this management pack offered by Enterprise Manager:

| Management Pack           | Type of Licensing<br>Information | Licensing Information                                                                                                    |
|---------------------------|----------------------------------|----------------------------------------------------------------------------------------------------|
| WLS Management<br>Pack EE | General Features                 | The following general features are available with this pack and, unless otherwise stated, are available from Oracle Enterprise Manager Cloud Control 13c:                                                                                                |
|                           |                                  | <ul> <li>Enterprise Messaging provides an enterprise-class<br/>messaging engine built into the application server for<br/>simplified application development and infrastructure<br/>management.</li> </ul>                                               |
|                           |                                  | <ul> <li>Java Mission Control is an intuitive Eclipse-based GUI for<br/>analyzing Java Flight Recorder data and is integrated into the<br/>WebLogic Diagnostic Framework to enable combined Oracle<br/>WebLogic Server and JVM event analysis</li> </ul> |
|                           |                                  | <ul> <li>Java Flight Recorder captures JVM events in a circular buffer<br/>that can be persisted to disk for post-incident analysis.</li> </ul>                                                                                                    |

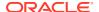

| Management Pack           | Type of Licensing<br>Information            | Licensing Information                                                                                                    |
|---------------------------|---------------------------------------------|----------------------------------------------------------------------------------------------------|
| WLS Management<br>Pack EE | Application Performance Management Overview | The WebLogic Server Management Pack Enterprise Edition delivers comprehensive management and modeling capabilities for pure Java EE and web service environments for applications running in Oracle WebLogic Server. By combining contextual drill-down modeling capabilities with extensive metrics that can span containers horizontally and the entire vertical stack for Java EE, this pack significantly reduces the cost and complexity of managing Java EE-based environments in development, testing, staging, and production environments. |
| WLS Management<br>Pack EE | Application<br>Performance                  | Unless otherwise stated, the following features apply to Oracle WebLogic Server environment:                                                                                                    |
|                           | Management Features                         | dashboards to diagnose past problems, receive early warnings of outages, see a single view of the status of all applications.                                                                                                    |
|                           |                                             | <ul> <li>Blackouts and Notification Blackouts to suspend monitoring<br/>and notifications on targets to support scheduled maintenance<br/>periods.</li> </ul>                                                                                                    |
|                           |                                             | <ul> <li>Business Application Management to create and monitor<br/>business application targets to provide an intuitive<br/>representation of the relationship between your applications<br/>and business transactions and the underlying IT<br/>infrastructure.</li> </ul>                                                                                                    |
|                           |                                             | <ul> <li>Composite Application Management provides full visibility<br/>across all members and tiers of a composite application.</li> </ul>                                                                                                    |
|                           |                                             | <ul> <li>Cross-tier trace with Oracle Database to view the impact of<br/>database problems on all associated applications and JVMs,<br/>and isolate problems between Java and the database</li> </ul>                                                                                                    |
|                           |                                             | <ul> <li>Differential heap analysis uses memory leak analysis in<br/>production, and simplify memory growth and leak analysis.</li> </ul>                                                                                                    |
|                           |                                             | <ul> <li>Exalogic Elastic Cloud Management to obtain summary views<br/>of the WebLogic Domains and Coherence Clusters that are on<br/>an Oracle Exalogic Elastic Cloud system.</li> </ul>                                                                                                    |
|                           |                                             | <ul> <li>Historical performance monitoring to track availability and<br/>performance data over time.</li> </ul>                                                                                                    |
|                           |                                             | <ul> <li>Interactive JVM transaction trace provides JVM thread tracing.</li> <li>View the response time breakdowns in each layer (servlet, JSP, EJB, JDBC, and SQL) of a JVM container.</li> </ul>                                                                                                    |
|                           |                                             | <ul> <li>JVM Diagnostics Agent hot deployment to deploy JVM<br/>Diagnostics Agent without application server restarts or<br/>configuration changes.</li> </ul>                                                                                                    |
|                           |                                             | <ul> <li>Management Connectors provide help desk (ticketing)<br/>systems open help desk tickets for incidents raised in<br/>Enterprise Manager. Event connectors share event<br/>information with other management systems.</li> </ul>                                                                                                    |
|                           |                                             | <ul> <li>Metric and Alert/Event History</li> <li>Metric Extensions to create new metrics to monitor conditions</li> </ul>                                                                                                    |
|                           |                                             | <ul><li>specific to customer environments.</li><li>Monitoring Templates encapsulate target monitoring settings</li></ul>                                                                                                    |
|                           |                                             | and can later be applied against many targets.  • Template Collections (with administration groups) automate                                                                                                    |
|                           |                                             | the deployment of management settings on targets as they join the group.                                                                                                    |

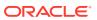

| Management Pack           | Type of Licensing<br>Information                        | Licensing Information                                                                                                    |
|---------------------------|---------------------------------------------------------|----------------------------------------------------------------------------------------------------|
| WLS Management<br>Pack EE | Application Performance Management Features (Continued) | notification-related actions in incident rule sets, administrator notification schedules.                                                                                                    |
|                           |                                                         | <ul> <li>Real-time visibility into a JVM and application state without<br/>instrumentation overhead.</li> </ul>                                                                                                    |
|                           |                                                         | <ul> <li>Request performance provides historical views that show the<br/>response times for end-user requests from the context of<br/>WebLogic Server and the underlying JVM.</li> </ul>                                                                                                    |
|                           |                                                         | <ul> <li>Service-level objectives provides service-level objectives<br/>(SLOs) at any point within the architecture for indicators and<br/>alerts.</li> </ul>                                                                                                    |
|                           |                                                         | <ul> <li>Trace in-flight transactions to view request performance<br/>problems in real time. Analyze time spent in each resource<br/>bottleneck and Java method.</li> </ul>                                                                                                    |
|                           |                                                         | <ul> <li>JVM pool monitoring to monitor all JVMs of an application with<br/>uniform monitoring settings.</li> </ul>                                                                                                    |
| WLS Management<br>Pack EE | Application Performance Management Features             | The following Application Performance Management features apply to the Oracle WebLogic Server environment:                                                                                                    |
| •                         |                                                         | <ul> <li>Log Viewer, Log Search, and Log Monitoring to access Oracle<br/>Fusion Middleware log files quickly and easily - no matter<br/>where they are stored on the file system. Search and correlate<br/>log messages across all Oracle Fusion Middleware<br/>components' logs based on properties such as time, severity<br/>or Execution Context ID (ECID).</li> </ul>                  |
|                           |                                                         | <ul> <li>Contextual visibility into Java EE and web service metrics.</li> <li>Diagnostic Snapshot that preserves snapshots of both JVM monitoring and diagnostics data in correlation with the WebLogic Server log files.</li> </ul>                                                                                                    |
|                           |                                                         | <ul> <li>Metrics visibility for any layer that generate customized<br/>dashboards and views automatically.</li> </ul>                                                                                                    |
|                           |                                                         | <ul> <li>Middleware Diagnostics Advisor provides detailed advice and<br/>recommendations based on performance and configuration<br/>data for the entire middleware and database stack.</li> </ul>                                                                                                    |
| WLS Management<br>Pack EE | Application Performance Management Feature Restrictions | Within the WebLogic Server Management Pack Enterprise Edition product, licensing is restricted to Java EE and does not include SOA, BPEL, WebCenter, Portal, OSB, ESB, AIA, or Pageflow components.                                                                                                    |
| WLS Management<br>Pack EE | Coherence<br>Management<br>Overview                     | The Coherence Management features within the WebLogic Server Management Pack Enterprise Edition provide comprehensive monitoring and management capabilities for Coherence. The features provide complete cluster visibility by supplying detailed metrics of various cluster artifacts and their interdependencies. You can monitor more than one Coherence cluster from a single console. |
|                           |                                                         | <b>Note:</b> The WebLogic Server Management Pack Enterprise Edition license covers Coherence Management when Coherence runs on the same CPU as WebLogic Server. If Oracle Coherence runs in different CPU from WebLogic Server, then you must license the Management Pack for Oracle Coherence.                                                                                             |

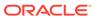

| Management Pack           | Type of Licensing<br>Information             | Licensing Information                                                                                                    |
|---------------------------|----------------------------------------------|----------------------------------------------------------------------------------------------------|
| WLS Management<br>Pack EE | Coherence<br>Management Features             | Coherence Management within the WebLogic Server Management Pack Enterprise Edition includes the following features:  Automate deployment setup of the Coherence cluster with multiple nodes.  Complete cluster visibility provides detailed metrics for all Coherence components.  Configuration management to change run-time configuration parameters of multiple nodes, caches, and services from the central user interface console.  Monitor multiple clusters from a single console. |
| WLS Management<br>Pack EE | Lifecycle Management<br>Overview             | The lifecycle management features of WebLogic Server Management Pack Enterprise Edition help administrators automate the processes required to manage the lifecycle of Oracle middleware software such as Oracle WebLogic Server. It eliminates manual and time-consuming tasks related to provisioning, patching, configuration management, and compliance management.                                                                                                    |
| WLS Management<br>Pack EE | Lifecycle Management<br>License to Provision | License to provision the following Oracle products is included as part of WebLogic Server Management Pack Enterprise Edition (including both out-of-the-box and user-defined deployment procedures):  WebLogic Server  Forms, Reports  Oracle Traffic Directory Configuration  Oracle Traffic Director Instance  Oracle Coherence                                                                                                    |
|                           |                                              | With the exception of WLS and Coherence components, not all have out-of-the-box provisioning supported. They can be provisioned via user defined procedures.                                                                                                    |
|                           |                                              | Provisioning for the following Fusion Middleware components is not included in the WebLogic Server Management Pack Enterprise Edition license:  SOA Suite BPM Suite Oracle Service Bus AIA WebCenter Suite Oracle Identity Management Oracle Business Intelligence Enterprise Edition                                                                                                    |

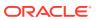

| Management Pack           | Type of Licensing<br>Information | Licer  | ensing Information                                                                                                    |
|---------------------------|----------------------------------|--------|----------------------------------------------------------------------------------------------------|
| WLS Management<br>Pack EE | Lifecycle Management<br>Features |        | ess otherwise stated, the following lifecycle management ures apply to the Oracle WebLogic Server environment:                                                                                                    |
|                           |                                  | • 1    | Migrate a WebLogic Domain to a Domain Partition .                                                                                                    |
|                           |                                  |        | Export partition from one domain and import that partition into another domain.                                                                                                    |
|                           |                                  | t      | Change Activity Plans provide the ability to plan, track in real time, and execute data-centerwide change activities. Activities include: PSU patch rollouts, and so on.                                             |
|                           |                                  | r<br>r | Compliance to provide compliance frameworks, standards, and extensibility to meet industry and regulatory compliance requirements. The following out-of-the-box standards are part of Lifecycle Management features: |
|                           |                                  | 1      | <ol> <li>Security Technical Implementation Guide (STIG Version<br/>1.1) for Oracle WebLogic Server 12c.</li> </ol>                                                                                                   |
|                           |                                  | 2      | <ol> <li>Technical Implementation Guide (STIG Version 1.2) for<br/>Oracle WebLogic Server 12c.</li> </ol>                                                                                                    |
|                           |                                  | 3      | <ol> <li>Security Technical Implementation Guide (STIG Version<br/>1) for Oracle HTTP Server 12c</li> </ol>                                                                                                    |
|                           |                                  |        | Configuration Collection Extensibility to create custom configuration collections and extend current collections.                                                                                                    |
|                           |                                  |        | Configuration Compare of configurations, one-to-one, one-to-many.                                                                                                    |
|                           |                                  |        | Configuration History to report and notify on configuration or relations changes during a specific time frame.                                                                                                    |
|                           |                                  |        | Configuration Instance Browser to view configuration items and associations associated with a target.                                                                                                    |
|                           |                                  |        | Configuration Save for reference, baselines, or gold standards.                                                                                                    |
|                           |                                  |        | Configuration Search for configuration items on a specific target or across relationships.                                                                                                    |
|                           |                                  | C      | Configuration Topology for a specified target and its dependencies along with other targets that are dependent on it.                                                                                                |
|                           |                                  |        | Disaster Recovery through Site Guard to automate complete site failover of Oracle Fusion Middleware.                                                                                                    |
|                           |                                  | • 1    | Notifications of configuration changes or differences.                                                                                                    |
|                           |                                  |        | Patching to provide end-to-end patch automation for Oracle WebLogic Server.                                                                                                    |
|                           |                                  | • F    | Provisioning Deployment Procedures to:                                                                                                    |
|                           |                                  |        | <i>Clone</i> WebLogic/Middleware Home or WebLogic Domain from profiles stored in the software library.                                                                                                    |
|                           |                                  | 9      | Scale up/down or out WebLogic Domain.                                                                                                    |
|                           |                                  |        | Deploy/redeploy/undeploy Java EE applications to Oracle WebLogic Domain(s).                                                                                                    |
|                           |                                  | ٧      | Perform first-time provisioning of Middleware Home and/or WebLogic Domains from installation media stored in the software library.                                                                                   |
|                           |                                  | • (    | User Defined Deployment Procedures (UDDP) to automate custom processes by creating a procedure from the start by inserting the required phases, steps, and variables.                                                |

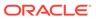

| Management Pack           | Type of Licensing<br>Information             | Licensing Information                                                                                                    |
|---------------------------|----------------------------------------------|----------------------------------------------------------------------------------------------------|
| WLS Management<br>Pack EE | Lifecycle Management<br>Features (Continued) | Patch Recommendations (Only applicable to WebLogic<br>Server) for My Oracle Support security patch update<br>recommendations.                                                                                                    |
|                           |                                              | <ul> <li>Real-time configuration change detection and automation of<br/>compliance frameworks along with automated observation<br/>authorization using a Change Management Connector.</li> </ul>                                                                                                    |
|                           |                                              | <ul> <li>Routing Topology to understand relationships and health of a<br/>Fusion Middleware Farm/WebLogic Domain and their related<br/>targets.</li> </ul>                                                                                                    |
|                           |                                              | <ul> <li>Self Update to download and apply updates associated with<br/>Patching, Provisioning, and Compliance of Oracle WebLogic<br/>Server targets.</li> </ul>                                                                                                    |
|                           |                                              | <ul> <li>Synchronization of WebLogic Server Configuration Files (for<br/>example, config.xml) from Cloud Control if differences are<br/>detected between WebLogic Domains or WebLogic Servers<br/>during a configuration comparison operation</li> </ul>                                                                                                    |
| WLS Management<br>Pack EE | Administration<br>Overview                   | The administration features of WebLogic Server Management Pack Enterprise Edition help administrators perform common administration operations in a WebLogic Server environment directly from Enterprise Manager Cloud Control; thereby, removing the need to drill down and log in to the Oracle Enterprise Manager Fusion Middleware Control console or to the Oracle WebLogic Server Administration Console. |

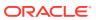

| Management Pack           | Type of Licensing<br>Information | Licensing Information                                                                                                    |
|---------------------------|----------------------------------|----------------------------------------------------------------------------------------------------|
| WLS Management<br>Pack EE | Administration<br>Features       | The following features apply to the Oracle WebLogic Server environment:                                                                                                    |
|                           |                                  | <ul> <li>Option to edit the Multitenant feature of Oracle WebLogic Server 12.2.1 and later is included in the WLS Management Pack EE. This includes being able to create, edit and delete resource groups, resource group templates, virtual targets and partitions</li> <li>Change Center to lock a domain configuration and save changes. You lock a configuration prior to making changes to prevent other administrators from making changes during your edit session. View all changes that have been saved, view the server instances that must be restarted for configuration changes to take effect, release a lock, and activate or undo changes</li> <li>System MBean Browser to view, configure, and use MBeans for a specific Oracle WebLogic Server or Application Deployment target.</li> <li>Manage JDBC Data Sources to create, edit, delete, control, and test JDBC data sources.</li> <li>Record configuration actions performed as a series of WebLogic Scripting Tool (WLST) commands. You can use WLST to replay the commands to help automate the task of configuring a domain. You can start, stop or view a recording.</li> <li>Log Configuration for Oracle Fusion Middleware components for Oracle WebLogic Server, Application Deployment, SOA Infrastructure, Essbase Server, Directory Integration Platform Server, Oracle Virtual Directory, Oracle Reports Application, Oracle Reports Bridge, Oracle Reports Server, and Oracle Reports Tools targets.</li> <li>Selective Tracing for Oracle Fusion Middleware from Enterprise Manager Cloud Control. Enables administrators to gain more fine-grained logging data but limit the data such that it applies to a specific application name, and other specific attributes of a request (for example, user name, client host, and/or web service port).</li> <li>WebLogic Cluster Administration to view and edit settings for the WebLogic Domain.</li> <li>WebLogic Domain Administration to view and edit settings for the WebLogic Domain in the server Template Administration to view and edit settin</li></ul> |

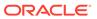

| Management Pack                   | Type of Licensing<br>Information                                                                                                    | Licensing Information                                                                                                    |  |
|-----------------------------------|----------------------------------------------------------------------------------------------------|----------------------------------------------------------------------------------------------------|--|
| WLS Management<br>Pack EE         | Oracle Traffic Director<br>Overview                                                                                                    | The Oracle Traffic Director (OTD) features within the WebLogic Server Management Pack Enterprise Edition provide comprehensive monitoring and management capabilities for Oracle Traffic Director. The features provide complete cluster visibility by supplying detailed metrics of various cluster artifacts and their inter-dependencies. You can monitor more than one Oracle Traffic Director from a single console.                                                                                                    |  |
| WLS Management<br>Pack EE         | Oracle Traffic Director<br>Features                                                                                                    | <ul> <li>Oracle Traffic Director within the WebLogic Server Management Pack Enterprise Edition includes the following features:</li> <li>Dashboards for Oracle Traffic Director.</li> <li>Complete cluster visibility of detailed metrics for all Oracle Traffic Director configuration and cluster.</li> <li>Configuration management to change run-time configuration parameters of multiple nodes, caches, and services from the central user interface console.</li> <li>Monitor multiple Oracle Traffic Director instances from a single console.</li> <li>Refresh Oracle Traffic Director targets.</li> <li>Oracle Traffic Director (OTD) monitoring to provide trusted partition/vCPU licensing report.</li> </ul> |  |
| Pack EE Overview lice Ed Ma Ma ac | To use any of the features described above, you must purchase licenses to the WebLogic Server Management Pack Enterprise Edition. The Licensed Links content below itemize the Enterprise Manager links that require licensing of the WebLogic Server Management Pack Enterprise Edition, and should not be accessible if the WebLogic Server Management Pack Enterprise Edition has been disabled. |                                                                                                    |  |
|                                   |                                                                                                    | The WebLogic Server Management Pack Enterprise Edition does not include features for Business Process Execution Language (BPEL), Oracle Service Bus (OSB), Oracle SOA Infra, and Oracle SOA Composite. For these Oracle Fusion Middleware components, the SOA Management Pack Enterprise Edition must be licensed.                                                                                                    |  |
|                                   |                                                                                                    | Note: While Enterprise Manager functionality to manage Oracle WebLogic Server is rather consistent across versions of Oracle WebLogic Server, the specific licensable links under the WebLogic Server Management Pack Enterprise Edition and the navigation to those links may be different across different versions of Oracle WebLogic Server. Consequently, some of the following sections distinguish between licensed links for different WebLogic Server versions.                                                                                                    |  |

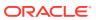

| Management Pack        | Type of Licensing<br>Information      | Licensing Information                                                                                                    |
|------------------------|---------------------------------------|----------------------------------------------------------------------------------------------------|
| WLS Management Pack EE | Oracle Fusion Middleware Target Types | In general, the Licensed Links content below apply to the following Oracle Fusion Middleware target types:  Oracle WebLogic Node Manager  Oracle WebLogic Domain Partition  Partition Application Deployment  Oracle Coherence Domain Partition Cache  Oracle Coherence Cache  Oracle Coherence Cluster  Oracle Coherence Node  Oracle Fusion Middleware Farm  Oracle WebLogic Domain  Oracle WebLogic Cluster  Oracle WebLogic Server  Business Application  SMPP Driver  Clustered Application Deployment  Domain Application Deployment  Application Deployment  Oracle HTTP Server (installed either collocated with a WebLogic Domain or as a standalone domain)  Oracle Coherence  VoiceXML Driver  Oracle Forms Services  Oracle Reports Application  XMPP Driver  Oracle Reports Server  Oracle Reports Bridge  Oracle Reports Server  Oracle Reports Tools  Oracle User Messaging Service  User Messaging Email Driver  Java Virtual Machine  Java Virtual Machine Pool  Exalogic Elastic Cloud |

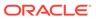

| Management Pack           | Type of Licensing<br>Information                       | Licensing Information                                                                                                    |
|---------------------------|--------------------------------------------------------|----------------------------------------------------------------------------------------------------|
| WLS Management<br>Pack EE | Licensed Links<br>Outside of Target-<br>Specific Pages | The following are the licensed pages and links for the WebLogic Server Management Pack Enterprise Edition outside of target-specific pages:                                                                                                    |
|                           |                                                        | Application Performance Management                                                                                                    |
|                           |                                                        | <ul> <li>From the Setup menu, select Middleware Management, and<br/>then select Engines And Agents. On the Setup page, the<br/>ability to register and manage Application Performance<br/>Management Engines and other items are licensable as part<br/>of the WebLogic Server Management Pack Enterprise Edition,<br/>SOA Management Enterprise Edition, or Real User<br/>Experience Insight depending on the type of engine that is<br/>added.</li> </ul> |
|                           |                                                        | Compliance                                                                                                    |
|                           |                                                        | <ul> <li>From the Enterprise menu, select Compliance. All features,<br/>functions, links, buttons, and drill-downs associated with the<br/>Library, Real-time Observations, and Results pages are<br/>licensed as part of the WebLogic Server Management Pack<br/>Enterprise Edition.</li> </ul>                                                                                                    |
|                           |                                                        | Self Update                                                                                                    |
|                           |                                                        | <ul> <li>From Setup menu, select Extensibility, and then select Self<br/>Update. The downloading and applying any updates<br/>associated with Patching, Provisioning, and Compliance of<br/>middleware targets identified above are licensed as part of the<br/>WebLogic Server Management Pack Enterprise Edition.</li> </ul>                                                                                                    |

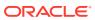

| Management Pack           | Type of Licensing<br>Information                | Licensing Information                                                                                                    |
|---------------------------|-------------------------------------------------|----------------------------------------------------------------------------------------------------|
| WLS Management<br>Pack EE | Configuration Licensed Links Outside of Target- | The following are the Configuration licensed pages and links for the WebLogic Server Management Pack Enterprise Edition outside of target-specific pages:                                                                                                    |
|                           | Specific Pages                                  | Configuration Extensions                                                                                                    |
|                           |                                                 | <ul> <li>From the Enterprise menu, select Configuration, then<br/>Configuration Extensions. All features, functions, links,<br/>buttons, and drill-downs on this page are licensed as part of<br/>the WebLogic Server Management Pack Enterprise Edition.</li> </ul>               |
|                           |                                                 | Comparison & Drift Management                                                                                                    |
|                           |                                                 | <ul> <li>From the Enterprise menu, select Configuration, then<br/>Configuration and Drift Management. All features,<br/>functions, links, buttons, and drill-downs on this page are<br/>licensed as part of the WebLogic Server Management Pack<br/>Enterprise Edition.</li> </ul> |
|                           |                                                 | Configuration History                                                                                                    |
|                           |                                                 | <ul> <li>From the Enterprise menu, select Configuration and<br/>History. All features, functions, links, buttons, and drill-downs<br/>on this page are licensed as part of the WebLogic Server<br/>Management Pack Enterprise Edition.</li> </ul>                                  |
|                           |                                                 | Configuration Save                                                                                                    |
|                           |                                                 | <ul> <li>From the Enterprise menu, select Configuration, then<br/>Saved. All features, functions, links, buttons, and drill-downs<br/>on this page are licensed as part of the WebLogic Server<br/>Management Pack Enterprise Edition.</li> </ul>                                  |
|                           |                                                 | Configuration Search                                                                                                    |
|                           |                                                 | <ul> <li>From the Enterprise menu, select Configuration and<br/>Search. All features, functions, links, buttons, and drill-downs<br/>on this page are licensed as part of the WebLogic Server<br/>Management Pack Enterprise Edition.</li> </ul>                                   |
|                           |                                                 | Change Activity Plans                                                                                                    |
|                           |                                                 | <ul> <li>From the Enterprise menu, select Configuration. The<br/>Change Activity Plans and My Tasks items are licensable<br/>as part of the WebLogic Server Management Pack Enterprise<br/>Edition.</li> </ul>                                                                     |

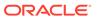

| Management Back           | Type of Licensing                                   | Licensing Information                                                                                                    |
|---------------------------|-----------------------------------------------------|----------------------------------------------------------------------------------------------------|
| Management Pack           | Information                                         | Licensing information                                                                                                    |
| WLS Management<br>Pack EE | Provisioning and Patching Licensed Links Outside of | The following are the Provisioning and Patching licensed pages and links for the WebLogic Server Management Pack Enterprise Edition outside of target-specific pages:                                                                                                    |
|                           | Target-Specific Pages                               | Offline Patching                                                                                                    |
|                           |                                                     | <ul> <li>From the Setup menu, select Provisioning and Patching,<br/>and then select Offline Patching. From the Online and Offline<br/>Setting tab, the Connection, Offline setting is licensed with the<br/>WebLogic Server Management Pack Enterprise Edition.</li> </ul>                                                                                                    |
|                           |                                                     | User Defined Deployment Procedures (UDDP)                                                                                                    |
|                           |                                                     | <ul> <li>From the Enterprise menu, select Provisioning and<br/>Patching, and then select Procedure Library. On the<br/>Provisioning Library page, from the list of actions, the Create<br/>New option is licensed as part of the WebLogic Server<br/>Management Pack Enterprise Edition.</li> </ul>                                                                                                    |
|                           |                                                     | WebLogic Server Patching                                                                                                    |
|                           |                                                     | <ul> <li>From the Enterprise menu, select Provisioning and<br/>Patching, and then select Patches and Updates. From this<br/>page, the Patch Recommendations and Patch Plans regions<br/>and their content/links related to WebLogic Server are<br/>licensed as part of the WebLogic Server Management Pack<br/>Enterprise Edition.</li> </ul>                                                                                                    |
|                           |                                                     | Middleware Provisioning                                                                                                    |
|                           |                                                     | <ul> <li>From the Enterprise menu, select Provisioning and<br/>Patching, and then select Procedure Library. The following<br/>predefined procedures are licensed with the WebLogic Server<br/>Management Pack Enterprise Edition:</li> </ul>                                                                                                    |
|                           |                                                     | Provision Middleware                                                                                                    |
|                           |                                                     | Scale up/Scale Out Middleware                                                                                                    |
|                           |                                                     | Deploy/Undeploy Java EE Applications                                                                                                    |
|                           |                                                     | <ul> <li>Coherence Node Provisioning</li> <li>From the Enterprise Manager home page, click the         Enterprise menu, then Provisioning and Patching, and finally Middleware Provisioning. All features, functions, links,     </li> </ul>                                                                                                    |
|                           |                                                     | buttons, and drill-downs on the Middleware Provisioning page are licensed as part of the WebLogic Server Management Pack Enterprise Edition - with the exception of:  - SOA Artifacts Provisioning                                                                                                    |
|                           |                                                     | <ul> <li>Deploying SOA Composite</li> </ul>                                                                                                    |
|                           |                                                     | <ul> <li>BPEL Process Provisioning</li> </ul>                                                                                                    |
|                           |                                                     | <ul> <li>Oracle Service Bus Resource Provisioning deployment<br/>procedures (these are licensable through the SOA<br/>Management Pack Enterprise Edition).</li> </ul>                                                                                                    |
|                           |                                                     | <ul> <li>Creating Business Intelligence Profile and Business<br/>Intelligence Cloning procedures are not part of the WLS<br/>Management Pack EE, but rather licensable through the<br/>Business Intelligence Management Pack.</li> </ul>                                                                                                    |
|                           |                                                     | <ul> <li>On the WebLogic Domain target home page from the<br/>WebLogic Domain menu, select Provisioning. All features,<br/>functions, links, buttons, and drill-downs on this menu are<br/>licensed as part of the WebLogic Server Management Pack<br/>Enterprise Edition - with the exception of SOA Artifacts<br/>Provisioning, Deploy SOA Composite, WebCenter Artifacts,<br/>and Deploy WebCenter Application (these are licensable</li> </ul> |

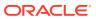

| Management Pack | Type of Licensing<br>Information | Licensing Information                                                                  |  |
|-----------------|----------------------------------|----------------------------------------------------------------------------------------|--|
|                 |                                  | through the SOA Management Pack Enterprise Edition and Management Pack for WebCenter). |  |

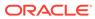

| Management Pack           | Type of Licensing<br>Information | Licensing Information                                                                                                    |
|---------------------------|----------------------------------|----------------------------------------------------------------------------------------------------|
| WLS Management<br>Pack EE | Administration<br>Licensed Links | The following list of links and navigation to them correspond with the administration features for Oracle WebLogic Server and are licensed as part of the WebLogic Server Management Pack Enterprise Edition.                                                                                                    |
|                           |                                  | <ul> <li>Note: You must first log in to the domain before accessing these features. If you have not saved your preferred credentials for accessing these administration features, then you will be prompted to log in to the domain. From the log in page, you have the option to save the credentials as preferred credentials, if they are not already saved. With preferred credentials, you are automatically taken to the page with no log in required.</li> </ul> |
|                           |                                  | Selective Tracing feature                                                                                                    |
|                           |                                  | <ul> <li>From the Targets menu, select Middleware, then select a domain target link to go to the Domain Home page</li> <li>From the Domain menu, select Logs, and finally Selective</li> </ul>                                                                                                    |
|                           |                                  | Tracing.                                                                                                    |
|                           |                                  | Configuration of Log File Settings feature                                                                                                    |
|                           |                                  | <ul> <li>From the Targets menu, select Middleware, then select a<br/>WebLogic Server target link to go to the WebLogic Server<br/>Home page</li> </ul>                                                                                                    |
|                           |                                  | <ul> <li>From the WebLogic Server menu, select Logs, and then<br/>select Log Configuration.</li> </ul>                                                                                                    |
|                           |                                  | Change Center                                                                                                    |
|                           |                                  | <ul> <li>From the Targets menu, select Middleware, then select a domain target link to go to the Domain Home page, assuming you have logged in to the domain (for example, through preferred credentials) and have attempted to access an administration operation.</li> </ul>                                                                                                    |
|                           |                                  | <ul> <li>On the Domain Home page from the Change Center region in<br/>the upper left-hand corner, select Change Center. All links in<br/>the Changes drop-down menu are licensed with WebLogic<br/>Server Management Pack Enterprise Edition.</li> </ul>                                                                                                    |
|                           |                                  | System MBean Browser                                                                                                    |
|                           |                                  | From the <b>Targets</b> menu, select <b>Middleware</b> , then select a domain target link to go to the Domain Home page.                                                                                                    |
|                           |                                  | <ul> <li>On the Domain Home page from the Domain menu, select<br/>System MBean Browser.</li> </ul>                                                                                                    |
|                           |                                  | Manage JDBC Data Sources                                                                                                    |
|                           |                                  | From the <b>Targets</b> menu, select <b>Middleware</b> , then select a domain target link to go to the Domain Home page.                                                                                                    |
|                           |                                  | <ul> <li>On the Domain Home page from the Domain menu, select<br/>JDBC Data Sources.</li> </ul>                                                                                                    |
|                           |                                  | Record configuration actions                                                                                                    |
|                           |                                  | <ul> <li>From the Targets menu, select Middleware, then select a domain target link to go to the Domain Home page, assuming you have logged in to the domain (for example, through preferred credentials) and have attempted to access an administration operation.</li> </ul>                                                                                                    |
|                           |                                  | <ul> <li>On the Domain Home page from the upper left-hand corner<br/>near the Change Center drop-down menu, select Recording.</li> <li>All links in the Recording drop-down menu are licensed with<br/>WebLogic Server Management Pack Enterprise Edition.</li> </ul>                                                                                                    |

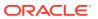

| Management Pack           | Type of Licensing<br>Information                                | Licensing Information                                                                                                    |
|---------------------------|-----------------------------------------------------------------|----------------------------------------------------------------------------------------------------|
| WLS Management<br>Pack EE | Administration<br>Licensed Links<br>(Continued)                 | Server Templates Administration and Machines Administration  From the Targets menu, select Environment. All submenus, links and pages accessible from there are licensed with the WebLogic Server Management Pack Enterprise Edition.  From the Targets menu, select Administration. All submenus, links and pages accessible from there are licensed with the WebLogic Server Management Pack Enterprise Edition.                                                                                                    |
| WLS Management<br>Pack EE | WebLogic Cluster and<br>Server Administration<br>Licensed Links | The following list of WebLogic Cluster and Server Administration links and navigation to them correspond with the administration features for Oracle WebLogic Server and are licensed as part of the WebLogic Server Management Pack Enterprise Edition:  WebLogic Cluster Administration  From the Targets menu, select Middleware, then select a cluster target link to go to the Cluster Home page.  On the Cluster Home page from the Cluster menu, make a selection:  Administration  Logs  JDBC Data Sources  Routing Topology  System MBean Browser  WebLogic Server Administration  From the Targets menu, select Middleware, then select a WebLogic Server target link to go to the WebLogic Server Home page.  From the WebLogic Server Home page from the WebLogic Server menu, select Administration.  Note: Under the Administration submenu, the Start/Stop menu item is not licensed under WebLogic Server Management Pack Enterprise Edition. |

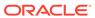

| Management Pack           | Type of Licensing Information                               | Licensing Information                                                                                                    |
|---------------------------|-------------------------------------------------------------|----------------------------------------------------------------------------------------------------|
| WLS Management<br>Pack EE | WebLogic Server<br>Versions 9, 10, and 12<br>Licensed Links | The following list of links and navigation to them correspond with managing Oracle WebLogic Server versions 9, 10, and 12 in Oracle Enterprise Manager Cloud Control 13c, and are licensed as part of the WebLogic Server Management Pack Enterprise Edition:                                                                                                    |
|                           |                                                             | Application Deployment page                                                                                                    |
|                           |                                                             | <ul> <li>From the Targets menu, select Middleware. Drill down to a WebLogic Domain home page, then click an Application Deployment target. All links and menu items on this page are licensed.</li> </ul>                                                                                                    |
|                           |                                                             | Clustered Application Deployment page                                                                                                    |
|                           |                                                             | <ul> <li>From the Targets menu, select Middleware. Drill down to a WebLogic Domain home page, then click a Clustered Application Deployment target. All links and menu items on this page are licensed.</li> </ul>                                                                                                    |
|                           |                                                             | Middleware-related target pages                                                                                                    |
|                           |                                                             | <ul> <li>From the Targets menu, select Middleware. Click links in the Name column to be taken to a target home page. (Note: target home pages can be accessed through other paths as well.) Links and menu items on target home pages are licensed.</li> <li>Note: While home pages for Middleware-related targets are not licensed, the links and menu items on the pages are licensed.</li> </ul> |

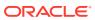

| Management Pack           | Type of Licensing<br>Information                           | Licensing Information                                                                                                    |
|---------------------------|------------------------------------------------------------|----------------------------------------------------------------------------------------------------|
| WLS Management<br>Pack EE | Oracle HTTP Server<br>General Monitoring<br>Licensed Links | The following list of links and navigation to them correspond with managing Oracle HTTP Server in Oracle Enterprise Manager Cloud Control 13c and are licensed as part of the WebLogic Server Management Pack Enterprise Edition. |
|                           |                                                            | Oracle HTTP Server Home page                                                                                                    |
|                           |                                                            | <ul> <li>From the Targets menu, select Middleware, and then select<br/>standalone Oracle HTTP Server home page. On this page,<br/>all links are licensed.</li> </ul>                                                              |
|                           |                                                            | The following licensed links are accessed from the Oracle HTTP Server home page:                                                                                                    |
|                           |                                                            | Create Blackout                                                                                                    |
|                           |                                                            | <ul> <li>Select Create Blackout. All links, menu items, tabs, and<br/>sections on this page are licensed.</li> </ul>                                                                                                    |
|                           |                                                            | <ul> <li>Select the Target menu, then select Control, and finally<br/>select Create Blackout. All links, menu items, tabs, and<br/>sections on this page are licensed</li> </ul>                                                  |
|                           |                                                            | End Blackout                                                                                                    |
|                           |                                                            | <ul> <li>Select End Blackout. All links, menu items, tabs, and<br/>sections on this page are licensed.</li> </ul>                                                                                                    |
|                           |                                                            | <ul> <li>Select the Target menu, then Control, and finally End<br/>Blackout. All links, menu items, tabs, and sections on this<br/>page are licensed</li> </ul>                                                                   |
|                           |                                                            | Performance Summary                                                                                                    |
|                           |                                                            | <ul> <li>Select the Target menu, then Monitoring, and finally<br/>Performance Summary. All links, menu items, tabs, and<br/>sections on this page are licensed</li> </ul>                                                         |
|                           |                                                            | All Metrics                                                                                                    |
|                           |                                                            | <ul> <li>Select the Target menu, then Monitoring, and finally All<br/>Metrics. All links, menu items, tabs, and sections on this page<br/>are licensed</li> </ul>                                                                 |
|                           |                                                            | Status History                                                                                                    |
|                           |                                                            | <ul> <li>Select the Target menu, then Monitoring, and finally Status<br/>History. All links, menu items, tabs, and sections on this page<br/>are licensed</li> </ul>                                                              |
|                           |                                                            | Alert History                                                                                                    |
|                           |                                                            | <ul> <li>Select the Target menu, then Monitoring, and finally Alert<br/>History. All links, menu items, tabs, and sections on this page<br/>are licensed</li> </ul>                                                               |
|                           |                                                            | Blackouts                                                                                                    |
|                           |                                                            | <ul> <li>Select the Target menu, then Monitoring, and finally<br/>Blackouts. All links, menu items, tabs, and sections on this<br/>page are licensed</li> </ul>                                                                   |
|                           |                                                            | Log Viewer                                                                                                    |
|                           |                                                            | <ul> <li>Select the Target menu, then Monitoring, and finally View<br/>Log Messages. All links, menu items, tabs, and sections on<br/>this page are licensed</li> </ul>                                                           |

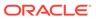

| Management Pack           | Type of Licensing<br>Information                                    | Licensing Information                                                                                                    |
|---------------------------|---------------------------------------------------------------------|----------------------------------------------------------------------------------------------------|
| WLS Management<br>Pack EE | Oracle HTTP Server<br>Configuration<br>Management<br>Licensed Links | The following list of links and navigation to them correspond with managing Oracle HTTP Server in Oracle Enterprise Manager Cloud Control 13c and are licensed as part of the WebLogic Server Management Pack Enterprise Edition and are accessed from the Oracle HTTP Server home page: |
|                           |                                                                     | Last Collected                                                                                                    |
|                           |                                                                     | <ul> <li>Select the Target menu, then Configuration, and finally Last<br/>Collected. All links, menu items, tabs, and sections on this<br/>page are licensed</li> </ul>                                                                                                    |
|                           |                                                                     | Compare                                                                                                    |
|                           |                                                                     | <ul> <li>Select the Target menu, then Configuration, and finally<br/>Compare. All links, menu items, tabs, and sections on this<br/>page are licensed</li> </ul>                                                                                                    |
|                           |                                                                     | Search                                                                                                    |
|                           |                                                                     | <ul> <li>Select the Target menu, then Configuration, and finally<br/>Search. All links, menu items, tabs, and sections on this page<br/>are licensed</li> </ul>                                                                                                    |
|                           |                                                                     | History                                                                                                    |
|                           |                                                                     | <ul> <li>Select the Target menu, then Configuration, and finally<br/>History. All links, menu items, tabs, and sections on this page<br/>are licensed</li> </ul>                                                                                                    |
|                           |                                                                     | Saved                                                                                                    |
|                           |                                                                     | <ul> <li>Select the Target menu, then Configuration, and finally<br/>Saved. All links, menu items, tabs, and sections on this page<br/>are licensed</li> </ul>                                                                                                    |
|                           |                                                                     | Topology                                                                                                    |
|                           |                                                                     | <ul> <li>Select the Target menu, then Configuration, and finally<br/>Topology. All links, menu items, tabs, and sections on this<br/>page are licensed</li> </ul>                                                                                                    |
| WLS Management<br>Pack EE | Oracle HTTP Server<br>Compliance<br>Management<br>Licensed Links    | The following list of links and navigation to them correspond with managing Oracle HTTP Server in Oracle Enterprise Manager Cloud Control 13c and are licensed as part of the WebLogic Server Management Pack Enterprise Edition and are accessed from the Oracle HTTP Server home page: |
|                           |                                                                     | Results                                                                                                    |
|                           |                                                                     | <ul> <li>Select the Target menu, then Compliance, and finally<br/>Results. All links, menu items, tabs, and sections on this<br/>page are licensed</li> <li>Standard Associations</li> </ul>                                                                                             |
|                           |                                                                     | <ul> <li>Select the Target menu, then Compliance, and finally<br/>Standard Associations. All links, menu items, tabs, and<br/>sections on this page are licensed</li> </ul>                                                                                                    |
| WLS Management<br>Pack EE | Service Level<br>Management<br>Licensed Links                       | See Enterprise Manager Cloud Control Service Level Management in End-User Monitoring .                                                                                                    |
| WLS Management<br>Pack EE | Coherence<br>Management<br>Licensed Links                           | See the Licensed Links of the Management Pack for Oracle Coherence section for the Coherence Management links.                                                                                                    |

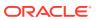

| Management Pack           | Type of Licensing<br>Information       | Licensing Information                                                                                                    |
|---------------------------|----------------------------------------|----------------------------------------------------------------------------------------------------|
| WLS Management<br>Pack EE | Business Application<br>Licensed Links | The following links are licensable for Business Application targets:  Real User Experience (RUEI) Data                                                                                                    |
|                           |                                        | <ul> <li>From the Targets menu, select Business Application. Select a Business Application target from the list.</li> <li>On the Business Application home page from the Business Application target menu, select Real User Experience (RUEI), and then select RUEI data. All links in the page are licensed by the Real User Experience Insight pack.</li> </ul> |
|                           |                                        | RUEI Session Diagnostics                                                                                                    |
|                           |                                        | <ul> <li>From the Targets menu, select Business Application. Select<br/>a Business Application target from the list.</li> </ul>                                                                                                    |
|                           |                                        | <ul> <li>On the Business Application home page from the Business<br/>Application target menu, select Real User Experience<br/>(RUEI), and finally RUEI Session Diagnostics. All links in the<br/>page are licensed by the Real User Experience Insight pack.</li> </ul>                                                                                           |
|                           |                                        | RUEI Metrics                                                                                                    |
|                           |                                        | <ul> <li>From the Targets menu, select Business Application. Select<br/>a Business Application target from the list.</li> </ul>                                                                                                    |
|                           |                                        | <ul> <li>On the Business Application home page from the Business<br/>Application target menu, then select Real User Experience<br/>(RUEI), and finally RUEI Session Diagnostics. All links in the<br/>page are licensed by the Real User Experience Insight pack.</li> </ul>                                                                                      |
|                           |                                        | From the Business Application menu, access is available to the home page. There are licensable links on regions that could be part of the home page under Real User Experience Insight. These licensable links could include the following regions:                                                                                                    |
|                           |                                        | All functions of the following regions are licensed by Real User Experience Insight.                                                                                                    |
|                           |                                        | RUEI - Key Performance Indicators (KPI)                                                                                                    |
|                           |                                        | RUEI - Top Executed User Requests                                                                                                    |
|                           |                                        | RUEI - Top user and application Violations                                                                                                    |
|                           |                                        | <ul><li>RUEI - Top Users</li><li>RUEI - User Flows</li></ul>                                                                                                    |
|                           |                                        | Service Test Status                                                                                                    |
|                           |                                        | SLA Dashboard                                                                                                    |
|                           |                                        | SLA Summary Region                                                                                                    |

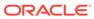

| Management Pack           | Type of Licensing<br>Information                       | Licensing Information                                                                                                    |
|---------------------------|--------------------------------------------------------|----------------------------------------------------------------------------------------------------|
| WLS Management<br>Pack EE | Exalogic Elastic Cloud<br>Management<br>Licensed Links | The following links are accessed from the Exalogic Elastic Cloud target home page and are licensable for Exalogic Elastic Cloud Management. To access the Exalogic Elastic Cloud home page, select <b>Exalogic</b> from the Targets menu                                                                     |
|                           |                                                        | WebLogic Domains Summary page                                                                                                    |
|                           |                                                        | <ul> <li>From the Exalogic Elastic Cloud target menu, select<br/>WebLogic Domains, and then select Summary. All links in<br/>the page are licensed by the WebLogic Server Management<br/>Pack Enterprise Edition.</li> </ul>                                                                                 |
|                           |                                                        | WebLogic Domains Members page                                                                                                    |
|                           |                                                        | <ul> <li>From the Exalogic Elastic Cloud target menu, select<br/>WebLogic Domains, and then select Members. All links in<br/>the page are licensed by the WebLogic Server Management<br/>Pack Enterprise Edition.</li> </ul>                                                                                 |
|                           |                                                        | Coherence Clusters page                                                                                                    |
|                           |                                                        | <ul> <li>From the Exalogic Elastic Cloud target menu, select<br/>Coherence Clusters. All links in the page are licensed by the<br/>WebLogic Server Management Pack Enterprise Edition.</li> </ul>                                                                                                    |
| WLS Management<br>Pack EE | Licensed Blackout<br>Repository Views                  | The following repository views are part of the WebLogic Server Management Pack Enterprise Edition:                                                                                                    |
|                           |                                                        | MGMT\$BLACKOUT_HISTORY MGMT\$BLACKOUTS                                                                                                    |
| WLS Management<br>Pack EE | Licensed Inventory<br>Repository Reviews               | The following repository views are part of the WebLogic Server Management Pack Enterprise Edition:                                                                                                    |
|                           |                                                        | MGMT\$METRIC_CATEGORIES MGMT\$GROUP_FLAT_MEMBERSHIPS                                                                                                    |
| WLS Management<br>Pack EE | Licensed Monitoring<br>Repository Reviews              | The following repository views are part of the WebLogic Server Management Pack Enterprise Edition:                                                                                                    |
|                           |                                                        | MGMT\$ALERT_ANNOTATIONS MGMT\$TARGET_METRIC_COLLECTIONS MGMT\$TARGET_METRIC_SETTINGS MGMT\$AVAILABILITY_CURRENT MGMT\$AVAILABILITY_HISTORY MGMT\$ALERT_CURRENT MGMT\$ALERT_HISTORY MGMT\$ALERT_HISTORY MGMT\$METRIC_DETAILS MGMT\$METRIC_CURRENT MGMT\$METRIC_CURRENT MGMT\$METRIC_HOURLY MGMT\$METRIC_DAILY |

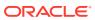

| Management Pack           | Type of Licensing<br>Information          | Licensing Information                                                                              |
|---------------------------|-------------------------------------------|----------------------------------------------------------------------------------------------------|
| WLS Management<br>Pack EE | Licensed Compliance<br>Repository Reviews | The following repository views are part of the WebLogic Server Management Pack Enterprise Edition: |
|                           |                                           | MGMT\$COMPLIANCE_STANDARD_RULE                                                                     |
|                           |                                           | MGMT\$COMPLIANCE_STANDARD                                                                          |
|                           |                                           | MGMT\$COMPLIANCE_STANDARD_GROUP                                                                    |
|                           |                                           | MGMT\$CS_EVAL_SUMMARY                                                                              |
|                           |                                           | MGMT\$COMPOSITE_CS_EVAL_SUMMARY MGMT\$CS RULE EVAL SUMMARY                                         |
|                           |                                           | MGMT\$CS GROUP EVAL SUMMARY                                                                        |
|                           |                                           | MGMT\$CS TARGET ASSOC                                                                              |
|                           |                                           | MGMT\$CCC ALL OBSERVATIONS                                                                         |
|                           |                                           | MGMT\$CCC ALL OBS BUNDLES                                                                          |
|                           |                                           | MGMT\$CCC_DIAG_ANALYTICS                                                                           |
|                           |                                           | MGMT\$CCC_DIAG_QUEUEBACKLOG                                                                        |
| WLS Management            | Licensed                                  | The following repository views are part of the WebLogic Server                                     |
| Pack EE                   | Configuration<br>Repository Reviews       | Management Pack Enterprise Edition:                                                                |
|                           |                                           | MGMT\$J2EE APPLICATION                                                                             |
|                           |                                           | MGMT\$J2EEAPP EJBCOMPONENT                                                                         |
|                           |                                           | MGMT\$J2EEAPP JRFWS                                                                                |
|                           |                                           | MGMT\$J2EEAPP_JRFWSOPER                                                                            |
|                           |                                           | MGMT\$J2EEAPP_JRFWSPOLICY                                                                          |
|                           |                                           | MGMT\$J2EEAPP_JRFWSPORT                                                                            |
|                           |                                           | MGMT\$J2EEAPP_WEBAPPCOMPONENT                                                                      |
|                           |                                           | MGMT\$J2EEAPP_WSCONFIG                                                                             |
|                           |                                           | MGMT\$J2EEAPP_WSPORTCONFIG MGMT\$WEBLOGIC APPLICATIONS                                             |
|                           |                                           | MGMT\$WEBLOGIC CLUSTER                                                                             |
|                           |                                           | MGMT\$WEBLOGIC DOMAIN                                                                              |
|                           |                                           | MGMT\$WEBLOGIC EJBCOMPONENT                                                                        |
|                           |                                           | MGMT\$WEBLOGIC_JDBCDATASOURCE                                                                      |
|                           |                                           | MGMT\$WEBLOGIC_JDBCMULTIDS                                                                         |
|                           |                                           | MGMT\$WEBLOGIC_JMSCONNFACTORY                                                                      |
|                           |                                           | MGMT\$WEBLOGIC_JMSQUEUE                                                                            |
|                           |                                           | MGMT\$WEBLOGIC_JMSTOPIC                                                                            |
|                           |                                           | MGMT\$WEBLOGIC_JOLTCONNPOOL MGMT\$WEBLOGIC MACHINE                                                 |
|                           |                                           | MGMT\$WEBLOGIC NETWORK CHANNELS                                                                    |
|                           |                                           | MGMT\$WEBLOGIC NODEMANAGER                                                                         |
|                           |                                           | MGMT\$WEBLOGIC OPSSSYSPROP                                                                         |
|                           |                                           | MGMT\$WEBLOGIC_RACONFIG                                                                            |
|                           |                                           | MGMT\$WEBLOGIC_RAOUTBOUNDCONFIG                                                                    |
|                           |                                           | MGMT\$WEBLOGIC_RESOURCECONFIG                                                                      |
|                           |                                           | MGMT\$WEBLOGIC_SERVER                                                                              |
|                           |                                           | MGMT\$WEBLOGIC_STARTSHUTCLASSES                                                                    |
|                           |                                           | MGMT\$WEBLOGIC_VIRTUALHOST                                                                         |
|                           |                                           | MGMT\$WEBLOGIC_WEBAPPCOMPONENT MGMT\$WEBLOGIC_WORKMANAGER                                          |
|                           |                                           | MGMT\$WEBLOGIC_WORKMANAGER MGMT\$WEBLOGIC_WSCONFIG                                                 |
|                           |                                           |                                                                                                    |

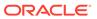

| Management Pack           | Type of Licensing<br>Information                                            | Licensing Information                                                                                                    |
|---------------------------|-----------------------------------------------------------------------------|----------------------------------------------------------------------------------------------------|
| WLS Management<br>Pack EE | Licensed Oracle HTTP<br>Server (OHS)<br>Configuration<br>Repository Reviews | The following repository views are part of the WebLogic Server Management Pack Enterprise Edition:  MGMT\$OHS_CIPHERSUITES MGMT\$OHS_CONFIGFILES MGMT\$OHS_GENERAL MGMT\$OHS_LISTENADDRESSES MGMT\$OHS_PERFRELATED MGMT\$OHS_VIRTUALHOSTS MGMT\$WEBCACHE_TO_OHS_ROUTING MGMT\$EMAS_OHS_COMPRESSION MGMT\$EMAS_OHS_FUSAPPS MGMT\$EMAS_OHS_FUSAPPS MGMT\$EMAS_OHS_GENERAL MGMT\$EMAS_OHS_PERFRELATED MGMT\$EMAS_OHS_ROUTINGGENERAL MGMT\$EMAS_OHS_ROUTINGGENERAL MGMT\$EMAS_OHS_ROUTINGGENERAL MGMT\$EMAS_OHS_ROUTINGLOCATIONS |
| WLS Management<br>Pack EE | Licensed Reports                                                            | The following reports are part of the WebLogic Server Management Pack Enterprise Edition:  WebLogic Server Health Check Report.                                                                                                    |

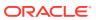

| Management Pack           | Type of Licensing<br>Information | Licensing Information                                                                                                    |
|---------------------------|----------------------------------|----------------------------------------------------------------------------------------------------|
| WLS Management<br>Pack EE | Licensed CLI Verbs               | The following Enterprise Manager command-line interface (CLI) verbs are licensed as part of the WebLogic Server Management Pack Enterprise Edition: |
|                           |                                  | add beacon                                                                                                    |
|                           |                                  | add siteguard script hosts                                                                                                    |
|                           |                                  | add_swlib_storage_location                                                                                                    |
|                           |                                  | apply_template_tests                                                                                                    |
|                           |                                  | assign_test_to_target                                                                                                    |
|                           |                                  | clone_as_home                                                                                                    |
|                           |                                  | create_diag_snapshot                                                                                                    |
|                           |                                  | create_fmw_domain_profile                                                                                                    |
|                           |                                  | create_fmw_home_profile                                                                                                    |
|                           |                                  | create_inst_media_profile                                                                                                    |
|                           |                                  | create_jeeappcomp                                                                                                    |
|                           |                                  | create_operation_plan                                                                                                    |
|                           |                                  | create_patch_plan                                                                                                    |
|                           |                                  | create_siteguard_configuration                                                                                                    |
|                           |                                  | <pre>create_siteguard_credential_association create siteguard script</pre>                                                                          |
|                           |                                  | create swlib entity                                                                                                    |
|                           |                                  | create swlib folder                                                                                                    |
|                           |                                  | delete operation plan                                                                                                    |
|                           |                                  | delete siteguard configuration                                                                                                    |
|                           |                                  | delete_siteguard_configuration<br>delete_siteguard_credential_association                                                                           |
|                           |                                  | delete siteguard script                                                                                                    |
|                           |                                  | delete siteguard script hosts                                                                                                    |
|                           |                                  | delete test                                                                                                    |
|                           |                                  | describe_patch_plan_input                                                                                                    |
|                           |                                  | disable test                                                                                                    |
|                           |                                  | enable test                                                                                                    |
|                           |                                  | extend_as_home                                                                                                    |
|                           |                                  | extract template                                                                                                    |
|                           |                                  | get connection mode                                                                                                    |
|                           |                                  | get instances                                                                                                    |
|                           |                                  | get_operation_plan_details                                                                                                    |
|                           |                                  | get operation plans                                                                                                    |
|                           |                                  | get_patch_plan_data                                                                                                    |
|                           |                                  | get procedure types                                                                                                    |
|                           |                                  | get procedure xml                                                                                                    |
|                           |                                  | get procedures                                                                                                    |
|                           |                                  | get siteguard configuration                                                                                                    |
|                           |                                  | get siteguard credential association                                                                                                    |
|                           |                                  | get siteguard script hosts                                                                                                    |
|                           |                                  | get siteguard scripts                                                                                                    |
|                           |                                  | list aru languages                                                                                                    |
|                           |                                  | list_aru_platforms                                                                                                    |
|                           |                                  | list_aru_products                                                                                                    |
|                           |                                  | list_aru_releases                                                                                                    |
|                           |                                  | list_patch_plans                                                                                                    |
|                           |                                  | list_swlib_entities                                                                                                    |
|                           |                                  | list_swlib_entity_subtypes                                                                                                    |
|                           |                                  | list_swlib_entity_types                                                                                                    |
|                           |                                  | list_swlib_folders                                                                                                    |
|                           |                                  | list swlib storage locations                                                                                                    |
|                           |                                  |                                                                                                    |

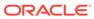

| Management Pack           | Type of Licensing<br>Information | Licensing Information                                                                                                    |
|---------------------------|----------------------------------|----------------------------------------------------------------------------------------------------|
| WLS Management<br>Pack EE | Licensed CLI Verbs (continued)   | refer_swlib_entity_files reimport_swlib_metadata remove_beacon remove_swlib_storage_location run_prechecks search_patches set_availability set_connection_mode set_key_beacons_and_tests set_patch_plan_data show_patch_plan submit_operation_plan submit_patch_plan submit_procedure sync_beacon update_operation_plan update_siteguard_configuration update_siteguard_credential_association update_siteguard_script update_swlib_entity upload_jeeappcomp_file upload_swlib_entity_files |
| WLS Management<br>Pack EE | Restricted-Use<br>License        | WebLogic Server Management Pack Enterprise Edition includes the full capabilities of Enterprise Manager Cloud Control Service Level Management.  See Enterprise Manager Cloud Control Service Level Management in End-User Monitoring for more information.                                                                                                    |

### SOA Management Pack Enterprise Edition

This pack delivers comprehensive management and modeling capabilities for a Service-Oriented Architecture (SOA)-based environment. By combining SOA run-time governance, business-IT alignment, model-driven metrics, and SOA infrastructure management with Oracle's system management solution, Enterprise Manager Cloud Control significantly reduces the cost and complexity of managing SOA-based environments.

| Management Pack           | Type of Licensing<br>Information       | Licensing Information                                                                                                    |
|---------------------------|----------------------------------------|----------------------------------------------------------------------------------------------------|
| SOA Management Pack<br>EE | Supported Cloud<br>Control SOA Targets | This pack supports the following Cloud Control SOA targets:  Business Process Execution Language (BPEL)  Oracle Service Bus (service-bus)  Oracle Service Bus Cluster  Oracle SOA Suite Infrastructure (soa-infra)  Oracle SOA Suite Infrastructure Cluster  Oracle SOA Suite SOA Composites  Scheduling Service (ESS) |

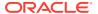

| Management Pack           | Type of Licensing<br>Information     | Licensing Information                                                                                                    |
|---------------------------|--------------------------------------|----------------------------------------------------------------------------------------------------|
| SOA Management Pack<br>EE | Cloud Control SOA<br>Target Features | The SOA Management Pack Enterprise Edition Cloud Control targets include the following features:                                                                                                    |
|                           |                                      | Error Hospital                                                                                                    |
|                           |                                      | <ul> <li>Download Composite</li> </ul>                                                                                                    |
|                           |                                      | Heap Map                                                                                                    |
|                           |                                      | <ul> <li>Adapter metrics provide throughput and error metrics<br/>for different adapters in graphical format.</li> </ul>                                                                                                    |
|                           |                                      | <ul> <li>Blackouts suspend monitoring on targets to support<br/>scheduled maintenance periods.</li> </ul>                                                                                                    |
|                           |                                      | <ul> <li>Business-IT alignment provides integration for business<br/>KPIs and system metrics in one system for correlation<br/>and trending.</li> </ul>                                                                                     |
|                           |                                      | <ul> <li>Centralized management console to monitor and<br/>manage all enterprise components from a central<br/>location.</li> </ul>                                                                                                    |
|                           |                                      | <ul> <li>Change Activity Plans provide the ability to plan, track<br/>in real time, and execute data-centerwide change<br/>activities. Activities include: PSU patch rollouts,<br/>database consolidation to Exadata, and so on.</li> </ul> |
|                           |                                      | <ul> <li>Configuration management information collection for<br/>the BPEL Process Manager server/domains/processes<br/>and Oracle Service Bus.</li> </ul>                                                                                   |
|                           |                                      | <ul> <li>Deployment automation of BPEL suitcases, OSB<br/>resources, OSB Domains, SOA artifacts, SOA domains<br/>and SOA composites.</li> </ul>                                                                                             |
|                           |                                      | <ul> <li>Discovery and service modeling of Oracle BPEL<br/>processes, Oracle Service Bus-based business and<br/>proxy services. Provide automated system modeling<br/>capabilities for the SOA infrastructure.</li> </ul>                   |
|                           |                                      | Ability to download SOA composite.                                                                                                    |
|                           |                                      | IWS report integration.                                                                                                    |
|                           |                                      | <ul> <li>End-to-end transaction tracing across distributed<br/>application components, and monitor and measure<br/>performance characteristics of each component.</li> </ul>                                                                |
|                           |                                      | <ul> <li>Historical analysis and reporting of collected metric and<br/>configuration data in a central repository.</li> </ul>                                                                                                    |
|                           |                                      | <ul> <li>Infrastructure management to monitor availability and<br/>performance of SOA infrastructure components.</li> </ul>                                                                                                    |
|                           |                                      | <ul> <li>Management Connectors for help desk (ticketing)<br/>systems to open help desk tickets for incidents raised in<br/>Enterprise Manager. Event connectors share event</li> </ul>                                                      |
|                           |                                      | information with other management systems.                                                                                                    |
|                           |                                      | <ul> <li>Metric and Alert/Event History</li> <li>Metric Extensions to create new metrics to monitor</li> </ul>                                                                                                    |
|                           |                                      | <ul> <li>Metric Extensions to create new metrics to monitor<br/>conditions specific to customer environments.</li> </ul>                                                                                                    |
|                           |                                      | Monitoring Templates encapsulate target monitoring                                                                                                    |
|                           |                                      | settings and can later be applied against many targets.                                                                                                    |
|                           |                                      | <ul> <li>Template Collections (with administration groups)<br/>automate the deployment of management settings on<br/>targets as they join the group.</li> </ul>                                                                             |

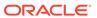

| Management Pack           | Type of Licensing<br>Information                    | Licensing Information                                                                                                    |
|---------------------------|-----------------------------------------------------|----------------------------------------------------------------------------------------------------|
| SOA Management Pack<br>EE | Cloud Control SOA<br>Target Features<br>(Continued) | <ul> <li>Notifications to define and use different notification methods including e-mail, running custom OS scripts, PL/SQL procedures and SNMP traps; repeat notifications, use of notification-related actions in incident rule sets, administrator notification schedules.</li> <li>Run-time governance do define SOAP tests to measure and record availability and performance of partner links (or any Web service) and business/proxy services for historical trending, troubleshooting, and root cause analysis purposes</li> <li>Service level management to monitor services from the end-user's perspective using service tests or synthetic transactions, model relationships between services and underlying IT components, and report on achieved service levels</li> </ul> |

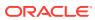

| Management Pack           | Type of Licensing<br>Information           | Licensing Information                                                                                                    |
|---------------------------|--------------------------------------------|----------------------------------------------------------------------------------------------------|
| SOA Management Pack<br>EE | Cloud Control SOA<br>Target Licensed Links | The following links are licensable for Cloud Control SOA targets:                                                                                                    |
|                           |                                            | BPEL Process Manager target pages                                                                                                    |
|                           |                                            | <ul> <li>From the Targets menu, select Oracle BPEL Process Manager, then click Go. A list of BPEL Process Manager targets appears. All target pages linked from this list are licensed.</li> </ul>                                                                   |
|                           |                                            | Process List page                                                                                                    |
|                           |                                            | <ul> <li>On the Oracle BPEL Process Manager page, select<br/>Processes at the top of the page. The BPEL Process<br/>List page appears, which shows all the deployed BPEL<br/>processes. All links and controls on the Process List<br/>page are licensed.</li> </ul> |
|                           |                                            | Oracle BPEL Process page                                                                                                    |
|                           |                                            | <ul> <li>On the Oracle BPEL Process Manager page, click one of the processes in the list. The Oracle BPEL Process page appears. All links and controls on the Oracle BPEL Process page are licensed.</li> </ul>                                                      |
|                           |                                            | Oracle Service Bus targets                                                                                                    |
|                           |                                            | <ul> <li>From the Targets menu, select Oracle Service Bus,<br/>then click Go. A list of Oracle Service Bus targets<br/>appears. All target pages linked from this list are<br/>licensed.</li> </ul>                                                                  |
|                           |                                            | Save Test button                                                                                                    |
|                           |                                            | <ul> <li>On the Oracle Service Bus target page, from the Web<br/>Services selection above, select the <b>Test Web</b><br/><b>Services</b> menu item. This button is licensed.</li> </ul>                                                                             |
|                           |                                            | Blackouts                                                                                                    |
|                           |                                            | <ul> <li>From the SOA Infrastructure menu accessible as a sub<br/>target of a WebLogic Domain, this item under the<br/>Control menu is licensed.</li> </ul>                                                                                                    |
|                           |                                            | Change Activity Plans                                                                                                    |
|                           |                                            | <ul> <li>From the Enterprise menu, select Configuration. The<br/>Change Activity Plans and My Tasks items are<br/>licensable as part of the SOA Management Pack<br/>Enterprise Edition.</li> </ul>                                                                   |
|                           |                                            | Faults tab                                                                                                    |
|                           |                                            | <ul> <li>From the SOA Infrastructure menu accessible as a sub<br/>target of a WebLogic Domain, select the Service<br/>Engine menu item, then the BPEL Engine submenu<br/>item. On the BPEL Engine page, this tab is licensed.</li> </ul>                             |
|                           |                                            | Monitoring, Provisioning, and Configuration menus                                                                                                    |
|                           |                                            | <ul> <li>From the SOA Infrastructure menu accessible as a sub<br/>target of a WebLogic Domain, these menus and all sub<br/>items are licensed.</li> </ul>                                                                                                    |
|                           |                                            | Faults and Rejected Messages, Deployed Composites, and Dehydration Diagnostics tabs                                                                                                    |
|                           |                                            | <ul> <li>From the SOA Infrastructure menu accessible as a sub<br/>target of a WebLogic Domain, these tabs are licensed.</li> </ul>                                                                                                    |

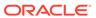

| Management Pack           | Type of Licensing<br>Information                          | Licensing Information                                                                                                    |
|---------------------------|-----------------------------------------------------------|----------------------------------------------------------------------------------------------------|
| SOA Management Pack<br>EE | Cloud Control SOA<br>Target Licensed Links<br>(Continued) | Deployment Procedure Links     On the Oracle Service Bus target page, from the Deployments tab, click the Deployment Procedures link. These deployment procedure links are licensed: SOA Artifacts Provisioning, Deploy SOA Composites, and BPEL Process Provisioning                                                         |
|                           |                                                           | <ul> <li>Web Services Selections</li> <li>On the Oracle Service Bus target page, from the WebLogic Domain menu, select Web Services. These selections are licensed: Policy Enforcement Dashboard, Registered Services, and Saved Tests</li> <li>SOA Home</li> <li>On the Oracle Service Bus target page, click the</li> </ul> |
|                           |                                                           | Enterprise Manager Cloud Control Middleware tab. These links are licensed.                                                                                                    |
| SOA Management Pack<br>EE | Licensed Reports                                          | All reports associated with the following target types are part of the SOA Management Pack Enterprise Edition:  Oracle BPEL Process Manager  Oracle Service Bus  SOA Composite  SOA Infrastructure  SOA Partition                                                                                                    |
| SOA Management Pack<br>EE | Licensed CLI Verbs                                        | The following Enterprise Manager CLI verbs are licensed as part of the SOA Management Pack Enterprise Edition:                                                                                                    |
|                           |                                                           | <pre>get_instances get_instance_data_xml get_procedures get_procedure_types get_procedure_xml submit_procedure</pre>                                                                                                    |

## Management Pack for WebCenter

The Management Pack for WebCenter provides monitoring and management for the WebCenter Content: Server, WebCenter Portal: Spaces, WebCenter Portal: Services, and WebCenter Portal: Framework.

| Management Pack                  | Type of Licensing<br>Information | Licensing Information                                                                                                    |
|----------------------------------|----------------------------------|----------------------------------------------------------------------------------------------------|
| Management Pack for<br>WebCenter | Basic Functionality              | <ul> <li>The Management Pack for WebCenter includes:</li> <li>Availability and monitoring of all components.</li> <li>Basic provisioning.</li> <li>Configuration management.</li> <li>Performance monitoring of all components.</li> <li>Historical analysis and reporting.</li> </ul> |
|                                  |                                  | <ul><li>Thresholds and events.</li><li>Webcenter Portal Performance Pack.</li></ul>                                                                                                    |

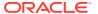

| Management Pack               | Type of Licensing<br>Information | Licensing Information                                                                                                    |
|-------------------------------|----------------------------------|----------------------------------------------------------------------------------------------------|
| Management Pack for WebCenter | Feature Summary                  | The Management Pack for WebCenter includes the following features:                                                                                                    |
|                               |                                  | <ul> <li>Quickly identify and address critical performance<br/>bottlenecks in your application. WebCenter Portal<br/>Performance Pack is pre-configured to instrument the<br/>main concerning areas for Oracle WebCenter Portal:</li> </ul>                                                                 |
|                               |                                  | <ul> <li>Makes it easy for you to identify slow requests.</li> <li>Drill down to specific hot paths and methods.</li> </ul>                                                                                                    |
|                               |                                  | <ul> <li>Doesn't overwhelm with too much data; instead provides with only the most critical information.</li> </ul>                                                                                                    |
|                               |                                  | <ul> <li>Aggregates data in different ways, which makes<br/>it easy to spot problem areas.</li> </ul>                                                                                                    |
|                               |                                  | <ul> <li>Provides hints for optimization opportunity.</li> </ul>                                                                                                    |
|                               |                                  | <ul> <li>Business Application Management provides an<br/>intuitive representation of the relationship between<br/>your applications and the end user experience and<br/>the underlying IT infrastructure.</li> </ul>                                                                                        |
|                               |                                  | <ul> <li>Monitoring Templates encapsulate target monitoring<br/>settings and can later be applied against many<br/>targets.</li> </ul>                                                                                                    |
|                               |                                  | <ul> <li>Template Collections (with administration groups)<br/>automate the deployment of management settings of<br/>targets as they join the group.</li> </ul>                                                                                                    |
|                               |                                  | <ul> <li>Contextual visibility into Portal, Web Services, and<br/>J2EE metrics</li> </ul>                                                                                                    |
|                               |                                  | <ul> <li>Infrastructure management to monitor availability and<br/>performance of WebCenter infrastructure<br/>components.</li> </ul>                                                                                                    |
|                               |                                  | <ul> <li>Metrics visibility at any layer to automatically general<br/>customized dashboards and views in the application</li> </ul>                                                                                                    |
|                               |                                  | through graphs and tables.                                                                                                    |
|                               |                                  | <ul><li>Historical analysis and reporting</li><li>Metric and Alert/Event History</li></ul>                                                                                                    |
|                               |                                  | <ul> <li>Configuration management for the WebCenter serve<br/>domains/processes and related artifacts.</li> </ul>                                                                                                    |
|                               |                                  | <ul> <li>Basic provisioning and deployment automation to<br/>automate deployment of WebCenter applications,<br/>resources, domains, artifacts, and composites.</li> </ul>                                                                                                    |
|                               |                                  | <ul> <li>Notifications to define and use different notification<br/>methods including e-mail, running custom OS scripts<br/>PL/SQL procedures and SNMP traps; repeat<br/>notifications, use of notification-related actions in<br/>incident rule sets, administrator notification<br/>schedules.</li> </ul> |
|                               |                                  | <ul> <li>Advanced alert management to provide notification<br/>methods, rules and schedules, metric history and<br/>associated drill-downs, ability to set blackouts,<br/>associate corrective actions with alert, user-defined<br/>metrics, metric snapshots, and monitoring templates</li> </ul>          |
|                               |                                  | <ul> <li>Blackouts suspend monitoring on targets to support<br/>scheduled maintenance periods.</li> </ul>                                                                                                    |
|                               |                                  | <ul> <li>Service level management to monitor services from<br/>the end-user's perspective using service tests or<br/>synthetic transactions, model relationships between</li> </ul>                                                                                                    |

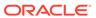

| Management Pack               | Type of Licensing<br>Information | Licensing Information                                                                                                    |
|-------------------------------|----------------------------------|----------------------------------------------------------------------------------------------------|
|                               |                                  | services and underlying IT components, and report on achieved service levels.                                                                                                    |
| Management Pack for WebCenter | Feature Summary<br>(Continued)   | <ul> <li>Run-time governance to define SOAP tests to measure and record availability and performance of partner links (or any Web service) and business/ proxy services for historical trending, troubleshooting, and root cause analysis purposes.</li> <li>Metric Extensions create new metrics to monitor conditions specific to customer environments.</li> <li>Note: License to provision WebCenter Suite products or related discovered components of those platforms through user-defined procedures is included as part of Management Pack for WebCenter.</li> </ul> |
| Management Pack for WebCenter | Licensed Links                   | The following are the licensed pages and links for the Management Pack for WebCenter pages:                                                                                                    |
|                               |                                  | <ul> <li>WebCenter and Portlet Producer right-hand panes</li> <li>From the Targets menu, select Oracle WebCenter, then click Go. A list of Oracle WebCenter targets appears. Click any target. All alert, policy violation, and historical links in these panes are licensed.</li> </ul>                                                                                                    |

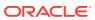

| Management Pack               | Type of Licensing<br>Information  | Licensing Information                                                                                                    |
|-------------------------------|-----------------------------------|----------------------------------------------------------------------------------------------------|
| Management Pack for WebCenter | Right-Hand Pane Licensed<br>Links | In addition to all links and sub-nodes, all tabbed pane links and data available in the right-hand pane and all links available from any of the items in the tool bar or by double-clicking an item in the right-hand pane are licensed.                                                                                                    |
|                               |                                   | Application Deployment Menu                                                                                                    |
|                               |                                   | <ul> <li>Select one of the applications under the Application         Deployment node in the left-hand navigation tree,             then click the Application Deployment drop-down             menu on the page to list the contents. All pages and             links from these menu items are licensed:             WebCenter, ADF, All, Day, and 2 hours     </li> </ul> |
|                               |                                   | Portlet Producer Monitoring Links and Menus                                                                                                    |
|                               |                                   | <ul> <li>From the Portlet Producer page, select the Portlet         Producer menu, then select Monitoring. These links         and menu items are licensed: Status History, Alert             History, Blackouts, Policy Violations, and Policy Trend             Overview     </li> </ul>                                                                                   |
|                               |                                   | Create/End Blackout page                                                                                                    |
|                               |                                   | <ul> <li>From the Portlet Producer menu on the Portlet<br/>Producer page, select Control. This page is licensed</li> <li>From the WebCenter menu on the Portlet Producer<br/>page, select Control. This page is licensed.</li> </ul>                                                                                                    |
|                               |                                   | WebCenter Monitoring Links and Menus                                                                                                    |
|                               |                                   | <ul> <li>Click the WebCenter menu, then Monitoring. These<br/>links and menu items are licensed:</li> </ul>                                                                                                    |
|                               |                                   | Performance Summary                                                                                                    |
|                               |                                   | Service Metrics                                                                                                    |
|                               |                                   | Historical Service Metrics                                                                                                    |
|                               |                                   | Group Space Metrics                                                                                                    |
|                               |                                   | Historical Group Space Metrics                                                                                                    |
|                               |                                   | Status History                                                                                                    |
|                               |                                   | Alert History, Blackouts                                                                                                    |
|                               |                                   | Policy Violation                                                                                                    |
|                               |                                   | Policy Trend Overview                                                                                                    |
|                               |                                   | Configure tab link                                                                                                    |
|                               |                                   | <ul> <li>From the upper-left navigation area, click the<br/>Configure tab link. All navigation tree nodes and all<br/>tabbed pane links and data available in the right pane<br/>are licensed.</li> </ul>                                                                                                    |
|                               |                                   | Resources tab link                                                                                                    |
|                               |                                   | <ul> <li>From the upper-left navigation area, click the<br/>Resources tab link. All navigation tree nodes and all<br/>tabbed pane links and data available in the right pane<br/>are licensed.</li> </ul>                                                                                                    |
|                               |                                   | Custom Views tab link                                                                                                    |
|                               |                                   | Oustoni views tab inin                                                                                                    |

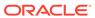

From the upper-left navigation area, click the **Custom Views** tab link. All navigation tree nodes in the lower-left navigation tree and all tabbed pane links and data available in the right pane are licensed.

| Management Pack               | Type of Licensing<br>Information | Licensing Information                                                                                                    |
|-------------------------------|----------------------------------|----------------------------------------------------------------------------------------------------|
| Management Pack for           | Right-Hand Pane Licensed         | Middleware Provisioning                                                                                                    |
| WebCenter                     | Links (continued)                | <ul> <li>From the Enterprise menu, select Provisioning and<br/>Patching, and then select Procedure Library. The<br/>following predefined procedures are licensed with the<br/>WebCenter Management Pack: Provision Middleware<br/>and Scale up/Scale Out Middleware</li> </ul>                                                                                                    |
|                               |                                  | <ul> <li>From the Enterprise menu, select Provisioning and Patching, and then select Middleware Provisioning. All features, functions, links, buttons, and drill-downs on the Middleware Provisioning page are licensed as part of the WebCenter Management Pack - with the exception of SOA Artifacts Provisioning, Deploy SOA Composite, BPEL Process Provisioning, and Oracle Service Bus Resource Provisioning deployment procedures (these are licensable through the SOA Management Pack Enterprise Edition). Only the provisioning of WebLogic domains and artifacts required to run the WebCenter application are included in the pack.</li> <li>On the WebCenter Domain target home page from the WebCenter Domain menu, select Provisioning. All features, functions, links, buttons, and drill-downs on this menu are licensed as part of the WebCenter Management - with the exception of SOA Artifacts Provisioning and Deploy SOA Composite (these are licensable through the SOA Management Pack</li> </ul> |
| Management Pack for WebCenter | Restricted-Use License           | Enterprise Edition).  WebCenter Management Pack includes the full capabilities of Enterprise Manager Cloud Control Service Level Management.                                                                                                    |
|                               |                                  | See Enterprise Manager Cloud Control Service Level<br>Management in End-User Monitoring for more<br>information.                                                                                                    |

#### Management Pack for Oracle Coherence

The Management Pack for Oracle Coherence provides comprehensive monitoring, cluster management, cache management and configuration management capabilities for Coherence. This pack provides complete cluster visibility by supplying detailed metrics of various cluster artifacts and their interdependencies. The performance views can be completely customized and saved. The topology view gives graphical representation of dependencies of the components and performance hotspots. Enterprises can monitor more than one Coherence cluster from a single console. Organizations can keep track of node configuration over time and also change runtime configuration parameters for caches and nodes.

Enterprise Manager provides out-of-box support for metric alerts, enabling users to proactively monitor the cluster health. Various performance charts show real-time and historical performance trends. The cache data management features gives ability to perform several operations on any cache in the Coherence cluster (for example, view, import, export, purge, add index, remove index, and so on). Enterprise Manager automates the mundane tasks of setting up Coherence software and creating a cluster on distributed machines. Enterprise Manager also enables users to start and stop new

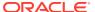

nodes in an already monitored Coherence cluster. Similarly, users can also start and stop the entire cluster. User can monitor the node log files by setting patterns. Enterprise Manager generates alert when the patterns are found matching.

| Management Pack                         | Type of Licensing<br>Information | Licensing Information                                                                                                    |
|-----------------------------------------|----------------------------------|----------------------------------------------------------------------------------------------------|
| Management Pack for<br>Oracle Coherence | Features                         | The Management Pack for Oracle Coherence includes the following features:                                                                                                    |
| Oracle Coherence                        |                                  | <ul> <li>following features:</li> <li>Automate deployment and setup of the Coherence cluster with multiple nodes.</li> <li>Blackouts suspend monitoring on targets to support scheduled maintenance periods.</li> <li>Cache data management to perform operations such as view, export, purge, and so on, on cache data.</li> <li>Complete cluster visibility of detailed metrics for all Coherence components.</li> <li>Configuration management to keep track of node configuration over time, change run-time configuration parameters of caches, nodes and services.</li> <li>Customizable performance views by selecting metrics from the metrics pallet, overlay multiple metrics on the chart, save different views.</li> <li>Log file monitoring to monitor the node log files by setting patterns.</li> <li>Management Connectors - help desk (ticketing) connectors open help desk tickets for incidents raised in Enterprise Manager. Event connectors share event information with other management systems.</li> <li>Metric and Alert/Event History</li> <li>Metric Extensions to create new metrics to monitor conditions specific to customer environments.</li> <li>Monitor multiple clusters from a single console.</li> <li>Monitoring Templates encapsulate target monitoring settings and can later be applied against many targets.</li> <li>Template Collections (with administration groups) automate the deployment of management settings on targets as they join the group.</li> <li>Notifications to define and use different notification methods including e-mail, running custom OS scripts, PL/SQL procedures and SNMP traps; repeat notifications, use of notification-related actions in incident rule sets, administrator notification schedules.</li> <li>Start and stop nodes in a Coherence cluster.</li> <li>Topology view of the Coherence caches, nodes and hosts with related in context performance alerts.</li> </ul> |
|                                         |                                  | <b>Note:</b> License to provision Coherence products through user-defined procedures is included as part of Management Pack for Oracle Coherence.                                                                                                    |

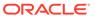

| Management Pack                         | Type of Licensing<br>Information | Licensing Information                                                                                                    |
|-----------------------------------------|----------------------------------|----------------------------------------------------------------------------------------------------|
| Management Pack for<br>Oracle Coherence | Licensed Links                   | The following are the licensed pages and links for the Management Pack for Oracle Coherence pages:                                                                    |
|                                         |                                  | Oracle Coherence Cluster type links                                                                                                    |
|                                         |                                  | <ul> <li>From the Targets menu, select Middleware. All links<br/>and subordinate pages of the Oracle Coherence<br/>Cluster type in the table are licensed.</li> </ul> |

## Management Pack for Oracle Data Integrator

Management Pack for Oracle Data Integrator leverages Oracle Enterprise Manager Cloud Control best-in-class application performance management, service level management, and configuration management capabilities to provide a centralized management solution for Oracle Data Integrator Enterprise Edition.

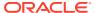

| Management Pack                               | Type of Licensing<br>Information | Licensing Information                                                                                                    |
|-----------------------------------------------|----------------------------------|----------------------------------------------------------------------------------------------------|
| Management Pack for<br>Oracle Data Integrator | Features                         | The Management Pack for Oracle Data Integrator includes the following features:                                                                                                    |
|                                               |                                  | <ul> <li>Advanced alert management to provide notification methods, rules and schedules, metric history and associated drill-downs, ability to set blackouts, associate corrective actions with alert, user-defined metrics, metric snapshots, and monitoring template</li> <li>Centralized management console to monitor and manage all enterprise components including ODI domains from a central location.</li> <li>Configuration management for the ODI Agents.</li> <li>Historical analysis and reporting</li> <li>Infrastructure management to monitor availability ar performance of ODI infrastructure components: Agents, Repositories, Sources and Targets.</li> <li>Load Plan and Session Monitoring to monitor end-tend Oracle Data Integrator Load Plans and Session activity, review execution statistics and drill-down from a particular Task into a detailed report of Oracle databases activity.</li> <li>Metric and Alert/Event History</li> <li>Metric Extensions to create new metrics to monitor conditions specific to customer environments.</li> <li>Monitoring Templates encapsulate target monitoring settings and can later be applied against many targets.</li> <li>Template Collections (with administration groups) automate the deployment of management settings of targets as they join the group.</li> <li>Notifications to define and use different notification methods including e-mail, running custom OS script PL/SQL procedures and SNMP traps; repeat notifications, use of notification-related actions in incident rule sets, administrator notification schedules.</li> <li>Performance monitoring to provide real-time and historical performance monitoring.</li> <li>Service level management to monitor services from the end-user's perspective using service tests or synthetic transactions, model relationships between services and underlying IT components, and report on achieved service levels.</li> </ul> |

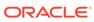

| Management Pack                               | Type of Licensing<br>Information | Licensing Information                                                                                                    |
|-----------------------------------------------|----------------------------------|----------------------------------------------------------------------------------------------------|
| Management Pack for<br>Oracle Data Integrator | Licensed Links                   | The following are the licensed pages and links for the Management Pack for Oracle Data Integrator pages:                                                                                                    |
|                                               |                                  | Oracle Data Integrator home page links                                                                                                    |
|                                               |                                  | <ul> <li>From the Targets menu, select Middleware. From<br/>the Middleware page, click Middleware Features<br/>and select ODI Home. All links and subordinate<br/>pages of the Oracle Data Integrator Home page are<br/>licensed.</li> </ul> |
|                                               |                                  | Oracle Data Integrator target type links                                                                                                    |
|                                               |                                  | <ul> <li>From the Targets menu, select All Targets. On the<br/>All Targets page, select any of the ODI target types.</li> <li>From the Oracle Data Integrator target target menu,<br/>these items are licensed.</li> </ul>                   |

#### **Business Intelligence Management Pack**

This pack provides an integrated solution for ensuring the performance and availability of Oracle Business Intelligence Enterprise Edition (Oracle BI EE) for Release 11g, Release 10g, and BI 12c. Using the pack, you can receive proactive alerts on impending problems for the application, examine run-time statistics to troubleshoot and tune performance, compare configurations across different environments, and keep track of configuration changes to avoid configuration-related problems.

You can use the pack with other Oracle Enterprise Manager management packs and plug-ins to achieve end-to-end management of the entire application environment, including both Oracle and non-Oracle databases, operating systems, storage, and network devices.

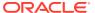

| Management Pack    | Type of Licensing<br>Information | Licensing Information                                                                                                    |
|--------------------|----------------------------------|----------------------------------------------------------------------------------------------------|
| BI Management Pack | Features                         | The Business Intelligence Management Pack includes the following features:                                                                                                    |
|                    |                                  | <ul> <li>Automatic discovery support to efficiently and quickly discover targets.</li> </ul>                                                                                                    |
|                    |                                  | <ul> <li>Blackouts suppress unnecessary alerts during<br/>maintenance windows, and provide more accurate<br/>availability reporting.</li> </ul>                                                                                                    |
|                    |                                  | <ul> <li>Change history to search collected configuration data<br/>and view the history of configuration changes for<br/>diagnostic and regulatory purposes.</li> </ul>                                                                                                    |
|                    |                                  | <ul> <li>Configuration comparison to provide configuration<br/>diagnostics quickly. Replicate configuration in<br/>development/staging to production. Make sure that<br/>configuration settings among Oracle BI components<br/>in a clustered environment are consistent.</li> </ul>                     |
|                    |                                  | <ul> <li>Configuration snapshot allows known effective<br/>configuration information to be retained for future<br/>analysis. Save configurations to a configuration file<br/>(XML file) or to the Management Repository.</li> </ul>                                                                      |
|                    |                                  | <ul> <li>Dashboard reports provide key query statistics for usage trending analysis.</li> </ul>                                                                                                    |
|                    |                                  | <ul> <li>Historical metrics to measure usage and performance<br/>metrics for monitored Oracle BI targets. Diagnose<br/>performance problems by identifying bottlenecks in</li> </ul>                                                                                                    |
|                    |                                  | <ul> <li>any of the monitored Oracle BI targets.</li> <li>Management Connectors open help desk tickets for incidents raised in Enterprise Manager. Event connectors share event information with other management systems.</li> </ul>                                                                    |
|                    |                                  | Metric and Alert/Event History.                                                                                                    |
|                    |                                  | Metric Extensions create new metrics to monitor conditions specific to customer environments.                                                                                                    |
|                    |                                  | <ul> <li>Monitoring Templates encapsulate target monitoring<br/>settings and can later be applied against many<br/>targets.</li> </ul>                                                                                                    |
|                    |                                  | <ul> <li>Template Collections (with administration groups)<br/>automate the deployment of management settings or<br/>targets as they join the group.</li> </ul>                                                                                                    |
|                    |                                  | <ul> <li>Notifications define and use different notification<br/>methods including e-mail, running custom OS scripts<br/>PL/SQL procedures and SNMP traps; repeat<br/>notifications, use of notification-related actions in<br/>incident rule sets, administrator notification<br/>schedules.</li> </ul> |
|                    |                                  | Performance charts to perform usage analysis and                                                                                                    |
|                    |                                  | diagnose production problems.  Service level rule defines service-level objectives                                                                                                    |
|                    |                                  | <ul> <li>based on business requirements.</li> <li>Service tests and beacons record service tests to<br/>simulate key end-user activities, and actively<br/>measure performance and availability from an end-</li> </ul>                                                                                  |
|                    |                                  | user perspective.  Note: License to provision Oracle Business Intelligence Enterprise Edition through user-defined procedures is                                                                                                    |

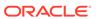

| Management Pack    | Type of Licensing<br>Information                                       | Licensing Information                                                                                                    |
|--------------------|------------------------------------------------------------------------|----------------------------------------------------------------------------------------------------|
|                    |                                                                        | included as part of Business Intelligence Management Pack.                                                                                                    |
| BI Management Pack | Supported Oracle BI EE<br>11g Targets, and Oracle BI<br>EE 12c Targets | The licensed pages and links of this pack apply to targets specific to Oracle Business Intelligence EE 11g, and Oracle Business Intelligence EE 12c within Enterprise Manager:  Oracle BI Instance Oracle BI Cluster Controller Oracle BI Java Host Oracle BI Presentation Server Oracle BI Server Essbase Server Essbase Application |

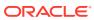

| Management Pack    | Type of Licensing<br>Information                            | Licensing Information                                                                                                    |
|--------------------|-------------------------------------------------------------|----------------------------------------------------------------------------------------------------|
| BI Management Pack | Oracle BI EE 11g, and<br>Oracle BI EE 12c Licensed<br>Links | The following licensed pages and links of this pack apply to targets specific to Oracle Business Intelligence EE 11g, and Oracle Business Intelligence EE 12c within Enterprise Manager: |
|                    |                                                             | Oracle BI Instance page                                                                                                    |
|                    |                                                             | <ul> <li>From the Targets menu, select All Targets. On the<br/>All Targets page, select a target of type Oracle Bl<br/>Instance.</li> </ul>                                              |
|                    |                                                             | Oracle BI Instance Target menu                                                                                                    |
|                    |                                                             | On the Oracle BI Instance page from the Oracle BI Instance target menu, these items are licensed:                                                                                        |
|                    |                                                             | Logs*                                                                                                    |
|                    |                                                             | Job Activity                                                                                                    |
|                    |                                                             | Dashboard Reports                                                                                                    |
|                    |                                                             | Scheduler Reports                                                                                                    |
|                    |                                                             | Configuration                                                                                                    |
|                    |                                                             | Compliance                                                                                                    |
|                    |                                                             | <ul> <li>Note: The log viewer functionality is licensed with the<br/>WebLogic Server Management Pack Enterprise<br/>Edition.</li> </ul>                                                  |
|                    |                                                             | Availability                                                                                                    |
|                    |                                                             | <ul> <li>On the Oracle BI Instance page, the Availability tab<br/>and all its sub-tabs are licensed.</li> </ul>                                                                          |
|                    |                                                             | Oracle BI Cluster Controller page                                                                                                    |
|                    |                                                             | <ul> <li>From the Targets menu, select All Targets. On the<br/>All Targets page, select a target of type Oracle Bl<br/>Cluster Controller.</li> </ul>                                    |
|                    |                                                             | Oracle BI Java Host page                                                                                                    |
|                    |                                                             | <ul> <li>From the Targets menu, select All Targets. On the<br/>All Targets page, select a target of type Oracle Bl<br/>Java host.</li> </ul>                                             |
|                    |                                                             | Oracle BI Presentation Server page                                                                                                    |
|                    |                                                             | <ul> <li>From the Targets menu, select All Targets. On the<br/>All Targets page, select a target of type Oracle Bl<br/>Presentation Server.</li> </ul>                                   |
|                    |                                                             | Oracle BI Server page                                                                                                    |
|                    |                                                             | <ul> <li>From the Targets menu, select All Targets. On the<br/>All Targets page, select a target of type Oracle Bl<br/>Server.</li> </ul>                                                |
|                    |                                                             | Oracle BI Scheduler page                                                                                                    |
|                    |                                                             | <ul> <li>From the Targets menu, select All Targets. On the<br/>All Targets page, select a target of type Oracle Bl<br/>Scheduler.</li> </ul>                                             |
|                    |                                                             | Essbase Server page                                                                                                    |
|                    |                                                             | <ul> <li>From the Enterprise Summary page, click the<br/>Targets menu, then All Targets. On the All Targets<br/>page, select a target of type Essbase Server.</li> </ul>                 |
|                    |                                                             | Essbase Applications page                                                                                                    |
|                    |                                                             | <ul> <li>From the Enterprise Summary page, click the<br/>Targets menu, then All Targets. On the All Targets<br/>page, select a target of type Essbase Application.</li> </ul>            |

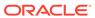

| Management Pack    | Type of Licensing Information                  | Licensing Information                                                                                                    |
|--------------------|------------------------------------------------|----------------------------------------------------------------------------------------------------|
| BI Management Pack | Oracle BI EE 11g<br>Licensed Links (continued) | The following licensed pages and links of this pack apply to Oracle Business Intelligence EE 11g-specific targets within Enterprise Manager:     |
|                    |                                                | Target Menu                                                                                                    |
|                    |                                                | The Job Activity, Configuration, and Compliance menu items and sub-items are licensed on the following pages:                                    |
|                    |                                                | BI Cluster Controller page                                                                                                    |
|                    |                                                | Oracle BI Java Host page                                                                                                    |
|                    |                                                | Oracle BI Presentation Server page                                                                                                    |
|                    |                                                | Oracle BI Server page                                                                                                    |
|                    |                                                | Oracle BI Schedule page                                                                                                    |
|                    |                                                | Essbase Server page                                                                                                    |
|                    |                                                | Essbase Applications page                                                                                                    |
|                    |                                                | Control Menu                                                                                                    |
|                    |                                                | The Create Blackout and End Blackout menu items are licensed on the following pages:                                                             |
|                    |                                                | Oracle BI Instance page                                                                                                    |
|                    |                                                | Oracle BI Cluster Controller page                                                                                                    |
|                    |                                                | Oracle BI Java host page                                                                                                    |
|                    |                                                | Oracle BI Presentation Server page                                                                                                    |
|                    |                                                | Oracle BI Server page                                                                                                    |
|                    |                                                | Oracle BI Schedule page                                                                                                    |
|                    |                                                | Essbase Server page:                                                                                                    |
|                    |                                                | Monitoring Menu                                                                                                    |
|                    |                                                | The Performance Summary, Status History, Alert History, and Blackouts menu items are licensed on the following                                   |
|                    |                                                | pages:                                                                                                    |
|                    |                                                | Oracle BI Instance page                                                                                                    |
|                    |                                                | Oracle Bl Cluster Controller page  Oracle Bl Java hast page                                                                                      |
|                    |                                                | Oracle Bl Java host page     Oracle Bl Presentation Community                                                                                    |
|                    |                                                | Oracle BI Presentation Server page     Oracle BI Server page                                                                                     |
|                    |                                                | <ul><li>Oracle BI Server page</li><li>Oracle BI Schedule page</li></ul>                                                                          |
|                    |                                                | Essbase Server page                                                                                                    |
|                    |                                                | Essbase Applications page                                                                                                    |
|                    |                                                |                                                                                                    |
| BI Management Pack | Supported Oracle BI EE<br>10g Targets          | The licensed pages and links of this pack apply to the following Oracle Business Intelligence EE 10g-specific targets within Enterprise Manager: |
|                    |                                                | Oracle BI Analytics Server                                                                                                    |
|                    |                                                | Oracle BI Cluster Controller                                                                                                    |
|                    |                                                | Oracle BI Presentation Server                                                                                                    |
|                    |                                                | Oracle BI Scheduler                                                                                                    |
|                    |                                                | Oracle BI Suite Enterprise Edition                                                                                                    |
|                    |                                                | <ul> <li>Oracle BI Data Warehouse Administration Console (DAC) Server</li> </ul>                                                                 |
|                    |                                                | Hosts Running BI Components                                                                                                    |
|                    |                                                | 1.00.0 Franking Dr. Componente                                                                                                    |

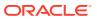

| Management Pack    | Type of Licensing<br>Information   | Licensing Information                                                                                                    |
|--------------------|------------------------------------|----------------------------------------------------------------------------------------------------|
| BI Management Pack | Oracle BI EE 10g<br>Licensed Links | The following licensed pages and links of this pack apply to Oracle Business Intelligence EE 10g-specific targets within Enterprise Manager:                                                |
|                    |                                    | Oracle BI Analytics Server page                                                                                                    |
|                    |                                    | <ul> <li>From the Targets menu, select All Targets. On the<br/>All Targets page, select a target of type Oracle Bl<br/>Analytics Server.</li> </ul>                                         |
|                    |                                    | Oracle BI Analytics Server Performance page                                                                                                    |
|                    |                                    | <ul> <li>On the Oracle BI Analytics Server page, select the<br/>Performance sub-tab. All features on this page are<br/>licensed.</li> </ul>                                                 |
|                    |                                    | Oracle BI Analytics Server Dashboard Reports page                                                                                                    |
|                    |                                    | <ul> <li>On the Oracle BI Analytics Server page, select the<br/>Dashboard sub-tab. All features on this page are<br/>licensed.</li> </ul>                                                   |
|                    |                                    | Oracle BI Cluster Controller page                                                                                                    |
|                    |                                    | <ul> <li>From the Targets menu, select All Targets. On the<br/>All Targets page, select a target of type Oracle Bl<br/>Cluster Controller.</li> </ul>                                       |
|                    |                                    | Oracle BI Cluster Controller Members page                                                                                                    |
|                    |                                    | <ul> <li>On the Oracle BI Cluster Controller page, select the<br/>Members sub-tab. All features on this page are<br/>licensed.</li> </ul>                                                   |
|                    |                                    | Oracle BI Presentation Server page                                                                                                    |
|                    |                                    | <ul> <li>From the Enterprise Summary page, click the<br/>Targets menu, then All Targets. On the All Targets<br/>page, select a target of type Oracle Bl Presentation<br/>Server.</li> </ul> |
|                    |                                    | Oracle BI Presentation Server Performance page                                                                                                    |
|                    |                                    | <ul> <li>On the Oracle BI Presentation Server page, select<br/>the <b>Performance</b> sub-tab. All features on this page<br/>are licensed.</li> </ul>                                       |
|                    |                                    | Oracle BI Scheduler page                                                                                                    |
|                    |                                    | <ul> <li>From the Targets menu, select All Targets. From the<br/>All Targets page, select a target of type Oracle Bl<br/>Scheduler name.</li> </ul>                                         |
|                    |                                    | <ul> <li>On the Oracle BI Schedule page, these items are<br/>licensed:</li> </ul>                                                                                                    |
|                    |                                    | Failed BI Jobs Scheduler section                                                                                                    |
|                    |                                    | Next Schedule Jobs section                                                                                                    |
|                    |                                    | All links in the System and Service section                                                                                                    |
|                    |                                    | Oracle BI Suite Enterprise Edition page                                                                                                    |
|                    |                                    | <ul> <li>From the Targets menu, select All Targets. On the<br/>All Targets page, select target of type Oracle BI<br/>Suite EE.</li> </ul>                                                   |
|                    |                                    | On the Oracle BI Suite EE page, these items are licensed:                                                                                                    |
|                    |                                    | Failed BI Jobs Scheduler section                                                                                                    |
|                    |                                    | All links in the System and Service section                                                                                                    |
|                    |                                    | All links in the Alerts section                                                                                                    |
|                    |                                    | All links in the Policy Violations section                                                                                                    |

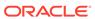

| Management Pack    | Type of Licensing<br>Information               | Licensing Information                                                                                                    |
|--------------------|------------------------------------------------|----------------------------------------------------------------------------------------------------|
| BI Management Pack | Oracle BI EE 10g<br>Licensed Links (continued) | Target Menu                                                                                                    |
|                    |                                                | The Monitoring, Control, Job Activity, Information Publisher Reports, Configuration, Compliance, and Target Setup menu items and sub-items are licensed on the following pages:                                                             |
|                    |                                                | Oracle BI Analytics Server page                                                                                                    |
|                    |                                                | Oracle BI Cluster Controller page                                                                                                    |
|                    |                                                | Oracle BI Presentation Server page                                                                                                    |
|                    |                                                | Oracle BI Scheduler page                                                                                                    |
|                    |                                                | <ul> <li>Oracle BI Data Warehouse Administration Console<br/>(DAC) Server page</li> </ul>                                                                                                    |
|                    |                                                | The following licensed pages and links of this pack apply to Oracle Business Intelligence EE 10g-specific targets within Enterprise Manager:                                                                                                |
|                    |                                                | Oracle BI Suite EE Members page                                                                                                    |
|                    |                                                | <ul> <li>On the Oracle BI Suite Enterprise Edition page,<br/>select the <b>Members</b> sub-tab. All features on this page<br/>are licensed.</li> </ul>                                                                                      |
|                    |                                                | Oracle BI Suite Enterprise Edition System Home page                                                                                                    |
|                    |                                                | <ul> <li>On the Oracle BI Suite Enterprise Edition page,<br/>select a System name in the System and Service<br/>section. On the System home page, all features on<br/>the page are licensed. From the System home page:</li> </ul>          |
|                    |                                                | • Select the <b>Charts</b> sub-tab. All features on this page are licensed.                                                                                                    |
|                    |                                                | <ul> <li>Select the Administration sub-tab. All features on<br/>this page are licensed.</li> </ul>                                                                                                    |
|                    |                                                | • Select the <b>Components</b> sub-tab. All features on this page are licensed.                                                                                                    |
|                    |                                                | <ul> <li>Select the <b>Topology</b> sub-tab. All features on this<br/>page are licensed.</li> </ul>                                                                                                    |
|                    |                                                | System Charts page                                                                                                    |
|                    |                                                | On the Oracle BI Suite Enterprise Edition page,<br>select either <b>System</b> name or <b>Service</b> name.                                                                                                    |
|                    |                                                | <ul> <li>On the corresponding page, select the Charts subtab. All features on this page are licensed.</li> </ul>                                                                                                    |
|                    |                                                | System Administration page                                                                                                    |
|                    |                                                | On the Oracle BI Suite Enterprise Edition page,<br>select a <b>System name</b> in the System and Service<br>section. On the System Home page, select the<br><b>Administration</b> sub-tab. All features on this page are<br>licensed.       |
|                    |                                                | System Components page                                                                                                    |
|                    |                                                | <ul> <li>On the Oracle BI Suite Enterprise Edition page,<br/>select a System name in the System and Service<br/>section. On the System Home page, select the<br/>Components sub-tab. All features on this page are<br/>licensed.</li> </ul> |
|                    |                                                | System Topology page                                                                                                    |
|                    |                                                | On the Oracle BI Suite Enterprise Edition page,<br>select an Oracle BI Suite EE name. From the Oracle                                                                                                    |

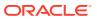

| Management Pack | Type of Licensing<br>Information | Licensing Information                                                                                                    |
|-----------------|----------------------------------|----------------------------------------------------------------------------------------------------|
|                 |                                  | BI Suite EE page, select either <b>System</b> name or <b>Service</b> name.                                                |
|                 |                                  | <ul> <li>On the corresponding page, select the Topology<br/>sub-tab. All features on these pages are licensed.</li> </ul> |

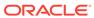

|                    |                                  | **************************************                                                                                                    |
|--------------------|----------------------------------|----------------------------------------------------------------------------------------------------|
| Management Pack    | Type of Licensing<br>Information | Licensing Information                                                                                                    |
| BI Management Pack | Oracle BI EE 10g                 | System and Service section                                                                                                    |
|                    | Licensed Links (continued)       | <ul> <li>On the Oracle BI Suite Enterprise Edition page,<br/>select a Service name in the System and Service<br/>section. These items are licensed:</li> </ul>                                                                                                    |
|                    |                                  | Black Out button                                                                                                    |
|                    |                                  | Availability link                                                                                                    |
|                    |                                  | All links in the Key Component Summary section                                                                                                    |
|                    |                                  | All links in the Related Links section                                                                                                    |
|                    |                                  | Oracle BI Data Warehouse Administration Console (DAC) Server page                                                                                                    |
|                    |                                  | <ul> <li>From the Enterprise Summary page, click the<br/>Targets menu, then All Targets. On the All Targets<br/>page, select target of type Oracle Bl DAC Server.</li> <li>Oracle Bl DAC Server Performance page</li> </ul>                                                                                                    |
|                    |                                  | <ul> <li>From the Oracle BI Data Warehouse Administration<br/>Console (DAC) Server page, select the <b>Performance</b><br/>sub-tab. All features on this page are licensed.</li> </ul>                                                                                                    |
|                    |                                  | The following licensed pages and links of this pack apply to Oracle Business Intelligence EE 10g-specific targets within Enterprise Manager:                                                                                                    |
|                    |                                  | Monitoring Configuration sub-tab                                                                                                    |
|                    |                                  | <ul> <li>On the Oracle BI Suite Enterprise Edition page,<br/>select a Service name in the System and Service<br/>section. On the Service Home page, select the<br/>Monitoring Configuration sub-tab. These items are</li> </ul>                                                                                                    |
|                    |                                  | licensed:                                                                                                    |
|                    |                                  | System Configuration                                                                                                    |
|                    |                                  | Root Cause Analysis Configuration                                                                                                    |
|                    |                                  | Service Tests and Beacons                                                                                                    |
|                    |                                  | Availability Definition                                                                                                    |
|                    |                                  | Performance Metrics                                                                                                    |
|                    |                                  | Usage Metrics links                                                                                                    |
|                    |                                  | All links in the Related Links section                                                                                                    |
|                    |                                  | Service System page                                                                                                    |
|                    |                                  | <ul> <li>On the Oracle BI Suite Enterprise Edition page,<br/>select a Service name in the System and Service<br/>section. On the Service Home page, select the<br/>System sub-tab. All features on this page are<br/>licensed. On the Service System home page, all<br/>features on the page are licensed. From the Service<br/>System home page:</li> </ul> |
|                    |                                  | <ul> <li>Select the Charts sub-tab. All features on this page<br/>are licensed.</li> </ul>                                                                                                    |
|                    |                                  | • Select the <b>Test Performance</b> sub-tab. All features on this page are licensed.                                                                                                    |
|                    |                                  | <ul> <li>Select the <b>System</b> sub-tab. All features on this page<br/>are licensed.</li> </ul>                                                                                                    |
|                    |                                  | <ul> <li>Select the <b>Topology</b> sub-tab. All features on this page are licensed.</li> </ul>                                                                                                    |
|                    |                                  | <ul> <li>Select the Monitoring Configuration sub-tab. All<br/>features on this page are licensed.</li> </ul>                                                                                                    |

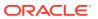

4

## **Cloud Management**

This chapter describes the Cloud Management packs offered by Enterprise Manager. The following packs are included:

- Oracle Cloud Management Pack for Oracle Database
- Oracle Cloud Management Pack for Oracle Fusion Middleware

Out-of-the-box cloud licenses are granted to already existing targets on which licenses are defined and whenever new targets are discovered the packs are granted automatically. Verify license access information by clicking **Setup**, **Management Packs**, then **Management Pack Access**.

#### Oracle Cloud Management Pack for Oracle Database

Oracle Cloud Management Pack for Oracle Database helps to set up a Database Cloud and operate the Database as a Service model. The following table describes this management pack offered by Enterprise Manager:

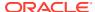

| Management Pack                                        | Type of Licensing<br>Information | Licensing Information                                                                                                    |
|--------------------------------------------------------|----------------------------------|----------------------------------------------------------------------------------------------------|
| Oracle Cloud<br>Management Pack for                    | Feature Summary                  | The Oracle Cloud Management Pack for Oracle Database provides the following features:                                                                                                    |
| Oracle Database                                        |                                  | <ul> <li>Out-of-box self-service portal and database technical<br/>service catalog that provides a set of pre-approved<br/>templates based on the role of the consumer.</li> </ul>                                                                                        |
|                                                        |                                  | <ul> <li>Self-service database provisioning providing support<br/>on physical, virtual and Engineered Systems<br/>infrastructure, and Oracle Compute Cloud Service.</li> </ul>                                                                                            |
|                                                        |                                  | <ul> <li>Comprehensive deployment models that supports<br/>shared server (VM based), shared cluster, shared<br/>database (Schema-as-a-Service), and Pluggable<br/>Database-as-a-Service (PDBaaS) deployment<br/>models.</li> </ul>                                        |
|                                                        |                                  | <ul> <li>Snap Clone - a fast, storage-agnostic, space-efficient<br/>approach to cloning Oracle Databases.</li> </ul>                                                                                                    |
|                                                        |                                  | This feature supports Oracle Databases including Pluggable databases. Enterprise Manager support for Exadata Sparse Clone, CloneDB, ACFS Snapshotbased thin cloning of Multitenant, and thin cloning on ZFS storage appliance are included under the Snap Clone feature.  |
|                                                        |                                  | <ul> <li>Data Refresh for Full Clones - the ability to refresh<br/>the data contained in full clones with the latest from<br/>production using newer RMAN backups or using<br/>RMAN duplicate. This feature significantly reduces<br/>the DBA time and effort.</li> </ul> |
|                                                        |                                  | Note: The ability to create 'new' full clones is licensed under Database Lifecycle Management Pack for Oracle Database, but the additional 'refresh' function requires licensing the Cloud Management Pack for Oracle Database.                                           |
|                                                        |                                  | <ul> <li>Administrative flows (non-self service) creates snap<br/>clones of source databases, including the ability to<br/>refresh the database while maintaining its name and<br/>configuration parameters.</li> </ul>                                                   |
|                                                        |                                  | <ul> <li>Snap Clone using TestMaster Snapshots - TestMaster Snapshots represent a storage snapshot of RMAN Image BACKUP from a production database. This is used to create Storage-efficient clones with periodic data refresh capability.</li> </ul>                     |
|                                                        |                                  | <ul> <li>Grouping of Cloud Infrastructure under the umbrella<br/>of 'PaaS Zone' and creation of Homogeneous Cloud<br/>Pool(s).</li> </ul>                                                                                                    |
|                                                        |                                  | <ul> <li>Governance - a role-based access and resource<br/>control through quotas and retirement policies.</li> </ul>                                                                                                    |
|                                                        |                                  | <ul> <li>Metering and chargeback provides support based on<br/>fixed cost, utilization metrics and configuration<br/>parameters of the database.</li> </ul>                                                                                                    |
| Oracle Cloud<br>Management Pack for<br>Oracle Database | Feature Summary (Continued)      | Programmatic access to the Self-Service Portal through REST APIs and EMCLIs.                                                                                                    |
| Oracle Cloud<br>Management Pack for<br>Oracle Database | Prerequisites                    | The Oracle Cloud Management Pack for Oracle Database requires the Database Lifecycle Management Pack for Oracle Database.                                                                                                    |

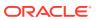

| Management Pack                     | Type of Licensing<br>Information | Licensing Information                                                                                                    |
|-------------------------------------|----------------------------------|----------------------------------------------------------------------------------------------------|
| Oracle Cloud<br>Management Pack for | Licensed Links                   | The following are the licensed pages and links for the Oracle Cloud Management Pack for Oracle Database:                                                                        |
| Oracle Database                     |                                  | Licensed actions                                                                                                    |
|                                     |                                  | From the Database home page, select the <b>Database</b> target menu. Select <b>Cloning</b> and then select <b>Clone and Refresh</b> . On this page, these actions are licensed: |
|                                     |                                  | Create CloneDB Databases                                                                                                    |
|                                     |                                  | Create Snap Clone Databases                                                                                                    |
|                                     |                                  | Create Snapshot Clone                                                                                                    |
|                                     |                                  | Promote as Test Master                                                                                                    |
|                                     |                                  | Remove from Test Masters                                                                                                    |
|                                     |                                  | Refresh                                                                                                    |
|                                     |                                  | Oracle VM Infrastructure home page                                                                                                    |
|                                     |                                  | From the <b>Enterprise</b> menu, select <b>Cloud</b> , then <b>Oracle VM Infrastructure Home</b> .                                                                              |
|                                     |                                  | <ul> <li>Oracle VM Infrastructure Request Dashboard<br/>page</li> </ul>                                                                                                    |
|                                     |                                  | From the <b>Enterprise</b> menu, select <b>Cloud</b> , then <b>Oracle VM Infrastructure Request Dashboard</b> .                                                                 |
|                                     |                                  | <ul> <li>Policies page</li> </ul>                                                                                                    |
|                                     |                                  | From the <b>Enterprise</b> menu, select <b>Cloud</b> , then <b>Policies</b> .                                                                                                   |
|                                     |                                  | <ul> <li>Cloud Home page</li> </ul>                                                                                                    |
|                                     |                                  | From the <b>Enterprise</b> menu, select <b>Cloud</b> , then <b>Cloud Home</b> .                                                                                                 |
|                                     |                                  | <ul> <li>Self Service Portal page</li> </ul>                                                                                                    |
|                                     |                                  | From the <b>Enterprise</b> menu, select <b>Cloud</b> , then <b>Self Service Portal</b> .                                                                                        |
|                                     |                                  | Chargeback page                                                                                                    |
|                                     |                                  | From the <b>Enterprise</b> menu, select <b>Chargeback</b> .                                                                                                    |
|                                     |                                  | Infrastructure page                                                                                                    |
|                                     |                                  | From the <b>Setup</b> menu, select <b>Cloud</b> , then select <b>Infrastructure</b> .                                                                                           |
|                                     |                                  | Database page                                                                                                    |
|                                     |                                  | From the <b>Setup</b> menu, select <b>Cloud</b> , then select <b>Database</b> .                                                                                                 |
|                                     |                                  | <ul> <li>Storage Registration page</li> </ul>                                                                                                    |
|                                     |                                  | From the <b>Setup</b> menu, select <b>Provisioning and Patching</b> , then select <b>Storage Registration</b> .                                                                 |

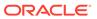

| Management Pack                                        | Type of Licensing Information | Licensing Information                                                                                                    |
|--------------------------------------------------------|-------------------------------|----------------------------------------------------------------------------------------------------|
| Oracle Cloud<br>Management Pack for                    | Licensed Links<br>(Continued) | Snap Clone From the Enterprise menu:                                                                                                    |
| Oracle Database                                        |                               | <ul> <li>Select Provisioning and Patching, then select Database Provisioning.</li> <li>On the Database Provisioning page in the Related Links section of the left menu page, select Provision Pluggable Databases.</li> <li>From the PDB Operations section, select Create New Pluggable Databases. Click Launch.</li> <li>From the Pluggable Database Creation Options, select Clone an Existing PDB -&gt; Snap Clone.</li> <li>From the multitenant container database home page:</li> <li>From the Oracle Database menu, select Provisioning, and then select Provision Pluggable Database.</li> <li>From the PDB Operations section, select Create New Pluggable Databases. Click Launch.</li> <li>From the Pluggable Database Creation Options, select Clone an Existing PDB -&gt; Snap Clone.</li> </ul> |
| Oracle Cloud<br>Management Pack for<br>Oracle Database | Licensed RESTful APIs         | <ul> <li>The following RESTful APIs are licensed:</li> <li>Assembly Operations         Any POST/GET/PUT/DELETE on /em/cloud/iaas URI space for Resources Assembly Template and Assembly Instance.</li> <li>Database and Schema Operations         Any POST/GET/PUT/DELETE on /em/cloud/dbaas/ URI space.</li> <li>DBaaS Setup Operations         Any POST/GET/PUT/DELETE on /em/websvcs/restful/extws/cloudservices/admin/cfw/v1 URI space.</li> </ul>                                                                                                    |

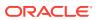

| Management Pack                                        | Type of Licensing<br>Information | Licensing Information                                                                                                    |
|--------------------------------------------------------|----------------------------------|----------------------------------------------------------------------------------------------------|
| Oracle Cloud Management Pack for                       | Licensed EMCLI Verbs             | The following EMCLI verbs are licensed under the Oracle Cloud Management Pack for Oracle Database:                          |
| Oracle Database                                        |                                  | add_pool_members                                                                                                    |
|                                                        |                                  | <pre>cancel_cloud_service_requests create charge item</pre>                                                                 |
|                                                        |                                  | create dbaas quota                                                                                                    |
|                                                        |                                  | create pool                                                                                                    |
|                                                        |                                  | create service template                                                                                                    |
|                                                        |                                  | db_cloud_maintenance                                                                                                    |
|                                                        |                                  | db_software_maintenance                                                                                                    |
|                                                        |                                  | delete_charge_item                                                                                                    |
|                                                        |                                  | delete_cloud_service_instances                                                                                              |
|                                                        |                                  | delete_cloud_user_objects                                                                                                   |
|                                                        |                                  | delete_dbaas_quota                                                                                                    |
|                                                        |                                  | <pre>delete_pool delete service template</pre>                                                                              |
|                                                        |                                  | deploy rac software                                                                                                    |
|                                                        |                                  | deploy db software                                                                                                    |
|                                                        |                                  | get cloud service requests                                                                                                  |
|                                                        |                                  | get_cloud_user_objects                                                                                                    |
|                                                        |                                  | <pre>get_cloud_service_instances</pre>                                                                                      |
|                                                        |                                  | get_dbaas_quota                                                                                                    |
|                                                        |                                  | <pre>get_dbaas_request_settings</pre>                                                                                       |
|                                                        |                                  | get_metering_data                                                                                                    |
|                                                        |                                  | <pre>get_pool_capacity_data get_pool_capacity_summary_data</pre>                                                            |
|                                                        |                                  | get_pool_capacity_summary_data get pool detail                                                                              |
|                                                        |                                  | get_service_template                                                                                                    |
|                                                        |                                  | <pre>get_pool_constraints</pre>                                                                                             |
|                                                        |                                  | get_pool_criteria                                                                                                    |
|                                                        |                                  | get_pool_instance_data                                                                                                    |
|                                                        |                                  | <pre>get_pool_target_type</pre>                                                                                             |
|                                                        |                                  | get_pools                                                                                                    |
|                                                        |                                  | list_charge_item_candidates                                                                                                 |
|                                                        |                                  | refresh_database                                                                                                    |
|                                                        |                                  | <pre>remove_pool_members update dbaas request settings</pre>                                                                |
|                                                        |                                  | update dbaas quota                                                                                                    |
|                                                        |                                  | update pool                                                                                                    |
|                                                        |                                  |                                                                                                    |
| Oracle Cloud<br>Management Pack for<br>Oracle Database | Licensed Views and<br>Tables     | The following objects within the repository schema are licensed under the Oracle Cloud Management Pack for Oracle Database: |
| Ofacie Database                                        |                                  | Tables starting with EMCT CBA.                                                                                              |
|                                                        |                                  | <u> </u>                                                                                                    |
|                                                        |                                  | • Views starting with EMCT\$CBA.                                                                                            |
|                                                        |                                  | The views:                                                                                                    |
|                                                        |                                  | GP_EMCT_CBA_TARGET_CHARGE                                                                                                   |
|                                                        |                                  | MGMT\$EMCT_CBA_CHARGE_HOURLY                                                                                                |
|                                                        |                                  | MGMT\$EMCT_CBA_CHARGE_DAILY                                                                                                 |
|                                                        |                                  |                                                                                                    |

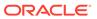

| Management Pack                                        | Type of Licensing<br>Information | Licensing Information                                                                                                    |
|--------------------------------------------------------|----------------------------------|----------------------------------------------------------------------------------------------------|
| Oracle Cloud<br>Management Pack for<br>Oracle Database | Reports (                        | The following BI Publisher reports are licensed under the Oracle Cloud Management Pack for Oracle Database. Also, any report created using the "create-like" feature of BI Publisher referring the following reports, falls under this license. |
|                                                        |                                  | <ul><li>Charge Trend Report</li><li>Charge Summary Report</li><li>Usage Trend Report</li><li>Usage Summary Report</li></ul>                                                                                                    |

# Oracle Cloud Management Pack for Oracle Fusion Middleware

Cloud Management Pack for Oracle Fusion Middleware helps to set up a Middleware Cloud and operate the Middleware (or Platform) as a Service model. The following table describes this management pack offered by Enterprise Manager:

| Management Pack                              | Type of Licensing<br>Information | Licensing Information                                                                                                    |
|----------------------------------------------|----------------------------------|----------------------------------------------------------------------------------------------------|
| Oracle Cloud<br>Management Pack for          | Feature Summary                  | The Oracle Cloud Management Pack for Oracle Fusion Middleware provides the following features:                                                                                                    |
| Management Pack for Oracle Fusion Middleware |                                  | <ul> <li>JVM Self Service Provisioning.</li> <li>Self-service provisioning provides support for WebLogic-based Java services on both physical and virtual infrastructure.</li> <li>Service creation and service deletion provides preand post-script support.</li> <li>SOA as a Service provides support for SOA-based services on both physical and virtual infrastructure.</li> <li>SOA Cloning with artifacts provides support for cloning of WebCenter environments with artifacts.</li> <li>Optional load balancer provides support for Oracle Traffic Director, Oracle HTTP Server, and third-party load balancer.</li> <li>Elasticity provides automatic resource management based on schedule- and performance-based resource management policies.</li> <li>Metering and chargeback provides support based on fixed cost, utilization metrics, and configuration parameters of the WebLogic Server.</li> <li>Governance. A role-based access and resource control through quotas and retirement policies.</li> <li>Programmatic access provides access to the Self-</li> </ul> |

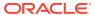

| Management Pack                                                 | Type of Licensing<br>Information | Licensing Information                                                                                                    |
|-----------------------------------------------------------------|----------------------------------|----------------------------------------------------------------------------------------------------|
| Oracle Cloud<br>Management Pack for<br>Oracle Fusion Middleware | Prerequisites                    | The Oracle Cloud Management Pack for Oracle Fusion Middleware requires either:                                                                                                    |
|                                                                 |                                  | <ul> <li>The WebLogic Server Management Pack Enterprise<br/>Edition for deploying WebLogic-based applications.</li> <li>The SOA Management Pack Enterprise Edition for<br/>deploying SOA.</li> </ul> |
| Oracle Cloud Management Pack for Oracle Fusion Middleware       | Licensed Links                   | The following are the licensed pages and links for the Oracle Cloud Management Pack for Oracle Fusion Middleware:                                                                                    |
|                                                                 |                                  | Oracle Infrastructure home page                                                                                                    |
|                                                                 |                                  | From the <b>Enterprise</b> menu, select <b>Cloud</b> , then <b>Oracle Infrastructure Home</b> .                                                                                                    |
|                                                                 |                                  | Oracle Infrastructure Request Dashboard page                                                                                                    |
|                                                                 |                                  | From the <b>Enterprise</b> menu, select <b>Cloud</b> , then <b>Oracle Infrastructure Request Dashboard</b> .                                                                                         |
|                                                                 |                                  | Infrastructure Policies page                                                                                                    |
|                                                                 |                                  | From the <b>Enterprise</b> menu, select <b>Cloud</b> , then <b>Infrastructure Policies</b> .                                                                                                    |
|                                                                 |                                  | Middleware and Database Home page                                                                                                    |
|                                                                 |                                  | From the <b>Enterprise</b> menu, select <b>Cloud</b> , then <b>Middleware and Database Home</b> .                                                                                                    |
|                                                                 |                                  | <ul> <li>Middleware and Database Request Dashboard<br/>page</li> </ul>                                                                                                    |
|                                                                 |                                  | From the <b>Enterprise</b> menu, select <b>Cloud</b> , then <b>Middleware and Database Request Dashboard</b> .                                                                                       |
|                                                                 |                                  | Self Service Portal page                                                                                                    |
|                                                                 |                                  | From the <b>Enterprise</b> menu, select <b>Cloud</b> , then <b>Self Service Portal</b> .                                                                                                    |
|                                                                 |                                  | Service Instances page                                                                                                    |
|                                                                 |                                  | From the <b>Enterprise</b> menu, select <b>Cloud</b> , then <b>Service Instances</b> .                                                                                                    |
|                                                                 |                                  | Chargeback page                                                                                                    |
|                                                                 |                                  | From the <b>Enterprise</b> menu, select <b>Chargeback</b> .                                                                                                    |
|                                                                 |                                  | Infrastructure page                                                                                                    |
|                                                                 |                                  | From the <b>Setup</b> menu, select <b>Cloud</b> , then select <b>Infrastructure</b> .                                                                                                    |
|                                                                 |                                  | Middleware page                                                                                                    |
|                                                                 |                                  | From the <b>Setup</b> menu, select <b>Cloud</b> , then select <b>Middleware</b> .                                                                                                    |

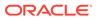

| Management Pack                                                 | Type of Licensing<br>Information | Licensing Information                                                                                                    |
|-----------------------------------------------------------------|----------------------------------|----------------------------------------------------------------------------------------------------|
| Oracle Cloud<br>Management Pack for<br>Oracle Fusion Middleware | Licensed APIs                    | The following APIs are licensed:                                                                                                    |
|                                                                 |                                  | <ul> <li>Assembly operations</li> </ul>                                                                                              |
|                                                                 |                                  | Any POST/GET/PUT/DELETE on /em/cloud/iaas/ URI space for Resources Assembly Template and Assembly Instance.                          |
|                                                                 |                                  | Java PaaS operations                                                                                                    |
|                                                                 |                                  | Any POST/GET/PUT/DELETE on /em/cloud/jaas/ URI space.                                                                                |
|                                                                 |                                  | MWaaS setup operations                                                                                                    |
|                                                                 |                                  | Any POST/GET/PUT/DELETE on:                                                                                                    |
|                                                                 |                                  | <pre>/em/websvcs/restful/extws/cloudservices/ admin/cfw/v1 URI space.</pre>                                                          |
|                                                                 |                                  | <pre>/em/websvcs/restful/extws/cloudservices/admin/ mwaas/v1 URI space.</pre>                                                        |
|                                                                 |                                  | <pre>/em/websvcs/restful/extws/cloudservices/ssa/ mwaas/v1 URI space.</pre>                                                          |
|                                                                 |                                  | MWaaS user operations                                                                                                    |
|                                                                 |                                  | Any POST/GET/PUT/DELETE on /em/websvcs/restful/extws/cloudservices/ssa/mwaas/v1 URI space.                                           |
| Oracle Cloud<br>Management Pack for<br>Oracle Fusion Middleware | Licensed Views                   | The following objects within the repository schema are licensed under the Oracle Cloud Management Pack for Oracle Fusion Middleware: |
|                                                                 |                                  | <ul> <li>Tables starting with EMCT_CBA.</li> </ul>                                                                                   |
|                                                                 |                                  | <ul> <li>Views starting with EMCT\$CBA.</li> </ul>                                                                                   |
|                                                                 |                                  | The views:                                                                                                    |
|                                                                 |                                  | GP_EMCT_CBA_TARGET_CHARGE MGMT\$EMCT_CBA_CHARGE_HOURLY MGMT\$EMCT_CBA_CHARGE_DAILY                                                   |

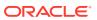

| Management Pack                                                 | Type of Licensing<br>Information | Licensing Information                                                                                                    |
|-----------------------------------------------------------------|----------------------------------|----------------------------------------------------------------------------------------------------|
| Oracle Cloud<br>Management Pack for<br>Oracle Fusion Middleware | Licensed EMCLI Verbs             | The following EMCLI verbs are licensed under the Oracle Cloud Management Pack for Oracle Fusion Middleware. These verbs operate on a middleware pool_get_pool_target_type:                                                                                                    |
|                                                                 |                                  | add_pool_members create_charge_item create_pool create_service_template delete_charge_item delete_pool delete_service_template get_metering_data get_pool_instance_data get_pool_capacity_data get_pool_capacity_summary_data get_pool_constraints get_pool_criteria get_pool_detail get_pools get_service_template list_charge_item_candidates remove_pool_members update_pool |
| Oracle Cloud<br>Management Pack for<br>Oracle Fusion Middleware | Licensed Chargeback<br>Reports   | The following BI Publisher reports are licensed under the Oracle Cloud Management Pack for Oracle Fusion Middleware. Also, any report created using the "create-like" feature of BI Publisher referring the following reports, falls under this license.  Charge Trend Report  Charge Summary Report  Usage Trend Report  Usage Summary Report                                  |

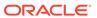

5

# Identity Management Enterprise Management

This chapter describes the licensed features and links of the following management pack offered by Enterprise Manager in support of Identity Management:

· Management Pack Plus for Identity Management

#### Management Pack Plus for Identity Management

The Management Pack Plus for Identity Management enables enterprises to proactively monitor the availability, performance, load, and security metrics of various Identity Management components.

| Management Pack                                        | Type of Licensing<br>Information | Licensing Information                                                                                                    |
|--------------------------------------------------------|----------------------------------|----------------------------------------------------------------------------------------------------|
| Management Pack Plus Supported for Identity Management | Supported Environments           | This helps improve performance and availability, and reduce the cost and complexity of managing Identity Management deployments, including the following environments:                                                                                                    |
|                                                        |                                  | <ul> <li>Oracle Internet Directory</li> <li>Directory Integration Platform</li> <li>Oracle Directory Server Enterprise Edition (formerly Sun Java Directory Server Enterprise Edition)</li> <li>Oracle Virtual Directory</li> <li>Oracle Identity Federation</li> <li>Oracle Access Manager</li> <li>Oracle Identity Manager</li> <li>Oracle Adaptive Access Manager</li> <li>Oracle Mobile &amp; Social</li> <li>Oracle Unified Directory</li> </ul> |
| Management Pack Plus for Identity Management           | License to Provision             | License to provision Oracle Identity Management products through user-defined procedures is included as part of Management Pack Plus for Identity Management.                                                                                                    |

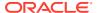

| Management Pack                              | Type of Licensing<br>Information | Licensing Information                                                                                                    |
|----------------------------------------------|----------------------------------|----------------------------------------------------------------------------------------------------|
| Management Pack Plus for Identity Management | General Features                 | The Management Pack Plus for Identity Management includes the following features:                                                                                                    |
|                                              |                                  | <ul> <li>Note: A management pack license is required to use the features described below in the Enterprise Manager graphical user interface, command-line interface, and published repository views.</li> <li>Beacons measure availability and performance from representative key user locations.</li> <li>Blackouts suspend monitoring on targets to support scheduled maintenance periods.</li> <li>Complete service monitoring of service availability, performance, usage, and service level compliance.</li> <li>Configuration to track configuration metrics, take configuration snapshots, and compare configurations for Oracle Access Manager 10g components, Oracle Internet Directory 11g, Oracle Directory Integration Platform 11g, Oracle Virtual Directory 11g, Oracle Identity Federation 11g, and Oracle Directory Server Enterprise Edition 6.x, 7.x, and 11gR1.</li> <li>Management Connectors open help desk tickets for incidents raised in Enterprise Manager. Event connectors share event information with other management systems.</li> <li>Metric and Alert/Event History</li> <li>Metric Extensions create new metrics to monitor conditions specific to customer environments.</li> <li>Monitoring and diagnostics to receive real-time metrics historical data, and alert notifications. Proactively monitor the Oracle Identity Management environment. Out-of-box collection of key performance metrics for monitored components facilitates rapid time to value.</li> <li>Monitoring Templates encapsulate target monitoring settings and can later be applied against many targets</li> <li>Monitoring support for IDM 12c: Oracle Access Manager (OAM), Oracle Identity Manager (OIM), Oracle Internet Directory (OID), and Directory Integration Platform (DIP).</li> <li>Template Collections (with administration groups) automate the deployment of management settings on targets as they join the group.</li> <li>Notifications to define and use different notification methods including e-mail, running custom OS scripts, PL/SQL procedures and SNMP traps; repeat notifications</li></ul> |

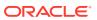

| Management Pack                              | Type of Licensing<br>Information                                      | Licensing Information                                                                                                    |
|----------------------------------------------|-----------------------------------------------------------------------|----------------------------------------------------------------------------------------------------|
| Management Pack Plus for Identity Management | General Features<br>(Continued)                                       | <ul> <li>Single-step discovery of Identity Management 10g,<br/>11g, and 12c components.</li> </ul>                                                                                                    |
|                                              |                                                                       | Identity Management 10g components include: Oracle Access Manager (OAM) 10g, Oracle Identity Manager (OIM) 9.x, Oracle Identity Federation (OIF) 10g, and Oracle Identity Management Suite 10g (including Oracle Internet Directory, Directory Integration Platform, Delegated Administration Services, and Single Sign-On).                                                     |
|                                              |                                                                       | Identity Management 11g components include: Oracle Internet Directory, Oracle Directory Integration Platform, Oracle Virtual Directory, Oracle Identity Federation, Oracle Access Manager, Oracle Identity Manager, and Oracle Adaptive Access Manager. Single-step discovery enables you to quickly set up your monitoring environment.                                         |
|                                              |                                                                       | Identity Management 12c components include: Oracle Directory Integration Platform, Oracle Internet Directory, Oracle Access Manager, and Oracle Identity Manager.                                                                                                    |
|                                              |                                                                       | <ul> <li>A simple target discovery is also provided for Oracle Directory Server Enterprise Edition 6.x, 7.x, and 11g</li> <li>Business Application Management to create and monitor business application targets to provide an intuitive representation of the relationship between your applications and business transactions and the underlying IT infrastructure.</li> </ul> |
| Management Pack Plus for Identity Management | Oracle Unified Directory<br>and WebLogic-based<br>Containers Features | The following features are licensed for Oracle Unified Directory and WebLogic-based containers included in the Identity Management product restricted-use licensing that are licensed and managed by the Management Pack Plus for Identity Management:                                                                                                    |
|                                              |                                                                       | <ul> <li>Interactive JVM transaction trace Provide JVM thread tracing to view the response time breakdowns in each layer (servlet, JSP, EJB, JDBC, and SQL) of a JVM container.</li> <li>JVM Diagnostics Agent hot deployment without WebLogic Server restarts or configuration changes.</li> </ul>                                                                              |
|                                              |                                                                       | <ul> <li>JVM pool monitoring of all JVMs of an application together with uniform monitoring settings.</li> </ul>                                                                                                    |

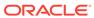

| Management Pack                              | Type of Licensing<br>Information      | Licensing Information                                                                                                    |
|----------------------------------------------|---------------------------------------|----------------------------------------------------------------------------------------------------|
| Management Pack Plus for Identity Management | WebLogic-based<br>Containers Features | The following features are licensed for WebLogic-based containers included in the Identity Management product restricted-use licensing that are licensed and managed by the Management Pack Plus for Identity Management:                                                                                                    |
| 9                                            |                                       | containers included in the Identity Management product restricted-use licensing that are licensed and managed by the Management Pack Plus for Identity Management:  "Always on" low overhead monitoring, notifications, and dashboards to diagnose past problems, receive early warnings of outages, see a single view of the status of all applications.  Blackouts suspend monitoring on targets to support scheduled maintenance periods.  Business Application Management to provide an intuitive representation of the relationship between you applications and business transactions and the underlying IT infrastructure.  Composite Application Management to provide full visibility across all members and tiers of a composite application.  Historical performance monitoring to track availability and performance data over time.  Management Connectors open help desk tickets for incidents raised in Enterprise Manager. Event connectors share event information with other management systems.  Metric and Alert/Event History  Metric Extensions to create new metrics to monitor conditions specific to customer environments.  Monitoring Templates encapsulate target monitoring settings and can later be applied against many targets.  Template Collections (with administration groups) automate the deployment of management settings on targets as they join the group.  Notifications to define and use different notification methods including e-mail, running custom OS scripts, PL/SQL procedures and SNMP traps; repeat notifications, use of notification-related actions in incident rule sets, administrator notification schedules. |
|                                              |                                       | <ul> <li>health of a Fusion Middleware Farm/WebLogic Domain and their related targets.</li> <li>Real-time visibility into a JVM and application state without instrumentation overhead eliminate the need to reproduce problems in a test environment.</li> </ul>                                                                                                    |
|                                              |                                       | <ul> <li>(Applies to applications deployed to both Oracle Application Server and WebLogic Server)</li> <li>Request performance to provide historical views that show the response times for end-user requests from the context of WebLogic Server and the underlying JVM. Response time breakdowns are available in each layer (servlet, JSP, EJB, JDBC, and SQL) of an WebLogic container.</li> </ul>                                                                                                    |

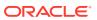

| Management Pack                              | Type of Licensing<br>Information      | Licensing Information                                                                                                    |
|----------------------------------------------|---------------------------------------|----------------------------------------------------------------------------------------------------|
| Management Pack Plus for Identity Management | WebLogic-based<br>Containers Features | The following features are licensed for WebLogic-based containers in the Identity Management product restricteduse licensing that are licensed and managed by the Management Pack Plus for Identity Management:                                                                                                    |
|                                              |                                       | <ul> <li>Contextual visibility into Java EE and web service<br/>metrics</li> </ul>                                                                                                    |
|                                              |                                       | <ul> <li>Cross-tier trace with Oracle Database to view the<br/>impact of database problems on all associated<br/>applications and JVMs, and isolate problems between<br/>Java and the database.</li> </ul>                                                                                                    |
|                                              |                                       | <ul> <li>Diagnostic Snapshot of both JVM monitoring and<br/>diagnostics data in correlation with the WebLogic<br/>Server log files.</li> </ul>                                                                                                    |
|                                              |                                       | <ul> <li>Differential heap analysis uses memory leak analysis<br/>in production, and simplifies memory growth and leak<br/>analysis.</li> </ul>                                                                                                    |
|                                              |                                       | <ul> <li>Interactive JVM transaction trace to view the response<br/>time breakdowns in each layer (servlet, JSP, EJB,<br/>JDBC, and SQL) of a JVM container.</li> </ul>                                                                                                    |
|                                              |                                       | <ul> <li>JVM Diagnostics Agent hot deployment without<br/>WebLogic Server restarts or configuration changes.</li> </ul>                                                                                                    |
|                                              |                                       | <ul> <li>Log Viewer to access Oracle Fusion Middleware log<br/>files quickly and easily - no matter where they are<br/>stored on the file system. Search and correlate log<br/>messages across all Oracle Fusion Middleware<br/>components' logs based on properties such as time,<br/>severity or Execution Context ID (ECID).</li> </ul> |
|                                              |                                       | <ul> <li>Metrics visibility for any layer to generate customized<br/>dashboards and views automatically.</li> </ul>                                                                                                    |
|                                              |                                       | <ul> <li>Middleware Diagnostics Advisor provides detailed<br/>advice and recommendations based on performance<br/>and configuration data for the entire middleware and<br/>database stack.</li> </ul>                                                                                                    |
|                                              |                                       | <ul> <li>Service-level objectives provide service-level objectives<br/>(SLOs) at any point within the architecture for<br/>indicators and alerts.</li> </ul>                                                                                                    |
|                                              |                                       | <ul> <li>Trace in-flight transactions to view request performance<br/>problems in real time. Analyze time spent in each<br/>resource bottleneck and Java method.</li> </ul>                                                                                                    |
|                                              |                                       | <ul> <li>WebLogic Domain/JVM pool monitoring of all JVMs of<br/>an application with uniform monitoring settings.</li> </ul>                                                                                                    |

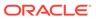

| Management Pack                              | Type of Licensing<br>Information                               | Licensing Information                                                                                                    |
|----------------------------------------------|----------------------------------------------------------------|----------------------------------------------------------------------------------------------------|
| Management Pack Plus for Identity Management | Oracle Access Manager<br>Coherence-based<br>Container Features | The following features are licensed for Oracle Access Manager Coherence-based containers included in the Identity Management product restricted-use licensing that are licensed and managed by the Management Pack Plus for Identity Management:                                                                                                    |
|                                              | Container Features                                             | <ul> <li>are licensed and managed by the Management Pack Plus for Identity Management:</li> <li>Automate deployment and setup of the Coherence cluster with multiple nodes.</li> <li>Blackouts suspend monitoring on targets to support scheduled maintenance periods.</li> <li>Cache data management to perform operations such as view, export, purge, and so on, on cache data.</li> <li>Complete cluster visibility of detailed metrics for all Coherence components.</li> <li>Configuration management to change run-time configuration parameters of multiple nodes, caches, and services from the central user interface console. Keep track of node configuration over period of time, change run-time configuration parameters of caches, nodes and services.</li> <li>Customizable performance views by selecting metrics from the metrics pallet, overlay multiple metrics on the chart, save different views.</li> <li>Log file monitoring of node log files by setting patterns.</li> <li>Management Connectors open help desk tickets for incidents raised in Enterprise Manager. Event connectors share event information with other management systems.</li> <li>Metric and Alert/Event History</li> <li>Metric Extensions to create new metrics to monitor conditions specific to customer environments.</li> <li>Monitor multiple clusters from a single console.</li> <li>Monitoring Templates encapsulate target monitoring settings and can later be applied against many targets.</li> <li>Template Collections (with administration groups) automate the deployment of management settings on targets as they join the group.</li> <li>Notifications to define and use different notification methods including e-mail, running custom OS scripts,</li> </ul> |
|                                              |                                                                | <ul> <li>PL/SQL procedures and SNMP traps; repeat notifications, use of notification-related actions in incident rule sets, administrator notification schedules.</li> <li>Routing Topology to understand relationships and health of a Fusion Middleware Farm/WebLogic Domain and their related targets.</li> </ul>                                                                                                    |
|                                              |                                                                | <ul> <li>Stop existing nodes and start new ones in a<br/>Coherence cluster.</li> </ul>                                                                                                    |
|                                              |                                                                | <ul> <li>Start and stop the entire Coherence cluster.</li> <li>Topology view provide a graphical representation of the Coherence caches, nodes and hosts with related in context performance alerts.</li> </ul>                                                                                                    |

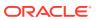

| Management Pack                              | Type of Licensing<br>Information                     | Licensing Information                                                                                                    |
|----------------------------------------------|------------------------------------------------------|----------------------------------------------------------------------------------------------------|
| Management Pack Plus for Identity Management | Oracle Identity Manager SOA-based Container Features | The following features are licensed for Oracle Identity Manager SOA-based containers included in the Identity Management product restricted-use licensing that are licensed and managed by the Management Pack Plus for Identity Management:  Adapter metrics provide throughput and error metrics for different adapters in graphical format.  Blackouts suspend monitoring on targets to support scheduled maintenance periods.  Business-IT alignment provides integration for business KPIs and system metrics in one system for correlation and trending.  Centralized management console to monitor and manage all enterprise components from a central location.  Change Activity Plans provide the ability to plan, track in real time, and execute data-centerwide change activities. Activities include: PSU patch rollouts, database consolidation to Exadata, and so on.  Configuration management for the BPEL Process Manager server/domains/processes and Oracle Service Bus.  Deployment automation of BPEL suitcases, OSB resources, SOA artifacts, and SOA composites.  Discovery and service modeling of Oracle BPEL processes, Oracle Service Bus-based business and proxy services. Provide automated system modeling capabilities for the SOA infrastructure.  Historical analysis and reporting to store collected metric and configuration data in a central repository.  Infrastructure management to monitor availability and performance of SOA infrastructure components.  Management Connectors open help desk tickets for incidents raised in Enterprise Manager. Event connectors share event information with other management systems.  Metric and Alert/Event History  Metric Extensions create new metrics to monitor conditions specific to customer environments.  Monitoring Templates encapsulate target monitoring settings and can later be applied against many targets.  Template Collections (with administration groups) automate the deployment of management settings on targets as they join the group. |

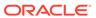

| Management Pack                              | Type of Licensing<br>Information                                       | Licensing Information                                                                                                    |
|----------------------------------------------|------------------------------------------------------------------------|----------------------------------------------------------------------------------------------------|
| Management Pack Plus for Identity Management | Oracle Identity Manager<br>SOA-based Container<br>Features (Continued) | Run-time governance to define SOAP tests to measure<br>and record availability and performance of partner links<br>(or any Web service) and business/proxy services for<br>historical trending, troubleshooting, and root cause<br>analysis purposes                     |
|                                              |                                                                        | <ul> <li>Service level management to monitor services from the<br/>end-user's perspective using service tests or synthetic<br/>transactions, model relationships between services<br/>and underlying IT components, and report on achieved<br/>service levels</li> </ul> |
| Management Pack Plus                         | Identity Management 10g                                                | Access Manager — Access Server                                                                                                    |
| for Identity Management                      | Targets                                                                | <ul> <li>Access Manager — Identity Server</li> </ul>                                                                                                    |
|                                              |                                                                        | <ul> <li>Access Manager — Access System</li> </ul>                                                                                                    |
|                                              |                                                                        | Access Manager — Identity System                                                                                                    |
|                                              |                                                                        | Identity Federation Server                                                                                                    |
|                                              |                                                                        | Identity Federation System                                                                                                    |
|                                              |                                                                        | Identity Manager Repository                                                                                                    |
|                                              |                                                                        | Identity Manager Server     Identity Manager System                                                                                                    |
|                                              |                                                                        | <ul><li>Identity Manager System</li><li>Delegated Administration Server</li></ul>                                                                                                    |
|                                              |                                                                        | Directory Integration Platform Server                                                                                                    |
|                                              |                                                                        | Oracle Internet Directory                                                                                                    |
|                                              |                                                                        | Single Sign-On Server                                                                                                    |
|                                              |                                                                        | Hosts running Identity Management components                                                                                                    |
|                                              |                                                                        | <ul> <li>Generic Service or Web Application targets associated<br/>with Access Manager - Access System, Access<br/>Manager - Identity System, Identity Federation System,<br/>and Identity Manager System Hosts running Identity<br/>Management components</li> </ul>    |
| Management Pack Plus for Identity Management | Identity Management 11g                                                | Oracle Internet Directory                                                                                                    |
|                                              | Targets                                                                | Oracle Unified Directory                                                                                                    |
|                                              |                                                                        | Identity Federation Server                                                                                                    |
|                                              |                                                                        | <ul> <li>Directory Integration Platform Server</li> </ul>                                                                                                    |
|                                              |                                                                        | Oracle Virtual Directory                                                                                                    |
|                                              |                                                                        | Oracle Access Manager                                                                                                    |
|                                              |                                                                        | Oracle Access Manager Cluster                                                                                                    |
|                                              |                                                                        | Oracle Adaptive Access Manager                                                                                                    |
|                                              |                                                                        | Oracle Identity Manager                                                                                                    |
|                                              |                                                                        | Oracle Adaptive Access Manager Cluster                                                                                                    |
|                                              |                                                                        | Oracle Identity Manager Cluster     Heate supplies Identity Management agreements                                                                                                    |
|                                              |                                                                        | <ul> <li>Hosts running Identity Management components</li> <li>Generic Service &amp; Identity and Access System targets</li> </ul>                                                                                                    |
|                                              |                                                                        | associated with Identity Management 11g components                                                                                                    |
| Management Pack Plus                         | Identity Management 12c                                                | Oracle Identity Manager                                                                                                    |
| for Identity Management                      | Targets                                                                | Directory Integration Platform Server                                                                                                    |
|                                              |                                                                        | Oracle Access Manager                                                                                                    |
|                                              |                                                                        | Oracle Identity Directory                                                                                                    |

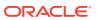

| Management Pack                              | Type of Licensing<br>Information                      | Licensing Information                                                                                                    |
|----------------------------------------------|-------------------------------------------------------|----------------------------------------------------------------------------------------------------|
| Management Pack Plus for Identity Management | Oracle Directory Server<br>Enterprise Edition Targets | With the Oracle System Monitoring plug-in for Oracle Directory Server, a simple target discovery is also provided for Oracle Directory Server Enterprise Edition (formerly Sun Java Directory Server Enterprise Edition) 6.x and 7.x, and ODSEE 11gR1. The following Oracle DSEE target types are supported: |
|                                              |                                                       | <ul> <li>Directory Server Enterprise</li> <li>Directory Server Enterprise Edition Server</li> <li>Directory Server Group</li> <li>Hosts running Oracle DSEE components</li> </ul>                                                                                                    |

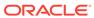

| Management Pack                              | Type of Licensing<br>Information | Licensing Information                                                                                                    |
|----------------------------------------------|----------------------------------|----------------------------------------------------------------------------------------------------|
| Management Pack Plus for Identity Management | Licensed Links                   | The following licensed pages and links of this pack apply to the following Identity Management-specific targets within Enterprise Manager:                                                                                                    |
|                                              |                                  | Identity and Access page                                                                                                    |
|                                              |                                  | <ul> <li>From the Targets menu, select Middleware. On the<br/>Middleware page, select the Middleware Features<br/>menu and then select Identity and Access. All links<br/>and drop-down menu items on this page are licensed.</li> </ul>                                   |
|                                              |                                  | Identity Management 11g Targets                                                                                                    |
|                                              |                                  | <ul> <li>From the Targets menu, select All Targets. On the All<br/>Targets page, select any of the target types referenced<br/>from Identity Management 11g Targets (listed above).</li> <li>All links and drop-down menu items are licensed.</li> </ul>                   |
|                                              |                                  | Oracle Directory Server Enterprise Edition Targets                                                                                                    |
|                                              |                                  | <ul> <li>From the Targets menu, select All Targets. On the All<br/>Targets page, select any of the target types referenced<br/>from Oracle Directory Server Enterprise Edition<br/>Targets (listed above). All links and drop-down menu<br/>items are licensed.</li> </ul> |
|                                              |                                  | Access Manager - Access Server page                                                                                                    |
|                                              |                                  | <ul> <li>From the Targets menu, select All Targets. On the All<br/>Targets page, select a target of type Access Manager</li> <li>Access Server.</li> </ul>                                                                                                    |
|                                              |                                  | <ul> <li>From the Targets menu, select Middleware. From the<br/>Middleware Features menu, select Identity and<br/>Access.</li> </ul>                                                                                                    |
|                                              |                                  | <ul> <li>On the Access Manager – Access Server Home page,<br/>these items and all links in these sections are licensed</li> </ul>                                                                                                    |
|                                              |                                  | Black Out button                                                                                                    |
|                                              |                                  | Availability link                                                                                                    |
|                                              |                                  | Associated Directory Server Information section                                                                                                    |
|                                              |                                  | Alerts section                                                                                                    |
|                                              |                                  | Host Alerts section                                                                                                    |
|                                              |                                  | Configuration section                                                                                                    |
|                                              |                                  | Related Links section  Access Manager - Identity Server page                                                                                                    |
|                                              |                                  | <ul> <li>From the Targets menu, select All Targets. On the All</li> </ul>                                                                                                    |
|                                              |                                  | Targets page, select a target of type Access Manager – Identity Server. The Access Manager – Identity Server Home page appears.                                                                                                    |
|                                              |                                  | <ul> <li>From the Targets menu, select Middleware. From the<br/>Middleware Features menu, select Identity and<br/>Access.</li> </ul>                                                                                                    |
|                                              |                                  | <ul> <li>On the Access Manager - Identity Server Home page,<br/>these items and all links in these sections are licensed</li> </ul>                                                                                                    |
|                                              |                                  | Black Out button                                                                                                    |
|                                              |                                  | Availability link                                                                                                    |
|                                              |                                  | Associated Directory Server Information section                                                                                                    |
|                                              |                                  | Alerts section                                                                                                    |
|                                              |                                  | Host Alerts section  Configuration section                                                                                                    |

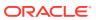

| Management Pack                                 | Type of Licensing<br>Information | Licensing Information                                                                                                    |
|-------------------------------------------------|----------------------------------|----------------------------------------------------------------------------------------------------|
|                                                 |                                  | Related Links section                                                                                                    |
| Management Pack Plus<br>for Identity Management | Licensed Links (continued)       | The following licensed pages and links of this pack apply to the following Identity Management-specific targets within Enterprise Manager:                                                                                                    |
|                                                 |                                  | Access Manager – Identity Server Performance page                                                                                                    |
|                                                 |                                  | <ul> <li>From the Targets menu, select All Targets. On the All Targets page, select a target of type Access Manager – Identity Server. On the Access Manager - Identity Server Home page, select the Performance sub-tab. All features on this page are licensed.</li> </ul> |
|                                                 |                                  | Access Manager - Access System page                                                                                                    |
|                                                 |                                  | <ul> <li>From the Targets menu, select All Targets. On the Al<br/>Targets page, select a target of type Access Manager<br/>– Access System.</li> </ul>                                                                                                    |
|                                                 |                                  | <ul> <li>From the Targets menu, select Middleware. From the<br/>Middleware Features menu, select Identity and<br/>Access.</li> </ul>                                                                                                    |
|                                                 |                                  | <ul> <li>On the Access Manager - Access System home page<br/>all features on the page are licensed.</li> </ul>                                                                                                    |
|                                                 |                                  | <ul> <li>From the Access Manager - Access System home<br/>page, select the <b>Charts</b> sub-tab. All features on this<br/>page are licensed.</li> </ul>                                                                                                    |
|                                                 |                                  | <ul> <li>From the Access Manager - Access System home<br/>page, select the <b>Administration</b> sub-tab. All features<br/>on this page are licensed.</li> </ul>                                                                                                    |
|                                                 |                                  | <ul> <li>From the Access Manager - Access System home<br/>page, select the <b>Components</b> sub-tab. All features on<br/>this page are licensed.</li> </ul>                                                                                                    |
|                                                 |                                  | <ul> <li>From the Access Manager - Access System home<br/>page, select the <b>Topology</b> sub-tab. All features on this<br/>page are licensed.</li> </ul>                                                                                                    |
|                                                 |                                  | Access Manager - Identity System                                                                                                    |
|                                                 |                                  | <ul> <li>From the Targets menu, select All Targets. On the Al<br/>Targets page, select a target of type Access Manager<br/>– Identity System.</li> </ul>                                                                                                    |
|                                                 |                                  | <ul> <li>From the Targets menu, select Middleware. From the<br/>Middleware Features menu, select Identity and<br/>Access.</li> </ul>                                                                                                    |
|                                                 |                                  | <ul> <li>On the Access Manager - Identity System home page<br/>all features on the page are licensed.</li> </ul>                                                                                                    |
|                                                 |                                  | <ul> <li>From the Access Manager - Access Identity home<br/>page, select the <b>Charts</b> sub-tab. All features on this<br/>page are licensed.</li> </ul>                                                                                                    |
|                                                 |                                  | <ul> <li>From the Access Manager - Access Identity home<br/>page, select the <b>Administration</b> sub-tab. All features<br/>on this page are licensed.</li> </ul>                                                                                                    |
|                                                 |                                  | <ul> <li>From the Access Manager - Access Identity home<br/>page, select the Components sub-tab. All features on<br/>this page are licensed.</li> </ul>                                                                                                    |
|                                                 |                                  | <ul> <li>From the Access Manager - Access Identity home<br/>page, select the <b>Topology</b> sub-tab. All features on this<br/>page are licensed.</li> </ul>                                                                                                    |

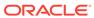

From the Identity Federation System home page, select the **Topology** sub-tab. All features on this page are licensed.

| Management Pack                              | Type of Licensing<br>Information | Licensing Information                                                                                                    |
|----------------------------------------------|----------------------------------|----------------------------------------------------------------------------------------------------|
| Management Pack Plus for Identity Management | Licensed Links (continued)       | The following licensed pages and links of this pack apply to the following Identity Management-specific targets within Enterprise Manager:                   |
|                                              |                                  | Identity Federation Server                                                                                                    |
|                                              |                                  | <ul> <li>From the Targets menu, select All Targets. On the All<br/>Targets page, select a target of type Identity<br/>Federation Server.</li> </ul>          |
|                                              |                                  | <ul> <li>From the Targets menu, select Middleware. From the<br/>Middleware Features menu, select Identity and<br/>Access.</li> </ul>                         |
|                                              |                                  | <ul> <li>On the Identity Federation Server Home page, these<br/>items and all links in these sections are licensed:</li> </ul>                               |
|                                              |                                  | Black Out button                                                                                                    |
|                                              |                                  | Availability link                                                                                                    |
|                                              |                                  | User Data Store section                                                                                                    |
|                                              |                                  | Federation Data Store section                                                                                                    |
|                                              |                                  | Alerts section                                                                                                    |
|                                              |                                  | Host Alerts section                                                                                                    |
|                                              |                                  | Related Links section                                                                                                    |
|                                              |                                  | Identity Federation System                                                                                                    |
|                                              |                                  | <ul> <li>From the Targets menu, select All Targets. On the All<br/>Targets page, select a target of type Identity</li> <li>Federation System.</li> </ul>     |
|                                              |                                  | <ul> <li>From the Targets menu, select Middleware. From the<br/>Middleware Features menu, select Identity and<br/>Access.</li> </ul>                         |
|                                              |                                  | <ul> <li>On the Identity Federation System home page, all<br/>features on the page are licensed.</li> </ul>                                                  |
|                                              |                                  | <ul> <li>From the Identity Federation System home page,<br/>select the <b>Charts</b> sub-tab. All features on this page are<br/>licensed.</li> </ul>         |
|                                              |                                  | <ul> <li>From the Identity Federation System home page,<br/>select the <b>Administration</b> sub-tab. All features on this<br/>page are licensed.</li> </ul> |
|                                              |                                  | <ul> <li>From the Identity Federation System home page,<br/>select the Components sub-tab. All features on this<br/>page are licensed.</li> </ul>            |
|                                              |                                  |                                                                                                    |

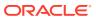

| Management Pack                              | Type of Licensing<br>Information | Licensing Information                                                                                                    |
|----------------------------------------------|----------------------------------|----------------------------------------------------------------------------------------------------|
| Management Pack Plus for Identity Management | Licensed Links (continued)       | The following licensed pages and links of this pack apply to the following Identity Management-specific targets within Enterprise Manager:                                                                                                    |
|                                              |                                  | Identity Manager Repository                                                                                                    |
|                                              |                                  | <ul> <li>From the Targets menu, select All Targets. On the All<br/>Targets page, select a target of type Identity Manager<br/>Repository.</li> </ul>                                                                                                  |
|                                              |                                  | <ul> <li>From the Targets menu, select Middleware. From the<br/>Middleware Features menu, select Identity and<br/>Access.</li> </ul>                                                                                                    |
|                                              |                                  | <ul> <li>On the Identity Manager Repository home page, these<br/>items and all links in these sections are licensed:</li> </ul>                                                                                                    |
|                                              |                                  | Black Out button                                                                                                    |
|                                              |                                  | Availability link                                                                                                    |
|                                              |                                  | Provisioning section                                                                                                    |
|                                              |                                  | Associated Remote Managers section                                                                                                    |
|                                              |                                  | Alerts section                                                                                                    |
|                                              |                                  | Host Alerts section                                                                                                    |
|                                              |                                  | Related Links section                                                                                                    |
|                                              |                                  | Identity Manager Server                                                                                                    |
|                                              |                                  | <ul> <li>From the Targets menu, select All Targets. On the All<br/>Targets page, select a target of type Identity Manager<br/>Server.</li> </ul>                                                                                                    |
|                                              |                                  | <ul> <li>From the Targets menu, select Middleware. Click the<br/>Middleware Features menu, then Identity and<br/>Access.</li> </ul>                                                                                                    |
|                                              |                                  | <ul> <li>On the Identity Manager Server home page, these<br/>items and all links in these sections are licensed:</li> </ul>                                                                                                    |
|                                              |                                  | Black Out button                                                                                                    |
|                                              |                                  | Availability link                                                                                                    |
|                                              |                                  | Alerts section                                                                                                    |
|                                              |                                  | Host Alerts section                                                                                                    |
|                                              |                                  | Related Links section                                                                                                    |
|                                              |                                  | Identity Manager Server Performance page                                                                                                    |
|                                              |                                  | <ul> <li>From the Targets menu, select All Targets. On the All<br/>Targets page, select a target of type Identity Manager<br/>Server. From the Identity Manager Server home page,<br/>select the Performance sub-tab. All features on this</li> </ul> |

page are licensed.

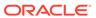

| Management Pack      | Type of Licensing Information | Licensing Information                                                                                                    |
|----------------------|-------------------------------|----------------------------------------------------------------------------------------------------|
| Management Pack Plus | Licensed Links (continued)    | Identity Manager System                                                                                                    |
|                      | Information                   | <ul> <li>Identity Manager System</li> <li>From the Targets menu, select All Targets. On the All Targets page, select a target of type Identity Manager System.</li> <li>From the Targets menu, select Middleware. From the Middleware Features menu, select Identity and Access.</li> <li>On the Identity Manager System home page, all features on the page are licensed.</li> <li>From the Identity Manager System home page, select the Charts sub-tab. All features on this page are licensed.</li> <li>From the Identity Manager System home page, select the Administration sub-tab. All features on this page are licensed.</li> <li>From the Identity Manager System home page, select the Components sub-tab. All features on this page are licensed.</li> <li>From the Identity Manager System home page, select the Topology sub-tab. All features on this page are licensed.</li> <li>From the Targets menu, select Middleware. On the Middleware page, click the Middleware Features menu, then Identity and Access. All links on this page are licensed:         Home         Monitoring</li> </ul> |
|                      |                               | Control                                                                                                    |
|                      |                               | Job Activity                                                                                                    |
|                      |                               | Information Publisher Reports                                                                                                    |
|                      |                               | Administration                                                                                                    |
|                      |                               | Net Services Administration                                                                                                    |
|                      |                               | Log File Alerts                                                                                                    |
|                      |                               | Storage Details                                                                                                    |
|                      |                               | Remote File Editor                                                                                                    |
|                      |                               | Execute Host Command                                                                                                    |
|                      |                               | Privilege Delegation Setting                                                                                                    |
|                      |                               | Related Targets                                                                                                    |
|                      |                               | Configuration                                                                                                    |
|                      |                               | Compliance                                                                                                    |
|                      |                               | Target Setup                                                                                                    |
|                      |                               | Target Information                                                                                                    |
|                      |                               | Hosts                                                                                                    |
|                      |                               | • From the <b>Targets</b> menu, select <b>Hosts</b> .                                                                                                    |
|                      |                               | <ul> <li>On the Hosts page, select the <b>Performance</b> sub-tab.</li> <li>All features on this page are licensed.</li> </ul>                                                                                                    |

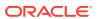

On the Hosts page, select the **Administration** sub-tab. All features on this page are licensed. (**Note:** The

| Management Pack         | Type of Licensing<br>Information | Licensing Information                                                                                                    |
|-------------------------|----------------------------------|----------------------------------------------------------------------------------------------------|
|                         |                                  | Administration page is only available for Linux operating systems.)                                                                                                    |
|                         |                                  | <ul> <li>On the Hosts page, select the Targets sub-tab. All<br/>features on this page are licensed.</li> </ul>                                                                                                    |
| Management Pack Plus    | Licensed Links Outside of        | Application Performance Management                                                                                                    |
| for Identity Management | Target-Specific Pages            | <ul> <li>From the Setup menu, select Middleware         Management, and then select Setup. On this page,         the ability to register and manage Application         Performance Management Engines and other items         are licensable as part of the Management Pack Plus         for Identity Management.</li> </ul>                                |
|                         |                                  | Compliance                                                                                                    |
|                         |                                  | <ul> <li>From the Enterprise menu, select Compliance. All<br/>features, functions, links, buttons, and drill-downs<br/>associated with the Library, Real-time Observations,<br/>and Results pages are licensed as part of the<br/>Management Pack Plus for Identity Management.</li> </ul>                                                                   |
|                         |                                  | Configuration Collection Extensibility                                                                                                    |
|                         |                                  | <ul> <li>From the Enterprise menu, select Configuration and<br/>Custom. All features, functions, links, buttons, and<br/>drill-downs on this page are licensed as part of the<br/>Management Pack Plus for Identity Management.</li> </ul>                                                                                                    |
|                         |                                  | Configuration Compare                                                                                                    |
|                         |                                  | <ul> <li>From the Enterprise menu, select Configuration and<br/>Compare. All features, functions, links, buttons, and<br/>drill-downs on this page are licensed as part of the<br/>Management Pack Plus for Identity Management.</li> </ul>                                                                                                    |
|                         |                                  | Configuration History                                                                                                    |
|                         |                                  | <ul> <li>From the Enterprise menu, select Configuration and<br/>History. All features, functions, links, buttons, and drill<br/>downs on this page are licensed as part of the<br/>Management Pack Plus for Identity Management.</li> </ul>                                                                                                    |
|                         |                                  | Configuration Instance Browser                                                                                                    |
|                         |                                  | <ul> <li>From the Targets menu, select Middleware. Select a Fusion Middleware related target identified above. From the target's menu, click the Configuration submenu. All features, functions, links, buttons, and drill-downs from this submenu, excluding Topology, are licensed as part of the Management Pack Plus for Identity Management.</li> </ul> |
|                         |                                  | Configuration Save                                                                                                    |
|                         |                                  | <ul> <li>From the Enterprise menu, select Configuration and<br/>Save. All features, functions, links, buttons, and drill-<br/>downs on this page are licensed as part of the<br/>Management Pack Plus for Identity Management.</li> </ul>                                                                                                    |
|                         |                                  | Configuration Search                                                                                                    |
|                         |                                  | <ul> <li>From the Enterprise menu, select Configuration and<br/>Search. All features, functions, links, buttons, and drill-<br/>downs on this page are licensed as part of the<br/>Management Pack Plus for Identity Management.</li> </ul>                                                                                                    |

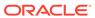

| Management Pack                              | Type of Licensing<br>Information                            | Licensing Information                                                                                                    |
|----------------------------------------------|-------------------------------------------------------------|----------------------------------------------------------------------------------------------------|
| Management Pack Plus for Identity Management | Licensed Links Outside of Target-Specific Pages (Continued) | <ul> <li>From the Enterprise menu, select Configuration and Topology. In the View drop-down menu, Used By is licensed as part of the Management Pack Plus for Identity Management.</li> <li>From the Enterprise menu, select Configuration and Topology, Customization. All features, functions, links, buttons, and drill-downs on this menu are licensed as part of the Management Pack Plus for Identity Management.</li> <li>Change Activity Plans</li> <li>From the Enterprise menu, select Configuration. The Change Activity Plans and My Tasks items are licensable as part of the Management Pack Plus for Identity Management.</li> <li>User Defined Deployment Procedures (UDDP)</li> <li>From the Enterprise menu, select Provisioning and Patching, and then select Procedure Library. On the Provisioning Library page, from the list of actions, the Create New option is licensed as part of the Management Pack Plus for Identity Management.</li> <li>Real-time Configuration Change Detection</li> <li>From the Enterprise menu, select Compliance. All features, functions, links, buttons, and drill-downs associated Library, Results and Real-Time Observations pages are licensed as part of the Management Pack Plus for Identity Management.</li> </ul> |
| Management Pack Plus for Identity Management | Real Experience Insight<br>Restricted-Use License           | Oracle includes a restricted-use license of Real Use Experience Insight (and its subcomponents) for the express purpose of monitoring Oracle Access Manager SSO URLs and Oracle Identity Manager web-pages served from licensed Oracle Identity Manager containers.                                                                                                    |
|                                              |                                                             | See Oracle Real User Experience Insight in End-User Monitoring for more information about REUI functionality.                                                                                                    |
| Management Pack Plus for Identity Management | Service Level<br>Management Restricted-<br>Use License      | Management Pack Plus for Identity Management includes the full capabilities of Enterprise Manager Cloud Control Service Level Management.                                                                                                    |
|                                              |                                                             | See Enterprise Manager Cloud Control Service Level Management in End-User Monitoring for more information.                                                                                                    |

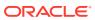

6

### Other Infrastructure Management

This chapter describes the licensed features and access points for each of the following categories of other Enterprise Manager infrastructure management:

- Configuration Management Pack for Applications
- Management Pack for Non-Oracle Middleware
- System Monitoring Plug-ins for Non-Oracle Middleware
- System Monitoring Plug-ins for Non-Oracle Databases

#### **Configuration Management Pack for Applications**

The Configuration Management Pack for Applications automates the time-consuming and often error-prone process of managing host software and hardware configurations and deployments for Oracle and non-Oracle software, excluding the Oracle Database. This pack provides capabilities such as search and compare across all systems, configuration monitoring, and compliance management, ensuring consistency across deployments.

You can access the Configuration Management Pack for Applications functionality through the following Enterprise Manager Cloud Control licensed links. These components comprise the features provided by the Configuration Management Pack for Applications.

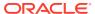

| Management Pack                                | Type of Licensing<br>Information | Licensing Information                                                                                                    |
|------------------------------------------------|----------------------------------|----------------------------------------------------------------------------------------------------|
| Configuration Management Pack for Applications | Features                         | The following features and functions can be use with an existing Configuration Management Pack for Applications License:  Discovery and Inventory tracking provides the ability to discover your assets, and track them.  Configuration Management to track inventory, configuration furth and detailed configuration search.  Compliance Management for reporting and management of industry and regulatory compliance standards.  Compliance Frameworks, standards, and extensibility to meet industry and regulatory compliance requirements.  Configuration Collection Extensibility to create custom configuration Collections and extend current collections.  Configuration Compare, one-to-one and one-to-many.  Configuration History to report on configuration or relations changes during a specific time frame.  Configuration Instance Browser to view configuration items and associations associated with a target.  Configuration Save for reference, baselines, or Gold Standards.  Configuration Search on a specific target or across relationships.  Configuration Topology of a specified target and its dependencies along with other targets that are dependen it.  File Synchronization of differences during a comparison.  Real-time configuration change detection and automation of compliance frameworks.  User Defined Deployment Procedures (UDDP) to automate custom processes by creating a procedure from the start by inserting the required phases, steps, and variables.  Disaster Recovery through Site Guard to automate complete site failover.  Note: Usage of Site Guard is licensed separately for Oracle Database and WebLogic Server via the Database Lifecycle Management Pack for the database tier and WebLogic Server Management Pack Enterprise Edition for the middleware tier.  With the purchase of the Configuration Management Pack for Applications you also are entitled to the following features. These features are restricted to the host software and hardware configurations and deployments for Oracle and non Oracle software, excluding the Oracle Database |

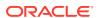

features or fixes based on new versions of software available on Oracle Technology Network (OTN) or My

The downloading and applying any updates associated with, host, Oracle and non-Oracle software, excluding the Oracle Database, for Configuration and Compliance are licensed as part of the Configuration Management Pack

Oracle Support (MOS).

for Applications.

downs on this page, excluding features and functions that apply to the Oracle Database, are licensed as part of the Configuration Management Pack for Applications.

functions, links, buttons, and drill-downs on this page are licensed as part of the Configuration Management Pack

When viewing comparison results differences as described in the Configuration Compare feature, select the configuration specification in the tree on the left. Select **Enable File Synchronization**. All features,

| Management Pack                                      | Type of Licensing<br>Information | Licensing Information                                                                                                    |
|------------------------------------------------------|----------------------------------|----------------------------------------------------------------------------------------------------|
| Configuration<br>Management Pack for<br>Applications | Licensed Links                   | The following licensed pages, links, features and functions of this pack apply to host software, platform, Oracle software, and non-Oracle software excluding the Oracle Database. For management of the Oracle Database or to extend these features and functions to the Oracle Database, you must purchase the Database Lifecycle Management Pack for Oracle Database.                                                                                               |
|                                                      |                                  | The following are the licensed pages, links, features and functions that can be use with an existing Configuration Management Pack for Applications License:                                                                                                    |
|                                                      |                                  | Configuration Search                                                                                                    |
|                                                      |                                  | <ul> <li>From the Enterprise menu, select Configuration and<br/>Search. All features, functions, links, buttons and drill-<br/>downs on this page, excluding features and functions that<br/>apply to the Oracle Database, are licensed as part of the<br/>Configuration Management Pack for Applications.</li> </ul>                                                                                                    |
|                                                      |                                  | Configuration Instance Browser                                                                                                    |
|                                                      |                                  | <ul> <li>From the Targets menu, select All Targets, and then<br/>select a target, excluding Oracle Database. From the<br/>Target home page, select the drop-down under the<br/>Target Type then select Configuration. All features,<br/>functions, links, buttons and drill-downs on this page,<br/>excluding features and functions that apply to the Oracle<br/>Database, are licensed as part of the Configuration<br/>Management Pack for Applications.</li> </ul> |
|                                                      |                                  | Configuration History                                                                                                    |
|                                                      |                                  | <ul> <li>From the Enterprise menu, select Configuration and<br/>History. All features, functions, links, buttons and drill-<br/>downs on this page, excluding features and functions tha<br/>apply to the Oracle Database, are licensed as part of the<br/>Configuration Management Pack for Applications.</li> </ul>                                                                                                    |
|                                                      |                                  | Configuration Compare                                                                                                    |
|                                                      |                                  | <ul> <li>From the Enterprise menu, select Configuration and<br/>Compare. All features, functions, links, buttons and drill-</li> </ul>                                                                                                    |

File Synchronization

for Applications.

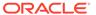

From the Enterprise menu, select Provisioning and

Management Pack for Applications.

Patching, and then select Procedure Library. On the Provisioning Library page, from the list of actions, the Create New option is licensed as part of the Configuration

| Management Pack                                | Type of Licensing<br>Information | Licensing Information                                                                                                    |
|------------------------------------------------|----------------------------------|----------------------------------------------------------------------------------------------------|
| Configuration Management Pack for Applications | Licensed Links<br>(continued)    | <ul> <li>Configuration Topology</li> <li>From the target home page, select the drop-down under the Target Type and Configuration, Topology. In the View drop-down, Used By is licensed as part of the Configuration Management Pack for Applications.</li> <li>From the target home page, select the drop-down under the Target Type and Configuration, Topology and Customization. All features, functions, links, buttons and drill-downs on this page are licensed as part of the Configuration Management Pack for Applications.</li> </ul> |
|                                                |                                  | Configuration Management Pack for Applications.  Configuration Save                                                                                                    |
|                                                |                                  | <ul> <li>From the Enterprise menu, select Configuration and<br/>Save. All features, functions, links, buttons, and drill-<br/>downs on this page, excluding features and functions that<br/>apply to the Oracle Database, are licensed as part of the<br/>Configuration Management Pack for Applications.</li> </ul>                                                                                                    |
|                                                |                                  | Configuration Collection Extensibility                                                                                                    |
|                                                |                                  | <ul> <li>From the Enterprise menu, select Configuration and<br/>Custom. All features, functions, links, buttons, and drill-<br/>downs on this page, excluding features and functions that<br/>apply to the Oracle Database, are licensed as part of the<br/>Configuration Management Pack for Applications.</li> </ul>                                                                                                    |
|                                                |                                  | Compliance                                                                                                    |
|                                                |                                  | <ul> <li>From the Enterprise menu, select Compliance. All<br/>features, functions, links, buttons, and drill-downs on this<br/>page, excluding features and functions that apply to the<br/>Oracle Database, are licensed as part of the<br/>Configuration Management Pack for Applications.</li> </ul>                                                                                                    |
|                                                |                                  | Real-time Configuration Change Detection                                                                                                    |
|                                                |                                  | <ul> <li>From the Enterprise menu, select Compliance. All<br/>features, functions, links, buttons, and drill-downs on this<br/>page, excluding features and functions that apply to the<br/>Oracle Database, are licensed as part of the<br/>Configuration Management Pack for Applications.</li> </ul>                                                                                                    |
|                                                |                                  | User Defined Deployment Procedures (UDDP)                                                                                                    |

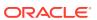

| Management Pack                                      | Type of Licensing<br>Information | Licensing Information                                                                                                    |
|------------------------------------------------------|----------------------------------|----------------------------------------------------------------------------------------------------|
| Configuration Management Pack for Applications       | Licensed CLI Verbs               | The following Enterprise Manager Command Line Interface (CLI) verbs are licensed as part of the Configuration Management Pack for Applications:                                                                                                    |
|                                                      |                                  | confirm_instance  describe_instance  describe_procedure_input  get_executions  get_instance_data  get_instance_status  get_instances  get_procedure_types  get_procedure_xml  get_procedures  get_retry_argument  ignore_instance  reschedule_instance  resume_instance  save_procedure  submit_procedure  submit_procedure  suspend_instance  update_and_retry_step  update_procedure_input |
| Configuration<br>Management Pack for<br>Applications | Licensed Reports                 | The following reports are part of the Configuration Management Pack for Applications. All reports, excluding reports associated with, or for the Oracle Database, are licensed as part of this pack.                                                                                                    |
|                                                      |                                  | To access the reports, go to the <b>Enterprise Manager</b> home page, and from the <b>Enterprise</b> menu, select <b>Reports</b> , and then select either <b>Information Publisher Reports</b> or <b>BI Publisher Enterprise Reports</b> .                                                                                                    |
|                                                      |                                  | The following reporting areas, reports, and sub-reports under <b>Information Publisher Reports</b> are licensed as part of the Configuration Management Pack for Applications:                                                                                                    |
|                                                      |                                  | <ul> <li>Compliance</li> <li>Configuration</li> <li>The following reporting areas, reports, and sub-reports under BI Publisher Enterprise Reports are licensed as part of the Configuration Management Pack for Applications:</li> <li>Compliance</li> <li>Configuration</li> </ul>                                                                                                    |

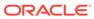

| Management Pack                   | Type of Licensing<br>Information | Licensing Information                                                                                        |
|-----------------------------------|----------------------------------|----------------------------------------------------------------------------------------------------|
| Configuration Management Pack for | Licensed<br>Configuration        | The following Configuration repository views are part of the Configuration Management Pack for Applications: |
| Applications                      | Repository Views                 | MONTO COO DATA                                                                                               |
|                                   |                                  | MGMT\$CCS_DATA                                                                                               |
|                                   |                                  | MGMT\$CCS_DATA_SOURCE                                                                                        |
|                                   |                                  | MGMT\$CCS_DATA_SOURCE_VISIBLE                                                                                |
|                                   |                                  | MGMT\$CCS_DATA_VISIBLE                                                                                       |
|                                   |                                  | MGMT\$CS_ASM_DISKGRP_SETTINGS                                                                                |
|                                   |                                  | MGMT\$CS_DB_CONTROL_FILE_COUNT                                                                               |
|                                   |                                  | MGMT\$CS_DB_INIT_PARAMS                                                                                      |
|                                   |                                  | MGMT\$CS_DB_RBS_IN_SYSTEM                                                                                    |
|                                   |                                  | MGMT\$CS_DB_REC_SEG_SETTINGS                                                                                 |
|                                   |                                  | MGMT\$CS_DB_REC_TS_SETTINGS                                                                                  |
|                                   |                                  | MGMT\$CS_DB_REC_USER_SETTINGS                                                                                |
|                                   |                                  | MGMT\$CS_DB_REDO_LOG_COUNT                                                                                   |
|                                   |                                  | MGMT\$CS_DB_REDO_LOGS                                                                                        |
|                                   |                                  | MGMT\$CS_DB_TABLESPACES                                                                                      |
|                                   |                                  | MGMT\$CS_DB_TBSP_SEGSPACE_MGMT                                                                               |
|                                   |                                  | MGMT\$CS_FEATURE_USAGE                                                                                       |
|                                   |                                  | MGMT\$CS_HA_INFO                                                                                             |
|                                   |                                  | MGMT\$ECM_CURRENT_SNAPSHOTS                                                                                  |
|                                   |                                  | MGMT\$ECM_VISIBLE_SNAPSHOTS                                                                                  |
|                                   |                                  | MGMT\$HW_CPU_DETAILS                                                                                         |
|                                   |                                  | MGMT\$HW_IO_DEVICES                                                                                          |
|                                   |                                  | MGMT\$HW_NIC_BONDS                                                                                           |
|                                   |                                  | MGMT\$J2EE_APPLICATION                                                                                       |
|                                   |                                  | MGMT\$J2EEAPP_EJBCOMPONENT                                                                                   |
|                                   |                                  | MGMT\$J2EEAPP_JRFWS                                                                                          |
|                                   |                                  | MGMT\$J2EEAPP_JRFWSOPER                                                                                      |
|                                   |                                  | MGMT\$J2EEAPP_JRFWSPOLICY                                                                                    |
|                                   |                                  | MGMT\$J2EEAPP_JRFWSPORT                                                                                      |
|                                   |                                  | MGMT\$J2EEAPP_WEBAPPCOMPONENT                                                                                |
|                                   |                                  | MGMT\$J2EEAPP WSCONFIG                                                                                       |

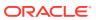

| Management Pack                    | Type of Licensing<br>Information        | Licensing Information                                                                                                    |
|------------------------------------|-----------------------------------------|----------------------------------------------------------------------------------------------------|
| Configuration Management Pack for  | Licensed Oracle<br>Home Patching        | The following Oracle Home Patching repository views are part of the Configuration Management Pack for Applications:                                                                                                    |
| Applications                       | Repository Views                        | MGMT\$OH_CLONE_PROPERTIES                                                                                                    |
|                                    |                                         | MGMT\$OH_COMPONENT                                                                                                    |
|                                    |                                         | MGMT\$OH_COMP_DEP_RULE                                                                                                    |
|                                    |                                         | MGMT\$OH_COMP_INST_TYPE                                                                                                    |
|                                    |                                         | MGMT\$OH_CRS_NODES                                                                                                    |
|                                    |                                         | MGMT\$OH_DEP_HOMES MGMT\$OH FILE                                                                                                    |
|                                    |                                         | MGMT\$OH HOME INFO                                                                                                    |
|                                    |                                         | MGMT\$OH INSTALLED TARGETS                                                                                                    |
|                                    |                                         | MGMT\$OH INV SUMMARY                                                                                                    |
|                                    |                                         | MGMT\$OH_PATCH                                                                                                    |
|                                    |                                         | MGMT\$OH_PATCHED_COMPONENT                                                                                                    |
|                                    |                                         | MGMT\$OH_PATCHED_FILE                                                                                                    |
|                                    |                                         | MGMT\$OH_PATCHSET                                                                                                    |
|                                    |                                         | MGMT\$OH_PATCH_FIXED_BUG MGMT\$OH VERSIONED PATCHV MGMT\$CPF ADVISORY INFO                                                                                                    |
|                                    |                                         | MGMT\$CPF_HOMES_INFO                                                                                                    |
|                                    |                                         | MGMT\$CPF PATCH INFO                                                                                                    |
|                                    |                                         | MGMT\$EM HOMES_PLATFORM                                                                                                    |
|                                    |                                         | MGMT\$HOMES_AFFECTED MGMT\$PATCH_ADVISORIES                                                                                                    |
|                                    |                                         | MGMT\$APPL_PATCH_AND_PATCHSET                                                                                                    |
|                                    |                                         | MGMT\$APPLIED PATCHES                                                                                                    |
|                                    |                                         | <del>-</del>                                                                                                    |
|                                    |                                         | MGMT\$APPLIED_PATCHSETS                                                                                                    |
| Configuration  Management Pack for | Licensed Compliance<br>Repository Views | <del>-</del>                                                                                                    |
| Management Pack for                | •                                       | MGMT\$APPLIED_PATCHSETS  The following Compliance repository views are part of the Configuration Management Pack for Applications:                                                                                                    |
| Management Pack for                | •                                       | MGMT\$APPLIED_PATCHSETS  The following Compliance repository views are part of the Configuration Management Pack for Applications:  MGMT\$COMPLIANCE_STANDARD_RULE                                                                                                    |
| Management Pack for                | •                                       | MGMT\$APPLIED_PATCHSETS  The following Compliance repository views are part of the Configuration Management Pack for Applications:                                                                                                    |
| Management Pack for                | •                                       | MGMT\$APPLIED_PATCHSETS  The following Compliance repository views are part of the Configuration Management Pack for Applications:  MGMT\$COMPLIANCE_STANDARD_RULE MGMT\$COMPLIANCE_STANDARD MGMT\$COMPLIANCE_STANDARD_GROUP MGMT\$CS_EVAL_SUMMARY                                                                                                    |
| Management Pack for                | •                                       | MGMT\$APPLIED_PATCHSETS  The following Compliance repository views are part of the Configuration Management Pack for Applications:  MGMT\$COMPLIANCE_STANDARD_RULE  MGMT\$COMPLIANCE_STANDARD_GROUP  MGMT\$COMPLIANCE_STANDARD_GROUP  MGMT\$CS_EVAL_SUMMARY  MGMT\$COMPOSITE_CS_EVAL_SUMMARY                                                                                                    |
| Management Pack for                | •                                       | MGMT\$APPLIED_PATCHSETS  The following Compliance repository views are part of the Configuration Management Pack for Applications:  MGMT\$COMPLIANCE_STANDARD_RULE  MGMT\$COMPLIANCE_STANDARD_GROUP  MGMT\$COMPLIANCE_STANDARD_GROUP  MGMT\$CS_EVAL_SUMMARY  MGMT\$COMPOSITE_CS_EVAL_SUMMARY  MGMT\$CS_ASM_DISKGRP_SETTINGS                                                                                                    |
| Management Pack for                | •                                       | MGMT\$APPLIED_PATCHSETS  The following Compliance repository views are part of the Configuration Management Pack for Applications:  MGMT\$COMPLIANCE_STANDARD_RULE MGMT\$COMPLIANCE_STANDARD_GROUP MGMT\$COMPLIANCE_STANDARD_GROUP MGMT\$CS_EVAL_SUMMARY MGMT\$COMPOSITE_CS_EVAL_SUMMARY MGMT\$CS_ASM_DISKGRP_SETTINGS MGMT\$CS_DB_CONTROL_FILE_COUNT                                                                                                    |
| Management Pack for                | •                                       | MGMT\$APPLIED_PATCHSETS  The following Compliance repository views are part of the Configuration Management Pack for Applications:  MGMT\$COMPLIANCE_STANDARD_RULE MGMT\$COMPLIANCE_STANDARD_GROUP MGMT\$COMPLIANCE_STANDARD_GROUP MGMT\$CS_EVAL_SUMMARY MGMT\$COMPOSITE_CS_EVAL_SUMMARY MGMT\$CS_ASM_DISKGRP_SETTINGS MGMT\$CS_DB_CONTROL_FILE_COUNT MGMT\$CS_DB_INIT_PARAMS                                                                                                    |
| Management Pack for                | •                                       | MGMT\$APPLIED_PATCHSETS  The following Compliance repository views are part of the Configuration Management Pack for Applications:  MGMT\$COMPLIANCE_STANDARD_RULE MGMT\$COMPLIANCE_STANDARD_GROUP MGMT\$COMPLIANCE_STANDARD_GROUP MGMT\$CS_EVAL_SUMMARY MGMT\$COMPOSITE_CS_EVAL_SUMMARY MGMT\$CS_ASM_DISKGRP_SETTINGS MGMT\$CS_DB_CONTROL_FILE_COUNT                                                                                                    |
| Management Pack for                | •                                       | MGMT\$APPLIED_PATCHSETS  The following Compliance repository views are part of the Configuration Management Pack for Applications:  MGMT\$COMPLIANCE_STANDARD_RULE MGMT\$COMPLIANCE_STANDARD_GROUP MGMT\$COMPLIANCE_STANDARD_GROUP MGMT\$CS_EVAL_SUMMARY MGMT\$COMPOSITE_CS_EVAL_SUMMARY MGMT\$CS_ASM_DISKGRP_SETTINGS MGMT\$CS_DB_CONTROL_FILE_COUNT MGMT\$CS_DB_INIT_PARAMS MGMT\$CS_DB_RBS_IN_SYSTEM                                                                                                    |
| Management Pack for                | •                                       | The following Compliance repository views are part of the Configuration Management Pack for Applications:  MGMT\$COMPLIANCE_STANDARD_RULE MGMT\$COMPLIANCE_STANDARD MGMT\$COMPLIANCE_STANDARD_GROUP MGMT\$COMPLIANCE_STANDARD_GROUP MGMT\$CS_EVAL_SUMMARY MGMT\$CS_DASM_DISKGRP_SETTINGS MGMT\$CS_DB_CONTROL_FILE_COUNT MGMT\$CS_DB_INIT_PARAMS MGMT\$CS_DB_RBS_IN_SYSTEM MGMT\$CS_DB_REC_SEG_SETTINGS MGMT\$CS_DB_REC_TS_SETTINGS MGMT\$CS_DB_REC_TS_SETTINGS MGMT\$CS_DB_REC_USER_SETTINGS                                                                                                    |
| Management Pack for                | •                                       | The following Compliance repository views are part of the Configuration Management Pack for Applications:  MGMT\$COMPLIANCE_STANDARD_RULE MGMT\$COMPLIANCE_STANDARD MGMT\$COMPLIANCE_STANDARD_GROUP MGMT\$COMPLIANCE_STANDARD_GROUP MGMT\$CS_EVAL_SUMMARY MGMT\$CS_DAL_SUMMARY MGMT\$COMPOSITE_CS_EVAL_SUMMARY MGMT\$CS_DB_OONTROL_FILE_COUNT MGMT\$CS_DB_INIT_PARAMS MGMT\$CS_DB_RBS_IN_SYSTEM MGMT\$CS_DB_REC_SEG_SETTINGS MGMT\$CS_DB_REC_TS_SETTINGS MGMT\$CS_DB_REC_TS_SETTINGS MGMT\$CS_DB_REC_USER_SETTINGS MGMT\$CS_DB_REC_USER_SETTINGS MGMT\$CS_DB_REC_USER_SETTINGS MGMT\$CS_DB_REDO_LOG_COUNT                                                                                                    |
| Management Pack for                | •                                       | The following Compliance repository views are part of the Configuration Management Pack for Applications:  MGMT\$COMPLIANCE_STANDARD_RULE MGMT\$COMPLIANCE_STANDARD_GROUP MGMT\$COMPLIANCE_STANDARD_GROUP MGMT\$COMPLIANCE_STANDARD_GROUP MGMT\$CS_EVAL_SUMMARY MGMT\$COMPOSITE_CS_EVAL_SUMMARY MGMT\$COMPOSITE_CS_EVAL_SUMMARY MGMT\$CS_DB_ONTROL_FILE_COUNT MGMT\$CS_DB_RBS_IN_SYSTEM MGMT\$CS_DB_RBS_IN_SYSTEM MGMT\$CS_DB_REC_SEG_SETTINGS MGMT\$CS_DB_REC_TS_SETTINGS MGMT\$CS_DB_REC_TS_SETTINGS MGMT\$CS_DB_REC_USER_SETTINGS MGMT\$CS_DB_REDO_LOG_COUNT MGMT\$CS_DB_REDO_LOGS                                                                                                    |
| Management Pack for                | •                                       | The following Compliance repository views are part of the Configuration Management Pack for Applications:  MGMT\$COMPLIANCE_STANDARD_RULE MGMT\$COMPLIANCE_STANDARD MGMT\$COMPLIANCE_STANDARD MGMT\$COMPLIANCE_STANDARD MGMT\$COMPLIANCE_STANDARD MGMT\$COMPOSITE_CS_EVAL_SUMMARY MGMT\$COMPOSITE_CS_EVAL_SUMMARY MGMT\$CS_ASM_DISKGRP_SETTINGS MGMT\$CS_DB_CONTROL_FILE_COUNT MGMT\$CS_DB_INIT_PARAMS MGMT\$CS_DB_RBS_IN_SYSTEM MGMT\$CS_DB_REC_SEG_SETTINGS MGMT\$CS_DB_REC_TS_SETTINGS MGMT\$CS_DB_REC_USER_SETTINGS MGMT\$CS_DB_REC_USER_SETTINGS MGMT\$CS_DB_REDO_LOG_COUNT MGMT\$CS_DB_REDO_LOGS MGMT\$CS_DB_TABLESPACES                                                                                                    |
| Management Pack for                | •                                       | The following Compliance repository views are part of the Configuration Management Pack for Applications:  MGMT\$COMPLIANCE_STANDARD_RULE MGMT\$COMPLIANCE_STANDARD_GROUP MGMT\$COMPLIANCE_STANDARD_GROUP MGMT\$COMPLIANCE_STANDARD_GROUP MGMT\$CS_EVAL_SUMMARY MGMT\$CS_EVAL_SUMMARY MGMT\$COMPOSITE_CS_EVAL_SUMMARY MGMT\$CS_ASM_DISKGRP_SETTINGS MGMT\$CS_DB_CONTROL_FILE_COUNT MGMT\$CS_DB_INIT_PARAMS MGMT\$CS_DB_RBS_IN_SYSTEM MGMT\$CS_DB_REC_SEG_SETTINGS MGMT\$CS_DB_REC_TS_SETTINGS MGMT\$CS_DB_REC_USER_SETTINGS MGMT\$CS_DB_REC_USER_SETTINGS MGMT\$CS_DB_REDO_LOG_COUNT MGMT\$CS_DB_REDO_LOGS MGMT\$CS_DB_TABLESPACES MGMT\$CS_DB_TBSP_SEGSPACE_MGMT                                                                                                    |
| Management Pack for                | •                                       | The following Compliance repository views are part of the Configuration Management Pack for Applications:  MGMT\$COMPLIANCE_STANDARD_RULE MGMT\$COMPLIANCE_STANDARD MGMT\$COMPLIANCE_STANDARD MGMT\$COMPLIANCE_STANDARD MGMT\$COMPLIANCE_STANDARD MGMT\$COMPOSITE_CS_EVAL_SUMMARY MGMT\$COMPOSITE_CS_EVAL_SUMMARY MGMT\$CS_ASM_DISKGRP_SETTINGS MGMT\$CS_DB_CONTROL_FILE_COUNT MGMT\$CS_DB_INIT_PARAMS MGMT\$CS_DB_RBS_IN_SYSTEM MGMT\$CS_DB_REC_SEG_SETTINGS MGMT\$CS_DB_REC_TS_SETTINGS MGMT\$CS_DB_REC_USER_SETTINGS MGMT\$CS_DB_REC_USER_SETTINGS MGMT\$CS_DB_REDO_LOG_COUNT MGMT\$CS_DB_REDO_LOGS MGMT\$CS_DB_TABLESPACES                                                                                                    |
| Management Pack for                | •                                       | The following Compliance repository views are part of the Configuration Management Pack for Applications:  MGMT\$COMPLIANCE_STANDARD_RULE MGMT\$COMPLIANCE_STANDARD_GROUP MGMT\$COMPLIANCE_STANDARD_GROUP MGMT\$COMPLIANCE_STANDARD_GROUP MGMT\$COMPOSITE_CS_EVAL_SUMMARY MGMT\$COMPOSITE_CS_EVAL_SUMMARY MGMT\$CS_DMPOSITE_CS_EVAL_SUMMARY MGMT\$CS_DMPOSITE_CS_EVAL_SUMMARY MGMT\$CS_DMPOSITE_CS_EVAL_SUMMARY MGMT\$CS_DMPOSITE_CS_EVAL_SUMMARY MGMT\$CS_DMPOSITE_CS_EVAL_SUMMARY MGMT\$CS_DMPOSITE_CS_EVAL_SUMMARY MGMT\$CS_DMPOSITE_COUNT MGMT\$CS_DMPOSITE_COUNT MGMT\$CS_DMPOSITE_CS_SETTINGS MGMT\$CS_DMPOSITE_COUNT MGMT\$CS_DMPOSITE_COUNT MGMT\$CS_D |
| Management Pack for                | •                                       | The following Compliance repository views are part of the Configuration Management Pack for Applications:  MGMT\$COMPLIANCE_STANDARD_RULE MGMT\$COMPLIANCE_STANDARD MGMT\$COMPLIANCE_STANDARD MGMT\$COMPLIANCE_STANDARD_GROUP MGMT\$CS_EVAL_SUMMARY MGMT\$COMPOSITE_CS_EVAL_SUMMARY MGMT\$COMPOSITE_CS_EVAL_SUMMARY MGMT\$CS_DB_CONTROL_FILE_COUNT MGMT\$CS_DB_INIT_PARAMS MGMT\$CS_DB_INIT_PARAMS MGMT\$CS_DB_REC_SEG_SETTINGS MGMT\$CS_DB_REC_TS_SETTINGS MGMT\$CS_DB_REC_TS_SETTINGS MGMT\$CS_DB_REC_USER_SETTINGS MGMT\$CS_DB_REC_USER_SETTINGS MGMT\$CS_DB_REDO_LOG_COUNT MGMT\$CS_DB_TABLESPACES MGMT\$CS_DB_TABLESPACES MGMT\$CS_DB_TABLESPACE MGMT\$CS_DB_TABLESPACE MGMT\$CS_DB_TABLESPACE MGMT\$CS_DB_TABLESPACE MGMT\$CS_DB_TABLESPACE MGMT\$CS_DB_TABLESPACE MGMT\$CS_DB_TABLESPACE MGMT\$CS_GROUP_EVAL_SUMMARY MGMT\$CS_RULE_EVAL_SUMMARY                                                                                                    |
| Management Pack for                | •                                       | The following Compliance repository views are part of the Configuration Management Pack for Applications:  MGMT\$COMPLIANCE_STANDARD_RULE MGMT\$COMPLIANCE_STANDARD_GROUP MGMT\$COMPLIANCE_STANDARD_GROUP MGMT\$COMPLIANCE_STANDARD_GROUP MGMT\$CS_EVAL_SUMMARY MGMT\$COMPOSITE_CS_EVAL_SUMMARY MGMT\$COMPOSITE_CS_EVAL_SUMMARY MGMT\$CS_DB_CONTROL_FILE_COUNT MGMT\$CS_DB_NEC_NETINGS MGMT\$CS_DB_INIT_PARAMS MGMT\$CS_DB_REC_SEG_SETTINGS MGMT\$CS_DB_REC_TS_SETTINGS MGMT\$CS_DB_REC_TS_SETTINGS MGMT\$CS_DB_REC_USER_SETTINGS MGMT\$CS_DB_REC_USER_SETTINGS MGMT\$CS_DB_REDO_LOG_COUNT MGMT\$CS_DB_TABLESPACES MGMT\$CS_DB_TABLESPACES MGMT\$CS_DB_TABLESPACES MGMT\$CS_DB_TABLESPACE MGMT\$CS_DB_TABLESPACE MGMT\$CS_DB_TABLESPACE MGMT\$CS_DB_TABLESPACE MGMT\$CS_GROUP_EVAL_SUMMARY MGMT\$CS_RULE_EVAL_SUMMARY MGMT\$CS_TARGET_ASSOC                                                                                                    |
|                                    | •                                       | The following Compliance repository views are part of the Configuration Management Pack for Applications:  MGMT\$COMPLIANCE_STANDARD_RULE MGMT\$COMPLIANCE_STANDARD_GROUP MGMT\$COMPLIANCE_STANDARD_GROUP MGMT\$COMPLIANCE_STANDARD_GROUP MGMT\$COMPOSITE_CS_EVAL_SUMMARY MGMT\$COMPOSITE_CS_EVAL_SUMMARY MGMT\$COMPOSITE_CS_EVAL_SUMMARY MGMT\$CS_DB_CONTROL_FILE_COUNT MGMT\$CS_DB_INIT_PARAMS MGMT\$CS_DB_RBS_IN_SYSTEM MGMT\$CS_DB_REC_SEG_SETTINGS MGMT\$CS_DB_REC_TS_SETTINGS MGMT\$CS_DB_REC_USER_SETTINGS MGMT\$CS_DB_REC_USER_SETTINGS MGMT\$CS_DB_REC_USER_SETTINGS MGMT\$CS_DB_REDO_LOG_COUNT MGMT\$CS_DB_TABLESPACES MGMT\$CS_DB_TABLESPACES MGMT\$CS_DB_TABLESPACE MGMT\$CS_DB_TABLESPACE MGMT\$CS_DB_TABLESPACE MGMT\$CS_DB_TABLESPACE MGMT\$CS_TARGET_ASSOC MGMT\$CC_ALL_OBSERVATIONS                                                                                                    |
| Management Pack for                | •                                       | The following Compliance repository views are part of the Configuration Management Pack for Applications:  MGMT\$COMPLIANCE_STANDARD_RULE MGMT\$COMPLIANCE_STANDARD MGMT\$COMPLIANCE_STANDARD MGMT\$COMPLIANCE_STANDARD MGMT\$COMPLIANCE_STANDARD_GROUP MGMT\$CS_EVAL_SUMMARY MGMT\$COMPOSITE_CS_EVAL_SUMMARY MGMT\$COMPOSITE_CS_EVAL_SUMMARY MGMT\$CS_DB_CONTROL_FILE_COUNT MGMT\$CS_DB_INIT_PARAMS MGMT\$CS_DB_INIT_PARAMS MGMT\$CS_DB_REC_SEG_SETTINGS MGMT\$CS_DB_REC_TS_SETTINGS MGMT\$CS_DB_REC_TS_SETTINGS MGMT\$CS_DB_REC_USER_SETTINGS MGMT\$CS_DB_REC_USER_SETTINGS MGMT\$CS_DB_REDO_LOG_COUNT MGMT\$CS_DB_TABLESPACES MGMT\$CS_DB_TABLESPACES MGMT\$CS_DB_TABLESPACE MGMT\$CS_DB_TABLESPACE MGMT\$CS_DB_TABLESPACE MGMT\$CS_DB_TABLESPACE MGMT\$CS_DB_TABLESPACE MGMT\$CS_GROUP_EVAL_SUMMARY MGMT\$CS_RULE_EVAL_SUMMARY MGMT\$CS_TARGET_ASSOC                                                                                                    |

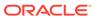

| Management Pack                   | Type of Licensing<br>Information           | Licensing Information                                                                                                 |
|-----------------------------------|--------------------------------------------|----------------------------------------------------------------------------------------------------|
| Configuration Management Pack for | Licensed Client<br>Configuration           | The following Client Configuration repository views are part of the Configuration Management Pack for Applications:   |
| Applications                      | Repository Views                           | MGMT\$CSA COLLECTIONS                                                                                                 |
|                                   |                                            | MGMT\$CSA FAILED                                                                                                    |
|                                   |                                            | MGMT\$CSA_HOST_OS_COMPONENTS                                                                                          |
|                                   |                                            | MGMT\$CSA_HOST_SW                                                                                                    |
|                                   |                                            | MGMT\$CSA_HOST_COOKIES                                                                                                |
|                                   |                                            | MGMT\$CSA_HOST_CUSTOM                                                                                                 |
|                                   |                                            | MGMT\$CSA_HOST_RULES                                                                                                  |
|                                   |                                            | MGMT\$CSA_HOST_CPUS                                                                                                   |
|                                   |                                            | MGMT\$CSA_HOST_IOCARDS MGMT\$CSA HOST NICS                                                                            |
|                                   |                                            | MGMT\$CSA HOST OS PROPERTIES                                                                                          |
|                                   |                                            | MGMT\$CSA HOST OS FILESYSEMS                                                                                          |
|                                   |                                            | MGMT\$ECM_CONFIG_HISTORY                                                                                              |
| Configuration Management Pack for | Previous Configuration<br>Management Packs | If you have an older Configuration Management pack including:                                                         |
| Applications                      |                                            | Configuration Management Pack                                                                                         |
|                                   |                                            | Configuration Management Pack for Oracle Middleware                                                                   |
|                                   |                                            | <ul> <li>Configuration Management Pack for Non-Oracle Systems</li> </ul>                                              |
|                                   |                                            | You may use all of the features licensed as part of the                                                               |
|                                   |                                            | Configuration Management Pack for Applications only against the previously licensed targets except for the following: |
|                                   |                                            | Application Configuration Console                                                                                     |
|                                   |                                            | Configuration Collection Extensibility                                                                                |
|                                   |                                            | Creating a custom Comparison Template                                                                                 |
|                                   |                                            | <ul> <li>Using a Comparison Template as part of a Configuration<br/>Comparison specification</li> </ul>               |

#### Management Pack for Non-Oracle Middleware

This pack improves the availability and performance of Java applications with low overhead deployed on Non-Oracle Middleware (such as, IBM WebSphere Application Server, JBoss Application Server, Apache HTTP Server and Apache Tomcat), and provides in-depth diagnostics.

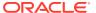

| Management Pack                           | Type of Licensing<br>Information | Licensing Information                                                                                                    |
|-------------------------------------------|----------------------------------|----------------------------------------------------------------------------------------------------|
| Management Pack for non-Oracle Middleware | Components                       | The Management Pack for Non-Oracle Middleware includes the following components:                                                                                                    |
|                                           |                                  | <ul> <li>Enterprise Manager system monitoring functionality<br/>for IBM WebSphere Application Servers, JBoss<br/>Application Servers, Apache HTTP Server, and<br/>Apache Tomcat.</li> <li>Enterprise Manager monitoring plug-ins for Microsoft</li> </ul>                                                                                                    |
|                                           |                                  | <ul> <li>Internet Information Services.</li> <li>Oracle Support Document 2117445.1 (EM 13.x: Java and OS platform support for JVM Diagnostics (JVMD Agent in Cloud Control) can be found at:</li> </ul>                                                                                                    |
|                                           |                                  | <ul> <li>https://support.oracle.com/rs?type=doc&amp;id=2117445.1</li> <li>Java Mission Control (JMC), which is applicable for Application Servers and standalone Java applications.</li> <li>Configuration Management: track inventory, configuration drift and detailed configuration search (excluding all versions of JBoss AS and JBoss EAP).</li> <li>Configuration extensions collect details about targets then the Configuration Management features are licensable.</li> </ul> |
|                                           |                                  | Note:  Configuration Management features do not apply to JBoss Application Server nor JBoss Enterprise Application Platform.                                                                                                    |

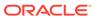

| Management Pack                           | Type of Licensing Information | Licensing Information                                                                                                    |
|-------------------------------------------|-------------------------------|----------------------------------------------------------------------------------------------------|
| Management Pack for non-Oracle Middleware | Features                      | The Management Pack for Non-Oracle Middleware includes the following features:                                                                                                    |
|                                           | Features                      |                                                                                                    |
|                                           |                               | <ul> <li>targets.</li> <li>Template Collections (with administration groups) automate the deployment of management settings on targets as they join the group.</li> <li>Notifications to define and use different notification methods including e-mail, running custom OS scripts, PL/SQL procedures and SNMP traps; repeat notifications, use of notification-related actions in incident rule sets, administrator notification schedules.</li> </ul> |

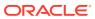

| Management Pack                           | Type of Licensing<br>Information | Licensing Information                                                                                                    |
|-------------------------------------------|----------------------------------|----------------------------------------------------------------------------------------------------|
| Management Pack for non-Oracle Middleware | Features                         | <ul> <li>Performance monitoring provides real-time and historical performance monitoring.</li> <li>Real-time monitoring of JVM provides a summary view of resource bottlenecks affecting performance, such as the database, I/O, CPU, and locks.</li> <li>Trace in-flight transactions to view request performance problems in real time. Analyze time spent in each resource bottleneck (extend to each Java method).</li> <li>User Defined Deployment Procedures (UDDP) to automate custom processes by creating a procedure from the start by inserting the required phases, steps, and variables.</li> </ul> |
| Management Pack for non-Oracle Middleware | Restricted-Use License           | Management Pack for Non-Oracle Middleware includes the full capabilities of Enterprise Manager Cloud Control Service Level Management.  See Enterprise Manager Cloud Control Service Level Management in End-User Monitoring for more information.                                                                                                    |

## System Monitoring Plug-ins for Non-Oracle Middleware

The Enterprise Manager System Monitoring Plug-ins for Non-Oracle Middleware provide performance and availability data collection, real-time and historical monitoring, event management/monitoring, notifications, and reporting for Non-Oracle Middleware.

| System Monitoring Plug-<br>in | Type of Licensing<br>Information | Licensing Information                                                                                                    |
|-------------------------------|----------------------------------|----------------------------------------------------------------------------------------------------|
| Microsoft Active Directory    | Documentation Resources          | See Microsoft Active Directory Overview in the <i>Enterprise Manager Cloud Control Microsoft Active Directory Plug-in User's Guide</i> . |

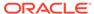

| System Monitoring Plug-<br>in                               | Type of Licensing<br>Information | Licensing Information                                                                                                    |
|-------------------------------------------------------------|----------------------------------|----------------------------------------------------------------------------------------------------|
| Microsoft Active Directory                                  | Features                         | The following features are available for the Microsoft Active Directory plug-in:                                                                                                    |
|                                                             |                                  | <ul> <li>Real-time and historical performance monitoring and trending</li> <li>Event management/monitoring</li> <li>Event/alert notifications: notification methods, rules and schedules</li> <li>Event/alert history/metric history</li> <li>Metric extensions</li> <li>Blackouts/planned outages</li> <li>Monitoring templates</li> <li>Performance and event reports</li> <li>Repository tables and views that store or expose the above data</li> <li>Distributed management through groups and systems</li> <li>Configuration Extensions to allow for addition of custom configuration files.</li> </ul> |
| System Monitoring Plug-<br>ins for non-Oracle<br>Middleware | Licensed CLI Verbs               | The following command line interface (CLI) verb (as it relates to adding non-Oracle middleware) is licensed as part of the System Monitoring Plug-in for Non-Oracle Middleware:  • add target                                                                                                    |
|                                                             |                                  | The internal name to be used with the add_target verb is active_directory.                                                                                                    |

## System Monitoring Plug-ins for Non-Oracle Databases

The following plug-ins for non-Oracle databases are available:

- Oracle System Monitoring Plug-in for Microsoft SQL Server
- Oracle System Monitoring Plug-in for IBM DB2
- Oracle System Monitoring Plug-in for Sybase Adaptive Server Enterprise (ASE)

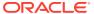

| System Monitoring Plug-<br>in                             | Type of Licensing<br>Information | Licensing Information                                                                                                    |
|-----------------------------------------------------------|----------------------------------|----------------------------------------------------------------------------------------------------|
| System Monitoring Plugins for non-Oracle Database         | Features                         | <ul> <li>The following features are available for these plug-ins:</li> <li>Performance monitoring and trending</li> <li>Help desk (ticketing) and event connectors</li> <li>Metric alert management: metric history and associated drill-downs, alert history and associated drill-downs, event history and associated drill-downs</li> <li>Metric extensions</li> <li>Event/alert notifications: different notification methods including e-mail, running custom OS scripts, PL/SQL procedures and SNMP traps; repeat notifications, use of notification-related actions in incident rule sets, administrator notification schedules</li> <li>Blackouts/planned outages</li> <li>Monitoring templates, template collections with administration groups, and metric extensions</li> <li>Performance and event reports</li> <li>Configuration Management: Configuration Collection Extensibility for licensed target types, Configuration Compare (not including the use of Comparison Templates), Configuration History, Configuration Instance Browser, Configuration Save, and Configuration Search for licensed target types</li> <li>Repository tables/views that store/expose the above data</li> <li>User Defined Deployment Procedures (UDDP): Automate custom processes by creating a procedure from the start by inserting the required phases, steps, and variables.</li> <li>To use these features, you must license the System</li> </ul> |
| System Monitoring Plug-<br>ins for non-Oracle<br>Database | Licensed Links                   | Monitoring Plug-ins for Non-Oracle Database.  The list that follows itemizes the links that require licensing of the plug-ins. You can navigate to these features in several ways. The list that follows assumes that you begin from the main Enterprise Manager Cloud Control home page.  In the upper right corner of the page, click Setup, then select Add Target, and finally Add Targets Manually. On                                                                                                    |
|                                                           |                                  | this page, select the Add Non-Host Targets by Specifying Target Monitoring Properties option. The following selections from the Target Type drop-down menu are licensed features of the System Monitoring Plug-in for Non-Oracle Databases:  Microsoft SQL Server  IBM DB2 Database  Sybase Adaptive Server Enterprise                                                                                                    |

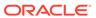

| System Monitoring Plug-<br>in                             | Type of Licensing<br>Information | Licensing Information                                                                                                    |
|-----------------------------------------------------------|----------------------------------|----------------------------------------------------------------------------------------------------|
| System Monitoring Plug-<br>ins for non-Oracle<br>Database | Licensed CLI Verbs               | The following command line interface (CLI) verb is licensed as part of the System Monitoring Plug-in for Non-Oracle Databases: |
|                                                           |                                  | • add_target                                                                                                    |
|                                                           |                                  | The internal names to be used with the add_target verb are:                                                                    |
|                                                           |                                  | microsoft sqlserver database                                                                                                   |
|                                                           |                                  | • ibm_db2_database                                                                                                    |
|                                                           |                                  | • sybase_ase                                                                                                    |

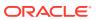

7

## Packaged Application Management

This chapter describes the licensed features and access points of the Application products available for Oracle Enterprise Manager. The following management packs are included:

- Application Management Suite for Siebel
- Application Management Pack for Fusion Applications
- Application Management Suite for Fusion Applications
- Application Management Suite for Oracle E-Business Suite
- Application Management Suite for JD Edwards EnterpriseOne
- Application Management Suite for PeopleSoft Enterprise

#### **Application Management Suite for Siebel**

This product offers comprehensive application management capabilities that help IT organizations simplify the administration and monitoring of their Siebel Enterprise environments. The Application Management Suite for Siebel is composed of the following physical components:

- Siebel Plug-in (built into Enterprise Manager Cloud Control 13c)
- Oracle Real User Experience Insight (RUEI)

Siebel Diagnostic Tool, a standalone utility released with the Siebel Media Pack since Siebel 8.0, is licensed as part of Oracle Application Management Suite for Siebel. All features and capabilities of this tool require the Oracle Application Management Suite for Siebel license.

| Management Pack                            | Type of Licensing<br>Information | Licensing Information                                                                                                    |
|--------------------------------------------|----------------------------------|----------------------------------------------------------------------------------------------------|
| Application Management<br>Suite for Siebel | Restricted-Use License           | The management suite contains a restricted use license of RUEI for use against the core Siebel application. The management suite also includes a restricted use license of Siebel Test Automation (STA) for running synthetic transaction monitoring scripts. The STA license does not cover the use of test automation tools to perform neither functional nor load tests against the Siebel application. |

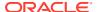

| Management Pack                         | Type of Licensing Information | Licensing Information                                                        |
|-----------------------------------------|-------------------------------|------------------------------------------------------------------------------|
| Application Management Suite for Siebel | Features                      | The Application Management Suite for Siebel includes the following features: |
|                                         |                               |                                                                              |
|                                         |                               | disruptions to business processing.                                          |

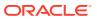

| Management Pack                            | Type of Licensing<br>Information    | Licensing Information                                                                                                    |
|--------------------------------------------|-------------------------------------|----------------------------------------------------------------------------------------------------|
| Application Management<br>Suite for Siebel | Support for Real User<br>Monitoring | Application Management Suite for Siebel's Real User Monitoring provides an out-of-the-box real-user monitoring solution for Siebel applications that automatically discovers Siebel applications and translates network objects to business functions, thereby allowing measurement and monitoring of real-user transactions — from clicks to views into business transactions.                                                                                                    |
|                                            |                                     | Each individual user action is automatically matched to the correct screen, applet, or view to provide contextual analyses. This state-of-the-art monitoring solution captures and reports all functional errors, discovers enduser performance issues, and discovers Siebel application issues. Application managers can set up Key Performance Indicators (KPIs) and report views of interest of their critical packaged applications.                                                                                                    |
|                                            |                                     | All the capabilities for Oracle Real User Experience Insight as documented in End-User Monitoring are available as part of the Application Management Suite for Siebel license. However, the restricted license for Real User Experience Insight only allows RUEI to be used for monitoring Siebel applications developed using the Siebel Smart Client High Interactivity (HI), Standard Interactivity (SI), or ADF framework for Siebel self-service applications. Customers who want to use Real User Experience Insight to monitor other applications need to obtain a full use license of the product. |
|                                            |                                     | Features                                                                                                    |
|                                            |                                     | <ul> <li>Provides an out-of-the-box real-user monitoring<br/>solution for Siebel applications.</li> </ul>                                                                                                    |
|                                            |                                     | <ul> <li>Provides out-of-box translation and reporting of error<br/>messages in the user's window.</li> </ul>                                                                                                    |
|                                            |                                     | <ul> <li>Enables application managers to set up KPIs for<br/>critical packaged applications.</li> </ul>                                                                                                    |
|                                            |                                     | <ul> <li>Enables specification and monitoring of real-user<br/>business transactions.</li> </ul>                                                                                                    |

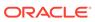

| Management Pack                            | Type of Licensing<br>Information | Licensing Information                                                                                                    |
|--------------------------------------------|----------------------------------|----------------------------------------------------------------------------------------------------|
| Application Management<br>Suite for Siebel | Licensed Links                   | The following information describes the Enterprise Manager links that require licensing of the Application Management Suite for Siebel.                                                                                                    |
|                                            |                                  | Siebel System Targets page                                                                                                    |
|                                            |                                  | <ul> <li>From the Targets menu, select Siebel. Select         Enterprise from the View drop-down list. This page is         a licensed feature of the Application Management         Suite for Siebel.     </li> </ul>                                                                                                 |
|                                            |                                  | Add Siebel Enterprise page                                                                                                    |
|                                            |                                  | <ul> <li>From the Targets menu, select Siebel. Select         Enterprise from the View drop-down list. From the         Siebel System Targets page, click Add Siebel         Enterprise. This page and all subsequent pages         within the process are licensed features.</li> </ul>                               |
|                                            |                                  | Siebel Enterprise Home                                                                                                    |
|                                            |                                  | <ul> <li>From the Targets menu, select Siebel. Select         Enterprise from the View drop-down list. From the         Siebel System Targets page, select a link for a Siebel         Enterprise. This page and all subsequent pages         accessed through the Home Page are licensed         features.</li> </ul> |
|                                            |                                  | Siebel Server Home                                                                                                    |
|                                            |                                  | <ul> <li>From the Targets menu, select Siebel. Select         Enterprise from the View drop-down list. From the         Siebel System Targets page, select a link for a Siebel         Server. This page and all subsequent pages         accessed through the Home Page are licensed         features.</li> </ul>     |
|                                            |                                  | Siebel Enterprise resultant page                                                                                                    |
|                                            |                                  | <ul> <li>From the Targets menu, select Systems. On the<br/>Systems page, click the link in the Name column for a<br/>system with Type of Siebel Enterprise. The<br/>resultant page contents are licensed features.</li> </ul>                                                                                          |
|                                            |                                  | Siebel Gateway Server Home Page                                                                                                    |
|                                            |                                  | <ul> <li>From the Targets menu, select All Targets. On the<br/>All Targets page, click Siebel Gateway Server under<br/>Applications. The resultant page contents are<br/>licensed features.</li> </ul>                                                                                                    |
|                                            |                                  | Siebel Component Page                                                                                                    |
|                                            |                                  | <ul> <li>From the Targets menu, select All Targets. On the<br/>All Targets page, click Siebel Component under<br/>Applications. The resultant page contents are<br/>licensed features</li> </ul>                                                                                                    |

#### Siebel Database Repository Page

licensed features.

From the **Targets** menu, select **All Targets**. On the All Targets page, click **Siebel Database Repository** under Applications. The resultant page contents are licensed features.

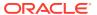

| Management Pack                            | Type of Licensing<br>Information              | Licensing Information                                                                                                    |
|--------------------------------------------|-----------------------------------------------|----------------------------------------------------------------------------------------------------|
| Application Management<br>Suite for Siebel | Support for Service Level<br>Management (SLM) | Features associated with Enterprise Manager Cloud Control Service Level Management (SLM) are also licensed as part of the Oracle Application Management Suite for Siebel. These SLM features are restricted for use with Siebel applications and only for the CPUs licensed. They cannot be used for extensions to Siebel. Extensions include but are not limited to custom forms, JSPs, Java/J2EE code, and integrations using BPEL.                                                                                                    |
|                                            |                                               | SLM actively monitors and reports on the availability and performance of services, including end-user business functions, applications, and infrastructure components. In addition, SLM assesses the business impact of any service problem or failure and indicates whether service-level goals have been met.                                                                                                    |
|                                            |                                               | See Enterprise Manager Cloud Control Service Level Management in End-User Monitoring for more information.                                                                                                    |
| Application Management<br>Suite for Siebel | SLM Licensed CLI Verbs                        | The following Enterprise Manager CLI verbs are licensed as part of Service Level Management within the Application Management Suite for Siebel:                                                                                                    |
|                                            |                                               | <pre>emcli apply_template_tests emcli create_service emcli add_target</pre>                                                                                                    |
| Application Management<br>Suite for Siebel | Support for Configuration Management          | Configuration management automates the process of managing host software and hardware configurations and deployments. The configuration management features that are licensed as part of the Oracle Application Management Suite for Siebel provides capabilities such as search and compare across all systems, configuration monitoring, policy management and compliance support, security configuration scoring and dashboards, and comprehensive reporting for Siebel-specific software components, which include:  Siebel Enterprise Siebel Server Siebel Component Group Siebel Component Siebel Required Component Group Siebel Functional Component Group Siebel Database Repository Siebel Gateway Server Siebel Application Service (HI) |

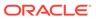

| Management Pack                            | Type of Licensing<br>Information  | Licensing Information                                                                                                    |
|--------------------------------------------|-----------------------------------|----------------------------------------------------------------------------------------------------|
| Application Management<br>Suite for Siebel | Configuration Management Features | Configuration Management features of the Application Management Suite for Siebel enable users to:                                                                                                    |
|                                            |                                   | <ul> <li>View and analyze configuration</li> <li>View and analyze deployments/installations</li> <li>Search configuration</li> <li>Compare configuration</li> <li>Manage policies, including policy notifications</li> <li>Provide configuration reports</li> <li>Provide repository tables/views that store/expose configuration data</li> <li>Application Management Suite for Siebel provides comprehensive configuration management capabilities for operating system targets and Siebel application targets as specified above.</li> </ul> |

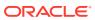

| Management Pack                            | Type of Licensing<br>Information              | Licensing Information                                                                                                    |
|--------------------------------------------|-----------------------------------------------|----------------------------------------------------------------------------------------------------|
| Application Management<br>Suite for Siebel | Configuration<br>Management Licensed<br>Links | The following licensed pages and links of this product apply to Siebel-specific targets within Enterprise Manager. These targets include Siebel Enterprise, Siebel Server, Siebel Component Group, Siebel Component, Siebel Required Component Group, Siebel Functional Component Group, Siebel Database Repository, Siebel Gateway Server, Siebel Application Service (HI), and Siebel Application Service (SI). |
|                                            |                                               | All Targets Policy Violations links                                                                                                    |
|                                            |                                               | <ul> <li>From the Enterprise Summary page, all links in the<br/>All Targets Policy Violations section are licensed.</li> </ul>                                                                                                    |
|                                            |                                               | Hardware and Operating System related information                                                                                                    |
|                                            |                                               | <ul> <li>From the Enterprise Summary page, all Hardware and Operating System related information in the Deployment Summary section are licensed.</li> <li>From the Enterprise Summary home page, click the Deployments menu. On the Deployments page, all Hardware and Operating System related information</li> </ul>                                                                                            |
|                                            |                                               | in the Deployment Summary section are licensed.                                                                                                    |
|                                            |                                               | <ul> <li>From the Groups home page, click the<br/>Administration tab. All Hardware and Operating<br/>System related information in the Deployment<br/>Summary section are licensed.</li> </ul>                                                                                                    |
|                                            |                                               | Security Policy Violations links                                                                                                    |
|                                            |                                               | <ul> <li>From the Enterprise Summary page, all links in the<br/>Security Policy Violations section are licensed.</li> </ul>                                                                                                    |
|                                            |                                               | Configuration section links                                                                                                    |
|                                            |                                               | <ul> <li>From the Enterprise Summary home page, click the<br/>Deployments menu. On the Deployments page, all<br/>links in the Configuration section are licensed.</li> </ul>                                                                                                    |
|                                            |                                               | Client Configuration section links                                                                                                    |
|                                            |                                               | <ul> <li>From the Enterprise Summary home page, click the<br/>Deployments menu. On the Deployments page, all<br/>links in the Client Configuration section are licensed</li> </ul>                                                                                                    |
|                                            |                                               | Policy Violation page links                                                                                                    |
|                                            |                                               | <ul> <li>From the Enterprise Summary home page, click the<br/>Compliance menu, then Policies. On the Policy<br/>Violations page, all links, sub-navigation tabs, and<br/>features available on or linked to from the Cloud<br/>Control Policies Violations page for information<br/>related to hosts are licensed.</li> </ul>                                                                                     |
|                                            |                                               | Security at a Glance host links                                                                                                    |
|                                            |                                               | <ul> <li>From the Enterprise Summary home page, click the<br/>Compliance menu, then Security at a Glance. On<br/>the Security at a Glance page, all links related to<br/>information on the host are licensed.</li> </ul>                                                                                                    |
|                                            |                                               | Policy Violations link and Compliance Score (%)                                                                                                    |
|                                            |                                               | <ul> <li>From the Targets menu, select Hosts. On the Hosts<br/>page, these links are licensed.</li> </ul>                                                                                                    |
|                                            |                                               | Configuration section links, Policy Violations section links, Security section links, Deployments link, and Metric and Policy Settings link (Related Links)                                                                                                    |

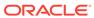

| Management Pack                            | Type of Licensing<br>Information                | Licensing Information                                                                                                    |
|--------------------------------------------|-------------------------------------------------|----------------------------------------------------------------------------------------------------|
|                                            |                                                 | <ul> <li>From the Hosts page, click a specific host to display<br/>the Host Home page. These links are licensed.</li> </ul>                                                                                                    |
| Application Management                     | Configuration                                   | Configuration page                                                                                                    |
| Suite for Siebel                           | Management Licensed<br>Links (continued)        | <ul> <li>From the Host page, click the Configuration tab. All<br/>features, links, and information on the page are<br/>licensed.</li> </ul>                                                                                                    |
|                                            |                                                 | Policy Violations link                                                                                                    |
|                                            |                                                 | <ul> <li>From the Targets menu, select Systems. On the<br/>Systems page, this link is licensed.</li> </ul>                                                                                                    |
|                                            |                                                 | <ul> <li>From the Targets menu, select Groups. On the<br/>Groups page, this link is licensed.</li> </ul>                                                                                                    |
|                                            |                                                 | Configuration Changes, Policy Violations, Security Policy Violations sections                                                                                                    |
|                                            |                                                 | <ul> <li>From the Targets menu, select Groups. Select a<br/>group. On the Group Home page, all links in these<br/>sections are licensed.</li> </ul>                                                                                                    |
|                                            |                                                 | Configuration Searches for host and operating system                                                                                                    |
|                                            |                                                 | <ul> <li>From the Groups home page, click the<br/>Administration tab. This feature is licensed.</li> </ul>                                                                                                    |
|                                            |                                                 | Policy Violations column                                                                                                    |
|                                            |                                                 | <ul> <li>From the Groups home page, click the Members tab.</li> <li>All links and information in this column is licensed</li> </ul>                                                                                                    |
| Application Management<br>Suite for Siebel | Configuration<br>Management Licensed<br>Reports | The following reports are part of the licensed features of Configuration Management within the Application Management Suite for Siebel. All reports in each of these sections are features of Configuration Management within the Application Management Suite for Siebel. To display the Report Definitions page, click the <b>Reports</b> menu on the Enterprise Summary home page. |
|                                            |                                                 | <ul><li>All reports under <b>Deployment and Configuration</b></li><li>Monitoring reports:</li></ul>                                                                                                    |
|                                            |                                                 | Alerts and Policy Violations                                                                                                    |
|                                            |                                                 | Disabled Policies                                                                                                    |
|                                            |                                                 | Security reports:                                                                                                    |
|                                            |                                                 | Security Policy Overview                                                                                                    |

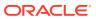

| Management Pack                            | Type of Licensing<br>Information                            | Licensing Information                                                                                                    |
|--------------------------------------------|-------------------------------------------------------------|----------------------------------------------------------------------------------------------------|
| Application Management<br>Suite for Siebel | Configuration Management Licensed Policy Repository Views   | The following policy repository views are licensed features of Configuration Management within the Application Management Suite for Siebel:                                                                       |
|                                            |                                                             | Policy Definition Views                                                                                                    |
|                                            |                                                             | <pre>mgmt\$policies mgmt\$policy_parameters mgmt\$policy_violation_ctxt mgmt\$policy_viol_annotations mgmt\$policy_viol_notif_log</pre>                                                                           |
|                                            |                                                             | Policy Association Views                                                                                                    |
|                                            |                                                             | <pre>mgmt\$target_policies mgmt\$target_policy_settings mgmt\$target_policy_eval_sum mgmt\$target_compliance_score</pre>                                                                                          |
|                                            |                                                             | Policy Violation Views                                                                                                    |
|                                            |                                                             | <pre>mgmt\$policy_violation_current mgmt\$policy_violation_history mgmt\$policy_violation_context</pre>                                                                                                    |
| Application Management<br>Suite for Siebel | Configuration Management Licensed Patching Repository Views | The following patching repository views are licensed features of Configuration Management within the Application Management Suite for Siebel:                                                                     |
|                                            |                                                             | Linux Patching                                                                                                    |
|                                            |                                                             | MGMT\$HOSTPATCH_HOSTS MGMT\$HOSTPATCH_GROUPS MGMT\$HOSTPATCH_GRP_COMPL_HIST MGMT\$HOSTPATCH_HOST_COMPL                                                                                                    |
|                                            |                                                             | Oracle Home Patching                                                                                                    |
|                                            |                                                             | MGMT\$CPF_ADVISORY_INFO MGMT\$CPF_HOMES_INFO MGMT\$CPF_PATCH_INFO MGMT\$EM_HOMES_PLATFORM MGMT\$HOMES_AFFECTED MGMT\$PATCH_ADVISORIES MGMT\$APPL_PATCH_AND_PATCHSET MGMT\$APPLIED_PATCHES MGMT\$APPLIED_PATCHSETS |

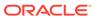

| Management Pack                            | Type of Licensing<br>Information                            | Licensing Information                                                                                                    |
|--------------------------------------------|-------------------------------------------------------------|----------------------------------------------------------------------------------------------------|
| Application Management<br>Suite for Siebel | Configuration Management Licensed Security Repository Views | The following security repository views are licensed features of Configuration Management within the Application Management Suite for Siebel:                                                                                                    |
|                                            |                                                             | MGMT\$ESA_ALL_PRIVS_REPORT MGMT\$ESA_ANY_DICT_REPORT MGMT\$ESA_ANY_PRIV_REPORT MGMT\$ESA_AUDIT_SYSTEM_REPORT MGMT\$ESA_BECOME_USER_REPORT MGMT\$ESA_CATALOG_REPORT MGMT\$ESA_CONN_PRIV_REPORT MGMT\$ESA_CREATE_PRIV_REPORT MGMT\$ESA_DBA_GROUP_REPORT MGMT\$ESA_DBA_ROLE_REPORT MGMT\$ESA_DBA_ROLE_REPORT MGMT\$ESA_DIRECT_PRIV_REPORT MGMT\$ESA_EXMPT_ACCESS_REPORT MGMT\$ESA_EXMPT_ACCESS_REPORT MGMT\$ESA_KEY_OBJECTS_REPORT MGMT\$ESA_OH_OWNERSHIP_REPORT MGMT\$ESA_OH_PERMISSION_REPORT MGMT\$ESA_POWER_PRIV_REPORT MGMT\$ESA_POWER_PRIV_REPORT MGMT\$ESA_TABSP_OWNERS_REPORT MGMT\$ESA_TABSP_OWNERS_REPORT MGMT\$ESA_TABSP_OWNERS_REPORT MGMT\$ESA_TRC_AUD_PERM_REPORT MGMT\$ESA_WITH_ADMIN_REPORT MGMT\$ESA_WITH_ADMIN_REPORT |

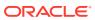

| Management Pack                            | Type of Licensing<br>Information                                 | Licensing Information                                                                                                    |
|--------------------------------------------|------------------------------------------------------------------|----------------------------------------------------------------------------------------------------|
| Application Management<br>Suite for Siebel | Configuration Management Licensed Configuration Repository Views | The following configuration repository views are licensed features of Configuration Management within the Application Management Suite for Siebel:  Configuration Views                                                                                                    |
|                                            |                                                                  | Januari Hono                                                                                                    |
|                                            |                                                                  | <pre>mgmt\$db_tablespaces mgmt\$db_datafiles mgmt\$db_controlfiles</pre>                                                                                                    |
|                                            |                                                                  | Client Configuration Views                                                                                                    |
|                                            |                                                                  | MGMT\$CSA_FAILED  MGMT\$CSA_HOST_OS_COMPONENTS  MGMT\$CSA_HOST_SW  MGMT\$CSA_HOST_COOKIES  MGMT\$CSA_HOST_COOKIES  MGMT\$CSA_HOST_CUSTOM  MGMT\$CSA_HOST_CUSTOM  MGMT\$CSA_HOST_CPUS  MGMT\$CSA_HOST_IOCARDS  MGMT\$CSA_HOST_IOCARDS  MGMT\$CSA_HOST_NICS  MGMT\$CSA_HOST_OS_PROPERTIES  MGMT\$CSA_HOST_OS_FILESYSEMS  MGMT\$CSA_HOST_OS_FILESYSEMS  MGMT\$CSA_HOST_OS_FILESYSEMS  MGMT\$CCM_CONFIG_HISTORY  MGMT\$ECM_CONFIG_HISTORY_KEY1  MGMT\$ECM_CONFIG_HISTORY_KEY2  MGMT\$ECM_CONFIG_HISTORY_KEY3  MGMT\$ECM_CONFIG_HISTORY_KEY4  MGMT\$ECM_CONFIG_HISTORY_KEY5  MGMT\$ECM_CONFIG_HISTORY_KEY6  MGMT\$ECM_CONFIG_HISTORY_KEY6  MGMT\$SO_COMPONENTS  MGMT\$OS_FS_MOUNT  MGMT\$OS_COMPONENTS  MGMT\$OS_PATCHES  MGMT\$SOFTWARE_COMP_PATCHSET  MGMT\$SOFTWARE_COMPONENT_ONEOFF  MGMT\$SOFTWARE_COMPONENTS  MGMT\$SOFTWARE_COMPONENTS  MGMT\$SOFTWARE_COMPONENTS |
|                                            |                                                                  | MGMT\$SOFTWARE_DEPENDENCIES MGMT\$SOFTWARE_HOMES MGMT\$SOFTWARE_ONEOFF_PATCHES                                                                                                    |
|                                            |                                                                  | MGMT\$SOFTWARE_OTHERS MGMT\$SOFTWARE_PATCHES_IN_HOMES MGMT\$SOFTWARE_PATCHSETS                                                                                                    |
| Application Management<br>Suite for Siebel | Support for Oracle HTTP<br>Server                                | You can only use the following pages against Oracle HTTP Servers, which are front ending Siebel applications. You must obtain a full use license of the Oracle Middleware Management Pack to manage Oracle HTTP Servers, which are used for other purposes.                                                                                                    |
|                                            |                                                                  | <ul> <li>All pages in Oracle HTTP Server home page and<br/>subsequent pages within the process are licensed<br/>features of Application Management Suite for Siebel.</li> </ul>                                                                                                    |

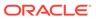

## Application Management Pack for Fusion Applications

This product offers comprehensive application management capabilities that help IT organizations simplify the administration and monitoring of their Fusion Application environments.

Fusion Applications Control, a standalone utility released with the Fusion Applications, is licensed as part of Oracle Application Management Pack for Fusion Applications. All features and capabilities of this tool require the Oracle Application Management Pack for Fusion Applications.

The following table describes this management pack offered by Enterprise Manager:

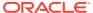

| Management Pack                                           | Type of Licensing<br>Information | Licensing Information                                                                                                    |
|-----------------------------------------------------------|----------------------------------|----------------------------------------------------------------------------------------------------|
| Application Management<br>Pack for Fusion<br>Applications | Features                         | The Application Management Pack for Fusion<br>Applications provides features under four different<br>categories:                                                                                                    |
|                                                           |                                  | Discovery and Monitoring                                                                                                    |
|                                                           |                                  | Applications Performance Management                                                                                                    |
|                                                           |                                  | Middleware Management                                                                                                    |
|                                                           |                                  | Technical Configuration Management                                                                                                    |
|                                                           |                                  | Life Cycle Automation                                                                                                    |
|                                                           |                                  | The Application Management Pack for Fusion                                                                                                    |
|                                                           |                                  | Applications includes the following features:                                                                                                    |
|                                                           |                                  | <ul> <li>Automatic discovery of Fusion applications and<br/>underlying Fusion Middleware topology. Create<br/>system and services targets with all of the associated<br/>infrastructure components.</li> </ul>                                                                                               |
|                                                           |                                  | <ul> <li>Backup and recovery of Fusion Applications and<br/>related Database configurations. Restore<br/>configurations from the backup.</li> </ul>                                                                                                    |
|                                                           |                                  | Blackouts suspend monitoring on targets to support scheduled maintenance periods.                                                                                                    |
|                                                           |                                  | <ul> <li>Change Activity Plans provide the ability to plan, track<br/>in real time, and execute data-centerwide change<br/>activities. Activities include: PSU patch rollouts,<br/>database consolidation to Exadata, and so on.</li> </ul>                                                                  |
|                                                           |                                  | <ul> <li>Configuration management to track configuration<br/>parameters, take configuration snapshots, and<br/>compare configurations.</li> </ul>                                                                                                    |
|                                                           |                                  | <ul> <li>Java Diagnostics of the Java problem at the JVM level.</li> </ul>                                                                                                    |
|                                                           |                                  | <ul> <li>Log analysis to find relevant log files to troubleshoot<br/>problems faster.</li> </ul>                                                                                                    |
|                                                           |                                  | <ul> <li>Management Connectors open helpdesk tickets for<br/>incidents raised in Enterprise Manager. Event<br/>connectors share event information with other<br/>management systems.</li> </ul>                                                                                                    |
|                                                           |                                  | Metric and Alert/Event History                                                                                                    |
|                                                           |                                  | <ul> <li>Metric Extensions to create new metrics to monitor</li> </ul>                                                                                                    |
|                                                           |                                  | conditions specific to customer environments.                                                                                                    |
|                                                           |                                  | <ul> <li>Monitoring to receive real-time metrics, historical<br/>data, and alerts for Fusion applications and Fusion<br/>Middleware targets.</li> </ul>                                                                                                    |
|                                                           |                                  | <ul> <li>Monitoring Templates encapsulate target monitoring<br/>settings and can later be applied against many<br/>targets.</li> </ul>                                                                                                    |
|                                                           |                                  | <ul> <li>Template Collections (with administration groups)<br/>automate the deployment of management settings on<br/>targets as they join the group.</li> </ul>                                                                                                    |
|                                                           |                                  | <ul> <li>Notifications to define and use different notification<br/>methods including e-mail, running custom OS scripts,<br/>PL/SQL procedures and SNMP traps; repeat<br/>notifications, use of notification-related actions in<br/>incident rule sets, administrator notification<br/>schedules.</li> </ul> |

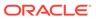

| Management Pack                                           | Type of Licensing<br>Information  | Licensing Information                                                                                                    |
|-----------------------------------------------------------|-----------------------------------|----------------------------------------------------------------------------------------------------|
| Application Management<br>Pack for Fusion<br>Applications | Information  Features (continued) | <ul> <li>The Application Management Pack for Fusion Applications includes the following features:</li> <li>Problem Flow Analysis to diagnose and identify the root cause of the Fusion Applications incidents.</li> <li>Scale Out to create Fusion Applications Instance from an existing Instance or add more WebLogic servers to existing WebLogic clusters.</li> <li>Service level management to monitor Fusion applications using beacon transactions and service dashboards.</li> <li>Support Workbench to monitor and analyze the Fusion Applications specific diagnostic incidents and send the diagnostic information to Oracle Support through My Oracle Support (MOS) integration.</li> <li>Topology Viewer of the Fusion Applications</li> </ul> |
|                                                           |                                   | deployment from Configuration and Runtime routing perspective. This also provides high level information about health of various Fusion Application targets.                                                                                                    |

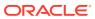

| Management Pack                                     | Type of Licensing<br>Information | Licensing Information                                                                                                    |
|-----------------------------------------------------|----------------------------------|----------------------------------------------------------------------------------------------------|
| Application Management Pack for Fusion Applications | Licensed Links                   | The following information describes the Enterprise Manager links that require licensing of the Application Management Pack for Oracle Fusion Applications:                                                                                                    |
|                                                     |                                  | Fusion Instance page                                                                                                    |
|                                                     |                                  | <ul> <li>From the Targets menu, select Fusion         Applications. This page and all related links in this page are licensed.     </li> </ul>                                                                                                    |
|                                                     |                                  | Add Fusion Instance page                                                                                                    |
|                                                     |                                  | <ul> <li>From the Targets menu, select Fusion         Applications. From the Fusion Instance page, click         Add Fusion Instance. This page and all subsequent pages within the process are licensed features.     </li> </ul>                                                       |
|                                                     |                                  | Fusion Instance Home                                                                                                    |
|                                                     |                                  | <ul> <li>From the Targets menu, select Fusion         Applications. From the Fusion Instance page, select a link for a Fusion Instance. This page and all subsequent pages accessed through the Home Page are licensed features.     </li> </ul>                                         |
|                                                     |                                  | Fusion Product Family Home                                                                                                    |
|                                                     |                                  | <ul> <li>From the Targets menu, select Fusion         Applications. From the Fusion Instance page, expand any Fusion Instance and click any Fusion         Product Family link. This page and all subsequent pages accessed through the Home Page are licensed features.     </li> </ul> |
|                                                     |                                  | Fusion Product Home                                                                                                    |
|                                                     |                                  | <ul> <li>From the Targets menu, select Fusion         Applications. From the Fusion Instance page, expand any Fusion Instance and click any Fusion Product link. This page and all subsequent pages accessed through the Home Page are licensed features.     </li> </ul>                |
|                                                     |                                  | Change Activity Plans                                                                                                    |
|                                                     |                                  | <ul> <li>From the Enterprise menu, select Configuration.         The Change Activity Plans and My Tasks items are licensable as part of the Application Management Pack for Fusion Applications.     </li> </ul>                                                                         |
|                                                     |                                  | Middleware                                                                                                    |
|                                                     |                                  | <ul> <li>From the Targets menu, select Middleware. Any Oracle Fusion Middleware links related to Fusion Applications deployment are licensed feature of the Application Management Pack for Fusion Applications.</li> </ul>                                                              |

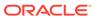

| Management Pack                                           | Type of Licensing<br>Information              | Licensing Information                                                                                                    |
|-----------------------------------------------------------|-----------------------------------------------|----------------------------------------------------------------------------------------------------|
| Application Management<br>Pack for Fusion<br>Applications | Support for Service Level<br>Management (SLM) | Features associated with Enterprise Manager Cloud Control Service Level Management (SLM) are also licensed as part of the Oracle Application Management Pack for Fusion Applications. These SLM features are restricted for use with Fusion applications and only for the CPUs licensed.                                                                           |
|                                                           |                                               | SLM actively monitors and reports on the availability and performance of services, including end-user business functions, applications, and infrastructure components. In addition, SLM assesses the business impact of any service problem or failure and indicates whether service-level goals have been met.                                                    |
|                                                           |                                               | See Enterprise Manager Cloud Control Service Level Management in End-User Monitoring for more information.                                                                                                    |
| Application Management<br>Pack for Fusion<br>Applications | SLM Licensed CLI Verbs                        | The following Enterprise Manager CLI verbs are licensed as part of Service Level Management within the Application Management Pack for Fusion Applications:                                                                                                    |
|                                                           |                                               | <pre>emcli apply_template_tests emcli create_service emcli add_target</pre>                                                                                                    |
| Application Management<br>Pack for Fusion<br>Applications | Support for Middleware<br>Management          | The Application Management Pack for Fusion Applications includes many of the capabilities included in WebLogic Server Management Pack Enterprise Edition and SOA Management Pack Enterprise Edition, as described in Oracle Middleware Enterprise Management.                                                                                                    |
|                                                           |                                               | The use of WebLogic Management Pack Enterprise Edition and SOA Management Pack Enterprise Edition is limited to the management and monitoring of Fusion Applications, and any targets that host or execute Fusion Application components. Customers who want to use either pack to monitor other applications need to obtain a full-use license of the product(s). |
|                                                           |                                               | Refer to Oracle Middleware Enterprise Management for a detailed explanation of features, capabilities, and licensed links.                                                                                                    |

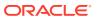

| Management Pack                                     | Type of Licensing<br>Information        | Licensing Information                                                                                                    |
|-----------------------------------------------------|-----------------------------------------|----------------------------------------------------------------------------------------------------|
| Application Management Pack for Fusion Applications | Support for Configuration<br>Management | Configuration management automates the process of managing host software and hardware configurations and deployments. Application Management Pack for Fusion Applications provides only technology related configuration management support. The configuration management features that are licensed as part of this license provides capabilities such as search and compare across all systems, configuration monitoring, policy management and compliance support, security configuration scoring and dashboards, and comprehensive reporting for Fusion-specific software components, which include:  Oracle Fusion Instance  Oracle Fusion Product Family  Oracle Fusion Product  Oracle Fusion Cluster J2EE Application  Oracle WebLogic Cluster  Oracle WebLogic Cluster  Oracle HTTP Server  Cluster J2EE Application  J2EE Application  Fusion Database Repository  Java Virtual Machine |
| Application Management Pack for Fusion Applications | Configuration<br>Management Features    | Configuration Management features of the Application Management Pack for Fusion Application enable users to:  View and analyze configuration  View and analyze deployments/installations  Search configuration  Compare configuration  Manage policies, including policy notifications  Provide configuration reports  Provide repository tables/views that store/expose configuration data  Application Management Pack for Fusion Applications provides comprehensive configuration management capabilities for operating system targets and Fusion application targets as specified above.                                                                                                    |

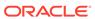

| Management Pack                                           | Type of Licensing<br>Information              | Licensing Information                                                                                                    |
|-----------------------------------------------------------|-----------------------------------------------|----------------------------------------------------------------------------------------------------|
| Application Management<br>Pack for Fusion<br>Applications | Configuration<br>Management Licensed<br>Links | The following licensed pages and links of this product apply to Fusion-specific targets within Enterprise Manager. These targets include Fusion Instance, Fusion Product Family, Fusion Product, Fusion Cluster J2EE Application, Fusion J2EE Application, Fusion Database Repository, WebLogic Cluster, WebLogic Server, Java Virtual Machine, Cluster J2EE Application and J2EE Application. |
|                                                           |                                               | All Targets Policy Violations links                                                                                                    |
|                                                           |                                               | <ul> <li>From the Enterprise Summary page, all links in the<br/>All Targets Policy Violations section are licensed.</li> </ul>                                                                                                    |
|                                                           |                                               | Hardware and Operating System related information                                                                                                    |
|                                                           |                                               | <ul> <li>From the Enterprise Summary page, all Hardware<br/>and Operating System related information in the<br/>Deployment Summary section are licensed.</li> </ul>                                                                                                    |
|                                                           |                                               | <ul> <li>From the Enterprise Summary home page, click the<br/>Deployments menu. On the Deployments page, all<br/>Hardware and Operating System related information<br/>in the Deployment Summary section are licensed.</li> </ul>                                                                                                    |
|                                                           |                                               | <ul> <li>From the Groups home page, click the<br/>Administration tab. All Hardware and Operating<br/>System related information in the Deployment<br/>Summary section are licensed.</li> </ul>                                                                                                    |
|                                                           |                                               | Security Policy Violations links                                                                                                    |
|                                                           |                                               | <ul> <li>From the Enterprise Summary page, all links in the<br/>Security Policy Violations section are licensed.</li> </ul>                                                                                                    |
|                                                           |                                               | Configuration section links                                                                                                    |
|                                                           |                                               | <ul> <li>From the Enterprise Summary home page, click the<br/>Deployments menu. On the Deployments page, all<br/>links in the Configuration section are licensed.</li> </ul>                                                                                                    |
|                                                           |                                               | Client Configuration section links                                                                                                    |
|                                                           |                                               | <ul> <li>From the Enterprise Summary home page, click the<br/>Deployments menu. On the Deployments page, all<br/>links in the Client Configuration section are licensed.</li> </ul>                                                                                                    |
|                                                           |                                               | Configuration section links, Policy Violations section links, Security section links, Deployments link, and Metric and Policy Settings link (Related Links)                                                                                                    |
|                                                           |                                               | <ul> <li>From the Hosts page, click a specific host to display<br/>the Host Home page. These links are licensed.</li> </ul>                                                                                                    |
|                                                           |                                               | Policy Violations link                                                                                                    |
|                                                           |                                               | <ul> <li>From the Targets menu, select Systems. On the<br/>Systems page, this link is licensed.</li> </ul>                                                                                                    |
|                                                           |                                               | <ul> <li>From the Enterprise Summary home page, click the<br/>Targets menu, then Groups. On the Groups page,<br/>this link is licensed.</li> </ul>                                                                                                    |
|                                                           |                                               | Security at a Glance host links                                                                                                    |
|                                                           |                                               | <ul> <li>From the Enterprise Summary home page, click the<br/>Compliance menu, then Security at a Glance. On<br/>the Security at a Glance page, all links related to<br/>information on the host are licensed.</li> </ul>                                                                                                    |

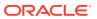

| Management Pack                                           | Type of Licensing<br>Information                    | Licensing Information                                                                                                    |
|-----------------------------------------------------------|-----------------------------------------------------|----------------------------------------------------------------------------------------------------|
| Application Management<br>Pack for Fusion<br>Applications | Configuration Management Licensed Links (continued) | <ul> <li>Policy Violations link and Compliance Score (%)</li> <li>From the Targets menu, select Hosts. On the Hosts page, these links are licensed.</li> <li>Configuration page</li> <li>From the Host page, click the Configuration tab. All features, links, and information on the page are licensed.</li> <li>Policy Violation page link</li> <li>From the Enterprise Summary home page, click the Compliance menu, then Policies. On the Policy Violations page, all links, sub-navigation tabs, and features available on or linked to from the Cloud Control Policies Violations page for information related to hosts are licensed.</li> <li>Configuration Changes, Policy Violations, Security Policy Violations sections</li> <li>From the Targets menu, select Groups. Select a group. On the Group Home page, all links in these sections are licensed.</li> <li>Configuration Searches for host and operating system</li> <li>From the Groups home page, click the Administration tab. This feature is licensed.</li> <li>Policy Violations column</li> </ul> |
|                                                           |                                                     | <ul> <li>From the Groups home page, click the Members tab.</li> <li>All links and information in this column is licensed.</li> </ul>                                                                                                    |
| Application Management<br>Pack for Fusion<br>Applications | Configuration Management Licensed Reports           | The following reports are part of the licensed features of Configuration Management within the Application Management Pack for Fusion Applications. All reports in each of these sections are features of Configuration Management within the Application Management Suite for Fusion Applications. To display the Report Definitions page, click the Reports menu on the Enterprise Summary home page.  • All reports under Deployment and Configuration • Monitoring reports:  Alerts and Policy Violations  Disabled Policies • Security reports:  Security Policy Overview                                                                                                    |

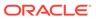

| Management Pack                                           | Type of Licensing<br>Information                            | Licensing Information                                                                                                    |
|-----------------------------------------------------------|-------------------------------------------------------------|----------------------------------------------------------------------------------------------------|
| Application Management<br>Pack for Fusion<br>Applications | Configuration Management Licensed Policy Repository Views   | The following policy repository views are licensed features of Configuration Management within the Application Management Pack for Fusion Applications:                                                         |
|                                                           |                                                             | Policy Definition Views                                                                                                    |
|                                                           |                                                             | <pre>mgmt\$policies mgmt\$policy_parameters mgmt\$policy_violation_ctxt mgmt\$policy_viol_annotations mgmt\$policy_viol_notif_log</pre>                                                                         |
|                                                           |                                                             | Policy Association Views                                                                                                    |
|                                                           |                                                             | <pre>mgmt\$target_policies mgmt\$target_policy_settings mgmt\$target_policy_eval_sum mgmt\$target_compliance_score</pre>                                                                                        |
|                                                           |                                                             | Policy Violation Views                                                                                                    |
|                                                           |                                                             | <pre>mgmt\$policy_violation_current mgmt\$policy_violation_history mgmt\$policy_violation_context</pre>                                                                                                    |
| Application Management<br>Pack for Fusion<br>Applications | Configuration Management Licensed Patching Repository Views | The following patching repository views are licensed features of Configuration Management within the Application Management Pack for Fusion Applications:  Linux Patching                                       |
|                                                           |                                                             | MGMT\$HOSTPATCH_HOSTS MGMT\$HOSTPATCH_GROUPS MGMT\$HOSTPATCH_GRP_COMPL_HIST MGMT\$HOSTPATCH_HOST_COMPL                                                                                                    |
|                                                           |                                                             | Oracle Home Patching                                                                                                    |
|                                                           |                                                             | MGMT\$CPF_ADVISORY_INFO MGMT\$CPF_HOMES_INFO MGMT\$CPF_PATCH_INFO MGMT\$EM_HOMES_PLATFORM MGMT\$HOMES_AFFECTED MGMT\$PATCH_ADVISORIES MGMT\$APPL_PATCH_AND_PATCHSET MGMT\$APPLIED_PATCHES MGMT\$APPLIED_PATCHES |

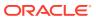

| Management Pack                                           | Type of Licensing<br>Information                                 | Licensing Information                                                                                                    |
|-----------------------------------------------------------|------------------------------------------------------------------|----------------------------------------------------------------------------------------------------|
| Application Management<br>Pack for Fusion<br>Applications | Configuration Management Licensed Configuration Repository Views | The following configuration repository views are licensed features of Configuration Management within the Application Management Pack for Fusion Applications:  Configuration Views                                                                                                    |
|                                                           |                                                                  | mgmt\$db_tablespaces                                                                                                    |
|                                                           |                                                                  | <pre>mgmt\$db_datafiles mgmt\$db_controlfiles</pre>                                                                                                    |
|                                                           |                                                                  | Client Configuration Views                                                                                                    |
|                                                           |                                                                  | MGMT\$CSA_FAILED  MGMT\$CSA_HOST_OS_COMPONENTS  MGMT\$CSA_HOST_SW  MGMT\$CSA_HOST_COOKIES  MGMT\$CSA_HOST_CUSTOM  MGMT\$CSA_HOST_CUSTOM  MGMT\$CSA_HOST_CULES  MGMT\$CSA_HOST_CPUS  MGMT\$CSA_HOST_IOCARDS  MGMT\$CSA_HOST_IOCARDS  MGMT\$CSA_HOST_OS_PROPERTIES  MGMT\$CSA_HOST_OS_FILESYSEMS  MGMT\$CSA_HOST_OS_FILESYSEMS  MGMT\$CSA_HOST_OS_FILESYSEMS  MGMT\$CONFIG_HISTORY  MGMT\$CM_CONFIG_HISTORY_KEY1  MGMT\$CM_CONFIG_HISTORY_KEY2  MGMT\$CM_CONFIG_HISTORY_KEY3  MGMT\$CM_CONFIG_HISTORY_KEY3  MGMT\$CM_CONFIG_HISTORY_KEY4  MGMT\$CM_CONFIG_HISTORY_KEY5  MGMT\$CM_CONFIG_HISTORY_KEY6  MGMT\$CM_CONFIG_HISTORY_KEY6  MGMT\$CM_CONFIG_HISTORY_KEY6  MGMT\$CM_CONFIG_HISTORY_KEY6  MGMT\$CM_CONFIG_HISTORY_KEY6  MGMT\$CS_FS_MOUNT  MGMT\$OS_COMPONENTS  MGMT\$OS_FS_MOUNT  MGMT\$OS_PATCHES  MGMT\$SOFTWARE_COMP_PATCHSET  MGMT\$SOFTWARE_COMPONENT_ONEOFF  MGMT\$SOFTWARE_COMPONENTS  MGMT\$SOFTWARE_COMPONENTS  MGMT\$SOFTWARE_DEPENDENCIES  MGMT\$SOFTWARE_DEPENDENCIES  MGMT\$SOFTWARE_ONEOFF_PATCHES  MGMT\$SOFTWARE_ONEOFF_PATCHES  MGMT\$SOFTWARE_PATCHES_IN_HOMES  MGMT\$SOFTWARE_PATCHES_IN_HOMES  MGMT\$SOFTWARE_PATCHES_IN_HOMES  MGMT\$SOFTWARE_PATCHES_IN_HOMES  MGMT\$SOFTWARE_PATCHES_IN_HOMES  MGMT\$SOFTWARE_PATCHSETS |

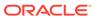

| Management Pack                                           | Type of Licensing<br>Information                            | Licensing Information                                                                                                    |
|-----------------------------------------------------------|-------------------------------------------------------------|----------------------------------------------------------------------------------------------------|
| Application Management<br>Pack for Fusion<br>Applications | Configuration Management Licensed Security Repository Views | The following security repository views are licensed features of Configuration Management within the Application Management Pack for Fusion Applications                                                                                                    |
|                                                           |                                                             | MGMT\$ESA_ANY_DICT_REPORT MGMT\$ESA_ANY_DICT_REPORT MGMT\$ESA_ANY_PRIV_REPORT MGMT\$ESA_AUDIT_SYSTEM_REPORT MGMT\$ESA_BECOME_USER_REPORT MGMT\$ESA_CATALOG_REPORT MGMT\$ESA_CONN_PRIV_REPORT MGMT\$ESA_CREATE_PRIV_REPORT MGMT\$ESA_DBA_GROUP_REPORT MGMT\$ESA_DBA_ROLE_REPORT MGMT\$ESA_DBA_ROLE_REPORT MGMT\$ESA_DIRECT_PRIV_REPORT MGMT\$ESA_EXMPT_ACCESS_REPORT MGMT\$ESA_EXMPT_ACCESS_REPORT MGMT\$ESA_KEY_OBJECTS_REPORT MGMT\$ESA_OH_OWNERSHIP_REPORT MGMT\$ESA_OH_PERMISSION_REPORT MGMT\$ESA_POWER_PRIV_REPORT MGMT\$ESA_POWER_PRIV_REPORT MGMT\$ESA_TABSP_OWNERS_REPORT MGMT\$ESA_TABSP_OWNERS_REPORT MGMT\$ESA_TRC_AUD_PERM_REPORT MGMT\$ESA_WITH_ADMIN_REPORT MGMT\$ESA_WITH_ADMIN_REPORT MGMT\$ESA_WITH_GRANT_REPORT |

## **Application Management Suite for Fusion Applications**

The Application Management Suite for Fusion Applications (the "Suite") offers advanced application management capabilities that help IT organizations simplify the administration and monitoring of their Fusion Application environments.

The following table describes this management pack offered by Enterprise Manager:

| Management Pack                                            | Type of Licensing<br>Information | Licensing Information                                                                                                    |
|------------------------------------------------------------|----------------------------------|----------------------------------------------------------------------------------------------------|
| Application Management<br>Suite for Fusion<br>Applications | Features                         | The Application Management Suite for Fusion Applications provides the following features, limited to Oracle Fusion Applications environments: |
|                                                            |                                  | <ul> <li>Real User Experience Insight (RUEI), with Oracle Fusion<br/>Apps accelerator.</li> </ul>                                             |

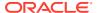

| Management Pack                                            | Type of Licensing<br>Information                      | Licensing Information                                                                                                    |
|------------------------------------------------------------|-------------------------------------------------------|----------------------------------------------------------------------------------------------------|
| Suite for Fusion Expe                                      | Support for Real User<br>Experience Insight<br>(RUEI) | Application Management Suite for Fusion Application Real User Monitoring provides an out-of-the-box real-user monitoring solution for Fusion applications that automatically discovers Fusion applications and translates network objects to business functions, thereby allowing measurement and monitoring of real-user transactions — from clicks to views into business transactions.                                                                                                    |
|                                                            |                                                       | Each individual user action is automatically matched to the correct screen, applet, or view to provide contextual analyses. This state-of-the-art monitoring solution captures and reports all functional errors, discovers end-user performance issues, and discovers Fusion Application issues. Application managers can set up Key Performance Indicators (KPIs) and report views of interest of their critical packaged applications. All the capabilities for Oracle Real User Experience Insight (RUEI) as documented in End-User Monitoring are available as part of the Application Management Suite for Fusion Applications license. However, the restricted license for Real User Experience Insight only allows RUEI to be used for monitoring Fusion Applications. Customers who want to use Real User Experience Insight to monitor other applications need to obtain a full use license of the product. |
| Application Management<br>Suite for Fusion<br>Applications | RUEI Features                                         | <ul> <li>Provides an out-of-the-box, real-user monitoring solution for Fusion Applications.</li> <li>Provides out-of-box translation and reporting of error messages in the user's window.</li> <li>Enables application managers to set up KPIs for critical packaged applications.</li> <li>Enables specification and monitoring of real-user business transactions.</li> </ul>                                                                                                    |
| Application Management<br>Suite for Fusion<br>Applications | Configuration<br>Management<br>Licensed Reports       | The following reports are part of the licensed features of Configuration Management within the Application Management Suite for Fusion Applications. All reports in each of these sections are features of Configuration Management within the Application Management Suite for Fusion Applications. To display the Report Definitions page, click the <b>Reports</b> menu on the Enterprise Summary home page.                                                                                                    |
|                                                            |                                                       | <ul> <li>All reports under <b>Deployment and Configuration</b></li> <li>Monitoring reports:</li> </ul>                                                                                                    |
|                                                            |                                                       | Alerts and Policy Violations                                                                                                    |
|                                                            |                                                       | Disabled Policies                                                                                                    |
|                                                            |                                                       | Security reports:                                                                                                    |
|                                                            |                                                       | Security Policy Overview                                                                                                    |

## Application Management Suite for Oracle E-Business Suite

This product offers capabilities to manage Oracle E-Business Suite environments on Oracle Cloud and/or on-premise including automation for provisioning new environments, lift & shift, backup, restore, and comprehensive change management functions.

The following table lists some of the key features of Application Management suite for Oracle E-Business suite:

| Management Pack                            | Type of Licensing Information | Licensing Information                                                                                                    |
|--------------------------------------------|-------------------------------|----------------------------------------------------------------------------------------------------|
| Application Management Suite for Oracle E- | Features                      | The Application Management Suite for Oracle E-Business Suite includes the following features:                                                                                                    |
| Business Suite                             |                               | <ul> <li>Automatic discovery of Oracle E-Business Suite<br/>components. Create a system with all of the<br/>associated infrastructure components.</li> </ul>                                                                                                    |
|                                            |                               | <ul> <li>Blackouts suspend monitoring on targets to support<br/>scheduled maintenance periods.</li> </ul>                                                                                                    |
|                                            |                               | <ul> <li>Change Approval Framework provides tracking and<br/>auditing with respect to change control requests and<br/>historical data. The change-control mechanism<br/>involves a hierarchical approval process for any<br/>change that results in a configuration or code change<br/>of an Oracle E-Business Suite instance.</li> </ul>                                                                         |
|                                            |                               | <ul> <li>Change Management Dashboard provides quick<br/>access to the Change Management most commonly-<br/>used functions, and summaries of recent activity.</li> </ul>                                                                                                    |
|                                            |                               | <ul> <li>Cloning to automate cloning, create and manage cloned images.</li> </ul>                                                                                                    |
|                                            |                               | <ul> <li>Concurrent Processing Dashboard provides a<br/>complete picture of concurrent processing on your<br/>system, both current activities and usage statistics.</li> <li>Monitor related activities for concurrent managers<br/>and concurrent programs.</li> </ul>                                                                                                    |
|                                            |                               | <ul> <li>Configuration management to track configuration<br/>parameters, take configuration snapshots, and<br/>compare configurations.</li> </ul>                                                                                                    |
|                                            |                               | <ul> <li>Customization Manager automates the process of<br/>packaging, releasing, deploying, and migrating<br/>customizations for a single Oracle E-Business Suite<br/>instance or multiple Oracle E-Business Suite<br/>instances.</li> </ul>                                                                                                    |
|                                            |                               | <ul> <li>Customization Discovery and Reporting to view and<br/>generate reports on the inventory of customizations<br/>in a given Oracle E-Business Suite environment.<br/>Customizations are organized by specific Oracle E-<br/>Business Suite module and by customization type.<br/>This inventory of customizations can help in the<br/>planning process for Oracle E-Business Suite<br/>upgrades.</li> </ul> |
|                                            |                               | <ul> <li>Monitoring and diagnostics to receive real-time<br/>metrics and historical data and alert notifications.<br/>Access JVM statistics. Run E-Business Suite<br/>diagnostic tests through Oracle Applications Manager<br/>integration.</li> </ul>                                                                                                    |
|                                            |                               | Metric and Alert/Event History     Metric Eventions to proceed new metrics to manifer                                                                                                    |
|                                            |                               | <ul> <li>Metric Extensions to create new metrics to monitor<br/>conditions specific to customer environments.</li> </ul>                                                                                                    |
|                                            |                               | <ul> <li>Monitoring of real-time metrics, historical data, and<br/>alerts for Fusion applications and Fusion Middleware<br/>targets.</li> </ul>                                                                                                    |
|                                            |                               | <ul> <li>Monitoring Templates encapsulate target monitoring<br/>settings and can later be applied against many<br/>targets.</li> </ul>                                                                                                    |

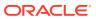

| Management Pack                                           | Type of Licensing<br>Information | Licensing Information                                                                                                    |
|-----------------------------------------------------------|----------------------------------|----------------------------------------------------------------------------------------------------|
| Application Management Suite for Oracle E- Business Suite | Features (continued)             | <ul> <li>Template Collections (with administration groups) automate the deployment of management settings on targets as they join the group.</li> <li>Notifications to define and use different notification methods including e-mail, running custom OS scripts, PL/SQL procedures and SNMP traps; repeat notifications, use of notification-related actions in incident rule sets, administrator notification schedules.</li> <li>Patch Manager to manually or automatically download and deploy patches across single or multiple Oracle E-Business Suite instances from a single console.</li> <li>Real user monitoring on how end users use the application and the experience that is delivered.</li> <li>Service level management of Oracle E-Business Suite applications using beacon transactions and service dashboards.</li> <li>User Monitoring of database session performance issues for Concurrent Programs requests, Forms sessions, and Oracle Application Framework.</li> <li>Automated Customization Discovery:  <ul> <li>Patch Recommendations for E-Business Suite applications, database and applications tier technology.</li> <li>Automated Patch deployments for applications, database and WLS servers.</li> <li>Automated Cloning of applications with ability to include database cloning as part of the deployment procedure.</li> <li>Instance administration to allow adding of managed servers, services and apps tier nodes.</li> </ul> </li> <li>Automation of key processes to enable Cloud deployment, monitoring and management of Oracle E-Business Suite using EMCLI. Following is a list of the key automation in the latest release of Application Management Suite:  <ul> <li>Auto discovery of EBS instances.</li> <li>Monitoring of EBS targets.</li> <li>Automated EBS and Database patch recommendations.</li> <li>Deployment of EBS, Database, and WebLogic patches.</li> <li>Deploying EBS patches.</li> <li>Creating Custom Packages.</li> </ul> </li> </ul> |

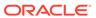

| Management Pack                                                 | Type of Licensing<br>Information                   | Licensing Information                                                                                                    |
|-----------------------------------------------------------------|----------------------------------------------------|----------------------------------------------------------------------------------------------------|
| Application Management<br>Suite for Oracle E-<br>Business Suite | Support for Real User<br>Experience Insight (RUEI) | All of the capabilities for Oracle Real User Experience Insight as documented in End-User Monitoring are available as part of the Application Management Suite for Oracle E-Business Suite license. However, the restricted license for Real User Experience Insight only allows RUEI to be used for monitoring Oracle E-Business Suite applications developed using Oracle Forms or the OA Framework. Customers who want to use Real User Experience Insight to monitor other applications need to obtain a full use license of the product. |
| Application Management<br>Suite for Oracle E-<br>Business Suite | RUEI Features                                      | <ul> <li>Automatically discovers Oracle E-Business Suite modules running both an OA and JTT framework, and Oracle Forms applications.</li> <li>Provides out-of-box translation and reporting of error messages in the user's window.</li> <li>Enables application manager to set up Key Performance Indicators (KPIs) to critical packaged applications.</li> <li>Enables specification and monitoring of real-user business transactions.</li> </ul>                                                                                         |

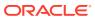

| Management Pack                                                 | Type of Licensing<br>Information | Licensing Information                                                                                                    |
|-----------------------------------------------------------------|----------------------------------|----------------------------------------------------------------------------------------------------|
| Application Management<br>Suite for Oracle E-<br>Business Suite | Licensed Links                   | The following information describes the Enterprise Manager links that require licensing of the Application Management Suite for Oracle E-Business Suite:                                                                                                    |
|                                                                 |                                  | All Oracle E-Business Suite Systems page                                                                                                    |
|                                                                 |                                  | <ul> <li>From the Targets menu, select Oracle E-Business</li> <li>Suite. This page is licensed.</li> </ul>                                                                                                    |
|                                                                 |                                  | Add All Oracle E-Business Suite Targets page                                                                                                    |
|                                                                 |                                  | <ul> <li>From the Targets menu, select Oracle E-Business         Suite. From the all Oracle E-Business Suite Systems         page, click Add. This page and all subsequent pages         within the process are licensed.</li> </ul>                                                                                                    |
|                                                                 |                                  | Oracle E-Business Suite Home Page, Monitoring,<br>Topology pages, Oracle Application Manager, User<br>Monitoring, Start and Stop Services, Service Level<br>Reports, E-Business Suite Dashboard, Configuration,<br>and Compliance                                                                                                    |
|                                                                 |                                  | <ul> <li>From the Targets menu, select Oracle E-Business         Suite. From the All Oracle E-Business Suite Systems         page, select a link for an Oracle E-Business Suite         system to drill down to the home page of an Oracle         E-Business Suite System. These pages, and         subsequent pages associated with drilling down the         targets that comprise an E-Business Suite system         are licensed.</li> </ul> |
|                                                                 |                                  | <ul> <li>From the Targets menu, select Systems. On the<br/>Systems page, click the link in the Name column for a<br/>system with an Oracle E-Business Suite System<br/>type. These pages and subsequent pages associated<br/>with drilling down the targets that comprise an E-<br/>Business Suite system are licensed.</li> </ul>                                                                                                    |
|                                                                 |                                  | Change Approval Request, Patch Manager, and Customization Manager                                                                                                    |
|                                                                 |                                  | <ul> <li>From the Oracle E-Business System page, click a lin<br/>for Change Management. On the Change<br/>Management page, the summary and links to these<br/>items are licensed.</li> </ul>                                                                                                    |
|                                                                 |                                  | Oracle E-Business Suite Nodes System Home,<br>Charts, Administration, Components and Topology<br>pages                                                                                                    |
|                                                                 |                                  | <ul> <li>From the Targets menu, select Systems. On the<br/>Systems page, click the Name column for a system<br/>with an Oracle E-Business Suite Nodes System type<br/>These pages are licensed.</li> </ul>                                                                                                    |
|                                                                 |                                  | Oracle E-Business Suite System Home, Charts,<br>Administration, Components and Topology pages                                                                                                    |
|                                                                 |                                  | <ul> <li>From the Targets menu, select Systems. On the<br/>Systems page, click the Name column for a system<br/>with an Oracle E-Business Suite System type. These<br/>pages are licensed.</li> </ul>                                                                                                    |

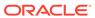

| Management Pack                                                 | Type of Licensing<br>Information              | Licensing Information                                                                                                    |
|-----------------------------------------------------------------|-----------------------------------------------|----------------------------------------------------------------------------------------------------|
| Application Management<br>Suite for Oracle E-<br>Business Suite | Support for Service Level<br>Management (SLM) | Features associated with Enterprise Manager Cloud Control Service Level Management (SLM) are also licensed as part of the Oracle Application Management Suite for Oracle E-Business Suite. These SLM features are restricted for use with Oracle E-Business Suite applications and only for the CPUs licensed. They cannot be used for extensions to Oracle E-Business Suite. Extensions include but are not limited to custom forms, JSPs, Java/J2EE code, and integrations using BPEL. SLM actively monitors and reports on the availability and performance of services, including end-user business functions, applications, and infrastructure components. Using service tests or synthetic transactions executed from remote user locations (beacons), businesses can monitor services from the end user's perspective and its correlation to the underlying IT infrastructure. In addition, SLM assesses the business impact of any service problem or failure and indicates whether service-level goals have been met.  See Enterprise Manager Cloud Control Service Level Management in End-User Monitoring for more information. |
| Application Management<br>Suite for Oracle E-<br>Business Suite | SLM Licensed CLI Verbs                        | The following Enterprise Manager CLI verbs are licensed as part of Service Level Management within the Application Management Suite for Oracle E-Business Suite:  emcli apply_template_tests emcli create_service emcli add_target                                                                                                    |
| Application Management<br>Suite for Oracle E-<br>Business Suite | Support for Configuration Management          | Configuration Management automates the time- consuming and often error-prone process of managing software configurations and deployments. The Configuration Management features that are licensed as part of the Application Management Suite for Oracle E- Business Suite provide capabilities such as search and compare across all systems, configuration monitoring, policy management and compliance support, security configuration scoring and dashboards, and comprehensive reporting for E-Business Suite-specific software components, which include:  Oracle Concurrent Manager  Oracle E-Business Suite  Oracle E-Business Suite Custom Objects Definition  Oracle E-Business Suite Patch Information Configuration  Oracle E-Business Suite Workflow                                                                                                    |

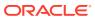

| Management Pack                                                 | Type of Licensing<br>Information | Licensing Information                                                                                                    |
|-----------------------------------------------------------------|----------------------------------|----------------------------------------------------------------------------------------------------|
| Application Management<br>Suite for Oracle E-<br>Business Suite | Features                         | The Configuration Management features of the<br>Application Management Suite for E-Business Suite<br>enable users to:                                                                                                    |
|                                                                 |                                  | <ul> <li>View and analyze configurations</li> <li>View and analyze deployments and installations</li> <li>Search configurations</li> <li>Compare configurations</li> <li>Provide configuration reports</li> <li>Provide repository tables and views that store and expose configuration data</li> <li>History to view a list of configuration changes made to the target</li> <li>Refresh option to manually refresh the configuration data</li> <li>Application Management Suite for Oracle E-Business Suite includes a limited use license of Application Configuration Console (ACC) and Configuration Change Console (CCC). These two tools can be used against Oracle E-Business Suite application targets as specified above, and operating system targets. Licensing information for ACC and CCC is available in Other Infrastructure Management in the Configuration Management Pack for Applications section.</li> </ul> |

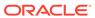

| Management Pack                                                 | Type of Licensing<br>Information              | Licensing Information                                                                                                    |
|-----------------------------------------------------------------|-----------------------------------------------|----------------------------------------------------------------------------------------------------|
| Application Management<br>Suite for Oracle E-<br>Business Suite | Configuration<br>Management Licensed<br>Links | The following licensed pages and links of this pack apply to Oracle E-Business Suite-specific software components within Enterprise Manager. These components include those listed above.                                                                                                    |
|                                                                 |                                               | Note: The features in the Patching and Cloning sections are licensed under the Provisioning and Patch Automation Pack. The Agent Installation features do not require licensing. The security links are shared by the Provisioning and Patch Automation Pack, Database Configuration Pack, Configuration Management Pack for Non-Oracle Systems, Applications Management Pack for Siebel, Application Management Suite for Oracle E-Business Suite, and Configuration Pack for Oracle Middleware. |
|                                                                 |                                               | All Targets Policy Violations section                                                                                                    |
|                                                                 |                                               | <ul> <li>On the Enterprise Summary home page, all links in<br/>this section are licensed.</li> </ul>                                                                                                    |
|                                                                 |                                               | All Oracle E-Business Suite Targets page                                                                                                    |
|                                                                 |                                               | <ul> <li>From the Targets menu, select Oracle Applications.</li> <li>From the all Oracle E-Business Suite Systems page, click Add. This page and all subsequent pages within the process are licensed.</li> </ul>                                                                                                    |
|                                                                 |                                               | Deployment Summary section                                                                                                    |
|                                                                 |                                               | <ul> <li>From the Enterprise Summary home page, click the<br/>Deployments menu. On the Deployments page, all<br/>Hardware and Operating System related information<br/>in this section are licensed.</li> </ul>                                                                                                    |
|                                                                 |                                               | <ul> <li>From the Targets menu, select Groups. On the<br/>Groups page, click the Administration tab. All<br/>Hardware and Operating System related information<br/>in this section are licensed.</li> </ul>                                                                                                    |
|                                                                 |                                               | <ul> <li>On the Enterprise Summary home page, all<br/>Hardware and Operating System related information<br/>in this section are licensed.</li> </ul>                                                                                                    |
|                                                                 |                                               | Security Policy Violations section                                                                                                    |
|                                                                 |                                               | <ul> <li>On the Enterprise Summary home page, all links in<br/>this section are licensed.</li> </ul>                                                                                                    |
|                                                                 |                                               | Configuration section                                                                                                    |
|                                                                 |                                               | <ul> <li>From the Enterprise Summary home page, click the<br/>Deployments menu. On the Deployments page, all<br/>links in this section are licensed.</li> </ul>                                                                                                    |
|                                                                 |                                               | <ul> <li>From the <b>Targets</b> menu, select <b>Hosts</b>. On the Hosts page, all links in this section are licensed.</li> </ul>                                                                                                    |
|                                                                 |                                               | Client Configuration section                                                                                                    |
|                                                                 |                                               | <ul> <li>From the Enterprise Summary home page, click the<br/>Deployments menu. On the Deployments page, all<br/>links in this section are licensed.</li> </ul>                                                                                                    |

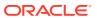

| Management Pack                       | Type of Licensing<br>Information         | Licensing Information                                                                                                    |
|---------------------------------------|------------------------------------------|----------------------------------------------------------------------------------------------------|
| Application Management                | Configuration                            | Policy Violations page                                                                                                    |
| Suite for Oracle E-<br>Business Suite | Management Licensed<br>Links (continued) | <ul> <li>From the Enterprise Summary home page, click the<br/>Compliance menu, then Policies. The links<br/>associated with this page are grouped in the<br/>Violations sub-tab. All links, sub-navigation tabs, and<br/>features available on or linked to from the Cloud<br/>Control Policies Violations page for information<br/>related to hosts are licensed.</li> </ul> |
|                                       |                                          | <ul> <li>From the Targets menu, select Hosts. On the Hosts<br/>page, all links in this section are licensed.</li> </ul>                                                                                                    |
|                                       |                                          | Security at a Glance                                                                                                    |
|                                       |                                          | <ul> <li>From the Enterprise Summary home page, click the<br/>Compliance menu, then Security at a Glance. All<br/>links related to information on the host are licensed.</li> </ul>                                                                                                    |
|                                       |                                          | Policy Violations link and Compliance Score (%)                                                                                                    |
|                                       |                                          | <ul> <li>From the Targets menu, select Hosts. On the Hosts<br/>page, these links are licensed.</li> </ul>                                                                                                    |
|                                       |                                          | Security section                                                                                                    |
|                                       |                                          | <ul> <li>From the Targets menu, select Hosts. On the Hosts<br/>page, all links in this section are licensed.</li> </ul>                                                                                                    |
|                                       |                                          | Deployments link, Metric and Policy Settings link                                                                                                    |
|                                       |                                          | <ul> <li>From the Targets menu, select Hosts. On the Hosts<br/>page, these links under Related Links are licensed.</li> </ul>                                                                                                    |
|                                       |                                          | Configuration page                                                                                                    |
|                                       |                                          | <ul> <li>From the Enterprise Summary home page, click the<br/>Configurations menu. All features, links, and<br/>information on this page are licensed.</li> </ul>                                                                                                    |
|                                       |                                          | Policy Violations link                                                                                                    |
|                                       |                                          | <ul> <li>From the Targets menu, select Systems. On the<br/>Systems page, this link is licensed.</li> </ul>                                                                                                    |
|                                       |                                          | <ul> <li>From the Targets menu, select Groups. On the<br/>Groups page, this link is licensed.</li> </ul>                                                                                                    |
|                                       |                                          | Configuration Changes, Policy Violations, Security Policy Violations sections                                                                                                    |
|                                       |                                          | <ul> <li>From the Targets menu, select Groups. On the<br/>Groups page, these sections are licensed.</li> </ul>                                                                                                    |
|                                       |                                          | Configuration Searches                                                                                                    |
|                                       |                                          | <ul> <li>From the Targets menu, select Groups. On the<br/>Groups page, click the Administration tab. This<br/>feature is licensed.</li> </ul>                                                                                                    |
|                                       |                                          | Policy Violations column                                                                                                    |
|                                       |                                          | <ul> <li>From the Targets menu, select Groups. On the<br/>Groups page, click the Members tab. All links and<br/>information this column are licensed.</li> </ul>                                                                                                    |

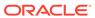

| Management Pack                                                 | Type of Licensing<br>Information                                | Licensing Information                                                                                                    |
|-----------------------------------------------------------------|-----------------------------------------------------------------|----------------------------------------------------------------------------------------------------|
| Application Management<br>Suite for Oracle E-<br>Business Suite | Configuration<br>Management Licensed<br>Reports                 | The following reports are part of the licensed features of Configuration Management within the Application Management Suite for Oracle E-Business Suite. All reports in each of these sections are features of Configuration Management within the Application Management Suite for Oracle E-Business Suite. To display the Report Definitions page, click the Reports tab on the Enterprise Summary home page.  • All reports under Deployment and Configuration • Monitoring reports:  Alerts and Policy Violations  Disabled Policies • Security reports:  Security Policy Overview |
| Application Management<br>Suite for Oracle E-<br>Business Suite | Configuration<br>Management Licensed<br>Policy Repository Views | The following policy repository views are licensed features of Configuration Management within the Application Management Suite for Oracle E-Business Suite:  Policy Definition Views                                                                                                    |
|                                                                 |                                                                 | <pre>mgmt\$policies mgmt\$policy_parameters mgmt\$policy_violation_ctxt mgmt\$policy_viol_annotations mgmt\$policy_viol_notif_log</pre>                                                                                                    |
|                                                                 |                                                                 | <pre>Policy Association Views  mgmt\$target_policies mgmt\$target_policy_settings mgmt\$target_policy_eval_sum mgmt\$target_compliance_score  Policy Violation Views mgmt\$policy_violation_current</pre>                                                                                                    |
|                                                                 |                                                                 | <pre>mgmt\$policy_violation_history mgmt\$policy_violation_context</pre>                                                                                                    |

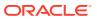

| Management Pack                                                 | Type of Licensing<br>Information                            | Licensing Information                                                                                                    |
|-----------------------------------------------------------------|-------------------------------------------------------------|----------------------------------------------------------------------------------------------------|
| Application Management<br>Suite for Oracle E-<br>Business Suite | Configuration Management Licensed Patching Repository Views | The following patching repository views are licensed features of Configuration Management within the Application Management Suite for Oracle E-Business Suite:                                                                          |
|                                                                 |                                                             | Linux Patching                                                                                                    |
|                                                                 |                                                             | MGMT\$HOSTPATCH_HOSTS MGMT\$HOSTPATCH_GROUPS MGMT\$HOSTPATCH_GRP_COMPL_HIST MGMT\$HOSTPATCH_HOST_COMPL                                                                                                    |
|                                                                 |                                                             | Oracle Home Patching                                                                                                    |
|                                                                 |                                                             | MGMT\$CPF_ADVISORY_INFO MGMT\$CPF_HOMES_INFO MGMT\$CPF_PATCH_INFO MGMT\$EM_HOMES_PLATFORM MGMT\$HOMES_AFFECTED MGMT\$PATCH_ADVISORIES MGMT\$APPL_PATCH_AND_PATCHSET MGMT\$APPLIED_PATCHES MGMT\$APPLIED_PATCHES MGMT\$APPLIED_PATCHSETS |

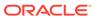

| Management Pack                                                 | Type of Licensing<br>Information                                 | Licensing Information                                                                                                    |
|-----------------------------------------------------------------|------------------------------------------------------------------|----------------------------------------------------------------------------------------------------|
| Application Management<br>Suite for Oracle E-<br>Business Suite | Configuration Management Licensed Configuration Repository Views | The following configuration repository views are licensed features of Configuration Management within the Application Management Suite for Oracle E-Business Suite:                                                                                                    |
|                                                                 |                                                                  | Configuration Views                                                                                                    |
|                                                                 |                                                                  | <pre>mgmt\$db_tablespaces mgmt\$db_datafiles mgmt\$db_controlfiles</pre>                                                                                                    |
|                                                                 |                                                                  | Client Configuration Views                                                                                                    |
|                                                                 |                                                                  | MGMT\$CSA_FAILED MGMT\$CSA_HOST_OS_COMPONENTS MGMT\$CSA_HOST_SW MGMT\$CSA_HOST_SW MGMT\$CSA_HOST_COOKIES MGMT\$CSA_HOST_CUSTOM MGMT\$CSA_HOST_CUSTOM MGMT\$CSA_HOST_CPUS MGMT\$CSA_HOST_IOCARDS MGMT\$CSA_HOST_IOCARDS MGMT\$CSA_HOST_IOCARDS MGMT\$CSA_HOST_OS_PROPERTIES MGMT\$CSA_HOST_OS_FILESYSEMS MGMT\$CSA_HOST_OS_FILESYSEMS MGMT\$CM_CONFIG_HISTORY MGMT\$ECM_CONFIG_HISTORY_KEY1 MGMT\$ECM_CONFIG_HISTORY_KEY2 MGMT\$ECM_CONFIG_HISTORY_KEY3 MGMT\$ECM_CONFIG_HISTORY_KEY4 MGMT\$ECM_CONFIG_HISTORY_KEY5 MGMT\$ECM_CONFIG_HISTORY_KEY5 MGMT\$COM_CONFIG_HISTORY_KEY6 MGMT\$COM_CONFIG_HISTORY_KEY6 MGMT\$COM_FOMPONENTS MGMT\$OS_FS_MOUNT MGMT\$OS_FS_MOUNT MGMT\$OS_PATCHES MGMT\$OS_SUMMARY MGMT\$OS_BUMMARY MGMT\$OS_BUMMARY MGMT\$OS_SUMMARY MGMT\$SOFTWARE_COMPONENTS MGMT\$SOFTWARE_COMPONENTS MGMT\$SOFTWARE_COMPONENTS MGMT\$SOFTWARE_DEPENDENCIES MGMT\$SOFTWARE_DEPENDENCIES MGMT\$SOFTWARE_ONEOFF_PATCHES MGMT\$SOFTWARE_ONEOFF_PATCHES MGMT\$SOFTWARE_ONEOFF_PATCHES |

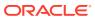

| Management Pack                                                 | Type of Licensing<br>Information                            | Licensing Information                                                                                                    |
|-----------------------------------------------------------------|-------------------------------------------------------------|----------------------------------------------------------------------------------------------------|
| Application Management<br>Suite for Oracle E-<br>Business Suite | Configuration Management Licensed Security Repository Views | The following security repository views are licensed features of Configuration Management within the Application Management Suite for Oracle E-Business Suite:                                                                                                    |
|                                                                 |                                                             | MGMT\$ESA_ALL_PRIVS_REPORT MGMT\$ESA_ANY_DICT_REPORT MGMT\$ESA_ANY_PRIV_REPORT MGMT\$ESA_AUDIT_SYSTEM_REPORT MGMT\$ESA_BECOME_USER_REPORT MGMT\$ESA_CATALOG_REPORT MGMT\$ESA_CATALOG_REPORT MGMT\$ESA_CREATE_PRIV_REPORT MGMT\$ESA_CREATE_PRIV_REPORT MGMT\$ESA_DBA_GROUP_REPORT MGMT\$ESA_DBA_ROLE_REPORT MGMT\$ESA_DIRECT_PRIV_REPORT MGMT\$ESA_DIRECT_PRIV_REPORT MGMT\$ESA_EXMPT_ACCESS_REPORT MGMT\$ESA_EXMPT_ACCESS_REPORT MGMT\$ESA_OH_OWNERSHIP_REPORT MGMT\$ESA_OH_PERMISSION_REPORT MGMT\$ESA_PUB_PRIV_REPORT MGMT\$ESA_PUB_PRIV_REPORT MGMT\$ESA_PUB_PRIV_REPORT MGMT\$ESA_PUB_PRIV_REPORT MGMT\$ESA_TABSP_OWNERS_REPORT MGMT\$ESA_TABSP_OWNERS_REPORT MGMT\$ESA_TRC_AUD_PERM_REPORT MGMT\$ESA_WITH_ADMIN_REPORT MGMT\$ESA_WITH_GRANT_REPORT |

## Application Management Suite for JD Edwards EnterpriseOne

This product offers comprehensive application management capabilities that help IT organizations simplify the administration and monitoring of their JD Edwards EnterpriseOne environments. The Application Management Suite for JD Edwards EnterpriseOne is composed of the following physical components:

- JD Edwards EnterpriseOne Plug-in (built into Enterprise Manager Cloud Control 13c).
- Real User Experience Insight (RUEI).

The following table describes this management pack offered by Enterprise Manager:

| Management Pack                                                 | Type of Licensing<br>Information | Licensing Information                                                                                                    |
|-----------------------------------------------------------------|----------------------------------|----------------------------------------------------------------------------------------------------|
| Application Management<br>Suite for JD Edwards<br>EnterpriseOne | Restricted-Use License           | The management suite contains a restricted use license of RUEI for use against the core JD Edwards EnterpriseOne application. |

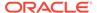

| Management Pack                                | Type of Licensing<br>Information | Licensing Information                                                                                                    |
|------------------------------------------------|----------------------------------|----------------------------------------------------------------------------------------------------|
| Application Management<br>Suite for JD Edwards | Features                         | The Application Management Suite for JD Edwards EnterpriseOne includes the following features:                                                                                                    |
|                                                | reatures                         | <ul> <li>EnterpriseOne includes the following features:</li> <li>Automatic discovery of JD Edwards EnterpriseOne components. Create system and services targets with all of the associated infrastructure components</li> <li>Blackouts suspend monitoring on targets to support scheduled maintenance periods.</li> <li>Configuration management to track configuration parameters, take configuration snapshots, and compare configurations</li> <li>Management Connectors open helpdesk tickets for incidents raised in Enterprise Manager. Event connectors share event information with other management systems.</li> <li>Metric and Alert/Event History</li> <li>Metric Extensions to create new metrics to monitor conditions specific to customer environments.</li> <li>Monitoring and diagnostics to receive real-time metrics, historical data, and alert notifications. Examine log files for information pertinent to identifying problem root causes.</li> <li>Monitoring Templates encapsulate target monitoring settings and can later be applied against many targets.</li> <li>Template Collections (with administration groups) automate the deployment of management settings on targets as they join the group.</li> <li>Notifications to define and use different notification methods including e-mail, running custom OS scripts, PL/SQL procedures and SNMP traps; repeat notifications, use of notification-related actions in incident rule sets, administrator notification schedules.</li> <li>Real user monitoring on how end-users use the application and the experience that is delivered.</li> </ul> |
|                                                |                                  | notifications, use of notification-related actions in incident rule sets, administrator notification schedules.  Real user monitoring on how end-users use the application and the experience that is delivered.                                                                                                    |

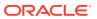

| Management Pack                                                 | Type of Licensing<br>Information                                 | Licensing Information                                                                                                    |
|-----------------------------------------------------------------|------------------------------------------------------------------|----------------------------------------------------------------------------------------------------|
| Application Management<br>Suite for JD Edwards<br>EnterpriseOne | Support for Real User<br>Experience Insight (REUI)<br>Monitoring | The Application Management Suite for JD Edwards EnterpriseOne's Real User Monitoring provides an out-of- the-box real-user monitoring solution for JD Edwards EnterpriseOne. It automatically discovers JD Edwards EnterpriseOne applications and translates network objects into manageable business services and functions.                                                                                                    |
|                                                                 |                                                                  | This accelerator supports real-user monitoring of JD Edwards EnterpriseOne application components. Each individual user action is automatically matched to the correlating JD Edwards EnterpriseOne node, site, or view to provide detailed and rich contextual analyses. This monitoring solution captures and reports all functional errors, discovers end-user performance issues, and identifies application issues specific to JD Edwards EnterpriseOne applications. Application managers can set up Key Performance Indicators (KPIs) and report views of interest to their critical packaged applications to gain a complete understanding of their usage, and automatically be alerted in case of KPI events. |
|                                                                 |                                                                  | All of the capabilities for Oracle Real User Experience Insight as documented in End-User Monitoring are available as part of the Application Management Suite for JD Edwards EnterpriseOne license. However, the restricted license for Real User Experience Insight only allows RUEI to be used for monitoring JD Edwards EnterpriseOne applications developed using JD Edwards EnterpriseOne Tool Set. Customers who want to use Real User Experience Insight to monitor other applications need to obtain a full use license of the product.                                                                                                    |
| Application Management<br>Suite for JD Edwards<br>EnterpriseOne | REUI Features                                                    | <ul> <li>Provides an out-of-the-box real-user monitoring solution for JD Edwards EnterpriseOne applications.</li> <li>Provides out-of-box translation and reporting of error messages in the user's window.</li> <li>Enables application managers to set up KPIs for critical packaged applications.</li> <li>Enables specification and monitoring of real-user business transactions.</li> </ul>                                                                                                    |

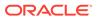

| Management Pack                                                 | Type of Licensing<br>Information | Licensing Information                                                                                                    |
|-----------------------------------------------------------------|----------------------------------|----------------------------------------------------------------------------------------------------|
| Application Management<br>Suite for JD Edwards<br>EnterpriseOne | REUI Licensed Links              | The following information describes the Enterprise Manager links that require licensing of the Application Management Suite for JD Edwards EnterpriseOne:                                                                                                    |
|                                                                 |                                  | All JD Edwards EnterpriseOne Systems page                                                                                                    |
|                                                                 |                                  | <ul> <li>From Targets menu, select JD Edwards</li> <li>EnterpriseOne. This page is licensed.</li> </ul>                                                                                                    |
|                                                                 |                                  | Add All JD Edwards EnterpriseOne Targets page                                                                                                    |
|                                                                 |                                  | <ul> <li>From the Targets menu, select JD Edwards         EnterpriseOne. From the All JD Edwards         EnterpriseOne page, click Add. This page and all         subsequent pages within the process are licensed.         JD Edwards EnterpriseOne System Home,         Performance, Administration, Maintenance,         Diagnostic, User Monitoring, and Topology pages</li> </ul>                                                                                                    |
|                                                                 |                                  | <ul> <li>From the Targets menu, select JD Edwards         EnterpriseOne. From the All JD Edwards         EnterpriseOne Systems page, select a link for a JD Edwards EnterpriseOne system to drill down to the home page of a JD Edwards EnterpriseOne System. These pages and subsequent pages associated with drilling down the targets that comprise a JD Edwards EnterpriseOne system are licensed.     </li> <li>From the Targets menu, select Systems. On the Systems page, click the link in the Name column for a system with an Oracle E-Business Suite System type</li> </ul> |
|                                                                 |                                  | These pages and subsequent pages associated with drilling down the targets that comprise an JD Edwards EnterpriseOne system are licensed                                                                                                    |
|                                                                 |                                  | JD Edwards EnterpriseOne Nodes System Home,<br>Charts, Administration, Components and Topology<br>pages                                                                                                    |
|                                                                 |                                  | <ul> <li>From the Targets menu, select Systems. On the<br/>Systems page, click the Name column for a system<br/>with a JD Edwards EnterpriseOne Nodes System<br/>type. These pages are licensed.</li> </ul>                                                                                                    |
|                                                                 |                                  | JD Edwards EnterpriseOne System Home, Charts,<br>Administration, Components, Topology and Report<br>pages                                                                                                    |
|                                                                 |                                  | <ul> <li>From the Targets menu, select Systems. On the<br/>Systems page, click the Name column for a system<br/>with a JD Edwards EnterpriseOne System type.<br/>These pages are licensed.</li> </ul>                                                                                                    |

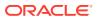

| Management Pack                                                 | Type of Licensing<br>Information              | Licensing Information                                                                                                    |
|-----------------------------------------------------------------|-----------------------------------------------|----------------------------------------------------------------------------------------------------|
| Application Management<br>Suite for JD Edwards<br>EnterpriseOne | Support for Service Level<br>Management (SLM) | Features associated with Service Level Management (SLM) for JD Edwards EnterpriseOne are also licensed as part of the Application Management Suite for JD Edwards EnterpriseOne. These SLM features are restricted for use with JD Edwards EnterpriseOne applications and only for the CPUs licensed. They cannot be used for extensions to JD Edwards EnterpriseOne. Extensions include but are not limited to custom forms, JSPs, Java/J2EE code, and integrations using BPEL.                                                                                                    |
|                                                                 |                                               | SLM offers a comprehensive monitoring solution that helps IT organizations achieve high availability and performance, and optimized service levels for their business services. SLM actively monitors and reports on the availability and performance of services, including end-user business functions, applications, and infrastructure components. Using service tests or synthetic transactions executed from remote user locations (beacons), businesses can monitor services from the end user's perspective and its correlation to the underlying IT infrastructure. In addition, SLM assesses the business impact of any service problem or failure and indicates whether service-level goals have been met. |
|                                                                 |                                               | See Enterprise Manager Cloud Control Service Level<br>Management in End-User Monitoring for more<br>information.                                                                                                    |
| Application Management<br>Suite for JD Edwards<br>EnterpriseOne | SLM Licensed CLI Verbs                        | The following Enterprise Manager CLI verbs are licensed as part of Service Level Management within the Application Management Suite for JD Edwards EnterpriseOne:                                                                                                    |
|                                                                 |                                               | <pre>emcli apply_template_tests emcli create_service emcli add_target</pre>                                                                                                    |
| Application Management<br>Suite for JD Edwards<br>EnterpriseOne | Support for Configuration<br>Management       | <ul> <li>JD Edwards EnterpriseOne HTML Server</li> <li>JD Edwards EnterpriseOne Enterprise Server</li> <li>JD Edwards EnterpriseOne Business Services<br/>Server</li> <li>JD Edwards EnterpriseOne Server Manager</li> </ul>                                                                                                    |
| Application Management<br>Suite for JD Edwards<br>EnterpriseOne | Configuration<br>Management Features          | Configuration Management features of the Application Management Suite for JD Edwards EnterpriseOne enable users to:  View and analyze configuration  View and analyze deployments/installations  Search configuration  Compare configuration  Manage policies, including policy notifications  Provide configuration reports  Provide repository tables/views that store/expose configuration data                                                                                                    |

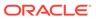

| Management Pack                                                 | Type of Licensing<br>Information              | Licensing Information                                                                                                    |
|-----------------------------------------------------------------|-----------------------------------------------|----------------------------------------------------------------------------------------------------|
| Application Management<br>Suite for JD Edwards<br>EnterpriseOne | Configuration<br>Management Licensed<br>Links | The following licensed pages and links of this pack apply to for JD Edwards EnterpriseOne-specific targets within Enterprise Manager. These targets include JD Edwards EnterpriseOne HTML Server, JD Edwards EnterpriseOne Enterprise Server, JD Edwards EnterpriseOne Business Services Server, and JD Edwards EnterpriseOne Server Manager. |
|                                                                 |                                               | All Targets Policy Violations section                                                                                                    |
|                                                                 |                                               | <ul> <li>On the Enterprise Summary page, all links in this<br/>section are licensed.</li> </ul>                                                                                                    |
|                                                                 |                                               | Deployment Summary section                                                                                                    |
|                                                                 |                                               | <ul> <li>On the Enterprise Summary page, all Hardware and<br/>Operating System related information in this section<br/>are licensed.</li> </ul>                                                                                                    |
|                                                                 |                                               | <ul> <li>From the Enterprise Summary page, click the<br/>Deployments menu. On the Deployments page, all<br/>Hardware and Operating System related information<br/>in this section are licensed.</li> </ul>                                                                                                    |
|                                                                 |                                               | <ul> <li>From the Targets menu, select Groups. On the<br/>Groups home page, click the Administration tab. All<br/>Hardware and Operating System related information<br/>in this section are licensed.</li> </ul>                                                                                                    |
|                                                                 |                                               | Security Policy Violations section                                                                                                    |
|                                                                 |                                               | <ul> <li>On the Enterprise Summary page, all links in this<br/>section are licensed.</li> </ul>                                                                                                    |
|                                                                 |                                               | Configuration section                                                                                                    |
|                                                                 |                                               | <ul> <li>From the Enterprise Summary page, click the<br/>Deployments menu. On the Deployments page, all<br/>links in this section are licensed.</li> </ul>                                                                                                    |
|                                                                 |                                               | Client Configuration section                                                                                                    |
|                                                                 |                                               | <ul> <li>From the Enterprise Summary page, click the<br/>Deployments menu. On the Deployments page, all<br/>links in this section are licensed.</li> </ul>                                                                                                    |
|                                                                 |                                               | Violations sub-tab page                                                                                                    |
|                                                                 |                                               | <ul> <li>From the Enterprise Summary page, click the<br/>Compliance menu, then Policies. On the Policy<br/>Violations page, all links, sub-navigation tabs, and<br/>features available on or linked to from the Cloud<br/>Control Policies Violations page for information<br/>related to hosts are licensed.</li> </ul>                      |
|                                                                 |                                               | Security at a Glance page                                                                                                    |
|                                                                 |                                               | <ul> <li>From the Enterprise Summary page, click the<br/>Compliance menu, then Security at a Glance. All<br/>links related to information on the host are licensed.</li> </ul>                                                                                                    |
|                                                                 |                                               | Policy Violations link and Compliance Score (%)                                                                                                    |
|                                                                 |                                               | <ul> <li>From the Targets menu, select Hosts. On the Hosts<br/>page, these items are licensed.</li> </ul>                                                                                                    |
|                                                                 |                                               | Configuration, Policy Violations, Security sections                                                                                                    |
|                                                                 |                                               | <ul> <li>From the Targets menu, select Hosts. On the Hosts<br/>page, the links in these sections are licensed.</li> </ul>                                                                                                    |

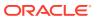

| Management Pack                                                 | Type of Licensing<br>Information                    | Licensing Information                                                                                                    |
|-----------------------------------------------------------------|-----------------------------------------------------|----------------------------------------------------------------------------------------------------|
| Application Management<br>Suite for JD Edwards<br>EnterpriseOne | Configuration Management Licensed Links (continued) | <ul> <li>Deployments link, Metric and Policy Settings link</li> <li>From the Targets menu, select Hosts. On the Hosts page under Related Links, these links are licensed.</li> <li>Configuration page</li> <li>From the Targets menu, select Hosts. On the Hosts page, click Configuration. All features, links, and information on this page are licensed.</li> <li>Policy Violation link</li> <li>From the Targets menu, select Systems. On the Systems page, this link is licensed.</li> <li>From the Targets menu, select Groups. On the Groups page, this link is licensed.</li> <li>Configuration Changes, Policy Violations, Security Policy Violations sections</li> <li>From the Targets menu, select Groups. On the Groups home page, all links in these sections are licensed.</li> </ul> |
|                                                                 |                                                     | <ul> <li>Configuration Searches</li> <li>From the Targets menu, select Groups. On the Groups home page, click the Administration tab. For host and operating systems, this feature is licensed.</li> <li>Policy Violations column</li> <li>From the Targets menu, select Groups. On the Groups home page, click the Members tab. All links and information in this column are licensed.</li> </ul>                                                                                                    |
| Application Management<br>Suite for JD Edwards<br>EnterpriseOne | Configuration<br>Management Licensed<br>Reports     | The following reports are part of the licensed features of Configuration Management within the Application Management Suite for JD Edwards EnterpriseOne. All reports in each of these sections are features of Configuration Management within the Application Management Suite for JD Edwards EnterpriseOne. To display the Report Definitions page, click the Reports tab on the Cloud Control Home page.  • All reports under Deployment and Configuration • Monitoring reports:  Alerts and Policy Violations  Disabled Policies • Security reports:  Security Policy Overview                                                                                                    |

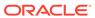

| Management Pack                                                 | Type of Licensing<br>Information                            | Licensing Information                                                                                                    |
|-----------------------------------------------------------------|-------------------------------------------------------------|----------------------------------------------------------------------------------------------------|
| Application Management<br>Suite for JD Edwards<br>EnterpriseOne | Configuration Management Licensed Policy Repository Views   | The following policy repository views are licensed features of Configuration Management within the Application Management Suite for JD Edwards EnterpriseOne:                                                     |
|                                                                 | , , ,                                                       | Policy Definition Views                                                                                                    |
|                                                                 |                                                             | <pre>mgmt\$policies mgmt\$policy_parameters mgmt\$policy_violation_ctxt mgmt\$policy_viol_annotations mgmt\$policy_viol_notif_log</pre>                                                                           |
|                                                                 |                                                             | Policy Association Views                                                                                                    |
|                                                                 |                                                             | <pre>mgmt\$target_policies mgmt\$target_policy_settings mgmt\$target_policy_eval_sum mgmt\$target_compliance_score</pre>                                                                                          |
|                                                                 |                                                             | Policy Violation Views                                                                                                    |
|                                                                 |                                                             | <pre>mgmt\$policy_violation_current mgmt\$policy_violation_history mgmt\$policy_violation_context</pre>                                                                                                    |
| Application Management<br>Suite for JD Edwards<br>EnterpriseOne | Configuration Management Licensed Patching Repository Views | The following patching repository views are licensed features of Configuration Management within the Application Management Suite for JD Edwards EnterpriseOne:                                                   |
|                                                                 |                                                             | Linux Patching                                                                                                    |
|                                                                 |                                                             | MGMT\$HOSTPATCH_HOSTS MGMT\$HOSTPATCH_GROUPS MGMT\$HOSTPATCH_GRP_COMPL_HIST MGMT\$HOSTPATCH_HOST_COMPL                                                                                                    |
|                                                                 |                                                             | Oracle Home Patching                                                                                                    |
|                                                                 |                                                             | MGMT\$CPF_ADVISORY_INFO MGMT\$CPF_HOMES_INFO MGMT\$CPF_PATCH_INFO MGMT\$EM_HOMES_PLATFORM MGMT\$HOMES_AFFECTED MGMT\$PATCH_ADVISORIES MGMT\$APPL_PATCH_AND_PATCHSET MGMT\$APPLIED_PATCHES MGMT\$APPLIED_PATCHSETS |

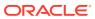

| The following configuration repository views are licensed features of Configuration Management within the Application Management Suite for JD Edwards EnterpriseOne:                                                                                                    |
|----------------------------------------------------------------------------------------------------|
|                                                                                                    |
| Configuration Views                                                                                                    |
| <pre>mgmt\$db_tablespaces mgmt\$db_datafiles mgmt\$db_controlfiles</pre>                                                                                                    |
| Client Configuration Views                                                                                                    |
| MGMT\$CSA_COLLECTIONS MGMT\$CSA_FAILED MGMT\$CSA_HOST_OS_COMPONENTS MGMT\$CSA_HOST_SW MGMT\$CSA_HOST_COOKIES MGMT\$CSA_HOST_CUSTOM MGMT\$CSA_HOST_CUSTOM MGMT\$CSA_HOST_CPUS MGMT\$CSA_HOST_CPUS MGMT\$CSA_HOST_IOCARDS MGMT\$CSA_HOST_IOCARDS MGMT\$CSA_HOST_NICS MGMT\$CSA_HOST_OS_PROPERTIES MGMT\$CSA_HOST_OS_FILESYSEMS MGMT\$CSA_HOST_OS_FILESYSEMS MGMT\$CSA_HOST_OS_FILESYSEMS MGMT\$ECM_CONFIG_HISTORY MGMT\$ECM_CONFIG_HISTORY_KEY1 MGMT\$ECM_CONFIG_HISTORY_KEY2 MGMT\$ECM_CONFIG_HISTORY_KEY3 MGMT\$ECM_CONFIG_HISTORY_KEY4 MGMT\$ECM_CONFIG_HISTORY_KEY5 MGMT\$ECM_CONFIG_HISTORY_KEY6 MGMT\$SO_COMPONENTS MGMT\$OS_COMPONENTS MGMT\$OS_FS_MOUNT MGMT\$OS_PATCHES MGMT\$OS_PATCHES MGMT\$SOFTWARE_COMP_PATCHSET MGMT\$SOFTWARE_COMPONENTS MGMT\$SOFTWARE_COMPONENTS MGMT\$SOFTWARE_DEPENDENCIES MGMT\$SOFTWARE_DEPENDENCIES MGMT\$SOFTWARE_DEPENDENCIES MGMT\$SOFTWARE_DEPENDENCIES MGMT\$SOFTWARE_DEPENDENCIES |
|                                                                                                    |

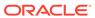

| Management Pack                                                 | Type of Licensing<br>Information                            | Licensing Information                                                                                                    |
|-----------------------------------------------------------------|-------------------------------------------------------------|----------------------------------------------------------------------------------------------------|
| Application Management<br>Suite for JD Edwards<br>EnterpriseOne | Configuration Management Licensed Security Repository Views | The following security repository views are licensed features of Configuration Management within the Application Management Suite for JD Edwards EnterpriseOne:                                                                                                    |
|                                                                 |                                                             | MGMT\$ESA_ANY_DICT_REPORT MGMT\$ESA_ANY_PRIV_REPORT MGMT\$ESA_ANY_PRIV_REPORT MGMT\$ESA_AUDIT_SYSTEM_REPORT MGMT\$ESA_BECOME_USER_REPORT MGMT\$ESA_CATALOG_REPORT MGMT\$ESA_CONN_PRIV_REPORT MGMT\$ESA_CREATE_PRIV_REPORT MGMT\$ESA_CREATE_PRIV_REPORT MGMT\$ESA_DBA_GROUP_REPORT MGMT\$ESA_DBA_ROLE_REPORT MGMT\$ESA_DBA_ROLE_REPORT MGMT\$ESA_EXMPT_ACCESS_REPORT MGMT\$ESA_EXMPT_ACCESS_REPORT MGMT\$ESA_KEY_OBJECTS_REPORT MGMT\$ESA_OH_OWNERSHIP_REPORT MGMT\$ESA_OH_PERMISSION_REPORT MGMT\$ESA_OH_PERMISSION_REPORT MGMT\$ESA_POWER_PRIV_REPORT MGMT\$ESA_TABSP_OWNERS_REPORT MGMT\$ESA_TABSP_OWNERS_REPORT MGMT\$ESA_TRC_AUD_PERM_REPORT MGMT\$ESA_WITH_ADMIN_REPORT MGMT\$ESA_WITH_GRANT_REPORT |

# Application Management Suite for PeopleSoft Enterprise

This product offers comprehensive applications management capabilities that help IT organizations simplify the administration and monitoring of their PeopleSoft Enterprise environments. By building PeopleSoft management and monitoring on top of Oracle's rich and comprehensive management solution, the Application Management Suite for PeopleSoft Enterprise significantly reduces the cost and complexity of managing PeopleSoft Enterprise environments.

The Application Management Suite for PeopleSoft Enterprise consists of the following physical components:

- PeopleSoft plug-in (built into Enterprise Manager Cloud Control)
- Real User Experience Insight (RUEI)

The following table describes this management pack offered by Enterprise Manager:

| Management Pack                                        | Type of Licensing<br>Information | Licensing Information                                                                                           |
|--------------------------------------------------------|----------------------------------|----------------------------------------------------------------------------------------------------|
| Application Management Suite for PeopleSoft Enterprise | Restricted-Use License           | The management suite contains a restricted use license of RUEI for use against the core PeopleSoft application. |

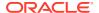

| Management Pack                                | Type of Licensing<br>Information                                 | Licensing Information                                                                                                    |
|------------------------------------------------|------------------------------------------------------------------|----------------------------------------------------------------------------------------------------|
| Application Management<br>Suite for PeopleSoft | Features                                                         | The Application Management Suite for PeopleSoft Enterprise includes the following features:                                                                                                    |
| Enterprise                                     |                                                                  | <ul> <li>Automatic discovery of PeopleSoft Enterprise components. Create a system with all of the associated infrastructure components.</li> <li>Monitoring and diagnostics to receive real-time metrics, Tuxedo queues, and historical data and aler notifications. Examine log files for information pertinent to identifying problem root causes.</li> <li>Configuration management to track configuration parameters, take configuration snapshots, and compare configurations.</li> <li>Service level management to monitor PeopleSoft Enterprise applications using beacon transactions and service dashboards.</li> <li>Administration to start and stop PeopleSoft components, define PeopleSoft domains, and clear cache.</li> <li>Real user monitoring on how end users use the</li> </ul> |
|                                                |                                                                  | application and the experience that is delivered.                                                                                                    |
|                                                | Support for Real User<br>Experience Insight (REUI)<br>Monitoring | The Application Management Suite for PeopleSoft Enterprise's Real User Monitoring provides an out-of-the-box real-user monitoring solution for PeopleSoft. It automatically discovers PeopleSoft applications and translates network objects into manageable business services and functions. It provides a method for IT operators and managers at all business levels to easily measure and monitor real-user transactions — literally from clicks to views and business transactions.                                                                                                    |
|                                                |                                                                  | This accelerator supports real-user monitoring of PeopleSoft application components. Each individual user action is automatically matched to the correlating PeopleSoft node, site, or view to provide detailed and rick contextual analyses. This state-of-the-art monitoring solution captures and reports all functional errors, discovers end-user performance issues, and identifies application issues specific to PeopleSoft applications. Application managers can set up Key Performance Indicators (KPIs) and report views of interest to their critical packaged applications to gain a complete understanding of their usage, and automatically be alerted in case of KPI events.                                                                                                    |
|                                                |                                                                  | All of the capabilities for Oracle Real User Experience Insight as documented in End-User Monitoring are available as part of the Application Management Suite fo PeopleSoft license. However, the restricted license for Real User Experience Insight only allows RUEI to be use for monitoring PeopleSoft applications developed using PeopleSoft Internet Architecture. Customers who want to use Real User Experience Insight to monitor other applications need to obtain a full use license of the product.                                                                                                    |

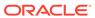

| Management Pack                                              | Type of Licensing<br>Information | Licensing Information                                                                                                    |
|--------------------------------------------------------------|----------------------------------|----------------------------------------------------------------------------------------------------|
| Application Management<br>Suite for PeopleSoft<br>Enterprise | REUI Features                    | <ul> <li>Provides an out-of-the-box real-user monitoring solution for PeopleSoft applications.</li> <li>Provides out-of-box translation and reporting of error messages in the user's window.</li> <li>Enables application managers to set up KPIs for critical packaged applications.</li> <li>Enables specification and monitoring of real-user business transactions.</li> </ul> |

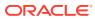

| Management Pack                                              | Type of Licensing<br>Information | Licensing Information                                                                                                    |
|--------------------------------------------------------------|----------------------------------|----------------------------------------------------------------------------------------------------|
| Application Management<br>Suite for PeopleSoft<br>Enterprise | Licensed Links                   | The following information describes the Enterprise<br>Manager links that require licensing of the Application<br>Management Suite for PeopleSoft Enterprise:                                                                                                    |
|                                                              |                                  | All PeopleSoft Targets page                                                                                                    |
|                                                              |                                  | <ul> <li>From the Targets menu, select PeopleSoft. The All<br/>PeopleSoft Targets page is a licensed feature of the<br/>Application Management Suite for PeopleSoft.</li> </ul>                                                                                                    |
|                                                              |                                  | PeopleSoft target home page                                                                                                    |
|                                                              |                                  | <ul> <li>From the Targets menu, select PeopleSoft. On the<br/>All PeopleSoft Targets page, select a PeopleSoft<br/>target from the from the Name column.</li> </ul>                                                                                                    |
|                                                              |                                  | <ul> <li>On the PeopleSoft target home page, all links,<br/>reports, and features available on or linked to from<br/>this page are licensed as part of the Application<br/>Management Suite for PeopleSoft</li> </ul>                                                                |
|                                                              |                                  | Monitoring                                                                                                    |
|                                                              |                                  | <ul> <li>From the Targets menu, select PeopleSoft. From the<br/>PeopleSoft target menu, select Monitoring. All<br/>submenu items listed here are licensed as part of the<br/>Application Management Suite for PeopleSoft:</li> </ul>                                                 |
|                                                              |                                  | Charts                                                                                                    |
|                                                              |                                  | All Metrics                                                                                                    |
|                                                              |                                  | Metric and Collection Settings                                                                                                    |
|                                                              |                                  | Metric Collection Errors                                                                                                    |
|                                                              |                                  | Status History                                                                                                    |
|                                                              |                                  | Incident Manager                                                                                                    |
|                                                              |                                  | Alert History                                                                                                    |
|                                                              |                                  | Blackouts                                                                                                    |
|                                                              |                                  | Create/End Blackout                                                                                                    |
|                                                              |                                  | <ul> <li>From the Targets menu, select PeopleSoft. From th<br/>PeopleSoft target menu, select Control, then select<br/>Create Blackout. The Create Blackout wizard is<br/>licensed as part of the Application Management Suit<br/>for PeopleSoft.</li> </ul>                         |
|                                                              |                                  | <ul> <li>From the Targets menu, select PeopleSoft. From the<br/>PeopleSoft target menu, select Control, then select<br/>End Blackout. The End Blackout functionality is<br/>licensed as part of the Application Management Suit<br/>for PeopleSoft</li> </ul>                        |
|                                                              |                                  | Job Activity                                                                                                    |
|                                                              |                                  | <ul> <li>From the Targets menu, select PeopleSoft. From the<br/>PeopleSoft target menu, select Job Activity. All<br/>functionality, links, and reports included on the Job<br/>Activity page are licensed as part of the Application<br/>Management Suite for PeopleSoft.</li> </ul> |

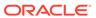

| Management Pack                    | Type of Licensing<br>Information | Licensing Information                                                                                                    |
|------------------------------------|----------------------------------|----------------------------------------------------------------------------------------------------|
| Application Management             | Licensed Links (continued)       | Members                                                                                                    |
| Suite for PeopleSoft<br>Enterprise |                                  | <ul> <li>From the Targets menu, select PeopleSoft. From the<br/>PeopleSoft target menu, select Members. All<br/>submenu items listed here are licensed as part of the<br/>Application Management Suite for PeopleSoft:</li> </ul>                |
|                                    |                                  | Show All                                                                                                    |
|                                    |                                  | Topology                                                                                                    |
|                                    |                                  | Dashboard                                                                                                    |
|                                    |                                  | Operations                                                                                                    |
|                                    |                                  | History                                                                                                    |
|                                    |                                  | Target Information                                                                                                    |
|                                    |                                  | <ul> <li>From the Targets menu, select PeopleSoft. From the<br/>PeopleSoft target menu, select Target Information.</li> <li>The Target Information pop-up is licensed as part of<br/>the Application Management Suite for PeopleSoft.</li> </ul> |
|                                    |                                  | Configuration                                                                                                    |
|                                    |                                  | <ul> <li>From the Targets menu, select PeopleSoft. From the<br/>PeopleSoft target menu, select Configuration. All<br/>submenu items listed here are licensed as part of the<br/>Application Management Suite for PeopleSoft:</li> </ul>          |
|                                    |                                  | Last Collected                                                                                                    |
|                                    |                                  | Topology                                                                                                    |
|                                    |                                  | Search                                                                                                    |
|                                    |                                  | Compare                                                                                                    |
|                                    |                                  | Comparison Job Activity                                                                                                    |
|                                    |                                  | History                                                                                                    |
|                                    |                                  | Save                                                                                                    |
|                                    |                                  | Saved                                                                                                    |
|                                    |                                  | Compliance                                                                                                    |
|                                    |                                  | <ul> <li>From the Targets menu, select PeopleSoft. From the<br/>PeopleSoft target menu, select Compliance. All<br/>submenu items listed here are licensed as part of the<br/>Application Management Suite for PeopleSoft.</li> </ul>             |
|                                    |                                  | Results                                                                                                    |
|                                    |                                  | Standard Associations                                                                                                    |
|                                    |                                  | Real-time Observations                                                                                                    |
|                                    |                                  | Target Setup                                                                                                    |
|                                    |                                  | <ul> <li>From the Targets menu, select PeopleSoft. From the<br/>PeopleSoft target menu, select Target Setup. All<br/>submenu items listed here are licensed as part of the<br/>Application Management Suite for PeopleSoft.</li> </ul>           |
|                                    |                                  | Monitoring Configuration                                                                                                    |
|                                    |                                  | Administrator Access                                                                                                    |
|                                    |                                  | Remove Target                                                                                                    |
|                                    |                                  | Add to Group                                                                                                    |
|                                    |                                  | Properties                                                                                                    |

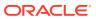

| Management Pack                                              | Type of Licensing<br>Information              | Licensing Information                                                                                                    |
|--------------------------------------------------------------|-----------------------------------------------|----------------------------------------------------------------------------------------------------|
| Application Management<br>Suite for PeopleSoft<br>Enterprise | Support for Service Level<br>Management (SLM) | Features associated with Service Level Management for PeopleSoft are also licensed as part of the Application Management Suite for PeopleSoft Enterprise. These SLM features are restricted for use with PeopleSoft Enterprise applications and only for the CPUs licensed. They cannot be used for extensions to the PeopleSoft Enterprise. Extensions include but are not limited to custom forms, JSPs, Java/J2EE code, and integrations using BPEL.                                                                                                    |
|                                                              |                                               | SLM offers a comprehensive monitoring solution that helps IT organizations achieve high availability and performance, and optimized service levels for their business services. SLM actively monitors and reports on the availability and performance of services, including end-user business functions, applications, and infrastructure components. Using service tests or synthetic transactions executed from remote user locations (beacons), businesses can monitor services from the end user's perspective and its correlation to the underlying IT infrastructure. In addition, SLM assesses the business impact of any service problem or failure and indicates whether service-level goals have been met. |
|                                                              |                                               | See Enterprise Manager Cloud Control Service Level Management in End-User Monitoring for more information.                                                                                                    |
| Application Management<br>Suite for PeopleSoft<br>Enterprise | SLM Licensed CLI Verbs                        | The following Enterprise Manager CLI verbs are licensed as part of Service Level Management within the Application Management Suite for PeopleSoft:                                                                                                    |
|                                                              |                                               | • emcli apply_template_tests                                                                                                    |
|                                                              |                                               | <ul><li>emcli create_service</li><li>emcli add target</li></ul>                                                                                                    |
| Application Management<br>Suite for PeopleSoft<br>Enterprise | Support for Configuration<br>Management       | Configuration management automates the time-consuming and often error-prone process of managing host software and hardware configurations and deployments. The configuration management features that are licensed as part of the Application Management Suite for PeopleSoft Enterprise provides capabilities such as search and compare across all systems, configuration monitoring, policy management and compliance support, security configuration scoring and dashboards, and comprehensive reporting for PeopleSoft-specific software components, which include:                                                                                                    |
|                                                              |                                               | PeopleSoft System                                                                                                    |
|                                                              |                                               | <ul><li>PS Application Server Database</li><li>PS Application Server Domain</li></ul>                                                                                                    |
|                                                              |                                               | PS Process Monitor                                                                                                    |
|                                                              |                                               | PS Process Scheduler Domain                                                                                                    |
|                                                              |                                               | PS Search Server Domain     PS Web Site                                                                                                    |
|                                                              |                                               | <ul><li>PS Web Site</li><li>PS PIA</li></ul>                                                                                                    |
|                                                              |                                               |                                                                                                    |

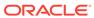

| Management Pack                                              | Type of Licensing<br>Information                          | Licensing Information                                                                                                    |
|--------------------------------------------------------------|-----------------------------------------------------------|----------------------------------------------------------------------------------------------------|
| Application Management<br>Suite for PeopleSoft<br>Enterprise | Configuration<br>Management Features                      | Configuration Management features of the Application Management Suite for PeopleSoft enable users to:  View and analyze configuration View and analyze deployments/installations Search configuration Compare configuration Manage policies, including policy notifications Provide configuration reports Provide repository tables/views that store/expose configuration data                                   |
| Application Management<br>Suite for PeopleSoft<br>Enterprise | Configuration<br>Management Licensed<br>Reports           | The following reports are part of the licensed features the Application Management Suite for PeopleSoft. To display the Report page, from the Enterprise Summary home page, click the <b>Targets</b> menu, then <b>PeopleSoft</b> . On the All PeopleSoft Targets page, select a PeopleSoft target from the from the Name column. From the PeopleSoft target menu, select <b>Information Publisher Reports</b> . |
|                                                              |                                                           | <ul> <li>License Pack Usage under Feature and License<br/>Pack Usage</li> </ul>                                                                                                    |
|                                                              |                                                           | Monitoring reports:                                                                                                    |
|                                                              |                                                           | Aggregate Targets                                                                                                    |
|                                                              |                                                           | Alerts                                                                                                    |
|                                                              |                                                           | Availability History  Availability Metrics Report                                                                                                    |
| Application Management<br>Suite for PeopleSoft<br>Enterprise | Configuration Management Licensed Policy Repository Views | The following policy repository views are licensed features of Configuration Management within the Application Management Suite for PeopleSoft:                                                                                                    |
|                                                              | ,,,                                                       | Policy Definition Views                                                                                                    |
|                                                              |                                                           | <pre>mgmt\$policies mgmt\$policy_parameters mgmt\$policy_violation_ctxt mgmt\$policy_viol_annotations mgmt\$policy_viol_notif_log</pre>                                                                                                    |
|                                                              |                                                           | Policy Association Views                                                                                                    |
|                                                              |                                                           | <pre>mgmt\$target_policies mgmt\$target_policy_settings mgmt\$target_policy_eval_sum mgmt\$target_compliance_score</pre>                                                                                                    |
|                                                              |                                                           | Policy Violation Views                                                                                                    |
|                                                              |                                                           | <pre>mgmt\$policy_violation_current mgmt\$policy_violation_history mgmt\$policy_violation_context</pre>                                                                                                    |

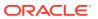

| Management Pack                                              | Type of Licensing<br>Information                            | Licensing Information                                                                                                    |
|--------------------------------------------------------------|-------------------------------------------------------------|----------------------------------------------------------------------------------------------------|
| Application Management<br>Suite for PeopleSoft<br>Enterprise | Configuration Management Licensed Patching Repository Views | The following patching repository views are licensed features of Configuration Management within the Application Management Suite for PeopleSoft:                                                                 |
| •                                                            | <b>5</b> , ,                                                | Linux Patching                                                                                                    |
|                                                              |                                                             | MGMT\$HOSTPATCH_HOSTS MGMT\$HOSTPATCH_GROUPS MGMT\$HOSTPATCH_GRP_COMPL_HIST MGMT\$HOSTPATCH_HOST_COMPL                                                                                                    |
|                                                              |                                                             | Oracle Home Patching                                                                                                    |
|                                                              |                                                             | MGMT\$CPF_ADVISORY_INFO MGMT\$CPF_HOMES_INFO MGMT\$CPF_PATCH_INFO MGMT\$EM_HOMES_PLATFORM MGMT\$HOMES_AFFECTED MGMT\$PATCH_ADVISORIES MGMT\$APPL_PATCH_AND_PATCHSET MGMT\$APPLIED_PATCHES MGMT\$APPLIED_PATCHSETS |

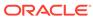

| Management Pack                                              | Type of Licensing<br>Information                                 | Licensing Information                                                                                                    |
|--------------------------------------------------------------|------------------------------------------------------------------|----------------------------------------------------------------------------------------------------|
| Application Management<br>Suite for PeopleSoft<br>Enterprise | Configuration Management Licensed Configuration Repository Views | The following configuration repository views are licensed features of Configuration Management within the Application Management Suite for PeopleSoft:                                                                                                    |
|                                                              |                                                                  | Configuration Views                                                                                                    |
|                                                              |                                                                  | <pre>mgmt\$db_tablespaces mgmt\$db_datafiles mgmt\$db_controlfiles</pre>                                                                                                    |
|                                                              |                                                                  | Client Configuration Views                                                                                                    |
|                                                              |                                                                  | MGMT\$CSA_COLLECTIONS MGMT\$CSA_HOST_OS_COMPONENTS MGMT\$CSA_HOST_OS_COMPONENTS MGMT\$CSA_HOST_SW MGMT\$CSA_HOST_COOKIES MGMT\$CSA_HOST_CUSTOM MGMT\$CSA_HOST_CUSTOM MGMT\$CSA_HOST_CPUS MGMT\$CSA_HOST_CPUS MGMT\$CSA_HOST_IOCARDS MGMT\$CSA_HOST_IOCARDS MGMT\$CSA_HOST_OS_PROPERTIES MGMT\$CSA_HOST_OS_FILESYSEMS MGMT\$CSA_HOST_OS_FILESYSEMS MGMT\$CSA_HOST_OS_FILESYSEMS MGMT\$CONFIG_HISTORY MGMT\$CCM_CONFIG_HISTORY_KEY1 MGMT\$ECM_CONFIG_HISTORY_KEY2 MGMT\$ECM_CONFIG_HISTORY_KEY3 MGMT\$ECM_CONFIG_HISTORY_KEY4 MGMT\$ECM_CONFIG_HISTORY_KEY5 MGMT\$ECM_CONFIG_HISTORY_KEY5 MGMT\$ECM_CONFIG_HISTORY_KEY6 MGMT\$ECM_CONFIG_HISTORY_KEY6 MGMT\$SOS_SUMMARY MGMT\$OS_FS_MOUNT MGMT\$OS_FS_MOUNT MGMT\$OS_PATCHES MGMT\$SOFTWARE_COMP_PATCHSET MGMT\$SOFTWARE_COMPONENT_ONEOFF MGMT\$SOFTWARE_COMPONENTS MGMT\$SOFTWARE_COMPONENTS MGMT\$SOFTWARE_COMPONENTS MGMT\$SOFTWARE_DEPENDENCIES MGMT\$SOFTWARE_ONEOFF_PATCHES MGMT\$SOFTWARE_ONEOFF_PATCHES MGMT\$SOFTWARE_ONEOFF_PATCHES MGMT\$SOFTWARE_OTHERS MGMT\$SOFTWARE_PATCHES_IN_HOMES MGMT\$SOFTWARE_PATCHES_IN_HOMES MGMT\$SOFTWARE_PATCHES_IN_HOMES MGMT\$SOFTWARE_PATCHES_IN_HOMES MGMT\$SOFTWARE_PATCHSETS |

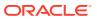

| Management Pack                                              | Type of Licensing<br>Information                            | Licensing Information                                                                                                    |
|--------------------------------------------------------------|-------------------------------------------------------------|----------------------------------------------------------------------------------------------------|
| Application Management<br>Suite for PeopleSoft<br>Enterprise | Configuration Management Licensed Security Repository Views | The following security repository views are licensed features of Configuration Management within the Application Management Suite for PeopleSoft:                                                                                                    |
|                                                              |                                                             | MGMT\$ESA_ANY_DICT_REPORT MGMT\$ESA_ANY_DICT_REPORT MGMT\$ESA_ANY_PRIV_REPORT MGMT\$ESA_AUDIT_SYSTEM_REPORT MGMT\$ESA_BECOME_USER_REPORT MGMT\$ESA_CATALOG_REPORT MGMT\$ESA_CONN_PRIV_REPORT MGMT\$ESA_CREATE_PRIV_REPORT MGMT\$ESA_DBA_GROUP_REPORT MGMT\$ESA_DBA_ROLE_REPORT MGMT\$ESA_DBA_ROLE_REPORT MGMT\$ESA_DIRECT_PRIV_REPORT MGMT\$ESA_EXMPT_ACCESS_REPORT MGMT\$ESA_EXMPT_ACCESS_REPORT MGMT\$ESA_OH_OWNERSHIP_REPORT MGMT\$ESA_OH_PERMISSION_REPORT MGMT\$ESA_OH_PERMISSION_REPORT MGMT\$ESA_POWER_PRIV_REPORT MGMT\$ESA_POWER_PRIV_REPORT MGMT\$ESA_TABSP_OWNERS_REPORT MGMT\$ESA_TABSP_OWNERS_REPORT MGMT\$ESA_TRC_AUD_PERM_REPORT MGMT\$ESA_WITH_ADMIN_REPORT MGMT\$ESA_WITH_GRANT_REPORT |
| Application Management<br>Suite for PeopleSoft<br>Enterprise | Licensed Components                                         | You can only use the following pages against Java-based PeopleSoft Servers running PeopleSoft PIA-based applications. Customers must obtain a full-use license of the Oracle Middleware Management Pack to manage custom applications running on Java EE containers.  • All of the pages in Oracle JVM Diagnostics are licensed features of the Application Management Suite for PeopleSoft.                                                                                                    |
|                                                              |                                                             | <ul> <li>Suite for PeopleSoft.</li> <li>All of the pages in the WebLogic Server are licensed features of the Application Management Suite for PeopleSoft.</li> </ul>                                                                                                    |

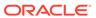

8

# **End-User Monitoring**

This chapter describes the management packs offered by Enterprise Manager in support of end-user monitoring. The following management packs are included:

- · Oracle Real User Experience Insight
- Enterprise Manager Cloud Control Service Level Management

## Oracle Real User Experience Insight

Oracle Real User Experience Insight (RUEI) enables enterprises to maximize the value of their business-critical applications by delivering insight into real end-user experiences. It can help identify lost revenue from frustrated users, reduce support costs by lowering call center volumes, accelerate problem resolution of poorly performing applications, and help businesses adapt to changing needs by providing insight into business trends and user preferences. It integrates performance analysis and usage analysis into a single offering, enabling business and IT stakeholders to develop a shared understanding of their application users' insight experience.

The following table describes this management pack offered by Enterprise Manager:

| Management Pack                        | Type of Licensing<br>Information | Licensing Information                                                                                                    |
|----------------------------------------|----------------------------------|----------------------------------------------------------------------------------------------------|
| Oracle Real User<br>Experience Insight | Capabilities                     | Oracle Real User Experience Insight (RUEI) uniquely captures a complete picture of the end-user experience and behavior, including:                                                                                                    |
|                                        |                                  | <ul> <li>Actual user-experience response time for key system transactions</li> </ul>                                                                                                    |
|                                        |                                  | <ul> <li>Synthetic transaction-based monitoring</li> </ul>                                                                                                    |
|                                        |                                  | <ul> <li>Complete quality of experience, including system and application errors and user-created errors</li> </ul>                                                                                                    |
|                                        |                                  | <ul> <li>Comprehensive perspective of application utilization         <ul> <li>which transactions are used by which end-users,</li> <li>which are the most problematic and why, and so forth</li> </ul> </li> </ul>                                                                          |
|                                        |                                  | RUEI's passive monitoring capability is built using state-<br>of-the-art Network Protocol Analysis technology, which<br>does not require any modification, changes, or<br>instrumentation of the application. Its passive monitoring<br>approach allows enterprises to deploy in production, |
|                                        |                                  | without requiring costly test/QA environment validations.                                                                                                    |
|                                        |                                  | Additionally, RUEI includes the full capabilities of<br>Enterprise Manager Cloud Control Service Level<br>Management.                                                                                                    |

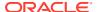

| Management Pack                        | Type of Licensing<br>Information | Licensing Information                                                                                                    |
|----------------------------------------|----------------------------------|----------------------------------------------------------------------------------------------------|
| Oracle Real User<br>Experience Insight | Features                         | Oracle Real User Experience Insight includes the following features:                                                                                                    |
|                                        |                                  | <ul> <li>Application/Suite/Service modeling to model critical<br/>application environment by domain, URL and<br/>argument filtering based on a wide range of<br/>supported protocols.</li> </ul>                                                                                                    |
|                                        |                                  | <ul> <li>Complete user experience monitoring of all requests<br/>and responses between a defined application<br/>environment and an end-user, determine usage,<br/>performance, and service level compliance.</li> </ul>                                                                                         |
|                                        |                                  | <ul> <li>Customized Reports and Dashboard to dynamically<br/>group and filter data sets, apply filters and combine<br/>data points to generate graphs and tables that can be<br/>stored, printed, e-mailed, published in dashboards<br/>and share reports and data as exports in various<br/>formats.</li> </ul> |
|                                        |                                  | <ul> <li>Enriched Data Exchange to store all monitored data<br/>in structured Db tables to allow for external data<br/>integration and or exposure to custom reporting tools.</li> </ul>                                                                                                    |
|                                        |                                  | <ul> <li>Key Performance Indicators (KPI) tracking and<br/>reporting to set thresholds to metrics, add conditions<br/>and filters to identify anomalies and establish<br/>trendline data.</li> </ul>                                                                                                    |
|                                        |                                  | <ul> <li>User flow modeling of critical business functions that<br/>end users have to go through as a predefined 'click-<br/>path'.</li> </ul>                                                                                                    |
|                                        |                                  | <ul> <li>User Session Diagnostics and Session Replay to<br/>report, review and replay entire user sessions from a<br/>clickstream perspective, store and share related raw<br/>and structured data.</li> </ul>                                                                                                   |

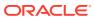

| Managament Deals                       | Type of Licensia.                   | Licencing Information                                                                                                    |
|----------------------------------------|-------------------------------------|----------------------------------------------------------------------------------------------------|
| Management Pack                        | Type of Licensing<br>Information    | Licensing Information                                                                                                    |
| Oracle Real User<br>Experience Insight | Licensed Links                      | The Suite Type E-Business Suite may be considered part of Oracle Real User Experience Insight and does not require a license for Oracle Enterprise Manager Application Management Suite for Oracle E-Business Suite.                                                                                                    |
|                                        |                                     | The following information describes the links in RUEI that have been included as part of the license of one of Oracle Enterprise Management Application Management Suites:                                                                                                    |
|                                        |                                     | <ul> <li>From main console of Real User Experience Insight,<br/>go to the main (tabbed) navigation pane on top,<br/>choose Configuration. Then from main navigation<br/>panel on the left, go to Applications and select<br/>Suites.</li> </ul>                                                                                                    |
|                                        |                                     | <ul> <li>On the Suites Configuration page, a wizard can be<br/>accessed through the link <b>New Suite</b>. On the second<br/>page of the wizard, a Suite Type has to be selected.</li> <li>The following Suite Types are part of the license of the</li> </ul>                                                                                                    |
|                                        |                                     | mentioned Oracle Enterprise Management Application Management Suites:                                                                                                    |
|                                        |                                     | <ul> <li>Siebel: Application Management Suite for Siebel</li> <li>E-Business Suite: Application Management Suite</li> </ul>                                                                                                    |
|                                        |                                     | for Oracle E-Business Suite                                                                                                    |
|                                        |                                     | <ul> <li>JD Edwards: Application Management Suite for JD<br/>Edwards EnterpriseOne</li> </ul>                                                                                                    |
|                                        |                                     | <ul> <li>Fusion framework: Application Management Suite<br/>for Fusion Applications</li> </ul>                                                                                                    |
|                                        |                                     | <ul> <li>PeopleSoft: Application Management Suite for<br/>PeopleSoft Enterprise</li> </ul>                                                                                                    |
|                                        |                                     | The mentioned links can only be used when the mentioned Oracle Enterprise Management Application Management Suite pack has been licensed.                                                                                                    |
|                                        |                                     | <ul> <li>Note: Suite Type E-Business Suite can be used for<br/>monitoring standalone Oracle Forms applications that<br/>are not considered part of Oracle E-Business Suite.<br/>All of the pages in Oracle Real User Experience<br/>Insight (RUEI) are licensed features of RUEI and<br/>require the pack license.</li> </ul>                                                                                                    |
|                                        |                                     | <ul> <li>Note: This information includes all feature links that may contain information derived from the creation of a Suite in RUEI, that is considered part of Oracle Enterprise Manager Application Management Suites.</li> <li>Any and all methods of accessing pack functionality — whether through Oracle Enterprise Manager Cloud Control 13c, Desktop Widgets, command-line APIs, or direct access to the underlying data — require the Pack license.</li> </ul> |
| Oracle Real User<br>Experience Insight | Standalone Accelerator<br>Licensing | Customers who previously licensed the standalone accelerators for RUEI can continue to use RUEI under their previously licensed terms. However, they are not entitled to use the capabilities contained in any of the mentioned Oracle Enterprise Management Application Management Suites.                                                                                                    |

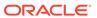

| Oracle Real User   |                                        |                                                                                                    |
|--------------------|----------------------------------------|----------------------------------------------------------------------------------------------------|
| Experience Insight | Business Application<br>Licensed Links | The following links are licensable for Business Application targets:                                                                                                    |
|                    |                                        | Real User Experience (RUEI) Data                                                                                                    |
|                    |                                        | <ul> <li>From the Targets menu, select Business         Application. Select a Business Application target         from the list. On the Business Application home         page, select the Business Application target menu,         then select Real User Experience (RUEI), and finally         RUEI data. All links in the page are licensed by the         Real User Experience Insight pack.</li> </ul>                        |
|                    |                                        | RUEI Session Diagnostics                                                                                                    |
|                    |                                        | <ul> <li>From the Targets menu, select Business         Application. Select a Business Application target from the list. On the Business Application home page, select the Business Application target menu, the select Real User Experience (RUEI), and finally RUEI Session Diagnostics. All links in the page are licensed by the Real User Experience Insight pack.     </li> </ul>                                             |
|                    |                                        | RUEI Metrics                                                                                                    |
|                    |                                        | <ul> <li>From the Targets menu, select Business         Application. Select a Business Application target         from the list. On the Business Application home         page, select the Business Application target menu,         then select Real User Experience (RUEI), and         finally RUEI Session Diagnostics. All links in the         page are licensed by the Real User Experience         Insight pack.</li> </ul> |
|                    |                                        | Business Transaction Drill-Down Page                                                                                                    |
|                    |                                        | <ul> <li>From the Targets menu, select Business         Application. Select a Business Application target from the list. On the Business Application home page, select any link within the Business Transaction Region.     </li> </ul>                                                                                                    |
|                    |                                        | Business Application home page                                                                                                    |
|                    |                                        | <ul> <li>From the Business Application menu, access is<br/>available to the home page. There are licensable<br/>links on regions that could be part of the home page<br/>under Real User Experience Insight. These<br/>licensable links could include the following regions:</li> </ul>                                                                                                    |
|                    |                                        | RUEI - Key Performance Indicators (KPI)                                                                                                    |
|                    |                                        | RUEI - Top Executed User Requests                                                                                                    |
|                    |                                        | RUEI - Top user and application Violations                                                                                                    |
|                    |                                        | RUEI - Top Users                                                                                                    |
|                    |                                        | RUEI - User Flows                                                                                                    |
|                    |                                        | Service Test Status                                                                                                    |
|                    |                                        | SLA Dashboard                                                                                                    |
|                    |                                        | SLA Summary Region                                                                                                    |
|                    |                                        | <ul> <li>All functions of the mentioned regions are licensed by<br/>the Real User Experience Insight Pack.</li> </ul>                                                                                                    |

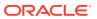

| Management Pack                        | Type of Licensing<br>Information | Licensing Information                                                                                                    |
|----------------------------------------|----------------------------------|----------------------------------------------------------------------------------------------------|
| Oracle Real User<br>Experience Insight | Restricted-Use License           | <ul> <li>A restricted use license of Business Intelligence Publisher is included to enable you to run reports on the Oracle Real User Experience Insight (RUEI) repository and to modify provided layouts.</li> <li>Additional database options or additional servers for disaster recovery require separate licensing. You receive one single-instance database with the RUEI repository. In a scaled deployment of Oracle Real User Experience Insight, where multiple RUEI processing engines are deployed, you receive a single-instance database per engine. To protect the repository with Data Guard, you must purchase a license for the standby site. To protect the repository with Oracle Real Application Clusters, you must license the second node for the database, and both nodes require an Oracle Real Application Clusters license.</li> <li>The use of the RUEI repository for the Enriched Data Export Facility feature is included in the license. If the Enriched Data Exchange feature is configured to store data to separate database instance, not part of the RUEI repository, these nodes require an Oracle Database license.</li> </ul> |

## Enterprise Manager Cloud Control Service Level Management

Enterprise Manager Cloud Control Service Level Management (SLM) offers a rich monitoring solution that helps IT organizations achieve high availability and performance, and optimized service levels for their business services. SLM actively monitors and reports on the availability and performance of services, including end-user business functions, Web applications, and infrastructure components. Using service tests or synthetic transactions executed from remote user locations (beacons), businesses can monitor services from the end-users' perspectives and the services' correlation to the underlying IT infrastructure. In addition, SLM assesses the business impact of any service problem or failure, and indicates whether service level goals have been met.

The following table describes this management pack offered by Enterprise Manager:

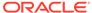

Service modeling of critical business functions based

on a wide range of supported protocols.

| Management Pack                                                       | Type of Licensing<br>Information | Licensing information                                                                                                    |
|-----------------------------------------------------------------------|----------------------------------|----------------------------------------------------------------------------------------------------|
| Enterprise Manager Cloud<br>Control Service Level<br>Management (SLM) | Standalone Licensing             | Enterprise Manager Cloud Control Service Level Management was introduced as a standalone Service Level Management Pack with Enterprise Manager version 10g release 2. Since Enterprise Manager 11g, Service Level Management is licensed as part of either:                                                                                                    |
|                                                                       |                                  | <ul> <li>Oracle Real User Experience Insight</li> <li>WebLogic Server Management pack Enterprise Edition</li> <li>SOA Management Pack Enterprise Edition</li> <li>Management Pack for WebCenter</li> <li>Management Pack for Non-Oracle Middleware</li> <li>Business Intelligence Management Pack</li> <li>Management Pack Plus for Identity Management</li> <li>A subset of functionality in the Service Level Management Pack was previously included as part of the Diagnostics Pack for Application Server license. Customers who had licensed the Diagnostics Pack for Application Server 10g Release 1 are entitled to continue to use the following specific functionality without licensing any of the packs above:</li> </ul> |
|                                                                       |                                  | <ul> <li>Web Application service test monitoring with HTTP and HTTPS protocols (test type itself has been deprecated, existing tests will continue to work).</li> <li>Host monitoring with ping protocol.</li> </ul>                                                                                                    |
| Enterprise Manager Cloud<br>Control Service Level                     | Features                         | Enterprise Manager Cloud Control Service Level Management (SLM) includes the following features:                                                                                                    |
| Management (SLM)                                                      |                                  | <ul> <li>Beacons measure availability and performance from representative key user locations.</li> <li>Complete service monitoring of availability, performance, usage, and service level compliance.</li> <li>Service Dashboards provide the ability to set up and store selections of Services and report them through the Service Dashboard page and detail page, allowing for direct review or mailing of the dashboard.</li> </ul>                                                                                                    |

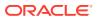

| Enterprise Manager Cloud Licensed Services Links Control Service Level Management (SLM) | The following information describes the Enterprise Manager links that require licensing of SLM. This information does not include feature links that may contain information derived from the creation of tests and beacons, but are considered part of SLM. The list that follows assumes that you begin from the main Cloud Control home page: For configuration pages, from the Targets menu, select Services:  On the Services page, as part of the Generic Service creation Service Test step, defining a service's                                                                                                    |
|-----------------------------------------------------------------------------------------|----------------------------------------------------------------------------------------------------|
|                                                                                         | <ul><li>Services:</li><li>On the Services page, as part of the Generic Service</li></ul>                                                                                                    |
|                                                                                         |                                                                                                    |
|                                                                                         | <ul> <li>availability based on the execution of a service test is a licensed feature of Oracle Real User Experience Insight (RUEI).</li> <li>On the Services page, as part of the Generic Service creation, the Beacons page is a licensed feature of RUEI.</li> <li>On the Services page, click any Name link (except for Aggregate Service) in the table. On the Service page that appears, select the Monitoring Configuration sub-tab. The Service Tests and Beacons link on the Monitoring Configuration page is a licensed feature of RUEI.</li> <li>On the Services page, click either the Name link of a Generic Service or Forms Application in the table. On the Service page that appears, select the Monitoring Configuration sub-tab. On the Monitoring Configuration page, the Enable Forms Transaction Monitoring link is a licensed feature of RUEI.</li> <li>On the Monitoring Configuration page, select Availability Definition. Select Service Test from the drop-down list on the Availability Definition page. Defining a service's availability based on the execution of a service test is a licensed feature of RUEI.</li> <li>For monitoring pages, from the Enterprise Manager home page, select the Targets menu, then Services:</li> <li>On the Services page, select a service Name link in the table. On the Service page that appears, the Test Performance sub-tab and Black Out button are licensed features of RUEI.</li> <li>On the Services page, select a service Name link in the table. On the Service page that appears, select the Test Performance sub-tab. All links and controls on this page are licensed as part of RUEI.</li> </ul> |
|                                                                                         | The following <b>Related Links</b> are also part of RUEI:  Alert History                                                                                                    |
|                                                                                         | <ul><li>Blackouts</li><li>Metric Baselines</li></ul>                                                                                                    |
|                                                                                         | <ul> <li>Past Changes</li> </ul>                                                                                                    |
|                                                                                         | <ul> <li>Pending Changes (where applicable)</li> </ul>                                                                                                    |

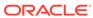

| Management Pack                                                       | Type of Licensing<br>Information     | Licensing information                                                                                                    |
|-----------------------------------------------------------------------|--------------------------------------|----------------------------------------------------------------------------------------------------|
| Enterprise Manager Cloud<br>Control Service Level<br>Management (SLM) | Licensed Forms<br>Applications Links | The following information describes the Enterprise Manager links that require licensing of SLM. This information does not include feature links that may contain information derived from the creation of tests and beacons, but are considered part of SLM. The list that follows assumes that you begin from the main Cloud Control home page:                                                                                                    |
|                                                                       |                                      | For configuration pages, from the <b>Targets</b> menu, select <b>Services</b> :                                                                                                    |
|                                                                       |                                      | <ul> <li>On the Services page, select Forms Application from the drop-down list and click Go. Select Service Test from the drop down-menu on the Availability page of the Create Forms Application wizard. Defining a form application's availability based on the execution of a service test is a licensed feature of Oracle Real User Experience Insight (RUEI).</li> <li>On the Services page, select Forms Application from the drop-down list and click Go. The Beacons page of the Create Web Application wizard is a licensed feature of RUEI.</li> <li>On the Services page, click any Forms Application Name link, then select the Monitoring Configuration sub-tab. The Service Tests and Beacons link in the Generic Tasks section of the Monitoring Configuration page is a licensed feature of RUEI.</li> </ul> |
|                                                                       |                                      | <ul> <li>On the Monitoring Configuration page, select         Availability Definition from the Generic Tasks         section. The Service Test choice from the drop-down         list on the Availability Definition page is a licensed         feature of RUEI.</li> </ul>                                                                                                    |
|                                                                       |                                      | For monitoring pages, from the <b>Targets</b> menu, select <b>Services</b> :                                                                                                    |
|                                                                       |                                      | On the Services page, click a Forms Application Name link in the table to go to the Forms Application Home page. The Test Performance link and Black Out button are licensed features of RUEI.                                                                                                    |
|                                                                       |                                      | The following Related Links are also part of RUEI:                                                                                                    |
|                                                                       |                                      | Alert History                                                                                                    |
|                                                                       |                                      | <ul><li>Blackouts</li><li>Metric Baselines</li></ul>                                                                                                    |
|                                                                       |                                      | Past Changes                                                                                                    |
|                                                                       |                                      | Pending Changes (where applicable)                                                                                                    |

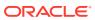

| Management Pack                                                       | Type of Licensing<br>Information | Licensing information                                                                                                    |
|-----------------------------------------------------------------------|----------------------------------|----------------------------------------------------------------------------------------------------|
| Enterprise Manager Cloud<br>Control Service Level<br>Management (SLM) | Licensed CLI Verbs               | The following Enterprise Manager command line interface (CLI) verbs are licensed as part of Enterprise Manager Cloud Control Service Level Management:                           |
|                                                                       |                                  | add_beacon apply_template_tests assign_test_to_target delete_test disable_test enable_test extract_template remove_beacon set_availability set_key_beacons_and_tests sync_beacon |
| Enterprise Manager Cloud<br>Control Service Level<br>Management (SLM) | Restricted-Use License           | A restricted use license of Oracle Functional Testing is included for the purpose of recording test scripts only.                                                                |

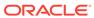

9

# **Enterprise Manager Base Functionality**

This chapter outlines the list of features that are included with the base functionality of Oracle Enterprise Manager:

- Base Framework Feature Summary
- Base Database Management Feature Summary
- Base Middleware Management Feature Summary
- Base Engineered Systems Management Feature Summary
- Server, Storage, and Virtualization Management Feature Summary

The base installation of Enterprise Manager Cloud Control 13c includes several features free of charge with the purchase of any Oracle software license or Support contract.

## Base Framework Feature Summary

The following items are included as part of framework features of Oracle Enterprise Manager Cloud Control 13c:

| Base Framework Feature                                             | Description                                                                                                    |
|--------------------------------------------------------------------|----------------------------------------------------------------------------------------------------|
| Agent Management                                                   | Start, stop, restart, and modify agent configuration from Oracle Enterprise Manager Cloud Control 13c. View agent health from agent home page.                                              |
| Agent Provisioning and Patching                                    | Automate deployment of agent software and patches to the target servers.                                                                                                    |
| Agent-based Target Discovery                                       | Discover targets running on a host automatically by deploying the agent.                                                                                                    |
| Alerts and Metric Threshold<br>Management (excludes notifications) | Configure thresholds for metrics and view alerts (server generated or generated based on threshold violation). This excludes notifications which requires one or more licensed Packs.       |
| Auto Discovery                                                     | Discover host on a network and promote to being managed by Enterprise Manager.                                                                                                    |
| Enterprise Manager App for Grafana                                 | Render Enterprise Manager's metric data onto Grafana for flexible dashboards and related analytics.                                                                                         |
| Enterprise Manager Federation                                      | Define all your Enterprise Manager sites and access critical information from a single new interface.                                                                                       |
| Enterprise Manager Mobile                                          | Monitor Enterprise Manager sites from a mobile application. The application can be downloaded from the App Store® for Apple mobile devices and from Google Play for Android mobile devices. |
| Enterprise Manager Self<br>Management and Monitoring               | View Management Services and Repository and Management Service target pages and reports. View Enterprise Manager topology.                                                                  |
| Enterprise Manager Support<br>Workbench                            | Access Checker Central diagnostics checks. Run EMDiag Kit. Package and send Problem information to Oracle Support.                                                                          |
| Groups and Systems Management                                      | Enable administrators to manage multiple targets as one.                                                                                                    |
| Information Publisher and Reporting                                | Create and manage reports in Enterprise Manager's embedded reporting solution or in BI Publisher. Specific reports in Enterprise Manager may be licensed under Packs.                       |

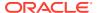

| Base Framework Feature                                              | Description                                                                                                    |
|---------------------------------------------------------------------|----------------------------------------------------------------------------------------------------|
| Job Diagnostics Dashboards                                          | Diagnose problems and resolve job system performance issues using intuitive dashboards that provide an administrator view of the job system.                                                                                              |
| Job System and Corrective Actions                                   | Automate routine (often repetitive) tasks. Enables automated response to metric alerts.                                                                                                    |
| Monitoring and Incident Management                                  | Provide administrators with ability to monitor targets individually or in groups or systems. View and manage incidents generate from events associated with targets.                                                                      |
| My Oracle Support integration                                       | Provide seamless access to My Oracle Support within the Enterprise Manager user interface. Manage Service Requests and review Knowledge Base articles, all without leaving the Enterprise Manager user interface.                         |
| Oracle Linux Virtualization (OLV)                                   | Monitor Oracle Linux Virtualization Manager and its constituent parts. A comprehensive set of predefined performance and health metrics enables automated monitoring of the Oracle Linux Virtualization environment.                      |
| Parallel OMS Upgrades                                               | Upgrade the primary OMS and then upgrade all additional OMS simultaneously.                                                                                                    |
| Self-update (functionality in plug-ins may be licensed under Packs) | Update Enterprise Manager with new features or fixes based on new versions of software available on Oracle Technology Network (OTN) or My Oracle Support (MOS).                                                                           |
| Extensibility Development Kit (EDK)                                 | Collection of tools, utilities, sample code, and documentation that enables creation of new plug-ins to extend Enterprise Manager's ability to monitor and manage new types of targets.                                                   |
| Software Library (excludes licensed software)                       | Manage software entities such as software patches, virtual appliance images, reference gold images, application software, and their associated directive scripts. This excludes any software entities that are a part of a licensed Pack. |
| User, Role and Credentials<br>Management                            | Manage Enterprise Manager user access, the roles associated with users, and the credentials used by users to access targets.                                                                                                    |
| vCPU Utilization Tracking                                           | Track and report on Oracle product vCPU consumption on supported Oracle Engineered Systems.                                                                                                    |

# Base Database Management Feature Summary

Users of Standard Edition and Enterprise Edition databases can use the Base Framework features and the Base Database Management Features. The following items are included as part of base database management features of Enterprise Manager Cloud Control 13c:

| Base Database Management<br>Feature | Description                                                                                                    |
|-------------------------------------|----------------------------------------------------------------------------------------------------|
| Add Protected Database for ZDLRA    | Perform Recovery Appliance administration using the Add Protected Database operation verb, manage_ra.                                                    |
| Advisor Central                     | Initiate an Advisor operation for various database management tasks, such as Segment Advisor, Memory Advisor. Some Advisors may be licensed under Packs. |
| Data movement                       | Configure and manage movement of data between databases using features such streams, replication, data pump.                                             |

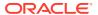

| Base Database Management Feature                         | Description                                                                                                    |  |  |  |
|----------------------------------------------------------|----------------------------------------------------------------------------------------------------|--|--|--|
| Database Migration Workbench                             | Migrate workloads from an on-premises database to an Autonomous Database using the Database Migration Workbench. Database Migration Workbench features include the actual migration, post-migration analysis, and post-migration performance comparison. |  |  |  |
| Error management                                         | View error history reported in the database alert log. Manage and diagnose critical errors reported using Support Workbench. Package errors and associated trace files into incidents for reporting on My Oracle Support.                                |  |  |  |
| Execute SQL REST API                                     | Use HTTP-based REST endpoints to execute SQL commands and extract data from the Oracle Management Repository or a database target configured in Enterprise Manager.                                                                                      |  |  |  |
| Grid Infrastructure management                           | Manage all components of Oracle Grid Infrastructure including Automatic Storage Management (ASM) and Clusterware (including Cluster Ready Services (CRS).                                                                                                |  |  |  |
| High availability                                        | Configure and manage database backups, initiate recovery actions, configure flashback. View and configure standby databases. Analyze high availability configuration against Maximum Availability Architecture.                                          |  |  |  |
| Non-structured data management                           | Manage multi-dimensional data such as OLAP, semi-structured data such as XML, and unstructured data such as text.                                                                                                    |  |  |  |
| Object, program and initialization parameters management | Manage database objects such as tables, indexes, views, materialized views. Manage PL/SQL and Java-based database programs such as triggers, procedures, functions. View and manage database initialization parameters.                                  |  |  |  |
| Optimizer Management                                     | Manage optimizer statistics and SQL plans. Some capabilities under SQL Plan Control may be licensed under Packs.                                                                                                    |  |  |  |
| Patch Recommendations                                    | My Oracle Support Critical Patch Recommendations.                                                                                                    |  |  |  |
| Pluggable Database (PDB) Create/<br>Plug/Unplug          | Create PDB from seed, plug PDB from unplugged PDB and unplug PDB (single target operations only using non-customized deployment procedure).                                                                                                    |  |  |  |
| Resource Management                                      | Manage the distribution of operating system resources by defining and assigning resource plans to consumer groups within the database.                                                                                                    |  |  |  |
| Scheduler Central                                        | Manage automated jobs maintained by Oracle Database and Oracle Enterprise Manager including Automatic Maintenance Tasks.                                                                                                    |  |  |  |
| Security                                                 | Manage database users, roles, profiles, configure Virtual Private Database (VPN) policies. Certain database security pages are licensed under the corresponding database security option, for example, Database Vault, Audit Vault.                      |  |  |  |
| SQL Execution                                            | View SQL execution history, execute ad hoc SQL using Run SQL or SQL Worksheet.                                                                                                    |  |  |  |
| Space and Undo Management                                | Manage control files, tablespaces, datafiles, log files, automatic undo management.                                                                                                    |  |  |  |
| Support Workbench                                        | View critical errors captured in the Automatic Diagnostic Repository, create incidents from errors to report to My Oracle Support.                                                                                                    |  |  |  |
| Upgrade Planner                                          | My Oracle Support Upgrade Planner.                                                                                                    |  |  |  |
| Workspace management                                     | Define and configure workspaces to maintain different versions of table row values in different workspaces.                                                                                                    |  |  |  |

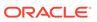

## Base Middleware Management Feature Summary

The following items are included as part of Enterprise Manager Cloud Control 13c Middleware management:

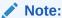

Only the target home page itself is unlicensed. All links including metric links to look at historical metrics are part of the appropriate middleware management pack and require a license.

| Base Middleware Management<br>Feature                                                                                        | Description                                                                                                    |  |  |
|----------------------------------------------------------------------------------------------------|----------------------------------------------------------------------------------------------------|--|--|
| Discovery of Oracle Fusion<br>Middleware Farm/WebLogic Domain                                                                | Allow for discovery of Oracle WebLogic Domains and Oracle Fusion Middleware Farms (includes discovery of Fusion Middleware components deployed to the domains as well).                                                                                                    |  |  |
| Drilldowns to Administration Consoles                                                                                        | Provide links for launching and accessing administration consoles such as the Oracle Enterprise Manager Fusion Middleware Control console and Oracle WebLogic Server Administration Console.                                                                                                  |  |  |
| Fusion Middleware targets home pages                                                                                         | View target home pages including, but not limited to the following target types:                                                                                                    |  |  |
| (Exception is JVM and JVM Pool target home pages; these two home pages are part of a management pack and require a license.) | <ul> <li>WebLogic Domain</li> <li>Fusion Middleware Farm</li> <li>WebLogic Cluster and WebLogic Server</li> <li>Application Deployment and Clustered Application Deployment</li> <li>WebCenter</li> <li>Oracle Service Bus target</li> <li>SOA Infrastructure and Composite target</li> </ul> |  |  |
| Process Control                                                                                                    | Ability to start, stop, restart Oracle Fusion Middleware related component                                                                                                    |  |  |
| Refresh or Rediscovery of Oracle<br>Fusion Middleware Farm/WebLogic<br>Domain                                                | Refresh or rediscover Oracle Fusion Middleware Farm/WebLogic Domain and its members - either manually or automatically with a predefined job.                                                                                                    |  |  |
| Support Workbench                                                                                                    | Automatic collection of diagnostic data when critical errors occur in WebLogic Server and SOA Infrastructure components. Data can then be quickly and easily packaged and sent to Oracle Support to reduce problem resolution time.                                                           |  |  |
| WLST Script job                                                                                                    | Schedule and track the execution of WLST commands from the Cloud Control console.                                                                                                    |  |  |

# Base Engineered Systems Management Feature Summary

Engineered Systems Management components include:

- Exadata Management Features
- Exalogic Management Features
- Private Cloud Appliance Management Features

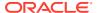

## Exadata Management Features

The following pages are included as part of Enterprise Manager Cloud Control 13c Exadata management:

| Exadata Management Feature   | Description                                                                                                    |  |
|------------------------------|----------------------------------------------------------------------------------------------------|--|
| Schematic                    | Database Machine Schematic                                                                                                   |  |
|                              | <ul> <li>Physical components</li> </ul>                                                                                      |  |
|                              | Physical placement                                                                                                    |  |
|                              | Temperature of cells                                                                                                    |  |
|                              | <ul> <li>Alter physical placement of each component through Edit</li> </ul>                                                  |  |
|                              | Status summary of each component                                                                                             |  |
|                              | List of alerts                                                                                                    |  |
| Topology Viewer              | DB Machine Software Topology                                                                                                 |  |
|                              | System Members                                                                                                    |  |
|                              | InfiniBand Switch                                                                                                    |  |
| Exadata Grid                 | <ul> <li>Overview – Target status, Cell health, release version and IORM status</li> </ul>                                   |  |
|                              | <ul> <li>Capacity – Disk capacity allocated to ASM, ASM Diskgroup summary<br/>and cell incidents</li> </ul>                  |  |
|                              | Note: these regions are licensed by the Oracle Diagnostics Pack:                                                             |  |
|                              | Workload Distribution by Databases                                                                                           |  |
|                              | <ul> <li>Cell level Performance charts – I/O, CPU, Network and Response<br/>Time</li> </ul>                                  |  |
| IB Network page              | Overview – status, switches, firmware version, Schematic explaining the port status, Node status, List of alerts, incidents. |  |
|                              | Note: these regions are licensed by the Oracle Diagnostics Pack:                                                             |  |
|                              | Throughput details                                                                                                    |  |
| ILOM, KVM, Cisco Switch, PDU | Summary, Job Activity, list of alerts                                                                                        |  |

### **Exalogic Management Features**

The following items are included as part of Enterprise Manager Cloud Control 13c Exalogic management:

| Exalogic Management Feature | Description                                                                                            |  |  |
|-----------------------------|----------------------------------------------------------------------------------------------------|--|--|
| Basic monitoring            | <ul> <li>Component placement – schematic view, temperature, hardware up<br/>and down status</li> </ul> |  |  |
|                             | Software dashboard page                                                                                |  |  |
|                             | Virtualization pages within the Exalogic Navigation tree                                               |  |  |
|                             | Storage pages                                                                                          |  |  |
|                             | Topology view of the system and components                                                             |  |  |
|                             | Exalogic InfiniBand (IB) Fabric Page                                                                   |  |  |

### Private Cloud Appliance Management Features

The following items are included as part of Enterprise manager cloud control Private Cloud Appliance management:

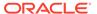

| Private Cloud Appliance Feature | Description                                                                                                    |  |  |
|---------------------------------|----------------------------------------------------------------------------------------------------|--|--|
| laaS Self Service Portal        | Includes deployment of Operating System only templates or assemblies.  Note: Provisioning templates or assemblies containing Oracle software such as Database or WebLogic Server requires the relevant Cloud and Lifecycle packs. |  |  |
| Chargeback                      | Chargeback for host only metrics (CPU, Memory and Storage etc).                                                                                                    |  |  |
| Rack Monitoring                 | <ul> <li>Private cloud appliance schematic</li> <li>Physical placement</li> <li>Temperature and IP information</li> <li>Status summary of each component</li> <li>List of alerts and incidents</li> </ul>                         |  |  |
| Topology Viewer                 | <ul><li>Private cloud appliance topology</li><li>System members</li><li>Switch fabric</li></ul>                                                                                                    |  |  |

# Server, Storage, and Virtualization Management Feature Summary

The following items are included as part of Enterprise Manager Cloud Control 13c server and virtualization management. This also includes Oracle VM Server, Oracle VM Server for X86 with the Private Cloud Appliance and Oracle Linux Virtualization Manager.

| Server, Storage, and Virtualization Features | Description                                                                                                    |  |  |
|----------------------------------------------|----------------------------------------------------------------------------------------------------|--|--|
| Administration                               | Provide remote administration capabilities for hosts.                                                                                      |  |  |
| Chargeback                                   | Chargeback and Metering for guest virtual machines (VMs) and hosts.                                                                        |  |  |
|                                              | Note: Chargeback for VMs and hosts is free and does not require a license.                                                                 |  |  |
| Configuration management                     | Provide hardware and software configuration data collection.                                                                               |  |  |
| Consolidation Planner                        | Determine optimal server consolidation scenarios by leveraging data collected by Cloud Control against business and technical constraints. |  |  |
| Dynamic Topology                             | Maintain the child-to-parent relationship between the service processor, hypervisor, global zone, control domain, and virtual machine.     |  |  |
| Guest VM/Linux OS Patching                   | Provide automated host patching and integration with an Unbreakable Linux network (ULN).                                                   |  |  |
| Historical Trending                          | View historical workload trends.                                                                                                    |  |  |
| Host monitoring and management               | Monitor of Cloud Control component services, such as jobs and notifications.                                                               |  |  |
| Infrastructure Management                    | Provide ready access to Home, Self-Service, Request Dashboard pages through the Infrastructure Cloud menu.                                 |  |  |
| Metric Extensions                            | Create new metrics to monitor conditions specific to customer environments.                                                                |  |  |
|                                              | <b>Note:</b> Metric Extensions are available free of charge only for the host target and not for other targets.                            |  |  |
| Monitoring Profiles for V12N                 | Provide monitoring attributes for issues associated with Oracle VM Server for SPARC and Oracle Solaris Container environments.             |  |  |

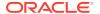

| Server, Storage, and Virtualization Features                                                               | Description                                                                                                    |  |  |
|----------------------------------------------------------------------------------------------------|----------------------------------------------------------------------------------------------------|--|--|
| Notifications                                                                                              | Notification on events and incidents for infrastructure targets (hosts, storage, VMs).                                         |  |  |
| Oracle VM and Guest VM provisioning                                                                        | Deploy Oracle VM server software to bare-metal servers and create Guest VMs using operating system ISOs or using the PXE mode. |  |  |
| Oracle VM management including<br>Oracle VM manager and self-service<br>console (laaS Self Service Portal) | Manage and monitor Virtual Machines, hypervisors, storage and network environment."                                            |  |  |
| Disaster Recovery (Site Guard) for Oracle VM                                                               | Disaster Recovery via Site Guard to automate complete site failover of Oracle Virtual Machine.                                 |  |  |
| Performance monitoring                                                                                     | Provide real-time and historical performance monitoring.                                                                       |  |  |
| Storage Plug-in                                                                                            | Manage storage assets more effectively.                                                                                        |  |  |

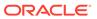

A

# Third-Party Licenses for Enterprise Manager Cloud Control

This appendix contains licensing information about certain third-party products included with Enterprise Manager Cloud Control 13c.

The following sections are provided:

- Open Source or Other Separately Licensed Software Distributed in Enterprise Manager Cloud Control
- Apache Software Foundation Licenses, Version 2.0
- Artistic License 1.0
- Artistic License, Version 2.0
- Eclipse Public License 1.0
- GNU General Public License
- Info-ZIP Licenses
- OpenSSL License
- Perl 5.28.1 License
- · The Jython License
- Additional Licensing Information

# Open Source or Other Separately Licensed Software Distributed in Enterprise Manager Cloud Control

Required notices for open source software products or components distributed in Enterprise Manager Cloud Control 13c are identified in the following table along with the applicable licensing information. Additional notices and/or licenses may be found in the included documentation or readme files of the individual third party open source software.

| Provider | Components   | Version | Licensing information                                                            |
|----------|--------------|---------|----------------------------------------------------------------------------------|
| Apache   | Xerces2 Java | 2.12.0  | For a copy of the license, see Apache Software Foundation Licenses, Version 2.0. |

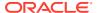

| Provider | Components | Version        | Licensing information                                                                                                    |
|----------|------------|----------------|----------------------------------------------------------------------------------------------------|
| Eclipse  | Jetty      | 9.4.19.v201906 | Copyright 1995-2019 Mort Bay Consulting Pty Ltd.                                                                                                    |
|          |            | 10             | This program and the accompanying materials are made available under the terms of the Eclipse Public License 1.0 which is available at https://www.eclipse.org/org/documents/epl-1.0/EPL-1.0.txt or the Apache Software License 2.0 which is available at https://www.apache.org/licenses/LICENSE-2.0. |
|          |            |                | For a copy of the licenses, see Eclipse Public License 1.0 an Apache Software Foundation Licenses, Version 2.0.                                                                                                    |
|          |            |                | Modules:                                                                                                    |
|          |            |                | **********                                                                                                    |
|          |            |                |                                                                                                    |
|          |            |                | jetty-ant                                                                                                    |
|          |            |                | jetty-util                                                                                                    |
|          |            |                | jetty-jmx                                                                                                    |
|          |            |                | jetty-io                                                                                                    |
|          |            |                | jetty-http                                                                                                    |
|          |            |                | jetty-http2                                                                                                    |
|          |            |                | jetty-continuation                                                                                                    |
|          |            |                | jetty-server                                                                                                    |
|          |            |                | jetty-xml                                                                                                    |
|          |            |                | jetty-security                                                                                                    |
|          |            |                | jetty-servlet                                                                                                    |
|          |            |                | jetty-webapp                                                                                                    |
|          |            |                | jetty-fcgi                                                                                                    |
|          |            |                | jetty-websocket                                                                                                    |
|          |            |                | jetty-servlets                                                                                                    |
|          |            |                | jetty-util-ajax                                                                                                    |
|          |            |                | apache-jsp                                                                                                    |
|          |            |                | apache-jstl                                                                                                    |
|          |            |                | jetty-maven-plugin                                                                                                    |
|          |            |                | jetty-jspc-maven-plugin                                                                                                    |
|          |            |                | jetty-deploy                                                                                                    |
|          |            |                | jetty-start                                                                                                    |
|          |            |                | jetty-plus                                                                                                    |
|          |            |                | jetty-annotations                                                                                                    |
|          |            |                | jetty-jndi                                                                                                    |
|          |            |                | jetty-jaas                                                                                                    |
|          |            |                | jetty-cdi                                                                                                    |
|          |            |                | jetty-spring                                                                                                    |
|          |            |                | jetty-client                                                                                                    |
|          |            |                | jetty-proxy                                                                                                    |
|          |            |                | jetty-jaspi                                                                                                    |
|          |            |                | jetty-rewrite                                                                                                    |
|          |            |                | jetty-nosql                                                                                                    |
|          |            |                | jetty-infinispan                                                                                                    |
|          |            |                | jetty-gcloud                                                                                                    |
|          |            |                | jetty-memcached                                                                                                    |
|          |            |                | jetty-hazelcast                                                                                                    |
|          |            |                |                                                                                                    |

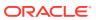

| Provider | Components | Version | Licensing information                                                                                                    |
|----------|------------|---------|----------------------------------------------------------------------------------------------------|
|          |            |         | jetty-jmh                                                                                                    |
|          |            |         | tests                                                                                                    |
|          |            |         | examples                                                                                                    |
|          |            |         | jetty-quickstart                                                                                                    |
|          |            |         | jetty-distribution                                                                                                    |
|          |            |         | jetty-runner                                                                                                    |
|          |            |         | jetty-http-spi                                                                                                    |
|          |            |         | jetty-osgi                                                                                                    |
|          |            |         | jetty-alpn                                                                                                    |
|          |            |         | jetty-home                                                                                                    |
|          |            |         | jetty-bom                                                                                                    |
|          |            |         | jetty-documentation                                                                                                    |
|          |            |         | ************                                                                                                    |
|          |            |         | 4P Dependencies:                                                                                                    |
|          |            |         | ************                                                                                                    |
|          |            |         | NOTICE FILE:                                                                                                    |
|          |            |         | =======================================                                                                                  |
|          |            |         | Jetty Web Container                                                                                                    |
|          |            |         | Copyright 1995-2019 Mort Bay Consulting Pty Ltd.                                                                         |
|          |            |         | =======================================                                                                                  |
|          |            |         | ===========                                                                                                    |
|          |            |         | The Jetty Web Container is Copyright Mort Bay Consulting Pty Ltd unless otherwise noted.                                 |
|          |            |         | Jetty is dual licensed under both                                                                                        |
|          |            |         | * The Apache 2.0 License http://www.apache.org/<br>licenses/LICENSE-2.0.html                                             |
|          |            |         | and                                                                                                    |
|          |            |         | * The Eclipse Public 1.0 License http://www.eclipse.org/legal/epl-v10.html                                               |
|          |            |         | Jetty may be distributed under either license.                                                                           |
|          |            |         |                                                                                                    |
|          |            |         | Eclipse                                                                                                    |
|          |            |         | The following artifacts are EPL.                                                                                         |
|          |            |         | * org.eclipse.jetty.orbit:org.eclipse.jdt.core                                                                           |
|          |            |         | The following artifacts are EPL and ASL2.                                                                                |
|          |            |         | · ·                                                                                                    |
|          |            |         | * org.eclipse.jetty.orbit:javax.security.auth.message                                                                    |
|          |            |         |                                                                                                    |
|          |            |         | OW2 The following artifacts are licensed by the OW2 Foundation according to the terms of http://asm.ow2.org/license.html |
|          |            |         | org.ow2.asm:asm-commons                                                                                                  |
|          |            |         | org.ow2.asm:asm                                                                                                    |
|          |            |         | ASM is released under the following 3-Clause BSD License:                                                                |
|          |            |         | ASM: a very small and fast Java bytecode manipulation framework                                                          |
|          |            |         | Copyright (c) 2000-2011 INRIA, France Telecom                                                                            |

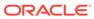

| Provider | Components | Version | Licensing information                                                                                                    |
|----------|------------|---------|----------------------------------------------------------------------------------------------------|
|          |            |         | All rights reserved.                                                                                                    |
|          |            |         | Redistribution and use in source and binary forms, with or without modification, are permitted provided that the following |

conditions are met:

- Redistributions of source code must retain the above copyright notice, this list of conditions and the following disclaimer.
- Redistributions in binary form must reproduce the above copyright notice, this list of conditions and the following disclaimer in the documentation and/or other materials provided with the distribution.
- Neither the name of the copyright holders nor the names
  of its contributors may be used to endorse or promote
  products derived from this software without specific prior
  written permission.

THIS SOFTWARE IS PROVIDED BY THE COPYRIGHT HOLDERS AND CONTRIBUTORS "AS IS"AND ANY EXPRESS OR IMPLIED WARRANTIES, INCLUDING, BUT NOT LIMITED TO, THEIMPLIED WARRANTIES OF MERCHANTABILITY AND FITNESS FOR A PARTICULAR PURPOSEARE DISCLAIMED. IN NO EVENT SHALL THE COPYRIGHT OWNER OR CONTRIBUTORS BELIABLE FOR ANY DIRECT, INDIRECT, INCIDENTAL, SPECIAL, EXEMPLARY, ORCONSEQUENTIAL DAMAGES (INCLUDING, BUT NOT LIMITED TO, PROCUREMENT OFSUBSTITUTE GOODS OR SERVICES; LOSS OF USE, DATA, OR PROFITS; OR BUSINESSINTERRUPTION) HOWEVER CAUSED AND ON ANY THEORY OF LIABILITY, WHETHER INCONTRACT, STRICT LIABILITY, OR TORT (INCLUDING NEGLIGENCE OR OTHERWISE)ARISING IN ANY WAY OUT OF THE USE OF THIS SOFTWARE, EVEN IF ADVISED OF THE POSSIBILITY OF SUCH DAMAGE.

-----

#### Apache

The following artifacts are ASL2 licensed.

```
org.apache.taglibs:taglibs-standard-spec
org.apache.taglibs:taglibs-standard-impl
```

-----

#### MortBay

The following artifacts are ASL2 licensed. Based on selected classes from following Apache Tomcat jars, all ASL2 licensed.

```
org.mortbay.jasper:apache-jsp
org.apache.tomcat:tomcat-jasper
org.apache.tomcat:tomcat-juli
org.apache.tomcat:tomcat-jsp-api
org.apache.tomcat:tomcat-el-api
org.apache.tomcat:tomcat-jasper-el
org.apache.tomcat:tomcat-api
org.apache.tomcat:tomcat-util-scan
org.apache.tomcat:tomcat-util
org.mortbay.jasper:apache-el
```

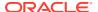

#### Provider Components Version Licensing information

org.apache.tomcat:tomcat-jasper-el
org.apache.tomcat:tomcat-el-api

-----

#### Assorted

The UnixCrypt.java code implements the one way cryptography used by Unix systems for simple password protection. Copyright 1996 Aki Yoshida, modified April 2001 by Iris Van den Broeke, Daniel Deville. Permission to use, copy, modify and distribute UnixCrypt for non-commercial or commercial purposes and without fee is granted provided that the copyright notice appears in all copies.

\*\*\*\*\*

#### FROM POM FILE:

org.ow2.asm asm / asm-common / asm-tree / asm-analysis  $7.0\,$ 

#### COPYRIGHT and LICENSE:

ASM: a very small and fast Java bytecode manipulation framework

Copyright (c) 2000-2011 INRIA, France Telecom

All rights reserved.

Redistribution and use in source and binary forms, with or without modification, are permitted provided that the following conditions are met:

- Redistributions of source code must retain the above copyright notice, this list of conditions and the following disclaimer.
- 2. Redistributions in binary form must reproduce the above copyright notice, this list of conditions and the following disclaimer in the documentation and/or other materials provided with the distribution.
- Neither the name of the copyright holders nor the names of its contributors may be used to endorse or promote products derived from this software without specific prior written permission.

THIS SOFTWARE IS PROVIDED BY THE COPYRIGHT HOLDERS AND CONTRIBUTORS "AS IS"AND ANY EXPRESS OR IMPLIED WARRANTIES, INCLUDING, BUT NOT LIMITED TO, THEIMPLIED WARRANTIES OF MERCHANTABILITY AND FITNESS FOR A PARTICULAR PURPOSEARE DISCLAIMED. IN NO EVENT SHALL THE COPYRIGHT OWNER OR CONTRIBUTORS BELIABLE FOR ANY DIRECT, INDIRECT, INCIDENTAL, SPECIAL, EXEMPLARY, ORCONSEQUENTIAL DAMAGES (INCLUDING, BUT NOT LIMITED TO, PROCUREMENT OFSUBSTITUTE GOODS OR SERVICES; LOSS OF USE, DATA, OR PROFITS; OR BUSINESSINTERRUPTION) HOWEVER CAUSED AND ON ANY THEORY OF LIABILITY, WHETHER INCONTRACT, STRICT LIABILITY, OR TORT (INCLUDING NEGLIGENCE OR OTHERWISE)ARISING IN ANY WAY OUT OF THE USE OF THIS SOFTWARE, EVEN IF ADVISED OF THE POSSIBILITY OF SUCH DAMAGE.

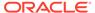

| Provider | Components | Version | Licensing information                                                                                                    |
|----------|------------|---------|----------------------------------------------------------------------------------------------------|
|          |            |         |                                                                                                    |
|          |            |         | org.eclipse.jetty.toolchain jetty-schema 3.1.2                                                                                                    |
|          |            |         | COPYRIGHT: Copyright 1995-2018 Mort Bay Consulting Pty Ltd.                                                                                                    |
|          |            |         | LICENSE: Apache Software License - Version 2.0 + Eclipse Public License - Version 1.0                                                                                                    |
|          |            |         |                                                                                                    |
|          |            |         | org.eclipse.jetty.orbit javax.security.auth.message 1.0.0.v201108011116                                                                                                    |
|          |            |         | org.eclipse.jetty.orbit javax.activation 1.1.0.v201105071233                                                                                                    |
|          |            |         | COPYRIGHT: Mort Bay Consulting                                                                                                    |
|          |            |         | LICENSE: Apache Software License - Version 2.0 + Eclipse Public License - Version 1.0                                                                                                    |
|          |            |         |                                                                                                    |
|          |            |         | org.mortbay.jasper apache-jsp 8.5.40                                                                                                    |
|          |            |         | COPYRIGHT: Mort Bay Consulting                                                                                                    |
|          |            |         | LICENSE: Apache 2.0 https://github.com/jetty-project<br>jasper-jsp/blob/jasper-jsp-8.5.40/LICENSE                                                                                                    |
|          |            |         |                                                                                                    |
|          |            |         | org.apache.taglibs taglibs-standard-imp 1.2.5                                                                                                    |
|          |            |         | org.apache.taglibs taglibs-standard-spec 1.2.5                                                                                                    |
|          |            |         | COPYRIGHT: Copyright © 2001-2015 The Apache Software Foundation. All Rights Reserved.                                                                                                    |
|          |            |         | LICENSE: Apache 2.0 https://www.apache.org/licenses.                                                                                                    |
|          |            |         | <del></del>                                                                                                    |
|          |            |         | org.apache.maven maven-plugin-api 3.6.0                                                                                                    |
|          |            |         | org.apache.maven maven-artifact 3.6.0                                                                                                    |
|          |            |         | org.apache.maven maven-core 3.6.0                                                                                                    |
|          |            |         | COPYRIGHT: Copyright 2001-2018 The Apache Software Foundation                                                                                                    |
|          |            |         | LICENSE:                                                                                                    |
|          |            |         | Licensed to the Apache Software Foundation (ASF) under or or more contributor license agreements. See the NOTICE file distributed with this work for additional information regarding copyright ownership. The ASF licenses this file to you under the Apache License, Version 2.0 (the "License"); you may not use this file except in compliance with the License. You may obtain a copy of the License at http://www.apache.org/licenses/LICENSE-2.0 |
|          |            |         | Unless required by applicable law or agreed to in writing, software distributed under the License is distributed on an "AS IS" BASIS, WITHOUT WARRANTIES OR CONDITIONS OF ANYKIND, either express or implied. See the License for the specific language governing permissions and limitations under the License.                                                                                                    |
|          |            |         |                                                                                                    |
|          |            |         | org.apache.maven.plugin-tools maven-plugin-tools-api                                                                                                    |
|          |            |         |                                                                                                    |

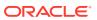

| Provider | Components | Version | Licensing information                                                                                                    |
|----------|------------|---------|----------------------------------------------------------------------------------------------------|
|          |            |         | org.apache.maven.plugin-tool maven-plugin-annotations 3.5.2                                                                                                    |
|          |            |         | COPYRIGHT: Copyright The Apache Software Foundation                                                                                                    |
|          |            |         | LICENSE: Apache 2.0                                                                                                    |
|          |            |         | Licensed to the Apache Software Foundation (ASF) under one or more contributor license agreements. See the NOTICE file distributed with this work for additional information regarding copyright ownership. The ASF licenses this file to you under the Apache License, Version 2.0 (the "License"); you may not use this file except in compliance with the License. You may obtain a copy of the License at http://www.apache.org/licenses/LICENSE-2.0. |
| Info-ZIP | UnZip      | 6.0     | This is version 2009-Jan-02 of the Info-ZIP license. The definitive version of this document should be available at ftp://ftp.info-zip.org/pub/infozip/license.html indefinitely and a copy at http://www.info-zip.org/pub/infozip/license.html.                                                                                                    |
|          |            |         | Copyright (c) 1990-2009 Info-ZIP. All rights reserved.                                                                                                    |
|          |            |         | For a copy of the license, see Info-ZIP Licenses.                                                                                                    |
| Infozip  | zip        | 3.00    | This is version 2007-Mar-4 of the Info-ZIP license. The definitive version of this document should be available at ftp://ftp.info-zip.org/pub/infozip/license.html indefinitely and a copy at http://www.info-zip.org/pub/infozip/license.html.                                                                                                    |
|          |            |         | Copyright (c) 1990-2007 Info-ZIP. All rights reserved.                                                                                                    |
|          |            |         | For a copy of the license, see Info-ZIP Licenses.                                                                                                    |

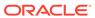

| Provider | Components | Version | Licensing information                                                                                                    |
|----------|------------|---------|----------------------------------------------------------------------------------------------------|
| JCraft   | JSch       | 0.1.54  | Copyright (c) 2002-2015 Atsuhiko Yamanaka, JCraft,Inc. All rights reserved.                                                                                                    |
|          |            |         | Redistribution and use in source and binary forms, with or without modification, are permitted provided that the following conditions are met:                                                                                                    |
|          |            |         | <ol> <li>Redistributions of source code must retain the above<br/>copyright notice, this list of conditions and the following<br/>disclaimer.</li> </ol>                                                                                                    |
|          |            |         | <ol><li>Redistributions in binary form must reproduce the above<br/>copyright notice, this list of conditions and the following<br/>disclaimer in the documentation and/or other materials<br/>provided with the distribution.</li></ol>                                                                                                    |
|          |            |         | <ol><li>The names of the authors may not be used to endorse or<br/>promote products derived from this software without<br/>specific prior written permission.</li></ol>                                                                                                    |
|          |            |         | THIS SOFTWARE IS PROVIDED "AS IS" AND ANY EXPRESSED OR IMPLIED WARRANTIES, INCLUDING, BUT NOT LIMITED TO, THE IMPLIED WARRANTIES OF MERCHANTABILITY AND FITNESS FOR A PARTICULAR PURPOSE ARE DISCLAIMED. IN NO EVENT SHALL JCRAFT, INC. OR ANY CONTRIBUTORS TO THIS SOFTWARE BE LIABLE FOR ANY DIRECT, INDIRECT, INCIDENTAL, SPECIAL, EXEMPLARY, OR CONSEQUENTIAL DAMAGES (INCLUDING, BUT NOT LIMITED TO, PROCUREMENT OF SUBSTITUTE GOODS OR SERVICES; LOSS OF USE, DATA, OR PROFITS; OR BUSINESS INTERRUPTION) HOWEVER CAUSED AND ON ANY THEORY OF LIABILITY, WHETHER IN CONTRACT, STRICT LIABILITY, OR TORT (INCLUDING NEGLIGENCE OR OTHERWISE) ARISING IN ANY WAY OUT OF THE USE OF THIS SOFTWARE, EVEN IF ADVISED OF THE POSSIBILITY OF SUCH DAMAGE. |

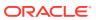

| Provider   | Components | Version | Licensing information                                                                                                    |
|------------|------------|---------|----------------------------------------------------------------------------------------------------|
| JSON-SMART | json-smart | 2.3     | Copyright 2011 JSON-SMART authors                                                                                                    |
| authors    |            |         | https://github.com/netplex/json-smart-v2/blob/master/json-smart/src/main/java/net/minidev/json/JSONAware.java                                                                                                    |
|            |            |         | Json-Smart                                                                                                    |
|            |            |         | For a copy of the license, see Apache Software Foundation Licenses, Version 2.0.                                                                                                    |
|            |            |         | ASM: a very small and fast Java bytecode manipulation framework                                                                                                    |
|            |            |         | Copyright (c) 2000-2011 INRIA, France Telecom                                                                                                    |
|            |            |         | All rights reserved.                                                                                                    |
|            |            |         | Redistribution and use in source and binary forms, with or without modification, are permitted provided that the following conditions are met:                                                                                                    |
|            |            |         | <ol> <li>Redistributions of source code must retain the above<br/>copyright notice, this list of conditions and the following<br/>disclaimer.</li> </ol>                                                                                                    |
|            |            |         | <ol><li>Redistributions in binary form must reproduce the above<br/>copyright notice, this list of conditions and the following<br/>disclaimer in the documentation and/or other materials<br/>provided with the distribution.</li></ol>                                                                                                    |
|            |            |         | <ol> <li>Neither the name of the copyright holders nor the names<br/>of its contributors may be used to endorse or promote<br/>products derived from this software without specific prior<br/>written permission.</li> </ol>                                                                                                    |
|            |            |         | THIS SOFTWARE IS PROVIDED BY THE COPYRIGHT HOLDERS AND CONTRIBUTORS "AS IS" AND ANY EXPRESS OR IMPLIED WARRANTIES, INCLUDING, BUT NOT LIMITED TO, THE IMPLIED WARRANTIES OF MERCHANTABILITY AND FITNESS FOR A PARTICULAR PURPOSE ARE DISCLAIMED. IN NO EVENT SHALL THE COPYRIGHT OWNER OR CONTRIBUTORS BE LIABLE FOR ANY DIRECT, INDIRECT, INCIDENTAL, SPECIAL, EXEMPLARY, OR CONSEQUENTIAL DAMAGES (INCLUDING, BUT NOT LIMITED TO, PROCUREMENT OF SUBSTITUTE GOODS OR SERVICES; LOSS OF USE, DATA, OR PROFITS; OR BUSINESS INTERRUPTION) HOWEVER CAUSED AND ON ANY THEORY OF LIABILITY, WHETHER IN CONTRACT, STRICT LIABILITY, OR TORT (INCLUDING NEGLIGENCE OR OTHERWISE) ARISING IN ANY WAY OUT OF THE USE OF THIS SOFTWARE, EVEN IF ADVISED OF THE POSSIBILITY OF SUCH DAMAGE. |

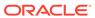

| Provider      | Components | Version | Licensing information                                                                                                    |
|---------------|------------|---------|----------------------------------------------------------------------------------------------------|
| Kalle Stenflo | JsonPath   | 2.4.0   | COPYRIGHT and LICENSE: Copyright 2017 Jayway                                                                                                    |
|               |            |         | Licensed under the Apache License, Version 2.0 (the "License"); you may not use this file except in compliance with the License.                                                                                                    |
|               |            |         | For a copy of the license, see Apache Software Foundation Licenses, Version 2.0.                                                                                                    |
|               |            |         | **************************************                                                                                                    |
|               |            |         | json-path-assert json-path-web-test json-path                                                                                                    |
|               |            |         | **************************************                                                                                                    |
|               |            |         | <pre>gson: 'com.google.code.gson:gson:2.8.5'</pre>                                                                                                    |
|               |            |         | COPYRIGHT and LICENSE: Copyright 2008 Google Inc.                                                                                                    |
|               |            |         | Licensed under the Apache License, Version 2.0 (the "License"); you may not use this file except in compliance with the License.                                                                                                    |
|               |            |         | For a copy of the license, see Apache Software Foundation Licenses, Version 2.0.                                                                                                    |
|               |            |         | hamcrestCore: 'org.hamcrest:hamcrest-core:1.3'                                                                                                    |
|               |            |         | <pre>hamcrestLibrary: 'org.hamcrest:hamcrest-library:1.3'</pre>                                                                                                    |
|               |            |         | COPYRIGHT and LICENSE: BSD License Copyright (c) 2000-2015                                                                                                    |
|               |            |         | www.hamcrest.org                                                                                                    |
|               |            |         | All rights reserved.                                                                                                    |
|               |            |         | Redistribution and use in source and binary forms, with or without modification, are permitted provided that the following conditions are met:                                                                                                    |
|               |            |         | <ol> <li>Redistributions of source code must retain the above<br/>copyright notice, this list of conditions and the following<br/>disclaimer.</li> </ol>                                                                                                    |
|               |            |         | <ol><li>Redistributions in binary form must reproduce the above<br/>copyright notice, this list of conditions and the following<br/>disclaimer in the documentation and/or other materials<br/>provided with the distribution.</li></ol>                                                                                                    |
|               |            |         | <ol> <li>Neither the name of Hamcrest nor the names of its<br/>contributors may be used to endorse or promote products<br/>derived from this software without specific prior written<br/>permission.</li> </ol>                                                                                                    |
|               |            |         | THIS SOFTWARE IS PROVIDED BY THE COPYRIGHT HOLDERS AND CONTRIBUTORS "AS IS" AND ANY EXPRESS OR IMPLIED WARRANTIES, INCLUDING, BUT NOT LIMITED TO, THE IMPLIED WARRANTIES OF MERCHANTABILITY AND FITNESS FOR A PARTICULAR PURPOSE ARE DISCLAIMED. IN NO EVENT SHALL THE COPYRIGHT OWNER OR CONTRIBUTORS BE LIABLE FOR ANY DIRECT, INDIRECT, INCIDENTAL, SPECIAL, EXEMPLARY, OR CONSEQUENTIAL DAMAGES (INCLUDING, BUT NOT LIMITED TO, PROCUREMENT OF SUBSTITUTE GOODS OR SERVICES; LOSS OF USE, DATA, OR PROFITS; OR BUSINESS INTERRUPTION) HOWEVER CAUSED AND ON ANY THEORY OF LIABILITY, WHETHER IN CONTRACT, STRICT LIABILITY, OR TORT (INCLUDING NEGLIGENCE OR OTHERWISE) ARISING IN |

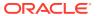

3. THE SOFTWARE IS PROVIDED "AS IS", WITHOUT WARRANTY OF ANY KIND, EXPRESS OR IMPLIED,

| Provider | Components | Version | Licensing information                                                                                                    |
|----------|------------|---------|----------------------------------------------------------------------------------------------------|
|          |            |         | ANY WAY OUT OF THE USE OF THIS SOFTWARE, EVEN IF ADVISED OF THE POSSIBILITY OF SUCH DAMAGE.                                                                                                    |
|          |            |         | jacksonDatabind: 'com.fasterxml.jackson.core:jackson-databind:2.9.8'                                                                                                    |
|          |            |         | NOTICE:                                                                                                    |
|          |            |         | # Jackson                                                                                                    |
|          |            |         | JSON processor Jackson is a high-performance, Free/Open Source JSON processing library. It was originally written by Tatu Saloranta (tatu.saloranta@iki.fi), and has been in development since 2007. It is currently developed by a community of developers, as well as supported commercially by FasterXML.com.                                                                                                    |
|          |            |         | ## Licensing                                                                                                    |
|          |            |         | Jackson core and extension components may be licensed under different licenses. To find the details that apply to this artifact see the accompanying LICENSE file. For more information, including possible other licensing options, contact FasterXML.com (http://fasterxml.com).                                                                                                    |
|          |            |         | ## Credits                                                                                                    |
|          |            |         | A list of contributors may be found from CREDITS file, which is included in some artifacts (usually source distributions); but is always available from the source code management (SCM) system project uses.                                                                                                    |
|          |            |         | LICENSE: This copy of Jackson JSON processor databind module is licensed under the Apache (Software) License.                                                                                                    |
|          |            |         | For a copy of the license, see Apache Software Foundation Licenses, Version 2.0.                                                                                                    |
|          |            |         | jettison: 'org.codehaus.jettison:jettison:1.3.7'                                                                                                    |
|          |            |         | COPYRIGHT and LICENSE: Copyright 2006 Envoi Solutions LLC                                                                                                    |
|          |            |         | Licensed under the Apache License, Version 2.0 (the "License"); you may not use this file except in compliance with the License.                                                                                                    |
|          |            |         | For a copy of the license, see Apache Software Foundation Licenses, Version 2.0.                                                                                                    |
|          |            |         | jsonOrg: 'org.json:json:20140107                                                                                                    |
|          |            |         | COPYRIGHT and LICENSE: Copyright (c) 2002 JSON.org                                                                                                    |
|          |            |         | Permission is hereby granted, free of charge, to any person obtaining a copy of this software and associated documentation files (the "Software"), to deal in the Software without restriction, including without limitation the rights to use, copy, modify, merge, publish, distribute, sublicense, and/or sell copies of the Software, and to permit persons to whom the Software is furnished to do so, subject to the following conditions: |
|          |            |         | <ol> <li>The above copyright notice and this permission notice<br/>shall be included in all copies or substantial portions of<br/>the Software.</li> </ol>                                                                                                    |
|          |            |         | 2. The Software shall be used for Good, not Evil.                                                                                                    |

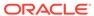

| Provider | Components | Version | Licensing information |
|----------|------------|---------|-----------------------|
|          |            |         |                       |

INCLUDING BUT NOT LIMITED TO THE WARRANTIES OF MERCHANTABILITY, FITNESS FOR A PARTICULAR PURPOSE AND NONINFRINGEMENT. IN NO EVENT SHALL THE AUTHORS OR COPYRIGHT HOLDERS BE LIABLE FOR ANY CLAIM, DAMAGES OR OTHER LIABILITY, WHETHER IN AN ACTION OF CONTRACT, TORT OR OTHERWISE, ARISING FROM, OUT OF OR IN CONNECTION WITH THE SOFTWARE OR THE USE OR OTHER DEALINGS IN THE SOFTWARE.

--- jsonSmart: 'net.minidev:json-smart:2.3'

COPYRIGHT: Copyright 2011 JSON-SMART authors

LICENSE: Apache 2.0 https://github.com/netplex/json-smart-v2/blob/master/LICENSE

For a copy of the license, see Apache Software Foundation Licenses, Version 2.0.

--- slf4jApi: 'org.slf4j:slf4j-api:1.7.26'

COPYRIGHT and LICENSE: Copyright (c) 2004-2017 QOS.ch All rights reserved.

Permission is hereby granted, free of charge, to any person obtaining a copy of this software and associated documentation files (the "Software"), to deal in the Software without restriction, including without limitation the rights to use, copy, modify, merge, publish, distribute, sublicense, and/or sell copies of the Software, and to permit persons to whom the Software is furnished to do so, subject to the following conditions:

The above copyright notice and this permission notice shall be included in all copies or substantial portions of the Software.

THE SOFTWARE IS PROVIDED "AS IS", WITHOUT WARRANTY OF ANY KIND, EXPRESS OR IMPLIED, INCLUDING BUT NOT LIMITED TO THE WARRANTIES OF MERCHANTABILITY, FITNESS FOR A PARTICULAR PURPOSE AND NONINFRINGEMENT. IN NO EVENT SHALL THE AUTHORS OR COPYRIGHT HOLDERS BE LIABLE FOR ANY CLAIM, DAMAGES OR OTHER LIABILITY, WHETHER IN AN ACTION OF CONTRACT, TORT OR OTHERWISE, ARISING FROM, OUT OF OR IN CONNECTION WITH THE SOFTWARE OR THE USE OR OTHER DEALINGS IN THE SOFTWARE.

--- tapestryJson: 'org.apache.tapestry:tapestry-json:5.4.4'

NOTICE: This product includes software developed by The Apache Software Foundation (http://www.apache.org/). Please refer to the NOTICE.txt in each sub-module to identify further dependencies. The Maven central repository is the prefered method to download Tapestry and its dependencies. The binary archive includes just basic dependencies for tapestry-core; using other modules (such as tapestry-hibernate or any of the others) requires downloading additional dependencies. Please refer to the Maven POM for each module to identify its dependencies.

LICENSE: Apache 2.0 https://github.com/apache/tapestry-5/blob/master/LICENSE.txt submodules

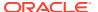

| Provider   | Components | Version | Licensing information                                                                                                    |
|------------|------------|---------|----------------------------------------------------------------------------------------------------|
|            |            |         | NOTICE file for tapestry-5/tapestry-json/: This product includes software developed by The Apache Software Foundation (http://www.apache.org/).                                                                                     |
|            |            |         | For a copy of the license, see Apache Software Foundation Licenses, Version 2.0.                                                                                                    |
| SNMP4J.org | SNMP4J     | 2.8.0   | **************************************                                                                                                    |
|            |            |         | >>>>> License SNMP4j                                                                                                    |
|            |            |         | ***************************************                                                                                                    |
|            |            |         | For a copy of the license, see Apache Software Foundation Licenses, Version 2.0.                                                                                                    |
|            |            |         | **************************************                                                                                                    |
|            |            |         | Notice SNMP4j  ***********************************                                                                                                    |
|            |            |         |                                                                                                    |
|            |            |         | NOTICE file corresponding to the coeties 4 d of                                                                                                    |
|            |            |         | == NOTICE file corresponding to the section 4 d of ==<br>== the Apache License, Version 2.0, ==                                                                                                    |
|            |            |         | == in this case for the SNMP4J distribution.==                                                                                                    |
|            |            |         |                                                                                                    |
|            |            |         |                                                                                                    |
|            |            |         | This product includes software developed by SNMP4J.org (http://www.snmp4j.org/).                                                                                                    |
|            |            |         | Please read the different LICENSE files present in the root directory of this distribution.                                                                                                    |
|            |            |         | The names "SNMP4J" and "Apache Software Foundation" must not be used to endorse or promote products derived from this software without prior written permission. For written permission, please contact info@snmp4j.org (SNMP4J) or |
|            |            |         | apache@apache.org.                                                                                                    |
|            |            |         | **************************************                                                                                                    |
|            |            |         | >>>>> License Log4j                                                                                                    |
|            |            |         | ********                                                                                                    |
|            |            |         | For a copy of the license, see Apache Software Foundation Licenses, Version 2.0.                                                                                                    |
|            |            |         | **************************************                                                                                                    |
|            |            |         | Notice Log4j<br>************************************                                                                                                    |
|            |            |         | Apache log4j                                                                                                    |
|            |            |         | Copyright 2010 The Apache Software Foundation                                                                                                    |
|            |            |         | This product includes software developed at                                                                                                    |
|            |            |         | The Apache Software Foundation (http://www.apache.org/).                                                                                                    |

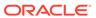

| Provider   | Components   | Version | Licensing information                                                                                                    |
|------------|--------------|---------|----------------------------------------------------------------------------------------------------|
| SNMP4J.org | SNMP4J Agent | 2.7.1   | **************************************                                                                                                    |
|            |              |         | Notice SNMP4j Agent                                                                                                    |
|            |              |         | *************************************                                                                                                    |
|            |              |         | ********                                                                                                    |
|            |              |         |                                                                                                    |
|            |              |         |                                                                                                    |
|            |              |         | == NOTICE file corresponding to the section 4 d of ==                                                                                                    |
|            |              |         | == the Apache License, Version 2.0, ==                                                                                                    |
|            |              |         | == in this case for the SNMP4J distribution. ==                                                                                                    |
|            |              |         |                                                                                                    |
|            |              |         | This was don't in all also a fit was a day also a divided a CNIMD 4 land                                                                                                    |
|            |              |         | This product includes software developed by SNMP4J.org (http://www.snmp4j.org/).                                                                                                    |
|            |              |         | Please read the different LICENSE files present in the root directory of this distribution.                                                                                                    |
|            |              |         | The names "SNMP4J", "SNMP4J-Agent" and "Apache Software Foundation" must not be used to endorse or promote products derived from this software without prior written permission. For written permission, please contact info@snmp4j.org (SNMP4J) or apache@apache.org. |
|            |              |         | **************************************                                                                                                    |
|            |              |         | Notice SNMP4j (Dependency)                                                                                                    |
|            |              |         | ***************************************                                                                                                    |
|            |              |         |                                                                                                    |
|            |              |         | == NOTICE file corresponding to the section 4 d of ==                                                                                                    |
|            |              |         | == the Apache License, Version 2.0, ==                                                                                                    |
|            |              |         | == in this case for the SNMP4J distribution. ==                                                                                                    |
|            |              |         |                                                                                                    |
|            |              |         | This product includes software developed by SNMP4J.org (http://www.snmp4j.org/).                                                                                                    |
|            |              |         | Please read the different LICENSE files present in the root directory of this distribution.                                                                                                    |
|            |              |         | The names "SNMP4J" and "Apache Software Foundation" must not be used to endorse or promote products derived from this software without prior written permission. For written permission, please contact info@snmp4j.org (SNMP4J) or apache@apache.org.                 |
|            |              |         | Notice Log4j (dependency)                                                                                                    |
|            |              |         | **************************************                                                                                                    |
|            |              |         | Apache log4j                                                                                                    |
|            |              |         | Copyright 2010 The Apache Software Foundation                                                                                                    |
|            |              |         | This product includes software developed at                                                                                                    |

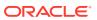

| Provider                    | Components                  | Version | Licensing information                                                                                                    |
|-----------------------------|-----------------------------|---------|----------------------------------------------------------------------------------------------------|
|                             |                             |         | The Apache Software Foundation (http://www.apache.org/). ************************************                                                                                                    |
|                             |                             |         | >>>>> License SNMP4j Agent ************************************                                                                                                    |
|                             |                             |         | For a copy of the license, see Apache Software Foundation Licenses, Version 2.0.                                                                                                    |
|                             |                             |         | ********                                                                                                    |
|                             |                             |         | >>>>> License SNMP4j                                                                                                    |
|                             |                             |         | For a copy of the license, see Apache Software Foundation Licenses, Version 2.0.                                                                                                    |
|                             |                             |         | >>>>> License Log4j  ***********************************                                                                                                    |
|                             |                             |         | For a copy of the license, see Apache Software Foundation Licenses, Version 2.0.                                                                                                    |
| The Legion Of<br>The Bouncy | Bouncy Castle<br>Crypto API | 1.62    | Copyright (c) 2000 - 2019 The Legion Of The Bouncy Castle (http://www.bouncycastle.org)                                                                                                    |
| Castle                      |                             |         | Permission is hereby granted, free of charge, to any person obtaining a copy of this software and associated documentation files (the "Software"), to deal in the Software without restriction, including without limitation the rights to use, copy, modify, merge, publish, distribute, sublicense, and/or sell copies of the Software, and to permit persons to whom the Software is furnished to do so, subject to the following conditions:                             |
|                             |                             |         | The above copyright notice and this permission notice shall be included in all copies or substantial portions of the Software.                                                                                                    |
|                             |                             |         | THE SOFTWARE IS PROVIDED "AS IS", WITHOUT WARRANTY OF ANY KIND, EXPRESS OR IMPLIED, INCLUDING BUT NOT LIMITED TO THE WARRANTIES OF MERCHANTABILITY, FITNESS FOR A PARTICULAR PURPOSE AND NONINFRINGEMENT. IN NO EVENT SHALL THE AUTHORS OR COPYRIGHT HOLDERS BE LIABLE FOR ANY CLAIM, DAMAGES OR OTHER LIABILITY, WHETHER IN AN ACTION OF CONTRACT, TORT OR OTHERWISE, ARISING FROM, OUT OF OR IN CONNECTION WITH THE SOFTWARE OR THE USE OR OTHER DEALINGS IN THE SOFTWARE. |

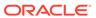

| Provider | Components      | Version   | Licensing information                                                                                |
|----------|-----------------|-----------|----------------------------------------------------------------------------------------------------|
| Apache   | HttpComponent   | 4.5.6     | Apache httpclient 4.5.6                                                                              |
|          | s<br>HttpClient |           | COPYRIGHT: Copyright 1999-2018 The Apache Software Foundation                                        |
|          |                 |           | For a copy of the license, see Apache Software Foundation Licenses, Version 2.0.                     |
|          |                 |           | 4P Dependencies:                                                                                     |
|          |                 |           | commons-codec » commons-codec 1.10                                                                   |
|          |                 |           | COPYRIGHT: Copyright 2002-2014 The Apache Software Foundation                                        |
|          |                 |           | LICENSE: Apache 2.0 https://github.com/apache/commons-codec/blob/1.10/LICENSE.txt                    |
|          |                 |           |                                                                                                    |
|          |                 |           | commons-logging » commons-logging 1.2                                                                |
|          |                 |           | COPYRIGHT: Copyright 2003-2014 The Apache Software Foundation                                        |
|          |                 |           | LICENSE: Apache 2.0 https://github.com/apache/commons-logging/blob/LOGGING_1_2/LICENSE.txt           |
|          |                 |           | <del></del>                                                                                          |
|          |                 |           | org.apache.httpcomponents » httpcore 4.4.10                                                          |
|          |                 |           | COPYRIGHT: Copyright 2005-2018 The Apache Software Foundation                                        |
|          |                 |           | LICENSE: Apache 2.0 https://github.com/apache/httpcomponents-core/blob/4.4.10/LICENSE.txt            |
|          |                 |           | Updated 4P Dependency:                                                                               |
|          |                 |           | commons-codec » commons-codec 1.11                                                                   |
|          |                 |           | COPYRIGHT: Copyright 2002-2014 The Apache Software Foundation                                        |
|          |                 |           | LICENSE: Apache 2.0 https://github.com/apache/commons-codec/blob/commons-codec-1.11/LICENSE.txt      |
| Apache   | Log4J           | 1.2.17-16 | Apache log4j                                                                                         |
|          |                 |           | Copyright 2010 The Apache Software Foundation                                                        |
|          |                 |           | This product includes software developed at The Apache Software Foundation (http://www.apache.org/). |
|          |                 |           | For a copy of the license, see Apache Software Foundation Licenses, Version 2.0.                     |

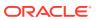

| Provider             | Components | Version | Licensing information                                                                                                    |
|----------------------|------------|---------|----------------------------------------------------------------------------------------------------|
| CACE<br>Technologies | winpcap    | 4.1.2   | Copyright (c) 1999 - 2005 NetGroup, Politecnico di Torino (Italy).                                                                                                    |
|                      |            |         | Copyright (c) 2005 - 2010 CACE Technologies, Davis (California).                                                                                                    |
|                      |            |         | All rights reserved.                                                                                                    |
|                      |            |         | Redistribution and use in source and binary forms, with or without modification, are permitted provided that the following conditions are met:                                                                                                    |
|                      |            |         | <ol> <li>Redistributions of source code must retain the above<br/>copyright notice, this list of conditions and the following<br/>disclaimer.</li> </ol>                                                                                                    |
|                      |            |         | <ol><li>Redistributions in binary form must reproduce the above<br/>copyright notice, this list of conditions and the following<br/>disclaimer in the documentation and/or other materials<br/>provided with the distribution.</li></ol>                                                                                                    |
|                      |            |         | <ol> <li>Neither the name of the Politecnico di Torino, CACE<br/>Technologies nor the names of its contributors may be<br/>used to endorse or promote products derived from this<br/>software without specific prior written permission.</li> </ol>                                                                                                    |
|                      |            |         | THIS SOFTWARE IS PROVIDED BY THE COPYRIGHT HOLDERS AND CONTRIBUTORS "AS IS" AND ANY EXPRESS OR IMPLIED WARRANTIES, INCLUDING, BUT NOT LIMITED TO, THE IMPLIED WARRANTIES OF MERCHANTABILITY AND FITNESS FOR A PARTICULAR PURPOSE ARE DISCLAIMED. IN NO EVENT SHALL THE COPYRIGHT OWNER OR CONTRIBUTORS BE LIABLE FOR ANY DIRECT, INDIRECT, INCIDENTAL, SPECIAL, EXEMPLARY, OR CONSEQUENTIAL DAMAGES (INCLUDING, BUT NOT LIMITED TO, PROCUREMENT OF SUBSTITUTE GOODS OR SERVICES; LOSS OF USE, DATA, OR PROFITS; OR BUSINESS INTERRUPTION) HOWEVER CAUSED AND ON ANY THEORY OF LIABILITY, WHETHER IN CONTRACT, STRICT LIABILITY, OR TORT (INCLUDING NEGLIGENCE OR OTHERWISE) ARISING IN ANY WAY OUT OF THE USE OF THIS SOFTWARE, EVEN IF ADVISED OF THE POSSIBILITY OF SUCH DAMAGE. |
|                      |            |         | This product includes software developed by the University of California, Lawrence Berkeley Laboratory and its contributors.                                                                                                    |
|                      |            |         | This product includes software developed by the Kungliga Tekniska Högskolan and its contributors.                                                                                                    |
|                      |            |         | This product includes software developed by Yen Yen Lim and North Dakota State University.                                                                                                    |

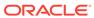

| Provider | Components | Version   | Licensing information                                                                                                    |
|----------|------------|-----------|----------------------------------------------------------------------------------------------------|
| Dug Song | libdnet    | 1.12 ipv6 | Copyright (c) 2000-2006 Dug Song                                                                                                    |
|          |            |           | All rights reserved, all wrongs reversed.                                                                                                    |
|          |            |           | Redistribution and use in source and binary forms, with or without modification, are permitted provided that the following conditions are met:                                                                                                    |
|          |            |           | <ol> <li>Redistributions of source code must retain the above<br/>copyright notice, this list of conditions and the following<br/>disclaimer.</li> </ol>                                                                                                    |
|          |            |           | <ol><li>Redistributions in binary form must reproduce the above<br/>copyright notice, this list of conditions and the following<br/>disclaimer in the documentation and/or other materials<br/>provided with the distribution.</li></ol>                                                                                                    |
|          |            |           | <ol><li>The names of the authors and copyright holders may not<br/>be used to endorse or promote products derived from this<br/>software without specific prior written permission.</li></ol>                                                                                                    |
|          |            |           | THIS SOFTWARE IS PROVIDED "AS IS" AND ANY EXPRESS OR IMPLIED WARRANTIES, INCLUDING, BUT NOT LIMITED TO, THE IMPLIED WARRANTIES OF MERCHANTABILITY AND FITNESS FOR A PARTICULAR PURPOSE ARE DISCLAIMED. IN NO EVENT SHALLTHE AUTHOR BE LIABLE FOR ANY DIRECT, INDIRECT, INCIDENTAL, SPECIAL, EXEMPLARY, OR CONSEQUENTIAL DAMAGES (INCLUDING, BUT NOT LIMITED TO, PROCUREMENT OF SUBSTITUTE GOODS O SERVICES; LOSS OF USE, DATA, OR PROFITS; OR BUSINESS INTERRUPTION) HOWEVER CAUSED AND ON ANY THEORY OF LIABILITY, WHETHER IN CONTRACT, STRICT LIABILITY, OR TORT (INCLUDING NEGLIGENCE OROTHERWISE) ARISING IN ANY WAY OUT OF THE USE OF THIS SOFTWARE, EVEN IDAMAGE |
|          |            |           | POSSIBILITY OF SUCH DAMAGE.                                                                                                    |

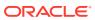

| Provider               | Components   | Version        | Licensing information                                                                                                    |
|------------------------|--------------|----------------|----------------------------------------------------------------------------------------------------|
| Lua.org, PUC-          | Lua (liblua) | 5.2.3          | Copyright © 1994–2012 Lua.org, PUC-Rio.                                                                                                    |
| Rio                    |              |                | Permission is hereby granted, free of charge, to any person obtaining a copy of this software and associated documentation files (the "Software"), to deal in the Software without restriction, including without limitation the rights to use, copy, modify, merge, publish, distribute, sublicense, and/or sell copies of the Software, and to permit persons to whom the Software is furnished to do so, subject to the following conditions:                             |
|                        |              |                | The above copyright notice and this permission notice shall be included in all copies or substantial portions of the Software.                                                                                                    |
|                        |              |                | THE SOFTWARE IS PROVIDED "AS IS", WITHOUT WARRANTY OF ANY KIND, EXPRESS OR IMPLIED, INCLUDING BUT NOT LIMITED TO THE WARRANTIES OF MERCHANTABILITY, FITNESS FOR A PARTICULAR PURPOSE AND NONINFRINGEMENT. IN NO EVENT SHALL THE AUTHORS OR COPYRIGHT HOLDERS BE LIABLE FOR ANY CLAIM, DAMAGES OR OTHER LIABILITY, WHETHER IN AN ACTION OF CONTRACT, TORT OR OTHERWISE, ARISING FROM, OUT OF OR IN CONNECTION WITH THE SOFTWARE OR THE USE OR OTHER DEALINGS IN THE SOFTWARE. |
| The Perl<br>Foundation | Perl         | 5.28.1         | For a copy of the license, see Perl 5.28.1 License.                                                                                                    |
| openssl.org            | OpenSSL      | 1.1.1c, 1.1.1g | The OpenSSL toolkit stays under a double license, i.e. both the conditions of the OpenSSL License and the original SSLeay license apply to the toolkit.                                                                                                    |
|                        |              |                | For a copy of the license, see OpenSSL License.                                                                                                    |
| tcpdump project        | libpcap      | 1.2.1          | License: BSD                                                                                                    |
|                        |              |                | Redistribution and use in source and binary forms, with or without modification, are permitted provided that the following conditions are met:                                                                                                    |
|                        |              |                | <ol> <li>Redistributions of source code must retain the above<br/>copyright notice, this list of conditions and the following<br/>disclaimer.</li> </ol>                                                                                                    |
|                        |              |                | <ol><li>Redistributions in binary form must reproduce the above<br/>copyright notice, this list of conditions and the following<br/>disclaimer in the documentation and/or other materials<br/>provided with the distribution.</li></ol>                                                                                                    |
|                        |              |                | <ol><li>The names of the authors may not be used to endorse or<br/>promote products derived from this software without<br/>specific prior written permission.</li></ol>                                                                                                    |
|                        |              |                | THIS SOFTWARE IS PROVIDED "AS IS" AND WITHOUT ANY EXPRESS OR IMPLIED WARRANTIES, INCLUDING, WITHOUT LIMITATION, THE IMPLIED WARRANTIES OF MERCHANTABILITY AND FITNESS FOR A PARTICULAR PURPOSE.                                                                                                    |

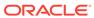

| Provider | Components | Version | Licensing information                                                                                                    |
|----------|------------|---------|----------------------------------------------------------------------------------------------------|
| CPAN     | XML-Simple | 2.25    | This software is copyright (c) 2018 by Grant McLean.                                                                                                    |
|          |            |         | This is free software; you can redistribute it and/or modify it under the same terms as the Perl 5 programming language system itself.                                                                     |
|          |            |         | Terms of the Perl programming language system itself                                                                                                    |
|          |            |         | <ul> <li>a) the GNU General Public License as published by the<br/>Free Software Foundation; either version 1, or (at your<br/>option) any later version, or</li> <li>b) the "Artistic License"</li> </ul> |
|          |            |         | The GNU General Public License, Version 1, February 1989                                                                                                    |
|          |            |         | This software is Copyright (c) 2018 by Grant McLean.                                                                                                    |
|          |            |         | This is free software, licensed under:                                                                                                    |
|          |            |         | The GNU General Public License, Version 1, February 1989                                                                                                    |
|          |            |         | The Artistic License 1.0                                                                                                    |
|          |            |         | This software is Copyright (c) 2018 by Grant McLean.                                                                                                    |
|          |            |         | This is free software, licensed under:                                                                                                    |
|          |            |         | The Artistic License 1.0                                                                                                    |
|          |            |         | For a copy of the licenses, see GNU General Public License and Artistic License 1.0.                                                                                                    |

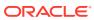

| Provider | Components   | Version | Licensing information                                                                                                    |
|----------|--------------|---------|----------------------------------------------------------------------------------------------------|
| CPAN     | perl module: | 1.12    | For a copy of the license, see Artistic License 1.0.                                                                                                    |
|          | IO-tty       |         | Following Copyright notices are from multiple source code files in the IO-Tty-1.12.tar.gz file                                                                                                    |
|          |              |         | Tty.xs                                                                                                    |
|          |              |         | <pre>from \$0penBSD: misc.c,v 1.12 2001/06/26 17:27:24 markus Exp \$</pre>                                                                                                    |
|          |              |         | Copyright (c) 2000 Markus Friedl. All rights reserved.                                                                                                    |
|          |              |         | Redistribution and use in source and binary forms, with or without modification, are permitted provided that the following conditions are met:                                                                                                    |
|          |              |         | <ol> <li>Redistributions of source code must retain the above<br/>copyright notice, this list of conditions and the following<br/>disclaimer.</li> </ol>                                                                                                    |
|          |              |         | <ol><li>Redistributions in binary form must reproduce the above<br/>copyright notice, this list of conditions and the following<br/>disclaimer in the documentation and/or other materials<br/>provided with the distribution.</li></ol>                                                                                                    |
|          |              |         | THIS SOFTWARE IS PROVIDED BY THE AUTHOR "AS IS" AND ANY EXPRESS OR IMPLIED WARRANTIES, INCLUDING, BUT NOT LIMITED TO, THE IMPLIED WARRANTIES OF MERCHANTABILITY AND FITNESS FOR A PARTICULAR PURPOSE ARE DISCLAIMED. IN NO EVENT SHALL THE AUTHOR BE LIABLE FOR ANY DIRECT, INDIRECT, INCIDENTAL, SPECIAL, EXEMPLARY, OR CONSEQUENTIAL DAMAGES (INCLUDING, BUT NOT LIMITED TO, PROCUREMENT OF SUBSTITUTE GOODS OR SERVICES; LOSS OF USE, DATA, OR PROFITS; OR BUSINESS INTERRUPTION) HOWEVER CAUSED AND ON ANY THEORY OF LIABILITY, WHETHER IN CONTRACT, STRICT LIABILITY, OR TORT (INCLUDING NEGLIGENCE OR OTHERWISE) ARISING IN ANY WAY OUT OF THE USE OF THIS SOFTWARE, EVEN IF ADVISED OF THE POSSIBILITY OF SUCH DAMAGE. |
|          |              |         | deraadt Exp \$                                                                                                    |
|          |              |         | Copyright (c) 1998 Todd C. Miller                                                                                                    |
|          |              |         | All rights reserved.                                                                                                    |
|          |              |         | Redistribution and use in source and binary forms, with or without modification, are permitted provided that the following conditions are met:                                                                                                    |
|          |              |         | <ol> <li>Redistributions of source code must retain the above<br/>copyright notice, this list of conditions and the following<br/>disclaimer.</li> </ol>                                                                                                    |
|          |              |         | <ol><li>Redistributions in binary form must reproduce the above<br/>copyright notice, this list of conditions and the following<br/>disclaimer in the documentation and/or other materials<br/>provided with the distribution.</li></ol>                                                                                                    |
|          |              |         | <ol><li>The name of the author may not be used to endorse or<br/>promote products derived from this software without<br/>specific prior written permission.</li></ol>                                                                                                    |
|          |              |         | THIS SOFTWARE IS PROVIDED ``AS IS" AND ANY EXPRESS OR IMPLIED WARRANTIES, INCLUDING, BUT                                                                                                    |

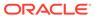

| Provider | Components | Version | Licensing information                                                                                                    |
|----------|------------|---------|----------------------------------------------------------------------------------------------------|
|          |            |         | NOT LIMITED TO, THE IMPLIED WARRANTIES OF MERCHANTABILITY AND FITNESS FOR A PARTICULAR PURPOSE ARE DISCLAIMED. IN NO EVENT SHALL THE AUTHOR BE LIABLE FOR ANY DIRECT, INDIRECT, INCIDENTAL, SPECIAL, EXEMPLARY, OR CONSEQUENTIAL DAMAGES (INCLUDING, BUT NOT LIMITED TO, PROCUREMENT OF SUBSTITUTE GOODS OR SERVICES; LOSS OF USE, DATA, OR PROFITS; OR BUSINESS INTERRUPTION) HOWEVER CAUSED AND ON ANY THEORY OF LIABILITY, WHETHER IN CONTRACT, STRICT LIABILITY, OR TORT (INCLUDING NEGLIGENCE OR OTHERWISE) ARISING IN ANY WAY OUT OF THE USE OF THIS SOFTWARE, EVEN IF ADVISED OF THE POSSIBILITY OF SUCH DAMAGE.                                                                                   |
|          |            |         | Pty.pm                                                                                                    |
|          |            |         | =head1 AUTHORS                                                                                                    |
|          |            |         | Originally by Graham Barr EFE, based on the Ptty module by Nick Ing-Simmons EFE.                                                                                                    |
|          |            |         | Now maintained and heavily rewritten by Roland Giersig EFE                                                                                                    |
|          |            |         | Contains copyrighted stuff from openssh v3.0p1, authored by Tatu Ylonen, Markus Friedl and Todd C. Miller.                                                                                                    |
|          |            |         | =head1 COPYRIGHT                                                                                                    |
|          |            |         | Now all code is free software; you can redistribute it and/or modify it under the same terms as Perl itself.                                                                                                    |
|          |            |         | Nevertheless the above AUTHORS retain their copyrights to<br>the various parts and want to receive credit if their source<br>code is used. See the source for details.                                                                                                    |
|          |            |         | =head1 DISCLAIMER                                                                                                    |
|          |            |         | THIS SOFTWARE IS PROVIDED "AS IS" AND ANY EXPRESS OR IMPLIEDWARRANTIES, INCLUDING, BUT NOT LIMITED TO, THE IMPLIED WARRANTIES OFMERCHANTABILITY AND FITNESS FOR A PARTICULAL PURPOSE ARE DISCLAIMED.IN NO EVENT SHALL THE AUTHORS BE LIABLE FOR ANY DIRECT, INDIRECT, INCIDENTAL, SPECIAL, EXEMPLARY, OR CONSEQUENTIAL DAMAGES (INCLUDING, BUT NOT LIMITED TO, PROCUREMENT OF SUBSTITUTE GOODS OR SERVICES; LOSSOF USE, DATA, OR PROFITS; OR BUSINESS INTERRUPTION) HOWEVER CAUSED ANDON ANY THEORY OF LIABILITY, WHETHER IN CONTRACT, STRICT LIABILITY, ORTORT (INCLUDING NEGLIGENCE OR OTHERWISE) ARISING IN ANY WAY OUT OF THEUSE OF THIS SOFTWARE, EVEN IF ADVISED OF THE POSSIBILITY OF SUCH DAMAGE. |
|          |            |         | In other words: Use at your own risk. Provided as is. Your mileage may vary. Read the source, Luke!                                                                                                    |
|          |            |         | And finally, just to be sure:                                                                                                    |
|          |            |         | Any Use of This Product, in Any Manner Whatsoever, Will Increase the Amount of Disorder in the Universe. Although N Liability Is Implied Herein, the Consumer Is Warned That Thi Process Will Ultimately Lead to the Heat Death of the Universe.                                                                                                    |
|          |            |         | Tty.pm                                                                                                    |
|          |            |         |                                                                                                    |

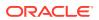

| Provider    | Components          | Version | Licensing information                                                                                                    |
|-------------|---------------------|---------|----------------------------------------------------------------------------------------------------|
|             | -                   |         | =head1 AUTHORS                                                                                                    |
|             |                     |         | Originally by Graham Barr EFE, based on the Ptty module by Nick Ing-Simmons EFE.                                                                                                    |
|             |                     |         | Now maintained and heavily rewritten by Roland Giersig EFE.                                                                                                    |
|             |                     |         | Contains copyrighted stuff from openssh v3.0p1, authored by TatuYlonen, Markus Friedl and Todd C. Miller. I also got a lot of inspiration from the pty code in Xemacs.                                                                                                    |
|             |                     |         | =head1 COPYRIGHT                                                                                                    |
|             |                     |         | Now all code is free software; you can redistribute it and/or modify it under the same terms as Perl itself.                                                                                                    |
|             |                     |         | Nevertheless the above AUTHORS retain their copyrights to the various parts and want to receive credit if their source code is used. See the source for details.                                                                                                    |
|             |                     |         | =head1 DISCLAIMER                                                                                                    |
|             |                     |         | THIS SOFTWARE IS PROVIDED ``AS IS" AND ANY EXPRESS OR IMPLIEDWARRANTIES, INCLUDING, BUT NOT LIMITED TO, THE IMPLIED WARRANTIES OFMERCHANTABILITY AND FITNESS FOR A PARTICULAR PURPOSE ARE DISCLAIMED.IN NO EVENT SHALL THE AUTHORS BE LIABLE FOR ANY DIRECT, INCIDENTAL, SPECIAL, EXEMPLARY, OR CONSEQUENTIAL DAMAGES (INCLUDING, BUT NOT LIMITED TO, PROCUREMENT OF SUBSTITUTE GOODS OR SERVICES; LOSSOF USE, DATA, OR PROFITS; OR BUSINESS INTERRUPTION) HOWEVER CAUSED ANDON ANY THEORY OF LIABILITY, WHETHER IN CONTRACT, STRICT LIABILITY, OR TORT (INCLUDING NEGLIGENCE OR OTHERWISE) ARISING IN ANY WAY OUT OF THEUSE OF THIS SOFTWARE, EVEN IF ADVISED OF THE POSSIBILITY OF SUCH DAMAGE. |
|             |                     |         | In other words: Use at your own risk. Provided as is. Your mileage may vary. Read the source, Luke!                                                                                                    |
|             |                     |         | And finally, just to be sure:                                                                                                    |
|             |                     |         | Any Use of This Product, in Any Manner Whatsoever, Will Increase the Amount of Disorder in the Universe. Although No Liability Is Implied Herein, the Consumer Is Warned That This Process Will Ultimately Lead to the Heat Death of the Universe.                                                                                                    |
| OpenSSL     | Net::SSLeay         | 1.88    | Copyright (c) 2000-2006, The Perl Foundation.                                                                                                    |
| Project     |                     |         | Everyone is permitted to copy and distribute verbatim copies of this license document, but changing it is not allowed.                                                                                                    |
|             |                     |         | For a copy of the license, see Artistic License, Version 2.0.                                                                                                    |
| SourceForge | Sblim CIM<br>Client | 2.2.5   | For a copy of the license, see Eclipse Public License 1.0.                                                                                                    |
| Codehaus    | Jettison            | 1.4.0   | Copyright 2006 Envoi Solutions LLC                                                                                                    |
|             |                     |         | Licensed under the Apache License, Version 2.0 (the "License"); you may not use this file except in compliance with the License.                                                                                                    |
|             |                     |         | For a copy of the license, see Apache Software Foundation Licenses, Version 2.0.                                                                                                    |

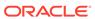

| Provider    | Components                            | Version | Licensing information                                                                                                    |
|-------------|---------------------------------------|---------|----------------------------------------------------------------------------------------------------|
| Open Source | Standard<br>Performance<br>Evaluation | 1.1     | The Standard Performance Evaluation Corporation (SPEC) is<br>the author and owner of all material on this server and does<br>reserve its rights.                                                                                                    |
|             | Corporation (SPEC)                    |         | Copyright © 1995-2020 Standard Performance Evaluation Corporation (SPEC). All rights reserved.                                                                                                    |
|             | benchmark<br>Suites                   |         | Permission to copy without fee all or part of these [SPEC benchmark results] is granted provided that (a) copies are not made or distributed for direct commercial advantage through distribution for profit of materials that are substantially all derived from SPEC materials, (b) the SPEC copyright notice appears, and (c) notice is given that copying is by permission of the Standard Performance Evaluation Corporation (SPEC). |
|             |                                       |         | SPEC and the "performance chart" SPEC logo are registered trademarks of the Standard Performance Evaluation Corporation. See www.spec.org/spec/copyright.html.                                                                                                    |
|             |                                       |         | SPEC Fair Use Rules                                                                                                    |
|             |                                       |         | Updated 18 December 2018                                                                                                    |
|             |                                       |         | See www.spec.org/fairuse.html.                                                                                                    |
|             |                                       |         | The SPEC CPU2006 benchmark has been retired. See www.spec.org/fairuse.html#CPU2006.                                                                                                    |
|             |                                       |         | SPEC Trademarks And Service Marks                                                                                                    |
|             |                                       |         | See www.spec.org/spec/trademarks.html.                                                                                                    |
| Apache      | Apache Jakarta                        | 3.1     | Copyright 1999-2007 The Apache Software Foundation                                                                                                    |
|             | Commons<br>HttpClient                 |         | This product includes software developed by The Apache Software Foundation (http://www.apache.org/).                                                                                                    |
|             |                                       |         | For a copy of the license, see Apache Software Foundation Licenses, Version 2.0.                                                                                                    |

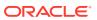

disclaimer in the documentation and/or other materials

3. The end-user documentation included with there distribution, if any, must include the following

provided with the distribution.

acknowledgment:

| Provider | Components        | Version | Licensing information                                                                                                    |
|----------|-------------------|---------|----------------------------------------------------------------------------------------------------|
| Apache   | Commons-<br>math3 | 3.6.1   | For a copy of the license, see Apache Software Foundation Licenses, Version 2.0.                                                                                                    |
|          |                   |         | Apache Commons Math includes the following code provided to the ASF under the Apache License 2.0:  The inverse error function implementation in the Erf class is based on CUDA code developed by Mike Giles, Oxford-Man Institute of Quantitative Finance, and published in GPU Computing Gems, volume 2, 2010 (grant received on March 23th 2013)  The LinearConstraint, LinearObjectiveFunction, LinearOptimizer, RelationShip, SimplexSolver and SimplexTableau classes in packageorg.apache.commons.math3.optimization.line ar include software developed by Benjamin McCann (http://www.benmccann.com) and distributed with the following copyright: Copyright 2009 Google Inc. (grant received on March 16th 2009)  The class  "org.apache.commons.math3.exception.util.Localized FormatsTest" which is an adapted version of "OrekitMessagesTest" test class for the Orekit library  The  "org.apache.commons.math3.analysis.interpolation.FermiteInterpolator" has been imported from the Orekit space flight dynamics library. |
|          |                   |         |                                                                                                    |
|          |                   |         | APACHE COMMONS MATH DERIVATIVE WORKS:                                                                                                    |
|          |                   |         | The Apache commons-math library includes a number of subcomponents whose implementation is derived from origina sources written in C or Fortran. License terms of the original sources are reproduced below.                                                                                                    |
|          |                   |         |                                                                                                    |
|          |                   |         | For the Imder, Impar and qrsolv Fortran routine from minpack and translated in the LevenbergMarquardtOptimizer class in package org.apache.commons.math3.optimization.general                                                                                                    |
|          |                   |         | Original source copyright and license statement:                                                                                                    |
|          |                   |         | Minpack Copyright Notice (1999) University of Chicago. All rights reserved                                                                                                    |
|          |                   |         | Redistribution and use in source and binary forms, with or without modification, are permitted provided that the following conditions are met:                                                                                                    |
|          |                   |         | <ol> <li>Redistributions of source code must retain the above<br/>copyright notice, this list of conditions and the following<br/>disclaimer.</li> </ol>                                                                                                    |
|          |                   |         | 2. Redistributions in binary form must reproduce the above copyright notice, this list of conditions and the following disclaimer in the documentation and/or other materials                                                                                                    |

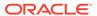

| Provider | Components | Version | Licensing information |
|----------|------------|---------|-----------------------|

This product includes software developed by the University of Chicago, as Operator of Argonne National Laboratory.

Alternately, this acknowledgment may appear in the software itself, if and wherever such third-party acknowledgments normally appear.

- WARRANTY DISCLAIMER. THE SOFTWARE IS SUPPLIED "AS IS" WITHOUT WARRANTY OF ANY KIND. THE COPYRIGHT HOLDER, THE UNITED STATES, THE UNITED STATES DEPARTMENT OF ENERGY, AND THEIR EMPLOYEES: (1) DISCLAIM ANY WARRANTIES, EXPRESS OR IMPLIED, INCLUDING BUT NOT LIMITED TO ANY IMPLIED WARRANTIES OF MERCHANTABILITY, FITNESS FOR A PARTICULAR PURPOSE, TITLE OR NON-INFRINGEMENT, (2) DO NOT ASSUME ANY LEGAL LIABILITY OR RESPONSIBILITY FOR THE ACCURACY. COMPLETENESS, OR USEFULNESS OF THE SOFTWARE, (3) DO NOT REPRESENT THAT USE OFTHE SOFTWARE WOULD NOT INFRINGE PRIVATELY OWNED RIGHTS, (4) DO NOT WARRANT THAT THE SOFTWARE WILL FUNCTION UNINTERRUPTED, THAT IT IS ERROR-FREE OR THAT ANY ERRORS WILL BE CORRECTED.
- 5. LIMITATION OF LIABILITY. IN NO EVENT WILL THE COPYRIGHT HOLDER, THE UNITED STATES, THE UNITED STATES DEPARTMENT OF ENERGY, OR THEIR EMPLOYEES: BE LIABLE FOR ANY INDIRECT, INCIDENTAL, CONSEQUENTIAL, SPECIAL OR PUNITIVE DAMAGES OF ANY KIND OR NATURE, INCLUDING BUT NOT LIMITED TO LOSS OFPROFITS OR LOSS OF DATA, FOR ANY REASON WHATSOEVER, WHETHER SUCH LIABILITY IS ASSERTED ON THE BASIS OF CONTRACT, TORT (INCLUDING NEGLIGENCE OR STRICT LIABILITY), OR OTHERWISE, EVEN IF ANY OF SAID PARTIES HAS BEEN WARNED OF THE POSSIBILITY OF SUCH LOSS OR DAMAGES.

\_\_\_\_\_

Copyright and license statement for the odex Fortran routine developed by E. Hairer and G. Wanner and translated in GraggBulirschStoerIntegrator class in package org.apache.commons.math3.ode.nonstiff:

Copyright (c) 2004, Ernst Hairer

Redistribution and use in source and binary forms, with or without modification, are permitted provided that the following conditions are met:

- Redistributions of source code must retain the above copyright notice, this list of conditions and the following disclaimer.
- Redistributions in binary form must reproduce the above copyright notice, this list of conditions and the following

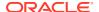

## Provider Components Version Licensing information

disclaimer in the documentation and/or other materials provided with the distribution.

THIS SOFTWARE IS PROVIDED BY THE COPYRIGHT HOLDERS AND CONTRIBUTORS "AS IS" AND ANY EXPRESS OR IMPLIED WARRANTIES, INCLUDING, BUT NOT LIMITED TO, THE IMPLIED WARRANTIES OF MERCHANTABILITY AND FITNESS FOR A PARTICULAR PURPOSE ARE DISCLAIMED. IN NO EVENT SHALL THE REGENTS OR CONTRIBUTORS BE LIABLE FOR ANY DIRECT, INDIRECT, INCIDENTAL, SPECIAL, EXEMPLARY, OR CONSEQUENTIAL DAMAGES (INCLUDING, BUT NOT LIMITED TO, PROCUREMENT OF SUBSTITUTE GOODS OR SERVICES; LOSS OF USE, DATA, OR PROFITS; OR BUSINESS INTERRUPTION) HOWEVER CAUSED AND ON ANY THEORY OF LIABILITY, WHETHER IN CONTRACT, STRICT LIABILITY, OR TORT (INCLUDING NEGLIGENCE OR OTHERWISE) ARISING IN ANY WAY OUT OF THE USE OF THIS SOFTWARE, EVEN IF ADVISED OF THE POSSIBILITY OF SUCH DAMAGE.

\_\_\_\_\_

Copyright and license statement for the original Mersenne twister C routines translated in MersenneTwister class in package org.apache.commons.math3.random:

Copyright (C) 1997 - 2002, Makoto Matsumoto and Takuji Nishimura, All rights reserved.

Redistribution and use in source and binary forms, with or without modification, are permitted provided that the following conditions are met:

- Redistributions of source code must retain the above copyright notice, this list of conditions and the following disclaimer.
- Redistributions in binary form must reproduce the above copyright notice, this list of conditions and the following disclaimer in the documentation and/or other materials provided with the distribution.
- The names of its contributors may not be used to endorse or promote products derived from this software without specific prior written permission.

THIS SOFTWARE IS PROVIDED BY THE COPYRIGHT HOLDERS AND CONTRIBUTORS "AS IS" AND ANY EXPRESS OR IMPLIED WARRANTIES, INCLUDING, BUT NOT LIMITED TO, THE IMPLIED WARRANTIES OF MERCHANTABILITY AND FITNESS FOR A PARTICULAR PURPOSE ARE DISCLAIMED. IN NO EVENT SHALL THE COPYRIGHT OWNER OR CONTRIBUTORS BE LIABLE FOR ANY DIRECT, INDIRECT, INCIDENTAL, SPECIAL, EXEMPLARY, OR CONSEQUENTIAL DAMAGES (INCLUDING, BUT NOT LIMITED TO, PROCUREMENT OF SUBSTITUTE GOODS OR SERVICES; LOSS OF USE, DATA, OR PROFITS; OR BUSINESS INTERRUPTION) HOWEVER CAUSED AND ON ANY THEORY OF LIABILITY, WHETHER IN CONTRACT, STRICT LIABILITY, OR TORT (INCLUDING NEGLIGENCE OR OTHERWISE) ARISING IN

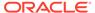

| Provider | Components | Version | Licensing information                                                                                                    |
|----------|------------|---------|----------------------------------------------------------------------------------------------------|
|          |            |         | ANY WAY OUT OF THE USE OF THIS SOFTWARE, EVEN IF ADVISED OF THE POSSIBILITY OF SUCH DAMAGE.                                                                                                    |
|          |            |         |                                                                                                    |
|          |            |         |                                                                                                    |
|          |            |         | The initial code for shuffling an array (originally in class "org.apache.commons.math3.random.RandomDataGenerator", now replaced by a method in class "org.apache.commons.math3.util.MathArrays") was inspired from the algorithm description provided in "Algorithms", by lan Craw and John Pulham (University of Aberdeen 1999). The textbook (containing a proof that the shuffle is uniformly random) is available here: http://citeseerx.ist.psu.edu/viewdoc/download;?doi=10.1.1.173.1898&rep=repl&type=pdf |
|          |            |         | License statement for the direction numbers in the resource files for Sobol sequences.                                                                                                    |
|          |            |         | Licence pertaining to sobol.cc and the accompanying sets of direction numbers                                                                                                    |
|          |            |         | Copyright (c) 2008, Frances Y. Kuo and Stephen Joe                                                                                                    |
|          |            |         | All rights reserved.                                                                                                    |
|          |            |         | <ul> <li>Redistribution and use in source and binary forms, with or without modification, are permitted provided that the following conditions are met:</li> <li>Redistributions of source code must retain the above copyright notice, this list of conditions and the following disclaimer.</li> </ul>                                                                                                    |
|          |            |         | <ul> <li>Redistributions in binary form must reproduce the above copyright notice, this list of conditions and the following disclaimer in the documentation and/or other materials provided with the distribution.</li> <li>Neither the names of the copyright holders nor the names</li> </ul>                                                                                                    |

 Neither the names of the copyright holders nor the names of the University of New South Wales and the University of Waikato and its contributors may be used to endorse or promote products derived from this software without specific prior written permission.

THIS SOFTWARE IS PROVIDED BY THE COPYRIGHT HOLDERS "AS IS" AND ANY EXPRESS OR IMPLIED WARRANTIES, INCLUDING, BUT NOT LIMITED TO, THE IMPLIED WARRANTIES OF MERCHANTABILITY AND FITNESS FOR A PARTICULAR PURPOSE ARE DISCLAIMED. IN NO EVENT SHALL THE COPYRIGHT HOLDERS BE LIABLE FOR ANYDIRECT, INDIRECT, INCIDENTAL, SPECIAL, EXEMPLARY, OR CONSEQUENTIAL DAMAGES (INCLUDING, BUT NOT LIMITED TO, PROCUREMENT OF SUBSTITUTE GOODS OR SERVICES; LOSS OF USE, DATA, OR PROFITS; OR BUSINESS INTERRUPTION) HOWEVER CAUSED AND ON ANY THEORY OF LIABILITY, WHETHER IN CONTRACT, STRICT LIABILITY, OR TORT (INCLUDING NEGLIGENCE OR OTHERWISE) ARISING IN ANY WAY OUT OF THE USE

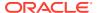

| Provider | Components | Version | Licensing information                                                                                                    |
|----------|------------|---------|----------------------------------------------------------------------------------------------------|
|          |            |         | OF THIS SOFTWARE, EVEN IF ADVISED OF THE POSSIBILITY OF SUCH DAMAGE.                                                                                                    |
|          |            |         |                                                                                                    |
|          |            |         | The initial commit of package "org.apache.commons.math3.ml.neuralnet" is an adapted version of code developed in the context of the Data Processing and Analysis Consortium (DPAC) of the "Gaia" project of the European Space Agency (ESA).                                                               |
|          |            |         |                                                                                                    |
|          |            |         | The initial commit of the class                                                                                                    |
|          |            |         | "org.apache.commons.math3.special.BesselJ" is an adapted version of code translated from the netlib Fortran program, rjbesl http://www.netlib.org/specfun/rjbesl by R.J. Cody at Argonne National Laboratory (USA). There is no license or copyright statement included with the original Fortran sources. |
|          |            |         |                                                                                                    |
|          |            |         |                                                                                                    |
|          |            |         | The BracketFinder (package org.apache.commons.math3.optimization.univariate) and PowellOptimizer (package                                                                                                    |
|          |            |         | org.apache.commons.math3.optimization.general) classes are based on the Python code in module "optimize.py" (version 0.5) developed by Travis E. Oliphant for the SciPy library (http://www.scipy.org/)                                                                                                    |
|          |            |         | Copyright © 2003-2009 SciPy Developers.                                                                                                    |
|          |            |         | SciPy license                                                                                                    |
|          |            |         | Copyright © 2001, 2002 Enthought, Inc.                                                                                                    |
|          |            |         | All rights reserved.                                                                                                    |
|          |            |         | Copyright © 2003-2013                                                                                                    |
|          |            |         | SciPy Developers.                                                                                                    |
|          |            |         | All rights reserved.                                                                                                    |
|          |            |         | Redistribution and use in source and binary forms, with or without modification, are permitted provided that the following conditions are met:  Redistributions of source code must retain the above copyright notice, this list of conditions and the following disclaimer.                               |
|          |            |         | <ul> <li>Redistributions in binary form must reproduce the above<br/>copyright notice, this list of conditions and the following<br/>disclaimer in the documentation and/or other materials<br/>provided with the distribution.</li> </ul>                                                                 |
|          |            |         | <ul> <li>Neither the name of Enthought nor the names of the<br/>SciPy Developers may be used to endorse or promote<br/>products derived from this software without specific prior<br/>written permission.</li> </ul>                                                                                       |
|          |            |         | THIS SOFTWARE IS PROVIDED BY THE COPYRIGHT HOLDERS AND CONTRIBUTORS "AS IS" AND ANY EXPRESS OR IMPLIED WARRANTIES, INCLUDING, BUT NOT LIMITED TO, THE IMPLIED WARRANTIES OF MERCHANTABILITY AND FITNESS FOR A PARTICULAR PURPOSE ARE DISCLAIMED. IN NO EVENT SHALL THE                                     |

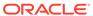

| Provider | Components | Version | Licensing information                                                                                                    |
|----------|------------|---------|----------------------------------------------------------------------------------------------------|
|          |            |         | REGENTS OR CONTRIBUTORS BE LIABLE FOR ANY DIRECT, INDIRECT, INCIDENTAL, SPECIAL, EXEMPLARY, OR CONSEQUENTIAL DAMAGES (INCLUDING, BUT NOT LIMITED TO, PROCUREMENT OF SUBSTITUTE GOODS OR SERVICES; LOSS OF USE, DATA, OR PROFITS; OR BUSINESS INTERRUPTION) HOWEVER CAUSED AND ON ANY THEORY OF LIABILITY, WHETHER IN CONTRACT, STRICT LIABILITY, OR TORT (INCLUDING NEGLIGENCE OR OTHERWISE) ARISING IN ANY WAY OUT OF THE USE OF THIS SOFTWARE, EVEN IF ADVISED OF THE POSSIBILITY OF SUCH DAMAGE. |
|          |            |         | =======================================                                                                                                    |
|          |            |         | Copyright URL: https://github.com/apache/commons-math.blob/MATH_3_6_1/NOTICE.txt                                                                                                    |
|          |            |         | Apache Commons Math                                                                                                    |
|          |            |         | Copyright 2001-2016                                                                                                    |
|          |            |         | The Apache Software Foundation                                                                                                    |
|          |            |         | This product includes software developed at                                                                                                    |
|          |            |         | The Apache Software Foundation (http://www.apache.org/                                                                                                    |
|          |            |         | This product includes software developed for Orekit by CS Systèmes d'Information (http://www.c-s.fr/)                                                                                                    |
|          |            |         | Copyright 2010-2012 CS Systèmes d'Information                                                                                                    |
|          |            |         | Copyright 2010-2012 CS Systemes a information                                                                                                    |

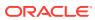

| Provider     | Components  | Version         | Licensing information                                                                                                    |
|--------------|-------------|-----------------|----------------------------------------------------------------------------------------------------|
| Josh Tynjala | flextreemap | Copy-1-of-2.2.0 | TreeMap Component for Adobe Flex                                                                                                    |
|              |             |                 | Copyright 2008 Josh Tynjala                                                                                                    |
|              |             |                 | Permission is hereby granted, free of charge, to any person obtaining a copy of this software and associated documentation files (the "Software"), to deal in the Software without restriction, including without limitation the rights to use copy, modify, merge, publish, distribute, sublicense, and/or sell copies of the Software, and to permit persons to whom the Software is furnished to do so, subject to the following conditions:                                                                                                    |
|              |             |                 | The above copyright notice and this permission notice shall be included in all copies or substantial portions of the Software.                                                                                                    |
|              |             |                 | THE SOFTWARE IS PROVIDED "AS IS", WITHOUT WARRANTY OF ANY KIND, EXPRESS OR IMPLIED, INCLUDING BUT NOT LIMITED TO THE WARRANTIES OF MERCHANTABILITY, FITNESS FOR A PARTICULAR PURPOSE AND NONINFRINGEMENT. IN NO EVENT SHALL THE AUTHORS OR COPYRIGHT HOLDERS BE LIABLE FOR ANY CLAIM, DAMAGES OR OTHER LIABILITY, WHETHER IN AN ACTION OF CONTRACT, TORT OR OTHERWISE, ARISING FROM, OUT OF OR IN CONNECTION WITH THE SOFTWARE OR THE USE OR OTHER DEALINGS IN THE SOFTWARE.                                                                                                    |
|              |             |                 | Portions of this source code are subject to the Mozilla Public License Version 1.1 (the "License"); you may not use those files except in compliance with the License. You may obtain a copy of the License at Link1 / Software distributed under the License is distributed on an "AS IS" basis, WITHOUT WARRANTY OF ANY KIND, either express or implied. See the License for the specific language governing rights and limitations under the License. The Original Code is from the Open Source Flex 3 SDK. The Initial Developer of the Original Code is Adobe Systems, Inc. Portions created by Josh Tynjala (joshtynjala.com) are Copyright (C) 2008 Josh Tynjala. All Rights Reserved. |

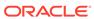

| Provider          | Components              | Version | Licensing information                                                                                                    |
|-------------------|-------------------------|---------|----------------------------------------------------------------------------------------------------|
| Apache 2.0        | ovirt-engine-           | 4.3.6   | ovirt-engine-sdk-java                                                                                                    |
|                   | sdk-java                |         | Apache Commons Lang                                                                                                    |
|                   |                         |         | Copyright 2001-2009 The Apache Software Foundation                                                                                                    |
|                   |                         |         | Apache HttpComponents Commons HttpClient                                                                                                    |
|                   |                         |         | Copyright 1999-2008 The Apache Software Foundation                                                                                                    |
|                   |                         |         | This copy of Jackson JSON processor is licensed under the Apache (Software) License, version 2.0 ("the License"). See the License for details about distribution rights, and the specific rights regarding derivate works.                                                              |
|                   |                         |         | You may obtain a copy of the License at: http://www.apache.org/licenses/                                                                                                    |
|                   |                         |         | A copy is also included with both the downloadable source code package and jar that contains class byte codes, as file "ASL 2.0". In both cases,that file should be located next to this file: in source distribution the location should be "releasenotes/asl"; and in jar "META-INF/" |
|                   |                         |         | This product includes software developed by The Apache Software Foundation (http://www.apache.org/).                                                                                                    |
|                   |                         |         | For a copy of the license, see Apache Software Foundation Licenses, Version 2.0.                                                                                                    |
| FasterXML,<br>LLC | jackson-<br>annotations | 2.10.0  | Jackson Annotations Copyright (c) 2019 Tatu Saloranta For a copy of the license, see Apache Software Foundation Licenses, Version 2.0.                                                                                                    |

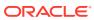

| Provider   | Components   | Version | Licensing information                                                                                                    |
|------------|--------------|---------|----------------------------------------------------------------------------------------------------|
| FasterXML, | jackson-core | 2.10.0  | Jackson Core                                                                                                    |
| LLC        |              |         | Copyright © 2008–2019 FasterXML. All rights reserved.                                                                                                    |
|            |              |         | This copy of Jackson JSON processor streaming parser/ generator is licensed under the Apache (Software) License, version 2.0 ("the License"). See the License for details about distribution rights, and the specific rights regarding derivate works. You may obtain a copy of the License at: http://www.apache.org/licenses/LICENSE-2.0.  NOTICE FILE: |
|            |              |         | =======================================                                                                                                    |
|            |              |         | Jackson JSON processor                                                                                                    |
|            |              |         | Jackson is a high-performance, Free/Open Source JSON processing library. It was originally written by Tatu Saloranta (tatu.saloranta@iki.fi), and has been in development since 2007. It is currently developed by a community of developers, as well as supported commercially by FasterXML.com.                                                         |
|            |              |         | Licensing                                                                                                    |
|            |              |         | Jackson core and extension components may licensed under different licenses. To find the details that apply to this artifact see the accompanying LICENSE file. For more information, including possible other licensing options, contact FasterXML.com (http://fasterxml.com).                                                                           |
|            |              |         | Credits                                                                                                    |
|            |              |         | A list of contributors may be found from CREDITS file, which is included in some artifacts (usually source distributions); but is always available from the source code management (SCM) system project uses.                                                                                                    |
|            |              |         | For a copy of the license, see Apache Software Foundation Licenses, Version 2.0.                                                                                                    |

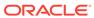

| Provider          | Components             | Version | Licensing information                                                                                                    |
|-------------------|------------------------|---------|----------------------------------------------------------------------------------------------------|
| FasterXML,<br>LLC | jackson-<br>databind   | 2.10.0  | Jackson Databind                                                                                                    |
|                   |                        |         | Copyright (c) 2019 Tatu Saloranta                                                                                                    |
|                   |                        |         | For a copy of the license, see Apache Software Foundation Licenses, Version 2.0.                                                                                                    |
|                   |                        |         | COPYRIGHT NOTICE                                                                                                    |
|                   |                        |         | #Jackson JSON processor                                                                                                    |
|                   |                        |         | Jackson is a high-performance, Free/Open Source JSON processing library. It was originally written by Tatu Saloranta (tatu.saloranta@iki.fi), and has been in development since 2007.                         |
|                   |                        |         | It is currently developed by a community of developers, as well as supported commercially by FasterXML.com.                                                                                                   |
|                   |                        |         | jackson-core 2.10.0                                                                                                    |
|                   |                        |         | COPYRIGHT: Copyright (c) 2007- Tatu Saloranta, tatu.saloranta@iki.fi                                                                                                    |
|                   |                        |         | LICENSE: Apache 2.0                                                                                                    |
|                   |                        |         | ##Credits                                                                                                    |
|                   |                        |         | A list of contributors may be found from CREDITS file, which is included in some artifacts (usually source distributions); but is always available from the source code management (SCM) system project uses. |
|                   |                        |         | jackson-annotations 2.10.0                                                                                                    |
|                   |                        |         | COPYRIGHT: Copyright (c) 2007- Tatu Saloranta, tatu.saloranta@iki.fi                                                                                                    |
|                   |                        |         | LICENSE: Apache 2.0                                                                                                    |
| FasterXML,<br>LLC | jackson-jaxrs-<br>base | 2.10.0  | jackson-jaxrs-base v2.10.0                                                                                                    |
|                   |                        |         | COPYRIGHT: Copyright FasterXML.com                                                                                                    |
|                   |                        |         | LICENSE: Apache 2.0                                                                                                    |
|                   |                        |         | For a copy of the license, see Apache Software Foundation Licenses, Version 2.0.                                                                                                    |
|                   |                        |         | 4D December 2012                                                                                                    |
|                   |                        |         | 4P Dependencies:                                                                                                    |
|                   |                        |         | <pre>jackson-core 2.10.0 jackson-annotations 2.10.0 jackson-databind 2.10.0</pre>                                                                                                    |
|                   |                        |         | COPYRIGHT:                                                                                                    |
|                   |                        |         | Copyright (c) 2007- Tatu Saloranta, tatu.saloranta@iki.fi Copyright (c) Fasterxml                                                                                                    |

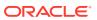

| Provider          | Components                      | Version | Licensing information                                                            |
|-------------------|---------------------------------|---------|----------------------------------------------------------------------------------|
| FasterXML,<br>LLC | jackson-jaxrs-<br>json-provider | 2.10.0  | Jackson JAXRS JSON 2.10.0                                                        |
|                   |                                 |         | Copyright (c) 2019 Tatu Saloranta                                                |
|                   |                                 |         | Copyright (c) Fasterxml                                                          |
|                   |                                 |         | LICENSE: Apache 2.0                                                              |
|                   |                                 |         | Describer in                                                                     |
|                   |                                 |         | Dependencies:                                                                    |
|                   |                                 |         | All licensed under the Apache 2.0 License.                                       |
|                   |                                 |         | jackson-jaxrs-base 2.10.0                                                        |
|                   |                                 |         | <pre>jackson-module-jaxb-annotations 2.10.0</pre>                                |
|                   |                                 |         | jackson-annotations 2.10.0                                                       |
|                   |                                 |         | jackson-core 2.10.0                                                              |
|                   |                                 |         | jackson-databind 2.10.0                                                          |
|                   |                                 |         | =======================================                                          |
|                   |                                 |         | For a copy of the license, see Apache Software Foundation Licenses, Version 2.0. |

# Apache Software Foundation Licenses, Version 2.0

Apache License

Version 2.0, January 2004

http://www.apache.org/licenses/

## TERMS AND CONDITIONS FOR USE, REPRODUCTION, AND DISTRIBUTION

#### Definitions.

"License" shall mean the terms and conditions for use, reproduction, and distribution as defined by Sections 1 through 9 of this document.

"Licensor" shall mean the copyright owner or entity authorized by the copyright owner that is granting the License.

"Legal Entity" shall mean the union of the acting entity and all other entities that control, are controlled by, or are under common control with that entity. For the purposes of this definition, "control" means (i) the power, direct or indirect, to cause the direction or management of such entity, whether by contract or otherwise, or (ii) ownership of fifty percent (50%) or more of the outstanding shares, or (iii) beneficial ownership of such entity.

"You" (or "Your") shall mean an individual or Legal Entity exercising permissions granted by this License.

"Source" form shall mean the preferred form for making modifications, including but not limited to software source code, documentation source, and configuration files.

"Object" form shall mean any form resulting from mechanical transformation or translation of a Source form, including but not limited to compiled object code, generated documentation, and conversions to other media types.

"Work" shall mean the work of authorship, whether in Source or Object form, made available under the License, as indicated by a copyright notice that is included in or attached to the work (an example is provided in the Appendix below).

"Derivative Works" shall mean any work, whether in Source or Object form, that is based on (or derived from) the Work and for which the editorial revisions, annotations, elaborations, or other modifications represent, as a whole, an original work of authorship. For the purposes of this License, Derivative Works shall not include works that remain separable from, or merely link (or bind by name) to the interfaces of, the Work and Derivative Works thereof.

"Contribution" shall mean any work of authorship, including the original version of the Work and any modifications or additions to that Work or Derivative Works thereof, that is intentionally submitted to Licensor for inclusion in the Work by the copyright owner or by an individual or Legal Entity authorized to submit on behalf of the copyright owner. For the purposes of this definition, "submitted" means any form of electronic, verbal, or written communication sent to the Licensor or its representatives, including but not limited to communication on electronic mailing lists, source code control systems, and issue tracking systems that are managed by, or on behalf of, the Licensor for the purpose of discussing and improving the Work, but excluding communication that is conspicuously marked or otherwise designated in writing by the copyright owner as "Not a Contribution."

"Contributor" shall mean Licensor and any individual or Legal Entity on behalf of whom a Contribution has been received by Licensor and subsequently incorporated within the Work.

## 2. Grant of Copyright License.

Subject to the terms and conditions of this License, each Contributor hereby grants to You a perpetual, worldwide, non-exclusive, no-charge, royalty-free, irrevocable copyright license to reproduce, prepare Derivative Works of, publicly display, publicly perform, sublicense, and distribute the Work and such Derivative Works in Source or Object form.

## 3. Grant of Patent License.

Subject to the terms and conditions of this License, each Contributor hereby grants to You a perpetual, worldwide, non-exclusive, no-charge, royalty-free, irrevocable (except as stated in this section) patent license to make, have made, use, offer to sell, sell, import, and otherwise transfer the Work, where such license applies only to those patent claims licensable by such Contributor that are necessarily infringed by their Contribution(s) alone or by combination of their Contribution(s) with the Work to which such Contribution(s) was submitted. If You institute patent litigation against any entity (including a cross-claim or counterclaim in a lawsuit) alleging that the Work or a Contribution incorporated within the Work constitutes direct or contributory patent infringement, then any patent licenses granted to You under this License for that Work shall terminate as of the date such litigation is filed.

## 4. Redistribution.

You may reproduce and distribute copies of the Work or Derivative Works thereof in any medium, with or without modifications, and in Source or Object form, provided that You meet the following conditions:

- You must give any other recipients of the Work or Derivative Works a copy of this License; and
- **b.** You must cause any modified files to carry prominent notices stating that You changed the files; and
- c. You must retain, in the Source form of any Derivative Works that You distribute, all copyright, patent, trademark, and attribution notices from the

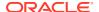

Source form of the Work, excluding those notices that do not pertain to any part of the Derivative Works; and

d. If the Work includes a "NOTICE" text file as part of its distribution, then any Derivative Works that You distribute must include a readable copy of the attribution notices contained within such NOTICE file, excluding those notices that do not pertain to any part of the Derivative Works, in at least one of the following places: within a NOTICE text file distributed as part of the Derivative Works; within the Source form or documentation, if provided along with the Derivative Works; or, within a display generated by the Derivative Works, if and wherever such third-party notices normally appear. The contents of the NOTICE file are for informational purposes only and do not modify the License. You may add Your own attribution notices within Derivative Works that You distribute, alongside or as an addendum to the NOTICE text from the Work, provided that such additional attribution notices cannot be construed as modifying the License. You may add Your own copyright statement to Your modifications and may provide additional or different license terms and conditions for use, reproduction, or distribution of Your modifications, or for any such Derivative Works as a whole, provided Your use, reproduction, and distribution of the Work otherwise complies with the conditions stated in this License.

#### 5. Submission of Contributions.

Unless You explicitly state otherwise, any Contribution intentionally submitted for inclusion in the Work by You to the Licensor shall be under the terms and conditions of this License, without any additional terms or conditions. Notwithstanding the above, nothing herein shall supersede or modify the terms of any separate license agreement you may have executed with Licensor regarding such Contributions.

#### 6. Trademarks.

This License does not grant permission to use the trade names, trademarks, service marks, or product names of the Licensor, except as required for reasonable and customary use in describing the origin of the Work and reproducing the content of the NOTICE file.

## 7. Disclaimer of Warranty.

Unless required by applicable law or agreed to in writing, Licensor provides the Work (and each Contributor provides its Contributions) on an "AS IS" BASIS, WITHOUT WARRANTIES OR CONDITIONS OF ANY KIND, either express or implied, including, without limitation, any warranties or conditions of TITLE, NON-INFRINGEMENT, MERCHANTABILITY, or FITNESS FOR A PARTICULAR PURPOSE. You are solely responsible for determining the appropriateness of using or redistributing the Work and assume any risks associated with Your exercise of permissions under this License.

## 8. Limitation of Liability.

In no event and under no legal theory, whether in tort (including negligence), contract, or otherwise, unless required by applicable law (such as deliberate and grossly negligent acts) or agreed to in writing, shall any Contributor be liable to You for damages, including any direct, indirect, special, incidental, or consequential damages of any character arising as a result of this License or out of the use or inability to use the Work (including but not limited to damages for loss of goodwill, work stoppage, computer failure or malfunction, or any and all other commercial damages or losses), even if such Contributor has been advised of the possibility of such damages.

#### 9. Accepting Warranty or Additional Liability.

While redistributing the Work or Derivative Works thereof, You may choose to offer, and charge a fee for, acceptance of support, warranty, indemnity, or other liability obligations and/or rights consistent with this License. However, in accepting such obligations, You

may act only on Your own behalf and on Your sole responsibility, not on behalf of any other Contributor, and only if You agree to indemnify, defend, and hold each Contributor harmless for any liability incurred by, or claims asserted against, such Contributor by reason of your accepting any such warranty or additional liability.

#### **END OF TERMS AND CONDITIONS**

APPENDIX: How to apply the Apache License to your work.

To apply the Apache License to your work, attach the following boilerplate notice, with the fields enclosed by brackets "["replaced with your own identifying information. (Don't include the brackets!) The text should be enclosed in the appropriate comment syntax for the file format. We also recommend that a file or class name and description of purpose be included on the same "printed page" as the copyright notice for easier identification within third-party archives.

Copyright [yyyy] [name of copyright owner]

Licensed under the Apache License, Version 2.0 (the "License"); you may not use this file except in compliance with the License. You may obtain a copy of the License at http://www.apache.org/licenses/LICENSE-2.0

Unless required by applicable law or agreed to in writing, software distributed under the License is distributed on an "AS IS" BASIS, WITHOUT WARRANTIES OR CONDITIONS OF ANY KIND, either express or implied. See the License for the specific language governing permissions and limitations under the License.

## **Artistic License 1.0**

The Artistic License

#### Preamble

The intent of this document is to state the conditions under which a Package may be copied, such that the Copyright Holder maintains some semblance of artistic control over the development of the package, while giving the users of the package the right to use and distribute the Package in a more-or-less customary fashion, plus the right to make reasonable modifications.

## Definitions:

"Package" refers to the collection of files distributed by the Copyright Holder, and derivatives of that collection of files created through textual modification.

"Standard Version" refers to such a Package if it has not been modified, or has been modified in accordance with the wishes of the Copyright Holder as specified below.

"Copyright Holder" is whoever is named in the copyright or copyrights for the package.

"You" is you, if you're thinking about copying or distributing this Package.

"Reasonable copying fee" is whatever you can justify on the basis of media cost, duplication charges, time of people involved, and so on. (You will not be required to justify it to the Copyright Holder, but only to the computing community at large as a market that must bear the fee.)

"Freely Available" means that no fee is charged for the item itself, though there may be fees involved in handling the item. It also means that recipients of the item may redistribute it under the same conditions they received it.

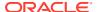

- You may make and give away verbatim copies of the source form of the Standard Version
  of this Package without restriction, provided that you duplicate all of the original copyright
  notices and associated disclaimers.
- 2. You may apply bug fixes, portability fixes and other modifications derived from the Public Domain or from the Copyright Holder. A Package modified in such a way shall still be considered the Standard Version.
- 3. You may otherwise modify your copy of this Package in any way, provided that you insert a prominent notice in each changed file stating how and when you changed that file, and provided that you do at least ONE of the following:
  - a. place your modifications in the Public Domain or otherwise make them Freely Available, such as by posting said modifications to Usenet or an equivalent medium, or placing the modifications on a major archive site such as uunet.uu.net, or by allowing the Copyright Holder to include your modifications in the Standard Version of the Package.
  - b. use the modified Package only within your corporation or organization.
  - c. rename any non-standard executables so the names do not conflict with standard executables, which must also be provided, and provide a separate manual page for each non-standard executable that clearly documents how it differs from the Standard Version.
  - d. make other distribution arrangements with the Copyright Holder.
- 4. You may distribute the programs of this Package in object code or executable form, provided that you do at least ONE of the following:
  - a. distribute a Standard Version of the executables and library files, together with instructions (in the manual page or equivalent) on where to get the Standard Version.
  - **b.** accompany the distribution with the machine-readable source of the Package with your modifications.
  - c. give non-standard executables non-standard names, and clearly document the differences in manual pages (or equivalent), together with instructions on where to get the Standard Version.
  - d. make other distribution arrangements with the Copyright Holder.
- 5. You may charge a reasonable copying fee for any distribution of this Package. You may charge any fee you choose for support of this Package. You may not charge a fee for this Package itself. However, you may distribute this Package in aggregate with other (possibly commercial) programs as part of a larger (possibly commercial) software distribution provided that you do not advertise this Package as a product of your own. You may embed this Package's interpreter within an executable of yours (by linking); this shall be construed as a mere form of aggregation, provided that the complete Standard Version of the interpreter is so embedded.
- 6. The scripts and library files supplied as input to or produced as output from the programs of this Package do not automatically fall under the copyright of this Package, but belong to whoever generated them, and may be sold commercially, and may be aggregated with this Package. If such scripts or library files are aggregated with this Package via the so-called "undump" or "unexec" methods of producing a binary executable image, then distribution of such an image shall neither be construed as a distribution of this Package nor shall it fall under the restrictions of Paragraphs 3 and 4, provided that you do not represent such an executable image as a Standard Version of this Package.
- 7. C subroutines (or comparably compiled subroutines in other languages) supplied by you and linked into this Package in order to emulate subroutines and variables of the

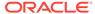

language defined by this Package shall not be considered part of this Package, but are the equivalent of input as in Paragraph 6, provided these subroutines do not change the language in any way that would cause it to fail the regression tests for the language.

- 8. Aggregation of this Package with a commercial distribution is always permitted provided that the use of this Package is embedded; that is, when no overt attempt is made to make this Package's interfaces visible to the end user of the commercial distribution. Such use shall not be construed as a distribution of this Package.
- **9.** The name of the Copyright Holder may not be used to endorse or promote products derived from this software without specific prior written permission.
- 10. THIS PACKAGE IS PROVIDED "AS IS" AND WITHOUT ANY EXPRESS OR IMPLIED WARRANTIES, INCLUDING, WITHOUT LIMITATION, THE IMPLIED WARRANTIES OF MERCHANTIBILITY AND FITNESS FOR A PARTICULAR PURPOSE.

The End

## Artistic License, Version 2.0

#### Preamble

This license establishes the terms under which a given free software Package may be copied, modified, distributed, and/or redistributed. The intent is that the Copyright Holder maintains some artistic control over the development of that Package while still keeping the Package available as open source and free software.

You are always permitted to make arrangements wholly outside of this license directly with the Copyright Holder of a given Package. If the terms of this license do not permit the full use that you propose to make of the Package, you should contact the Copyright Holder and seek a different licensing arrangement.

#### Definitions:

"Copyright Holder" means the individual(s) or organization(s) named in the copyright notice for the entire Package.

"Contributor" means any party that has contributed code or other material to the Package, in accordance with the Copyright Holder's procedures.

"You" and "your" means any person who would like to copy, distribute, or modify the Package.

"Package" means the collection of files distributed by the Copyright Holder, and derivatives of that collection and/or of those files. A given Package may consist of either the Standard Version, or a Modified Version.

"Distribute" means providing a copy of the Package or making it accessible to anyone else, or in the case of a company or organization, to others outside of your company or organization.

"Distributor Fee" means any fee that you charge for Distributing this Package or providing support for this Package to another party. It does not mean licensing fees.

"Standard Version" refers to the Package if it has not been modified, or has been modified only in ways explicitly requested by the Copyright Holder.

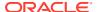

"Modified Version" means the Package, if it has been changed, and such changes were not explicitly requested by the Copyright Holder.

"Original License" means this Artistic License as Distributed with the Standard Version of the Package, in its current version or as it may be modified by The Perl Foundation in the future.

"Source" form means the source code, documentation source, and configuration files for the Package.

"Compiled" form means the compiled bytecode, object code, binary, or any other form resulting from mechanical transformation or translation of the Source form.

Permission for Use and Modification Without Distribution

(1) You are permitted to use the Standard Version and create and use Modified Versions for any purpose without restriction, provided that you do not Distribute the Modified Version.

Permissions for Redistribution of the Standard Version

- (2) You may Distribute verbatim copies of the Source form of the Standard Version of this Package in any medium without restriction, either gratis or for a Distributor Fee, provided that you duplicate all of the original copyright notices and associated disclaimers. At your discretion, such verbatim copies may or may not include a Compiled form of the Package.
- (3) You may apply any bug fixes, portability changes, and other modifications made available from the Copyright Holder. The resulting Package will still be considered the Standard Version, and as such will be subject to the Original License.

Distribution of Modified Versions of the Package as Source

- (4) You may Distribute your Modified Version as Source (either gratis or for a Distributor Fee, and with or without a Compiled form of the Modified Version) provided that you clearly document how it differs from the Standard Version, including, but not limited to, documenting any non-standard features, executables, or modules, and provided that you do at least ONE of the following:
- (a.) make the Modified Version available to the Copyright Holder of the Standard Version, under the Original License, so that the Copyright Holder may include your modifications in the Standard Version.
- (b.) ensure that installation of your Modified Version does not prevent the user installing or running the Standard Version. In addition, the Modified Version must bear a name that is different from the name of the Standard Version.
- (c.) allow anyone who receives a copy of the Modified Version to make the Source form of the Modified Version available to others under
  - (i) the Original License or
  - (ii) a license that permits the licensee to freely copy,modify and redistribute the Modified Version using the same licensing terms that apply to the copy that the licensee received, and requires that the Source form of the Modified Version, and of any works derived from it, be made freely available in that license fees are prohibited but Distributor Fees are allowed.

Distribution of Compiled Forms of the Standard Version or Modified Versions without the Source

(5) You may Distribute Compiled forms of the Standard Version without the Source, provided that you include complete instructions on how to get the Source of the Standard Version. Such instructions must be valid at the time of your distribution. If these instructions, at

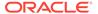

anytime while you are carrying out such distribution, become invalid, you must provide new instructions on demand or cease further distribution. If you provide valid instructions or cease distribution within thirty days after you become aware that the instructions are invalid, then you do not forfeit any of your rights under this license.

(6) You may Distribute a Modified Version in Compiled form without the Source, provided that you comply with Section 4 with respect to the Source of the Modified Version.

## Aggregating or Linking the Package

- (7) You may aggregate the Package (either the Standard Version or Modified Version) with other packages and Distribute the resulting aggregation provided that you do not charge a licensing fee for the Package. Distributor Fees are permitted, and licensing fees for other components in the aggregation are permitted. The terms of this license apply to the use and Distribution of the Standard or Modified Versions as included in the aggregation.
- (8) You are permitted to link Modified and Standard Versions with other works, to embed the Package in a larger work of your own, or to build stand-alone binary or bytecode versions of applications that include the Package, and Distribute the result without restriction, provided the result does not expose a direct interface to the Package.

Items That are Not Considered Part of a Modified Version

(9) Works (including, but not limited to, modules and scripts) that merely extend or make use of the Package, do not, by themselves, cause the Package to be a Modified Version. In addition, such works are not considered parts of the Package itself, and are not subject to the terms of this license.

## **General Provisions**

- (10) Any use, modification, and distribution of the Standard or Modified Versions is governed by this Artistic License. By using,modifying or distributing the Package, you accept this license. Do not use, modify, or distribute the Package, if you do not accept this license.
- (11) If your Modified Version has been derived from a Modified Version made by someone other than you, you are nevertheless required to ensure that your Modified Version complies with the requirements of this license.
- (12) This license does not grant you the right to use any trademark, service mark, trade name, or logo of the Copyright Holder.
- (13) This license includes the non-exclusive, worldwide, free-of-charge patent license to make, have made, use, offer to sell, sell, import and otherwise transfer the Package with respect to any patent claims licensable by the Copyright Holder that are necessarily infringed by the Package. If you institute patent litigation (including a cross-claim or counterclaim) against any party alleging that the Package constitutes direct or contributory patent infringement, then this Artistic License to you shall terminate on the date that such litigation is filed.
- (14) Disclaimer of Warranty:

THE PACKAGE IS PROVIDED BY THE COPYRIGHT HOLDER AND CONTRIBUTORS "AS IS" AND WITHOUT ANY EXPRESS OR IMPLIED WARRANTIES. THE IMPLIED WARRANTIES OF MERCHANTABILITY, FITNESS FOR A PARTICULAR PURPOSE, OR NON-INFRINGEMENT ARE DISCLAIMED TO

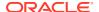

THE EXTENT PERMITTED BY YOUR LOCAL LAW. UNLESS REQUIRED BY LAW, NO COPYRIGHT HOLDER OR CONTRIBUTOR WILL BE LIABLE FOR ANY DIRECT, INDIRECT, INCIDENTAL, OR CONSEQUENTIAL DAMAGES ARISING IN ANY WAY OUT OF THE USE OF THE PACKAGE, EVEN IF ADVISED OF THE POSSIBILITY OF SUCH DAMAGE.

The licence and distribution terms for any publicly available version or derivative of this code cannot be changed. i.e. this code cannot simply be copied and put under another distribution licence [including the GNU Public Licence.]

# Eclipse Public License 1.0

THE ACCOMPANYING PROGRAM IS PROVIDED UNDER THE TERMS OF THIS ECLIPSE PUBLIC LICENSE ("AGREEMENT"). ANY USE, REPRODUCTION OR DISTRIBUTION OF THE PROGRAM CONSTITUTES RECIPIENT'S ACCEPTANCE OF THIS AGREEMENT.

#### 1. DEFINITIONS

"Contribution" means:

- in the case of the initial Contributor, the initial code and documentation distributed under this Agreement, and
- 2. in the case of each subsequent Contributor:
  - i) changes to the Program, and
  - ii) additions to the Program;

where such changes and/or additions to the Program originate from and are distributed by that particular Contributor. A Contribution 'originates' from a Contributor if it was added to the Program by such Contributor itself or anyone acting on such Contributor's behalf. Contributions do not include additions to the Program which: (i) are separate modules of software distributed in conjunction with the Program under their own license agreement, and (ii) are not derivative works of the Program.

"Contributor" means any person or entity that distributes the Program.

"Licensed Patents" mean patent claims licensable by a Contributor which are necessarily infringed by the use or sale of its Contribution alone or when combined with the Program.

"Program" means the Contributions distributed in accordance with this Agreement.

"Recipient" means anyone who receives the Program under this Agreement, including all Contributors.

## 2. GRANT OF RIGHTS

- Subject to the terms of this Agreement, each Contributor hereby grants Recipient a nonexclusive, worldwide, royalty-free copyright license to reproduce, prepare derivative works of, publicly display, publicly perform, distribute and sublicense the Contribution of such Contributor, if any, and such derivative works, in source code and object code form.
- 2. Subject to the terms of this Agreement, each Contributor hereby grants Recipient a non-exclusive, worldwide, royalty-free patent license under Licensed Patents to make, use, sell, offer to sell, import and otherwise transfer the Contribution of such Contributor, if any, in source code and object code form. This patent license shall apply to the combination of the Contribution and the Program if, at the time the Contribution is added by the Contributor, such addition of the Contribution causes such combination to be covered by

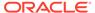

- the Licensed Patents. The patent license shall not apply to any other combinations which include the Contribution. No hardware per se is licensed hereunder.
- 3. Recipient understands that although each Contributor grants the licenses to its Contributions set forth herein, no assurances are provided by any Contributor that the Program does not infringe the patent or other intellectual property rights of any other entity. Each Contributor disclaims any liability to Recipient for claims brought by any other entity based on infringement of intellectual property rights or otherwise. As a condition to exercising the rights and licenses granted hereunder, each Recipient hereby assumes sole responsibility to secure any other intellectual property rights needed, if any. For example, if a third party patent license is required to allow Recipient to distribute the Program, it is Recipient's responsibility to acquire that license before distributing the Program.
- 4. Each Contributor represents that to its knowledge it has sufficient copyright rights in its Contribution, if any, to grant the copyright license set forth in this Agreement.

## 3. REQUIREMENTS

A Contributor may choose to distribute the Program in object code form under its own license agreement, provided that:

- a) it complies with the terms and conditions of this Agreement; and
- b) its license agreement:
- i) effectively disclaims on behalf of all Contributors all warranties and conditions, express and implied, including warranties or conditions of title and non-infringement, and implied warranties or conditions of merchantability and fitness for a particular purpose;
- ii) effectively excludes on behalf of all Contributors all liability for damages, including direct, indirect, special, incidental and consequential damages, such as lost profits;
- iii) states that any provisions which differ from this Agreement are offered by that Contributor alone and not by any other party; and
- iv) states that source code for the Program is available from such Contributor, and informs licensees how to obtain it in a reasonable manner on or through a medium customarily used for software exchange.

When the Program is made available in source code form:

- a) it must be made available under this Agreement; and
- b) a copy of this Agreement must be included with each copy of the Program.

Contributors may not remove or alter any copyright notices contained within the Program.

Each Contributor must identify itself as the originator of its Contribution, if any, in a manner that reasonably allows subsequent Recipients to identify the originator of the Contribution.

## 4. COMMERCIAL DISTRIBUTION

Commercial distributors of software may accept certain responsibilities with respect to end users, business partners and the like. While this license is intended to facilitate the commercial use of the Program, the Contributor who includes the Program in a commercial product offering should do so in a manner which does not create potential liability for other Contributors. Therefore, if a Contributor includes the Program in a

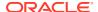

commercial product offering, such Contributor ("Commercial Contributor") hereby agrees to defend and indemnify every other Contributor ("Indemnified Contributor") against any losses, damages and costs (collectively "Losses") arising from claims, lawsuits and other legal actions brought by a third party against the Indemnified Contributor to the extent caused by the acts or omissions of such Commercial Contributor in connection with its distribution of the Program in a commercial product offering. The obligations in this section do not apply to any claims or Losses relating to any actual or alleged intellectual property infringement. In order to qualify, an Indemnified Contributor must: a) promptly notify the Commercial Contributor in writing of such claim, and b) allow the Commercial Contributor to control, and cooperate with the Commercial Contributor in, the defense and any related settlement negotiations. The Indemnified Contributor may participate in any such claim at its own expense.

For example, a Contributor might include the Program in a commercial product offering, Product X. That Contributor is then a Commercial Contributor. If that Commercial Contributor then makes performance claims, or offers warranties related to Product X, those performance claims and warranties are such Commercial Contributor's responsibility alone. Under this section, the Commercial Contributor would have to defend claims against the other Contributors related to those performance claims and warranties, and if a court requires any other Contributor to pay any damages as a result, the Commercial Contributor must pay those damages.

### **5. NO WARRANTY**

EXCEPT AS EXPRESSLY SET FORTH IN THIS AGREEMENT, THE PROGRAM IS PROVIDED ON AN "AS IS" BASIS, WITHOUT WARRANTIES OR CONDITIONS OF ANY KIND, EITHER EXPRESS OR IMPLIED INCLUDING, WITHOUT LIMITATION, ANY WARRANTIES OR CONDITIONS OF TITLE, NON-INFRINGEMENT, MERCHANTABILITY OR FITNESS FOR A PARTICULAR PURPOSE. Each Recipient is solely responsible for determining the appropriateness of using and distributing the Program and assumes all risks associated with its exercise of rights under this Agreement , including but not limited to the risks and costs of program errors, compliance with applicable laws, damage to or loss of data, programs or equipment, and unavailability or interruption of operations.

### 6. DISCLAIMER OF LIABILITY

EXCEPT AS EXPRESSLY SET FORTH IN THIS AGREEMENT, NEITHER RECIPIENT NOR ANY CONTRIBUTORS SHALL HAVE ANY LIABILITY FOR ANY DIRECT, INDIRECT, INCIDENTAL, SPECIAL, EXEMPLARY, OR CONSEQUENTIAL DAMAGES (INCLUDING WITHOUT LIMITATION LOST PROFITS), HOWEVER CAUSED AND ON ANY THEORY OF LIABILITY, WHETHER IN CONTRACT, STRICT LIABILITY, OR TORT (INCLUDING NEGLIGENCE OR OTHERWISE) ARISING IN ANY WAY OUT OF THE USE OR DISTRIBUTION OF THE PROGRAM OR THE EXERCISE OF ANY RIGHTS GRANTED HEREUNDER, EVEN IF ADVISED OF THE POSSIBILITY OF SUCH DAMAGES.

#### 7. GENERAL

If any provision of this Agreement is invalid or unenforceable under applicable law, it shall not affect the validity or enforceability of the remainder of the terms of this Agreement, and without further action by the parties hereto, such provision shall be reformed to the minimum extent necessary to make such provision valid and enforceable.

If Recipient institutes patent litigation against any entity (including a cross-claim or counterclaim in a lawsuit) alleging that the Program itself (excluding combinations of the Program with other software or hardware) infringes such Recipient's patent(s), then such Recipient's rights granted under Section 2(b) shall terminate as of the date such litigation is filed.

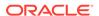

All Recipient's rights under this Agreement shall terminate if it fails to comply with any of the material terms or conditions of this Agreement and does not cure such failure in a reasonable period of time after becoming aware of such noncompliance. If all Recipient's rights under this Agreement terminate, Recipient agrees to cease use and distribution of the Program as soon as reasonably practicable. However, Recipient's obligations under this Agreement and any licenses granted by Recipient relating to the Program shall continue and survive.

Everyone is permitted to copy and distribute copies of this Agreement, but in order to avoid inconsistency the Agreement is copyrighted and may only be modified in the following manner. The Agreement Steward reserves the right to publish new versions (including revisions) of this Agreement from time to time. No one other than the Agreement Steward has the right to modify this Agreement. The Eclipse Foundation is the initial Agreement Steward. The Eclipse Foundation may assign the responsibility to serve as the Agreement Steward to a suitable separate entity. Each new version of the Agreement will be given a distinguishing version number. The Program (including Contributions) may always be distributed subject to the version of the Agreement under which it was received. In addition, after a new version of the Agreement is published, Contributor may elect to distribute the Program (including its Contributions) under the new version. Except as expressly stated in Sections 2(a) and 2(b) above, Recipient receives no rights or licenses to the intellectual property of any Contributor under this Agreement, whether expressly, by implication, estoppel or otherwise. All rights in the Program not expressly granted under this Agreement are reserved.

This Agreement is governed by the laws of the State of New York and the intellectual property laws of the United States of America. No party to this Agreement will bring a legal action under this Agreement more than one year after the cause of action arose. Each party waives its rights to a jury trial in any resulting litigation.

### **GNU General Public License**

Version 1, February 1989

Copyright (C) 1989 Free Software Foundation, Inc.

51 Franklin St, Fifth Floor, Boston, MA 02110-1301 USA

Everyone is permitted to copy and distribute verbatim copies of this license document, but changing it is not allowed.

#### Preamble

The license agreements of most software companies try to keep users at the mercy of those companies. By contrast, our General Public License is intended to guarantee your freedom to share and change free software--to make sure the software is free for all its users. The General Public License applies to the Free Software Foundation's software and to any other program whose authors commit to using it. You can use it for your programs, too.

When we speak of free software, we are referring to freedom, not price. Specifically, the General Public License is designed to make sure that you have the freedom to give away or sell copies of free software, that you receive source code or can get it if you want it, that you can change the software or use pieces of it in new free programs; and that you know you can do these things.

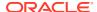

To protect your rights, we need to make restrictions that forbid anyone to deny you these rights or to ask you to surrender the rights. These restrictions translate to certain responsibilities for you if you distribute copies of the software, or if you modify it.

For example, if you distribute copies of a such a program, whether gratis or for a fee, you must give the recipients all the rights that you have. You must make sure that they, too, receive or can get the source code. And you must tell them their rights.

We protect your rights with two steps: (1) copyright the software, and (2) offer you this license which gives you legal permission to copy, distribute and/or modify the software.

Also, for each author's protection and ours, we want to make certain that everyone understands that there is no warranty for this free software. If the software is modified by someone else and passed on, we want its recipients to know that what they have is not the original, so that any problems introduced by others will not reflect on the original authors' reputations.

The precise terms and conditions for copying, distribution and modification follow.

### **GNU GENERAL PUBLIC LICENSE**

### TERMS AND CONDITIONS FOR COPYING, DISTRIBUTION AND MODIFICATION

- 0. This License Agreement applies to any program or other work which contains a notice placed by the copyright holder saying it may be distributed under the terms of this General Public License. The "Program", below, refers to any such program or work, and a "work based on the Program" means either the Program or any work containing the Program or a portion of it, either verbatim or with modifications. Each licensee is addressed as "you".
- 1. You may copy and distribute verbatim copies of the Program's source code as you receive it, in any medium, provided that you conspicuously and appropriately publish on each copy an appropriate copyright notice and disclaimer of warranty; keep intact all the notices that refer to this General Public License and to the absence of any warranty; and give any other recipients of the Program a copy of this General Public License along with the Program. You may charge a fee for the physical act of transferring a copy.
- 2. You may modify your copy or copies of the Program or any portion of it, and copy and distribute such modifications under the terms of Paragraph 1 above, provided that you also do the following:
- a) cause the modified files to carry prominent notices stating that you changed the files and the date of any change; and
- b) cause the whole of any work that you distribute or publish, that in whole or in part contains the Program or any part thereof, either with or without modifications, to be licensed at no charge to all third parties under the terms of this General Public License (except that you may choose to grant warranty protection to some or all third parties, at your option).
- c) If the modified program normally reads commands interactively when run, you must cause it, when started running for such interactive use in the simplest and most usual way, to print or display an announcement including an appropriate copyright notice and a notice that there is no warranty (or else, saying that you provide a warranty) and that users may redistribute the program under these conditions, and telling the user how to view a copy of this General Public License.
- d) You may charge a fee for the physical act of transferring a copy, and you may at your option offer warranty protection in exchange for a fee.

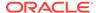

Mere aggregation of another independent work with the Program (or its derivative) on a volume of a storage or distribution medium does not bring the other work under the scope of these terms.

- 3. You may copy and distribute the Program (or a portion or derivative of it, under Paragraph 2) in object code or executable form under the terms of Paragraphs 1 and 2 above provided that you also do one of the following:
- a) accompany it with the complete corresponding machine-readable source code, which must be distributed under the terms of Paragraphs 1 and 2 above; or,
- b) accompany it with a written offer, valid for at least three years, to give any third party free (except for a nominal charge for the cost of distribution) a complete machine-readable copy of the corresponding source code, to be distributed under the terms of Paragraphs 1 and 2 above; or,
- c) accompany it with the information you received as to where the corresponding source code may be obtained. (This alternative is allowed only for noncommercial distribution and only if you received the program in object code or executable form alone.)

Source code for a work means the preferred form of the work for making modifications to it. For an executable file, complete source code means all the source code for all modules it contains; but, as a special exception, it need not include source code for modules which are standard libraries that accompany the operating system on which the executable file runs, or for standard header files or definitions files that accompany that operating system.

- 4. You may not copy, modify, sublicense, distribute or transfer the Program except as expressly provided under this General Public License. Any attempt otherwise to copy, modify, sublicense, distribute or transfer the Program is void, and will automatically terminate your rights to use the Program under this License. However, parties who have received copies, or rights to use copies, from you under this General Public License will not have their licenses terminated so long as such parties remain in full compliance.
- 5. By copying, distributing or modifying the Program (or any work based on the Program) you indicate your acceptance of this license to do so, and all its terms and conditions.
- 6. Each time you redistribute the Program (or any work based on the Program), the recipient automatically receives a license from the original licensor to copy, distribute or modify the Program subject to these terms and conditions. You may not impose any further restrictions on the recipients' exercise of the rights granted herein.
- 7. The Free Software Foundation may publish revised and/or new versions of the General Public License from time to time. Such new versions will be similar in spirit to the present version, but may differ in detail to address new problems or concerns.

Each version is given a distinguishing version number. If the Program specifies a version number of the license which applies to it and "any later version", you have the option of following the terms and conditions either of that version or of any later version published by the Free Software Foundation. If the Program does not specify a version number of the license, you may choose any version ever published by the Free Software Foundation.

8. If you wish to incorporate parts of the Program into other free programs whose distribution conditions are different, write to the author to ask for permission. For software which is copyrighted by the Free Software Foundation, write to the Free

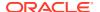

Software Foundation; we sometimes make exceptions for this. Our decision will be guided by the two goals of preserving the free status of all derivatives of our free software and of promoting the sharing and reuse of software generally.

### **NO WARRANTY**

9. BECAUSE THE PROGRAM IS LICENSED FREE OF CHARGE, THERE IS NO WARRANTY FOR THE PROGRAM, TO THE EXTENT PERMITTED BY APPLICABLE LAW. EXCEPT WHEN OTHERWISE STATED IN WRITING THE COPYRIGHT HOLDERS AND/OR OTHER PARTIES PROVIDE THE PROGRAM "AS IS" WITHOUT WARRANTY OF ANY KIND, EITHER EXPRESSED OR IMPLIED, INCLUDING, BUT NOT LIMITED TO, THE IMPLIED WARRANTIES OF MERCHANTABILITY AND FITNESS FOR A PARTICULAR PURPOSE. THE ENTIRE RISK AS TO THE QUALITY AND PERFORMANCE OF THE PROGRAM IS WITH YOU. SHOULD THE PROGRAM PROVE DEFECTIVE, YOU ASSUME THE COST OF ALL NECESSARY SERVICING, REPAIR OR CORRECTION.

10. IN NO EVENT UNLESS REQUIRED BY APPLICABLE LAW OR AGREED TO IN WRITING WILL ANY COPYRIGHT HOLDER, OR ANY OTHER PARTY WHO MAY MODIFY AND/OR REDISTRIBUTE THE PROGRAM AS PERMITTED ABOVE, BE LIABLE TO YOU FOR DAMAGES, INCLUDING ANY GENERAL, SPECIAL, INCIDENTAL OR CONSEQUENTIAL DAMAGES ARISING OUT OF THE USE OR INABILITY TO USE THE PROGRAM (INCLUDING BUT NOT LIMITED TO LOSS OF DATA OR DATA BEING RENDERED INACCURATE OR LOSSES SUSTAINED BY YOU OR THIRD PARTIES OR A FAILURE OF THE PROGRAM TO OPERATE WITH ANY OTHER PROGRAMS), EVEN IF SUCH HOLDER OR OTHER PARTY HAS BEEN ADVISED OF THE POSSIBILITY OF SUCH DAMAGES.

### **END OF TERMS AND CONDITIONS**

Appendix: How to Apply These Terms to Your New Programs

If you develop a new program, and you want it to be of the greatest possible use to humanity, the best way to achieve this is to make it free software which everyone can redistribute and change under these terms.

To do so, attach the following notices to the program. It is safest to attach them to the start of each source file to most effectively convey the exclusion of warranty; and each file should have at least the "copyright" line and a pointer to where the full notice is found.

Copyright (C) 19yy <name of author>

This program is free software; you can redistribute it and/or modify it under the terms of the GNU General Public License as published by the Free Software Foundation; either version 1, or (at your option) any later version.

This program is distributed in the hope that it will be useful, but WITHOUT ANY WARRANTY; without even the implied warranty of MERCHANTABILITY or FITNESS FOR A PARTICULAR PURPOSE. See the GNU General Public License for more details.

You should have received a copy of the GNU General Public License along with this program; if not, write to the Free Software Foundation, Inc., 51 Franklin Street, Fifth Floor, Boston MA 02110-1301 USA

Also add information on how to contact you by electronic and paper mail.

If the program is interactive, make it output a short notice like this when it starts in an interactive mode:

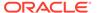

Gnomovision version 69, Copyright (C) 19xx name of author Gnomovision comes with ABSOLUTELY NO WARRANTY; for details type 'show w'. This is free software, and you are welcome to redistribute it under certain conditions; type 'show c' for details.

The hypothetical commands 'show w' and 'show c' should show the appropriate parts of the General Public License. Of course, the commands you use may be called something other than 'show w' and 'show c'; they could even be mouse-clicks or menu items--whatever suits your program.

You should also get your employer (if you work as a programmer) or your school, if any, to sign a "copyright disclaimer" for the program, if necessary. Here a sample; alter the names:

Yoyodyne, Inc., hereby disclaims all copyright interest in the program 'Gnomovision' (a program to direct compilers to make passes at assemblers) written by James Hacker.

<signature of Ty Coon>, 1 April 1989

Ty Coon, President of Vice

That's all there is to it!

### Info-ZIP Licenses

Info-ZIP - UnZip - 6.0

This is version 2009-Jan-02 of the Info-ZIP license. The definitive version of this document should be available at ftp://ftp.info-zip.org/pub/infozip/license.html indefinitely and a copy at http://www.info-zip.org/pub/infozip/license.html.

Copyright (c) 1990-2009 Info-ZIP. All rights reserved.

For the purposes of this copyright and license, "Info-ZIP" is defined as the following set of individuals:

Mark Adler, John Bush, Karl Davis, Harald Denker, Jean-Michel Dubois, Jean-loup Gailly, Hunter Goatley, Ed Gordon, Ian Gorman, Chris Herborth, Dirk Haase, Greg Hartwig, Robert Heath, Jonathan Hudson, Paul Kienitz, David Kirschbaum, Johnny Lee, Onno van der Linden, Igor Mandrichenko, Steve P. Miller, Sergio Monesi, Keith Owens, George Petrov, Greg Roelofs, Kai Uwe Rommel, Steve Salisbury, Dave Smith, Steven M. Schweda, Christian Spieler, Cosmin Truta, Antoine Verheijen, Paul von Behren, Rich Wales, Mike White.

This software is provided "as is," without warranty of any kind, express or implied. In no event shall Info-ZIP or its contributors be held liable for any direct, indirect, incidental, special or consequential damages arising out of the use of or inability to use this software.

Permission is granted to anyone to use this software for any purpose, including commercial applications, and to alter it and redistribute it freely, subject to the above disclaimer and the following restrictions:

- 1. Redistributions of source code (in whole or in part) must retain the above copyright notice, definition, disclaimer, and this list of conditions.
- 2. Redistributions in binary form (compiled executables and libraries) must reproduce the above copyright notice, definition, disclaimer, and this list of conditions in documentation and/or other materials provided with the distribution. Additional

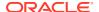

documentation is not needed for executables where a command line license option provides these and a note regarding this option is in the executable's startup banner. The sole exception to this condition is redistribution of a standard UnZipSFX binary (including SFXWiz) as part of a self-extracting archive; that is permitted without inclusion of this license, as long as the normal SFX banner has not been removed from the binary or disabled.

- 3. Altered versions--including, but not limited to, ports to new operating systems, existing ports with new graphical interfaces, versions with modified or added functionality, and dynamic, shared, or static library versions not from Info-ZIP--must be plainly marked as such and must not be misrepresented as being the original source or, if binaries, compiled from the original source. Such altered versions also must not be misrepresented as being Info-ZIP releases--including, but not limited to, labeling of the altered versions with the names "Info-ZIP" (or any variation thereof, including, but not limited to, different capitalizations), "Pocket UnZip," "WiZ" or "MacZip" without the explicit permission of Info-ZIP. Such altered versions are further prohibited from misrepresentative use of the Zip-Bugs or Info-ZIP e-mail addresses or the Info-ZIP URL(s), such as to imply Info-ZIP will provide support for the altered versions.
- 4. Info-ZIP retains the right to use the names "Info-ZIP," "Zip," "UnZip," "UnZipSFX," "WiZ," "Pocket UnZip," "Pocket Zip," and "MacZip" for its own source and binary releases.

### Infozip - zip - 3.00

This is version 2007-Mar-4 of the Info-ZIP license. The definitive version of this document should be available at ftp://ftp.info-zip.org/pub/infozip/license.html indefinitely and a copy at http://www.info-zip.org/pub/infozip/license.html.

Copyright (c) 1990-2007 Info-ZIP. All rights reserved.

For the purposes of this copyright and license, "Info-ZIP" is defined as the following set of individuals:

Mark Adler, John Bush, Karl Davis, Harald Denker, Jean-Michel Dubois, Jean-loup Gailly, Hunter Goatley, Ed Gordon, Ian Gorman, Chris Herborth, Dirk Haase, Greg Hartwig, Robert Heath, Jonathan Hudson, Paul Kienitz, David Kirschbaum, Johnny Lee, Onno van der Linden, Igor Mandrichenko, Steve P. Miller, Sergio Monesi, Keith Owens, George Petrov, Greg Roelofs, Kai Uwe Rommel, Steve Salisbury, Dave Smith, Steven M. Schweda, Christian Spieler, Cosmin Truta, Antoine Verheijen, Paul von Behren, Rich Wales, Mike White.

This software is provided "as is," without warranty of any kind, express or implied. In no event shall Info-ZIP or its contributors be held liable for any direct, indirect, incidental, special or consequential damages arising out of the use of or inability to use this software.

Permission is granted to anyone to use this software for any purpose, including commercial applications, and to alter it and redistribute it freely, subject to the above disclaimer and the following restrictions:

- 1. Redistributions of source code (in whole or in part) must retain the above copyright notice, definition, disclaimer, and this list of conditions.
- 2. Redistributions in binary form (compiled executables and libraries) must reproduce the above copyright notice, definition, disclaimer, and this list of conditions in documentation and/or other materials provided with the distribution. The sole exception to this condition is redistribution of a standard UnZipSFX binary (including SFXWiz) as part of a self-extracting archive; that is permitted without inclusion of this license, as long as the normal SFX banner has not been removed from the binary or disabled.

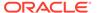

- 3. Altered versions--including, but not limited to, ports to new operating systems, existing ports with new graphical interfaces, versions with modified or added functionality, and dynamic, shared, or static library versions not from Info-ZIP--must be plainly marked as such and must not be misrepresented as being the original source or, if binaries, compiled from the original source. Such altered versions also must not be misrepresented as being Info-ZIP releases--including, but not limited to, labeling of the altered versions with the names "Info-ZIP" (or any variation thereof, including, but not limited to, different capitalizations), "Pocket UnZip," "WiZ" or "MacZip" without the explicit permission of Info-ZIP. Such altered versions are further prohibited from misrepresentative use of the Zip-Bugs or Info-ZIP e-mail addresses or the Info-ZIP URL(s), such as to imply Info-ZIP will provide support for the altered versions.
- 4. Info-ZIP retains the right to use the names "Info-ZIP," "Zip," "UnZip," "UnZipSFX," "WiZ," "Pocket UnZip," "Pocket Zip," and "MacZip" for its own source and binary releases

# OpenSSL License

Copyright (c) 1998-2019 The OpenSSL Project. All rights reserved.

Redistribution and use in source and binary forms, with or without modification, are permitted provided that the following conditions are met:

- 1. Redistributions of source code must retain the above copyright notice, this list of conditions and the following disclaimer.
- 2. Redistributions in binary form must reproduce the above copyright notice, this list of conditions and the following disclaimer in the documentation and/or other materials provided with the distribution.
- 3. All advertising materials mentioning features or use of this software must display the following acknowledgment: "This product includes software developed by the OpenSSL Project for use in the OpenSSL Toolkit. (http://www.openssl.org/)"
- 4. The names "OpenSSL Toolkit" and "OpenSSL Project" must not be used to endorse or promote products derived from this software without prior written permission. For written permission, please contact openssl-core@openssl.org.
- Products derived from this software may not be called "OpenSSL" nor may "OpenSSL" appear in their names without prior written permission of the OpenSSL Project.
- 6. Redistributions of any form whatsoever must retain the following acknowledgment: "This product includes software developed by the OpenSSL Project for use in the OpenSSL Toolkit (http://www.openssl.org/)"

THIS SOFTWARE IS PROVIDED BY THE OPENSSL PROJECT "AS IS" AND ANY EXPRESSED OR IMPLIED WARRANTIES, INCLUDING, BUT NOT LIMITED TO, THE IMPLIED WARRANTIES OF MERCHANTABILITY AND FITNESS FOR A PARTICULAR PURPOSE ARE DISCLAIMED. IN NO EVENT SHALL THE OPENSSL PROJECT OR ITS CONTRIBUTORS BE LIABLE FOR ANY DIRECT, INDIRECT, INCIDENTAL, SPECIAL, EXEMPLARY, OR CONSEQUENTIAL DAMAGES (INCLUDING, BUT NOT LIMITED TO, PROCUREMENT OF SUBSTITUTE GOODS OR SERVICES; LOSS OF USE, DATA, OR PROFITS; OR BUSINESS INTERRUPTION) HOWEVER CAUSED AND ON ANY THEORY OF LIABILITY, WHETHER IN CONTRACT, STRICT LIABILITY, OR TORT (INCLUDING

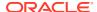

NEGLIGENCE OR OTHERWISE) ARISING IN ANY WAY OUT OF THE USE OF THIS SOFTWARE, EVEN IF ADVISED OF THE POSSIBILITY OF SUCH DAMAGE.

\_\_\_\_\_\_

This product includes cryptographic software written by Eric Young (eay@cryptsoft.com). This product includes software written by Tim Hudson (tjh@cryptsoft.com).

Original SSLeay License

Copyright (c) 1995-1998 Eric Young (eay@cryptsoft.com)

All rights reserved.

This package is an SSL implementation written by Eric Young (eay@cryptsoft.com). The implementation was written so as to conform with Netscapes SSL.

This library is free for commercial and non-commercial use as long as the following conditions are adhered to. The following conditions apply to all code found in this distribution, be it the RC4, RSA, lhash, DES, etc., code; not just the SSL code. The SSL documentation included with this distribution is covered by the same copyright terms except that the holder is Tim Hudson (tjh@cryptsoft.com).

Copyright remains Eric Young's, and as such any Copyright notices in the code are not to be removed.

If this package is used in a product, Eric Young should be given attribution as the author of the parts of the library used.

This can be in the form of a textual message at program startup or in documentation (online or textual) provided with the package.

Redistribution and use in source and binary forms, with or without modification, are permitted provided that the following conditions are met:

- 1. Redistributions of source code must retain the copyright notice, this list of conditions and the following disclaimer.
- 2. Redistributions in binary form must reproduce the above copyright notice, this list of conditions and the following disclaimer in the documentation and/or other materials provided with the distribution.
- 3. All advertising materials mentioning features or use of this software must display the following acknowledgment:

"This product includes cryptographic software written by Eric Young (eay@cryptsoft.com)"

The word 'cryptographic' can be left out if the routines from the library being used are not cryptographic related :-).

4. If you include any Windows specific code (or a derivative thereof) from the apps directory (application code) you must include an acknowledgment:

"This product includes software written by Tim Hudson (tjh@cryptsoft.com)"

THIS SOFTWARE IS PROVIDED BY ERIC YOUNG "AS IS" AND ANY EXPRESS OR IMPLIED WARRANTIES, INCLUDING, BUT NOT LIMITED TO, THE IMPLIED WARRANTIES OF MERCHANTABILITY AND FITNESS FOR A PARTICULAR PURPOSE ARE DISCLAIMED. IN NO EVENT SHALL THE AUTHOR OR CONTRIBUTORS BE LIABLE FOR ANY DIRECT, INDIRECT, INCIDENTAL, SPECIAL, EXEMPLARY, OR CONSEQUENTIAL DAMAGES (INCLUDING, BUT NOT LIMITED TO, PROCUREMENT OF

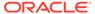

SUBSTITUTE GOODS OR SERVICES; LOSS OF USE, DATA, OR PROFITS; OR BUSINESS INTERRUPTION) HOWEVER CAUSED AND ON ANY THEORY OF LIABILITY, WHETHER IN CONTRACT, STRICT LIABILITY, OR TORT (INCLUDING NEGLIGENCE OR OTHERWISE) ARISING IN ANY WAY OUT OF THE USE OF THIS SOFTWARE, EVEN IF ADVISED OF THE POSSIBILITY OF SUCH DAMAGE.

The licence and distribution terms for any publicly available version or derivative of this code cannot be changed. i.e. this code cannot simply be copied and put under another distribution licence [including the GNU Public Licence].

### Perl 5.28.1 License

Perl5 is Copyright (C) 1993-2017, by Larry Wall and others. It is free software; you can redistribute it and/or modify it under the terms of either:

- 1. The GNU General Public License as published by the Free Software Foundation (http://www.fsf.org/). You can opt to use either version 1 (http://dev.perl.org/licenses/gpl1.html), or any later version (http://www.fsf.org/licensing/licenses/#GNUGPL).
- 2. The "Artistic License" (http://dev.perl.org/licenses/artistic.html)

The DBI module is Copyright (c) 1994-2000 Tim Bunce. England.

All rights reserved.

You may distribute under the terms of either the GNU General Public License or the Artistic License, as specified in the Perl README file. For the most recent license agreement terms, see <a href="http://dev.perl.org/licenses/">http://dev.perl.org/licenses/</a>.

\_\_\_\_\_

This product is licensed under the Artistic License. For a copy of the license, see Artistic License 1.0.

\_\_\_\_\_\_

Perl5 is Copyright (C) 1993-2005, by Larry Wall and others. It is free software; you can redistribute it and/or modify it under the terms of either:

- 1. The GNU General Public License as published by the Free Software Foundation (http://www.fsf.org/). You can opt to use either version 1 (http://dev.perl.org/licenses/gpl1.html), or any later version (http://www.fsf.org/licensing/licenses/#GNUGPL).
- 2. The "Artistic License" (http://dev.perl.org/licenses/artistic.html)

The DBI module is Copyright (c) 1994-2000 Tim Bunce. England.

All rights reserved.

You may distribute under the terms of either the GNU General Public License or the Artistic License, as specified in the Perl README file. For the most recent license agreement terms, see <a href="http://dev.perl.org/licenses/">http://dev.perl.org/licenses/</a>.

"Apache" License in source files

1. Build Modules (Module-Build)

The distribution is licensed under the Apache License, Version 2.0

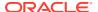

The distribution is licensed under the Apache Software License, Version 1.1

Instances of "Artistic"

Perl most modules

The "Artistic License"

the "Artistic License" which comes with this Kit.

the GNU General Public License or the Artistic License for more details.

Instances of "Berkeley"

File-Glob module

This code is derived from software contributed to Berkeley

This code is derived from software contributed to Berkeley

This code is derived from software contributed to Berkeley

Instances of "BSD"

CPAN modules - internal, File-Temp, CPAN-Meta

Dist module

Instances of "CDDL"

None

Instances of "Common Public"

None

Instances of "Copyright"

Symbian Module

"Copyright (c) 2004-2005 Nokia. All rights reserved."

"Copyright 1987-2005 Larry Wall and others, Symbian port Copyright Nokia 2004-2005"

Unicode module

Copyright (c) 1991-2012 Unicode, Inc.

Netware module

Copyright © 2001 Novell, Inc. All Rights Reserved.

Porting module

Copyright (C) 2005-2012 by H.Merijn Brand (m)'12 [22-09-2012]

Pod module

Copyright (C) 1989 Free Software Foundation, Inc.

Richard Foley <richard.foley@rfi.net> Copyright (c) 2000

cpan/Text-Soundex module

(c) Copyright 1998-2007 by Mark Mielke

cpan/libnet module

Copyright (c) 1995-2006 Graham Barr <gbarr@pobox.com>. All rights reserved.

cpan/memoize module

Copyright 1998, 1999, 2000, 2001, 2012 M. J. Dominus.

cpan/CGI module

Copyright 1995-2000, Lincoln D. Stein. All rights reserved.

cpan/Digest-SHA module

Copyright (C) 2003-2013 Mark Shelor, All Rights Reserved

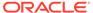

cpan/Perl-OSType module

This software is copyright (c) 2013 by David Golden.

cpan/Digest module

Copyright 1998-2006 Gisle Aas.

Copyright 1995,1996 Neil Winton.

cpan/Text-Balanced module

Copyright 1997 - 2001 Damian Conway. All Rights Reserved.

Some (minor) parts copyright 2009 Adam Kennedy.

cpan/Term-ANSIColor

Copyright 1996 Zenin

Copyright 2012 Kurt Starsinic <kstarsinic@gmail.com>

Copyright 2011 Revilo Reegiles

Copyright 2012, 2013 Russ Allbery <rra@stanford.edu>

cpan/Time-HiRes module

Copyright (c) 1996-2002 Douglas E. Wegscheid. All rights reserved.

Copyright (c) 2002-2010 Jarkko Hietaniemi.

Copyright (C) 2011, 2012 Andrew Main (Zefram) <zefram@fysh.org>

cpan/Locale-Maketext-Simple module

Copyright (C) All Perl Hackers everywhere

cpan/Pod-Checker module

Copyright (C) 1994-2000 by Bradford Appleton. All rights reserved.

cpan/Devel-PPPort module

Version 3.x, Copyright (C) 2004-2010, Marcus Holland-Moritz.

Version 2.x, Copyright (C) 2001, Paul Marquess.

Version 1.x, Copyright (C) 1999, Kenneth Albanowski.

cpan/Time-Piece module

Copyright (c) 1994 Powerdog Industries. All rights reserved.

cpan/Locale-Codes module

Copyright (C) 2001 Canon Research Centre Europe (CRE).

Copyright (c) 2010-2013 Sullivan Beck

Copyright (c) 2001-2010 Neil Bowers

Copyright (c) 1997-2001 Canon Research Centre Europe (CRE).

Copyright (c) 2001 Michael Hennecke

cpan/List-Util module

Copyright (c) 1997-2007 Graham Barr copyright (c) 1997-2007 Graham Barr copyright (c) 1997-2007 Gra

cpan/MIME-Base64 module

Copyright (c) 1991 Bell Communications Research, Inc. (Bellcore)

cpan/Pod-Usage module

Copyright (c) 1996-2000 by Bradford Appleton. All rights reserved.

cpan/Digest-MD5

Copyright 1998-2000 Gisle Aas.

Copyright 1995-1996 Neil Winton.

Copyright 1991-1992 RSA Data Security, Inc.

cpan/CPAN-Meta-Requirements module

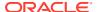

This software is copyright (c) 2010 by David Golden and Ricardo Signes.

cpan/Filter-Util-Call module

Copyright (c) 1995-2011 Paul Marquess. All rights reserved.

cpan/GetOpt-Long module

This program is Copyright 1990,2010 by Johan Vromans.

cpan/Pod-Parser module

Copyright (c) 1996-2000 by Bradford Appleton. All rights reserved.

Copyright (C) 1999-2000 by Marek Rouchal (and borrowing code

Copyright 1999-2000 by Russ Allbery cra@stanford.edu>

Copyright (C) 2005 Joshua Hoblitt

cpan/Test-Harness module

Portions copyright 2006-2008 Adam Kennedy.

cpan/CPAN-Meta-YAML module

This software is copyright (c) 2010 by Adam Kennedy.

cpan/IO-Zlib module

Copyright (c) 1998-2004 Tom Hughes <tom@compton.nu>.

cpan/Compress-Raw-Bzip2 module

Copyright (c) 2005-2013 Paul Marquess. All rights reserved.

Copyright (C) 1996-2010 Julian Seward < jseward@bzip.org>

Copyright (c) 1995-2012 Paul Marquess. All rights reserved.

cpan/CPAN-Meta module

This software is copyright (c) 2010 by David Golden and Ricardo Signes.

cpan/IPC-SysV module

Version 2.x, Copyright (C) 2007-2010, Marcus Holland-Moritz <mhx@cpan.org>.

Version 1.x, Copyright (C) 1997, Graham Barr <gbarr@pobox.com>.

cpan/podlators module

Copyright 2000 Joe Smith < Joe. Smith@inwap.com >.

cpan/IO-compress module

Copyright (c) 1995-2013 Paul Marquess. All rights reserved.

cpan/Unicode-Collate module

Copyright (c) 2001-2012 Unicode, Inc.

cpan/Module-Metadata module

Original code Copyright (c) 2001-2011 Ken Williams.

Additional code Copyright (c) 2010-2011 Matt Trout and David Golden.

Copyright 1997 Christopher J. Madsen

This module is copyright (c) 2002 - 2009 Jos Boumans

cpan/Module-Build module

This documentation is Copyright (C) 2009 by David Golden. You can redistribute

cpan/Sys-Syslog module

Copyright (C) 1990-2012 by Larry Wall and others.

cpan/NEXT module

Copyright (c) 2000-2001, Damian Conway. All Rights Reserved.

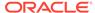

cpan/HTTP-Tiny module

This software is copyright (c) 2012 by Christian Hansen.

cpan/Compress-Raw-Zlib module

Copyright (C) 1995-2006, 2010, 2011, 2012 Mark Adler

Copyright (C) 1995-2012 Jean-loup Gailly.

Copyright (C) 1995-2003, 2010 Jean-loup Gailly.

Perly header

Copyright (C) 1984, 1989-1990, 2000-2012 Free Software Foundation, Inc.

vms module

Symbol shortening Copyright (c) 2012 Craig A. Berry

Copyright (C) 1993-2013 by Charles Bailey and others.

PerIIO module

Copyright (c) 1996-2006, Nick Ing-Simmons

Copyright (c) 2006, 2007, 2008, 2009, 2010, 2011 Larry Wall and others

ext/DynaLoader

This is an unpublished work copyright (c) 1992 Helios Software GmbH

Copyright (c) 1994, Larry Wall

ext/Win32CORE module

Copyright (C) 2007 by Larry Wall and others

ext/B module

Copyright (c) 1996, 1997, 1998 Malcolm Beattie

Copyright (C) 2000-2003 Stephen McCamant. All rights reserved.

ext/mro module

Copyright (c) 2007 Brandon L Black

Copyright (c) 2008,2009 Larry Wall and others

ext/XS-Typemap module

Copyright (C) 2001 Tim Jenness.

ext/File-Glob module

Copyright (c) 1989, 1993 The Regents of the University of California.

dist/Filer-Simple module

Copyright (c) 2000-2008, Damian Conway. All Rights Reserved.

dist/IO module

Copyright (c) 1997-8 Graham Barr <gbarr@pobox.com>. All rights reserved.

The atmark() implementation: Copyright 2001, Lincoln Stein <1stein@cshl.org>.

dist/Storable module

Copyright (c) 1995-2000, Raphael Manfredi

Copyright (c) 2001-2004, Larry Wall

Copyright 2005, Adam Kennedy.

Copyright 2002, Larry Wall.

Copyright (c) 2002 Slaven Rezic

Copyright (c) 1995-2000, Raphael Manfredi

dist/Attribute-Handlers module

Copyright (c) 2001-2009, Damian Conway. All Rights Reserved.

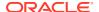

dist/Locale-Maketext module

copyright 1999 The Perl Journal.

dist/threads-shared module

Copyright (c) 2001-2002, 2006 Larry Wall

dist/B-Deparse module

Copyright (c) 1998-2000, 2002, 2003, 2004, 2005, 2006 Stephen McCamant.

dist/Cwd module

Copyright (c) 2003 Constantin S. Svintsoff <kostik@iclub.nsu.ru>

dist/ExtUtils-CBuilder module

This software is copyright (c) 2012 by Ken Williams.

Copyright (C) 1989 Free Software Foundation, Inc.

Instances of "CPL"

None

Instances of "Creative Commons"

None

Instances of "Eclipse"

cpan/perlfaq lib: The Eclipse Perl Integration Project integrates Perl

Instances of "EPL"

None

Instances of "Free Documentation"

cpan/CPAN-Meta: GNU Free Documentation License, Version 1.2 cpan/CPAN-Meta: GNU Free Documentation License, Version 1.3

Instances of "General Public"

None

Instances of "GNU"

Mostly all modules: You may distribute under the terms of either the GNU General Public

Instances of "GPL"

cpan/Term-ANSIColor/README: GPL and the Artistic License.

Instances of "LGPL"

CPAN, CPANPLUS, CPAN-Meta and Module-Build mentions LGPL: "GNU Lesser General Public License"

Instances of "License"

Most of the Perl Modules

Artistic License

**GNU GENERAL PUBLIC LICENSE** 

time64 module: MIT License

Apache LGPL

BSD

CPAN/Meta module: Mozilla

Instances of "MIT"

time64 module:The MIT License:

build/API: The distribution is licensed under the MIT License

Instances of "Mozilla"

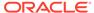

cpan/CPAN-Meta: mozilla\_1\_0 Mozilla Public License, Version 1.0 cpan/CPAN-Meta: mozilla\_1\_1 Mozilla Public License, Version 1.1

Instances of "MPL"

None..

Instances of "Share Alike"

None

#### README:

Perl is Copyright (C) 1993, 1994, 1995, 1996, 1997, 1998, 1999, 2000, 2001, 2002, 2003, 2004, 2005, 2006, 2007, 2008, 2009, 2010, 2011, 2012 by Larry Wall and others. All rights reserved.

### **ABOUT PERL**

========

Perl is a general-purpose programming language originally developed for text manipulation and now used for a wide range of tasks including system administration, web development, network programming, GUI development, and more.

The language is intended to be practical (easy to use, efficient, complete) rather than beautiful (tiny, elegant, minimal). Its major features are that it's easy to use, supports both procedural and object-oriented (OO) programming, has powerful built-in support for text processing, and has one of the world's most impressive collections of third-party modules.

For an introduction to the language's features, see pod/perlintro.pod.

For a discussion of the important changes in this release, see pod/perldelta.pod.

There are also many Perl books available, covering a wide variety of topics, from various publishers. See pod/perlbook.pod for more information.

### **LICENSING**

=======

This program is free software; you can redistribute it and/or modify it under the terms of either:

- a) the GNU General Public License as published by the Free Software Foundation; either version 1, or (at your option) any later version, or
- b) the "Artistic License" which comes with this Kit.

This program is distributed in the hope that it will be useful, but WITHOUT ANY WARRANTY; without even the implied warranty of MERCHANTABILITY or FITNESS FOR A PARTICULAR PURPOSE. See either the GNU General Public License or the Artistic License for more details.

## The Jython License

A. TERMS AND CONDITIONS FOR ACCESSING OR OTHERWISE USING JYTHON PYTHON SOFTWARE FOUNDATION LICENSE VERSION 2

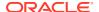

- 1. This LICENSE AGREEMENT is between the Python Software Foundation ("PSF"), and the Individual or Organization ("Licensee") accessing and otherwise using this software ("Jython") in source or binary form and its associated documentation.
- 2. Subject to the terms and conditions of this License Agreement, PSF hereby grants Licensee a nonexclusive, royalty-free, world-wide license to reproduce, analyze, test, perform and/or display publicly, prepare derivative works, distribute, and otherwise use Jython alone or in any derivative version, provided, however, that PSF's License Agreement and PSF's notice of copyright, i.e., "Copyright (c) 2007 Python Software Foundation; All Rights Reserved" are retained in Jython alone or in any derivative version prepared by Licensee.
- 3. In the event Licensee prepares a derivative work that is based on or incorporates Jython or any part thereof, and wants to make the derivative work available to others as provided herein, then Licensee hereby agrees to include in any such work a brief summary of the changes made to Jython.
- 4. PSF is making Jython available to Licensee on an "AS IS" basis. PSF MAKES NO REPRESENTATIONS OR WARRANTIES, EXPRESS OR IMPLIED. BY WAY OF EXAMPLE, BUT NOT LIMITATION, PSF MAKES NO AND DISCLAIMS ANY REPRESENTATION OR WARRANTY OF MERCHANTABILITY OR FITNESS FOR ANY PARTICULAR PURPOSE OR THAT THE USE OF JYTHON WILL NOT INFRINGE ANY THIRD PARTY RIGHTS.
- 5. PSF SHALL NOT BE LIABLE TO LICENSEE OR ANY OTHER USERS OF JYTHON FOR ANY INCIDENTAL, SPECIAL, OR CONSEQUENTIAL DAMAGES OR LOSS AS A RESULT OF MODIFYING, DISTRIBUTING, OR OTHERWISE USING JYTHON, OR ANY DERIVATIVE THEREOF, EVEN IF ADVISED OF THE POSSIBILITY THEREOF.
- This License Agreement will automatically terminate upon a material breach of its terms and conditions.
- 7. Nothing in this License Agreement shall be deemed to create any relationship of agency, partnership, or joint venture between PSF and Licensee. This License Agreement does not grant permission to use PSF trademarks or trade name in a trademark sense to endorse or promote products or services of Licensee, or any third party.
- **8.** By copying, installing or otherwise using Jython, Licensee agrees to be bound by the terms and conditions of this License Agreement.

### Jython 2.0, 2.1 License

Jython Copyright (c) 2000, 2001, 2002, 2003, 2004, 2005, 2006, 2007 Jython Developers. All rights reserved.

Redistribution and use in source and binary forms, with or without modification, are permitted provided that the following conditions are met:

- Redistributions of source code must retain the above copyright notice, this list of conditions and the following disclaimer.
- Redistributions in binary form must reproduce the above copyright notice, this list of conditions and the following disclaimer in the documentation and/or other materials provided with the distribution.
- Neither the name of the Jython Developers nor the names of its contributors may be used to endorse or promote products derived from this software without specific prior written permission.

THIS SOFTWARE IS PROVIDED BY THE COPYRIGHT HOLDERS AND CONTRIBUTORS "AS IS" AND ANY EXPRESS OR IMPLIED WARRANTIES, INCLUDING, BUT NOT LIMITED TO, THE IMPLIED WARRANTIES OF MERCHANTABILITY AND FITNESS FOR A

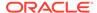

PARTICULAR PURPOSE ARE DISCLAIMED. IN NO EVENT SHALL THE REGENTS OR CONTRIBUTORS BE LIABLE FOR ANY DIRECT, INDIRECT, INCIDENTAL, SPECIAL, EXEMPLARY, OR CONSEQUENTIAL DAMAGES (INCLUDING, BUT NOT LIMITED TO, PROCUREMENT OF SUBSTITUTE GOODS OR SERVICES; LOSS OF USE, DATA, OR PROFITS; OR BUSINESS INTERRUPTION) HOWEVER CAUSED AND ON ANY THEORY OF LIABILITY, WHETHER IN CONTRACT, STRICT LIABILITY, OR TORT (INCLUDING NEGLIGENCE OR OTHERWISE) ARISING IN ANY WAY OUT OF THE USE OF THIS SOFTWARE, EVEN IF ADVISED OF THE POSSIBILITY OF SUCH DAMAGE.

### JPython 1.1.x Software License

- This LICENSE AGREEMENT is between the Corporation for National Research Initiatives, having an office at 1895 Preston White Drive, Reston, VA20191 ("CNRI"), and the Individual or Organization ("Licensee") accessing and using JPython version 1.1.x in source or binary form and its associated documentation as provided herein ("Software").
- 2. Subject to the terms and conditions of this License Agreement, CNRI hereby grants Licensee a non-exclusive, non-transferable, royalty-free,world-wide license to reproduce, analyze, test, perform and/or display publicly, prepare derivative works, distribute, and otherwise use the Software alone or in any derivative version, provided, however, that CNRI's License Agreement and CNRI's notice of copyright, i.e., "Copyright (c) 1996-1999 Corporation for National Research Initiatives; All Rights Reserved" are both retained in the Software, alone or in any derivative version prepared by Licensee.
  - Alternatively, in lieu of CNRI's License Agreement, Licensee may substitute the following text (omitting the quotes), provided, however,that such text is displayed prominently in the Software alone or in any derivative version prepared by Licensee: "JPython (Version 1.1.x) is made available subject to the terms and conditions in CNRI's License Agreement. This Agreement may be located on the Internet using the following unique, persistent identifier (known as a handle):1895.22/1006. The License may also be obtained from a proxy server on the Web using the following URL: http://hdl.handle.net/1895.22/1006."
- 3. In the event Licensee prepares a derivative work that is based on or incorporates the Software or any part thereof, and wants to make the derivative work available to the public as provided herein, then Licensee hereby agrees to indicate in any such work, in a prominently visible way, the nature of the modifications made to CNRI's Software.
- 4. Licensee may not use CNRI trademarks or trade name, including JPython or CNRI, in a trademark sense to endorse or promote products or services of Licensee, or any third party. Licensee may use the mark JPython in connection with Licensee's derivative versions that are based on or incorporate the Software, but only in the form"JPython-based \_\_\_\_\_\_\_\_\_," or equivalent.
- 5. CNRI is making the Software available to Licensee on an "AS IS" basis. CNRI MAKES NO REPRESENTATIONS OR WARRANTIES, EXPRESS OR IMPLIED. BY WAYOF EXAMPLE, BUT NOT LIMITATION, CNRI MAKES NO AND DISCLAIMS ANYREPRESENTATION OR WARRANTY OF MERCHANTABILITY OR FITNESS FOR ANYPARTICULAR PURPOSE OR THAT THE USE OF THE SOFTWARE WILL NOT INFRINGEANY THIRD PARTY RIGHTS.
- 6. CNRI SHALL NOT BE LIABLE TO LICENSEE OR OTHER USERS OF THE SOFTWARE FORANY INCIDENTAL, SPECIAL OR CONSEQUENTIAL DAMAGES OR LOSS AS A RESULT OFUSING, MODIFYING OR DISTRIBUTING THE SOFTWARE, OR ANY DERIVATIVETHEREOF, EVEN IF ADVISED OF THE

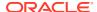

POSSIBILITY THEREOF. SOME STATES DO NOTALLOW THE LIMITATION OR EXCLUSION OF LIABILITY SO THE ABOVE DISCLAIMERMAY NOT APPLY TO LICENSEE.

- 7. This License Agreement may be terminated by CNRI (i) immediately upon written notice from CNRI of any material breach by the Licensee, if the nature of the breach is such that it cannot be promptly remedied; or(ii) sixty (60) days following notice from CNRI to Licensee of a material remediable breach, if Licensee has not remedied such breach within that sixty-day period.
- 8. This License Agreement shall be governed by and interpreted in all respects by the law of the State of Virginia, excluding conflict of law provisions. Nothing in this Agreement shall be deemed to create any relationship of agency, partnership, or joint venture between CNRI and Licensee.
- By clicking on the "ACCEPT" button where indicated, or by installing, copying or otherwise using the Software, Licensee agrees to be bound by the terms and conditions of this License Agreement.

### B. HISTORY OF THE SOFTWARE

JPython was created in late 1997 by Jim Hugunin. Jim was also the primary developer while he was at CNRI. In February 1999 Barry Warsaw took over as primary developer and released JPython version 1.1.

In October 2000 Barry helped move the software to SourceForge where it was renamed to Jython. Jython 2.0 and 2.1 were developed under the Jython specific license below.

From the 2.2 release on, Jython contributors have signed Python Software Foundation contributor agreements and releases are covered under the Python Software Foundation license version 2.

The standard library is covered by the Python Software Foundation license as well. See the Lib/LICENSE file for details.

The zxJDBC package was written by Brian Zimmer and originally licensed under the GNU Public License. The package is now covered by the Jython Software License.

The command line interpreter is covered by the Apache Software License. See the org/apache/LICENSE file for details.

# Additional Licensing Information

For additional licensing information about other third party products included with Oracle Database, which is distributed with Enterprise Manager, go to Oracle Database documentation, select the Oracle Database release version, and access the Oracle Database bookshelf by clicking **Browse**. The *Oracle Database Licensing Information User Manual* for the selected release is available on the Books page.

For additional licensing information about other third party products included with JDK 7, which is distributed with Enterprise Manager, go to: https://www.oracle.com/downloads/licenses/terms-thirdpartyreadme-java-license.html

This documentation is in prerelease status and is intended for demonstration and preliminary use only. It may not be specific to the hardware on which you are using the software. Oracle Corporation and its affiliates are not responsible for and expressly disclaim all warranties of any kind with respect to this documentation and will not be responsible for any loss, costs, or damages incurred due to the use of this documentation.

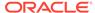

# Index

| A                                                 | C                                                   |
|---------------------------------------------------|-----------------------------------------------------|
| Active Session History (ASH), 2-2                 | Cache data management, 3-33, 5-6                    |
| Adapter metrics, 3-25                             | Centralized management console, 3-25, 3-35          |
| Add Protected Database for ZDLRA, 9-2             | Change Activity Plans, 2-10, 3-5, 3-25, 7-13        |
| Administration, 7-45                              | Change Approval Framework, 7-24                     |
| Administrative flows, 4-2                         | Change Center, 3-7                                  |
| Advanced alert management, 3-29, 3-35             | Change history, 3-37                                |
| Advisor Central, 9-2                              | Change Management Dashboard, 7-24                   |
| Agent Management, 9-1                             | Chargeback, 9-6                                     |
| Agent Provisioning and Patching, 9-1              | Cloning, 7-24                                       |
| Agent-based Target Discovery, 9-1                 | cluster visibility, 3-4                             |
| Alerts and Metric Threshold Management, 9-1       | Coherence Management, 3-3                           |
| Application Management Suite for JD Edwards       | Complete cluster visibility, 3-8, 3-33              |
| EnterpriseOne, 7-35                               | Complete service monitoring, 8-6                    |
| Application Management Suite for PeopleSoft       | Complete user experience monitoring, 8-2            |
| Enterprise, 7-44                                  | Compliance, 2-11, 2-29, 3-5, 6-2                    |
| Application Management Suite for Siebel, 7-1      | Component top wait event analysis, 2-3              |
| Application/Suite/Service modeling, 8-2           | Composite Application Management, 3-2, 5-4          |
| ASH analytics, 2-2                                | Concurrent Processing Dashboard, 7-24               |
| Auto Discovery, 9-1                               | Configuration, 5-2                                  |
| Auto Licensing, 1-2                               | Configuration Collection Extensibility, 2-11, 2-29, |
| Automate deployment, 3-4, 3-33, 5-6               | 3-5, 6-2, 6-10                                      |
| Automatic Database Diagnostic Monitor (ADDM),     | Configuration Compare, 2-11, 2-29, 3-5, 6-2, 6-10   |
| 2-2                                               | Configuration comparison, 3-37                      |
| Automatic discovery, 3-37, 7-2, 7-13, 7-24, 7-36, | Configuration drift management, 2-11                |
| 7-45                                              | Configuration Extensions, 6-12                      |
| Automatic SQL Tuning, 2-7                         | Configuration History, 2-11, 2-29, 3-5, 6-2, 6-10   |
| Automatic Workload Repository (AWR), 2-2          | Configuration Instance Browser, 2-11, 2-29, 3-5,    |
| AWR Warehouse, 2-2                                | 6-2, 6-10                                           |
| AWR Warehouse Diagnosability, 2-2                 | Configuration management, 3-4, 3-8, 3-25, 3-29,     |
|                                                   | 3-33, 3-35, 6-13, 7-2, 7-13, 7-24, 7-36,            |
| В                                                 | 7-45, 9-6                                           |
|                                                   | Configuration Management Pack for                   |
| Backup and recovery, 7-13                         | Applications, 6-1                                   |
| Beacons, 5-2, 8-6                                 | Configuration Save, 2-11, 2-29, 3-5, 6-2, 6-10      |
| Blackouts, 2-2, 3-2, 3-25, 3-29, 3-33, 3-37, 5-2, | Configuration Search, 2-11, 2-29, 3-5, 6-2, 6-10    |
| 5-4, 5-6, 6-10, 6-12, 6-13, 7-2, 7-13,            | Configuration snapshot, 3-37                        |
| 7-24, 7-36                                        | Configuration Topology, 2-11, 2-29, 3-5, 6-2, 6-10  |
| Bottleneck detection, 2-3                         | Consolidation Planner, 9-6                          |
| Business Application Management, 3-2, 3-29,       | CONTROL_MANAGEMENT_PACK_ACCESS                      |
| 5-3, 5-4                                          | initialization parameter, 2-3                       |
| Business Intelligence Management Pack, 3-36       | Copy Objects, 2-10, 2-37                            |
|                                                   | Customization Discovery and Reporting, 7-24         |
|                                                   | Customization Manager, 7-24                         |

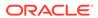

| Customized Reports and Dashboard, 6-2                       | F                                                                          |
|-------------------------------------------------------------|----------------------------------------------------------------------------|
| D                                                           | File Synchronization, 2-10, 2-29, 6-2                                      |
| D                                                           | Fleet Maintenance, 2-10                                                    |
| Dashboard reports, 3-37                                     | Fleet Patching & Provisioning, 2-12                                        |
| Dashboards, 3-8                                             |                                                                            |
| Data movement, 9-2                                          | G                                                                          |
| Database Lifecycle Management Pack for Oracle               | <u> </u>                                                                   |
| Database, 2-8                                               | Governance, 4-2, 4-6                                                       |
| database management, 2-1                                    | Grid Infrastructure management, 9-3                                        |
| patching, 2-10, 2-40                                        | Groups and Systems Management, 9-1                                         |
| provisioning, 2-10, 2-40                                    | Guest VM/Linux OS Patching, 9-6                                            |
| upgrade, <i>2-40</i>                                        |                                                                            |
| Database Migration Workbench, 9-3                           | Н                                                                          |
| Deployment automation, 3-25                                 |                                                                            |
| deployment models, 4-2                                      | High availability, 9-3                                                     |
| Diagnostic Snapshot, 3-3, 5-5                               | Historical analysis and reporting, 3-25, 3-29, 3-35                        |
| Differential heap analysis, 3-2, 5-5                        | Historical metrics, 3-37                                                   |
| Disaster Recovery via Site Guard, 2-10, 3-5, 6-2,           | Historical performance monitoring, 3-2                                     |
| 9-7                                                         | Historical Trending, 9-6                                                   |
| Discovery and service modeling, 3-25                        | Host monitoring and management, 9-6                                        |
| Dynamic metric baselines and Adaptive metric                |                                                                            |
| thresholds, 2-2<br>Dynamic Topology, 9-6                    |                                                                            |
| Dynamic Topology, 9-0                                       |                                                                            |
| _                                                           | IB Network, 9-5                                                            |
| E                                                           | ILOM, KVM, Cisco Switch, PDU, 9-5                                          |
| Elasticity, 4-6                                             | In-Memory Advisor, 2-7                                                     |
| End-to-end transaction tracing, 3-25                        | Information Publisher and Reporting, 9-1                                   |
| Enriched Data Exchange, 8-2                                 | Infrastructure management, 3-25, 3-29, 3-35                                |
| Enterprise Data Governance, 2-10                            | Infrastructure Management, 9-6 Interactive JVM transaction trace, 3-2, 5-5 |
| Enterprise Manager                                          | interactive 3 vivi transaction trace, 3-2, 3-3                             |
| restricted-use license, 1-3                                 | -                                                                          |
| Enterprise Manager App for Grafana, 9-1                     | J                                                                          |
| Enterprise Manager Cloud Control Service Level              | Java Diagnostics, 7-13                                                     |
| Management, 8-5                                             | Java Flight Recorder, 3-1                                                  |
| Enterprise Manager Federation, 9-1                          | Java Mission Control, 3-1                                                  |
| Enterprise Manager Mobile, 9-1                              | Job Diagnostics Dashboards, 9-2                                            |
| Enterprise Manager Self Management and                      | Job System and Corrective Actions, 9-2                                     |
| Monitoring, 9-1                                             | JVM Diagnostics Agent hot deployment, 3-2, 5-3                             |
| Enterprise Manager Support Workbench, 9-1                   | JVM pool monitoring, 3-3, 5-3                                              |
| Enterprise Messaging, 3-1                                   | 3,,                                                                        |
| Error management, 9-3                                       | K                                                                          |
| Event log analysis, 7-2                                     | N                                                                          |
| Event management/monitoring, 6-12                           | KPI tracking and reporting, 8-2                                            |
| Exadata  Call Crid Administration 2.3                       | 3 1 3                                                                      |
| Cell Grid Administration, 2-2 Cell Grid Performance, 2-2    | 1                                                                          |
| ,                                                           |                                                                            |
| Cell Group Health, 2-2 Database Machine Configuration, 2-29 | Legacy Management Packs                                                    |
| Grid, 9-5                                                   | Change Management Pack for Oracle                                          |
| Exadata Resource Utilization, 2-2                           | Database, 2-36                                                             |
| Exalogic Elastic Cloud Management, 3-2                      | Configuration Management Pack for Oracle                                   |
| Execute SQL REST API, 9-3                                   | Database, 2-28                                                             |
| Extensibility Development Kit (EDK), 9-2                    |                                                                            |

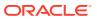

| Legacy Management Packs (continued) Provisioning and Patch Automation Pack for | N                                                         |
|--------------------------------------------------------------------------------|-----------------------------------------------------------|
| Oracle Database, 2-39                                                          | Non-structured data management, 9-3                       |
| license authorization requirement, 1-1                                         | notifications, 6-12, 6-13                                 |
| load balancer support, 4-6                                                     | Notifications, 2-2, 2-10, 3-3, 3-5, 3-26, 3-29,           |
| Load Plan and Session Monitoring, 3-35                                         | 3-33, 3-35, 3-37, 5-2, 5-4, 5-6, 6-10, 7-2,               |
| Log analysis, 7-13                                                             | 7-13, 7-25, 7-36, 9-7                                     |
| Log Configuration, 3-7                                                         |                                                           |
| Log file monitoring, 3-33, 5-6                                                 | 0                                                         |
| Log Viewer, 3-3, 5-5                                                           | <u> </u>                                                  |
|                                                                                | Object, program and initialization parameters             |
| M                                                                              | management, 9-3                                           |
|                                                                                | Optimizer Management, 9-3                                 |
| Machine Administration, 3-7                                                    | Oracle Cloud Management Pack for Oracle                   |
| Manage JDBC Data Sources, 3-7                                                  | Database, 4-1                                             |
| Management Connectors, 2-2, 3-2, 3-25, 3-33,                                   | Oracle Cloud Management Pack for Oracle                   |
| 3-37, 5-2, 5-4, 5-6, 6-10, 7-2, 7-13, 7-36                                     | Fusion Middleware, 4-6                                    |
| Management Pack for Non-Oracle Middleware,                                     | Oracle Data Masking and Subsetting Pack, 2-24             |
| 6-8                                                                            | Oracle HTTP Server, 7-2                                   |
| Management Pack for Oracle Coherence, 3-32                                     | Oracle Linux Virtualization (OLV), 9-2                    |
| Management Pack for Oracle Data Integrator,                                    | Oracle Real User Experience Insight, 8-1                  |
| 3-34                                                                           | Oracle Traffic Director, 3-8                              |
| Management Pack for WebCenter, 3-28                                            | Oracle Tuning Pack, 2-6                                   |
| management pack information                                                    | Oracle VM and Guest VM provisioning, 9-7                  |
| displaying in Enterprise Manager, 1-3                                          | Oracle VM management, 9-7                                 |
| Management Pack Plus for Identity Management,  5-1                             | _                                                         |
| management packs                                                               | P                                                         |
| enable and disable, 1-1                                                        | Parallal OMC Linguadae 0.2                                |
| Memory access mode, 2-3                                                        | Parallel OMS Upgrades, 9-2                                |
| Memory leak detection and analysis, 6-10                                       | Patch Manager, 7-25 Patch Recommendations, 2-40, 3-6, 9-3 |
| Metering and chargeback, 4-2, 4-6                                              | Patching, 3-5                                             |
| Metric alert management, 6-13                                                  | Patching Planning, 2-40                                   |
| Metric and Alert/Event History, 2-2, 3-2, 3-25,                                | PDB Clone, <i>2-12</i>                                    |
| 3-29, 3-33, 3-35, 3-37, 5-2, 5-4, 5-6,                                         | PDB Migrate, 2-12                                         |
| 6-10, 7-2, 7-13, 7-24, 7-36                                                    | Performance and event reports, 6-12, 6-13                 |
| Metric extensions, 6-12, 6-13                                                  | Performance charts, 3-37                                  |
| Metric Extensions, 3-2, 3-25, 3-30, 3-33, 3-35,                                | Performance Hub, 2-2                                      |
| 3-37, 5-2, 5-4, 5-6, 6-10, 7-2, 7-13, 7-24,                                    | performance monitoring, 6-11, 9-7                         |
| 7-36, 9-6                                                                      | and trending, 6-12, 6-13                                  |
| Middleware Diagnostics Advisor, 3-3, 5-5                                       | Performance monitoring, 3-35                              |
| Monitor multiple clusters, 3-4, 3-33                                           | and diagnostics, 2-2                                      |
| Monitoring, 7-13, 7-24                                                         | PL/SQL Monitoring, 2-7                                    |
| Monitoring and diagnostics, 5-2, 7-2, 7-24, 7-36,                              | Pluggable Database (PDB) Create/Plug/Unplug,              |
| 7-45                                                                           | 2-12, 9-3                                                 |
| Monitoring and Incident Management, 9-2                                        | Problem Flow Analysis, 7-14                               |
| Monitoring Profiles for V12N, 9-6                                              | Process Control, 9-4                                      |
| Monitoring Templates, 6-12, 6-13                                               | Provisioning Deployment Procedures, 3-5                   |
| Monitoring Templates, 2-2, 3-2, 3-25, 3-29, 3-33,                              | Provisioning Procedures, 2-40                             |
| 3-35, 3-37, 5-2, 5-4, 5-6, 6-10, 7-2, 7-13,<br>7-24, 7-36                      |                                                           |
| My Oracle Support integration, 9-2                                             | R                                                         |
| my Oracle Support integration, V Z                                             | DAG                                                       |
|                                                                                | RAC                                                       |
|                                                                                | Scale Back, 2-10                                          |

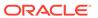

| RAC (continuea)                                              | SQL Access Advisor, 2-7                           |
|--------------------------------------------------------------|---------------------------------------------------|
| Scale Out, 2-10                                              | SQL Execution, 9-3                                |
| RAC Scale Out and Scale Back, 2-40                           | SQL Profiles, 2-7                                 |
| Real Time ADDM, 2-2                                          | SQL Tuning Advisor, 2-7                           |
| Real user monitoring, 7-2, 7-25, 7-36, 7-45                  | Storage Plug-in, 9-7                              |
| Real-time configuration change detection, <i>2-11</i> ,      | Support Workbench, 7-14, 9-3, 9-4                 |
| 2-29, 3-6, 6-2                                               | Synchronization of WebLogic Server                |
| Real-time Database Operations Monitoring, 2-7                | Configuration Files, 3-6                          |
| Real-time monitoring of JVM, 6-11                            | System MBean Browser, 3-7                         |
| Real-time schema change detection, <i>2-12</i> , <i>2-37</i> | System Monitoring Plug-ins for Non-Oracle         |
| Real-time SQL Monitoring, 2-7                                | Databases, 6-12                                   |
| Record configuration actions, 3-7                            | System Monitoring Plug-ins for Non-Oracle         |
| Reorganize objects, 2-7                                      | Middleware, 6-11                                  |
| Replay Compare Period Report, 2-2                            | Wildeleware, o 11                                 |
| Request performance, 3-3                                     | _                                                 |
| Resource Management, 9-3                                     | T                                                 |
|                                                              |                                                   |
| Restricted-use License, 1-3                                  | Template Collections, 2-2, 3-2, 3-25, 3-29, 3-33, |
| Routing Topology, 3-6, 5-4, 5-6<br>RUEI, 8-1                 | 3-35, 3-37, 5-2, 5-4, 5-6, 6-10, 7-2, 7-13,       |
|                                                              | 7-25, 7-36                                        |
| Run-time governance, 3-26, 3-30                              | TestMaster Snapshots, 4-2                         |
|                                                              | third-party licensing, A-1                        |
| S                                                            | Topology view, 3-33, 5-6                          |
|                                                              | Topology Viewer, 7-14, 9-5, 9-6                   |
| Scale Out, <i>7-14</i>                                       | Trace in-flight transactions, 3-3, 6-11           |
| Scheduler Central, 9-3                                       |                                                   |
| Schema and Data Comparisons, 2-12, 2-37                      | U                                                 |
| Schema and Data Synchronization, 2-12, 2-37                  | <u></u>                                           |
| Schema Change Plans, 2-12                                    | Upgrade existing Oracle Grid Infrastructure, 2-10 |
| Schema Comparisons, 2-12, 2-37                               | Upgrade Planner, 9-3                              |
| Schematic, 9-5                                               | User Defined Deployment Procedures (UDDP),        |
| Security, 9-3                                                | 2-11, 3-5, 6-2, 6-11, 6-13                        |
| Selective Tracing, 3-7                                       | User flow modeling, 8-2                           |
| Self Update, 2-37, 3-6                                       | User Monitoring, 7-25                             |
| Self-service database provisioning, 4-2                      | User Session Diagnostics, 8-2                     |
| Self-service provisioning, 4-6                               | User-Defined Metrics and Metric Extensions, 2-2   |
| Self-update, 9-2                                             | User, Role and Credentials Management, 9-2        |
| Server Template Administration, 3-7                          | Oser, Noie and Credentials Management, 3-2        |
| Service Dashboards, 8-6                                      |                                                   |
| Service level management, 3-26, 3-29, 3-35, 7-2,             | V                                                 |
| 7-14, 7-25, 7-36, 7-45                                       | ODULUST ST. T. II. O.O.                           |
| Service modeling, 5-2, 8-6                                   | vCPU Utilization Tracking, 9-2                    |
| Service tests and beacons, 3-37                              |                                                   |
| Service-level objectives, 3-3                                | W                                                 |
| Session Replay, 8-2                                          |                                                   |
| Single-step discovery, 5-3                                   | WebLogic Cluster Administration, 3-7              |
| Site Guard, <i>2-10</i> , <i>3-5</i> , <i>6-2</i>            | WebLogic Domain Administration, 3-7               |
|                                                              | WebLogic Server Administration, 3-7               |
| Snap Clone, 4-2                                              | WebLogic Server Management Pack EE, 3-1           |
| SOA as a Service, 4-6                                        | WebLogic Server Management Pack Enterprise        |
| SOA Management Peak FF 2 24                                  | Edition provisioning, 3-4                         |
| SOA Management Pack EE, 3-24                                 | WLST Script job, 9-4                              |
| SOA Management Pack Enterprise Edition                       | Workflow process and policy monitoring, 7-2       |
| SOA targets, 3-24                                            | Workspace management, 9-3                         |
| Software Library, 9-2                                        | Transpass management, o                           |
| Space and Undo Management, 9-3                               |                                                   |

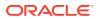